# UNIVERSIDADE FEDERAL FLUMINENSE ESCOLA DE ENGENHARIA MESTRADO EM ENGENHARIA DE TELECOMUNICAÇÕES

### JOSÉ ROBERTO PAULA SIQUEIRA

# ANÁLISE DOS MODELOS DE PREVISÃO DE COBERTURA NA FAIXA DE 3,5 GHz UTILIZADOS NOS SISTEMAS WIMAX

NITERÓI 2009

# **Livros Grátis**

http://www.livrosgratis.com.br

Milhares de livros grátis para download.

### JOSÉ ROBERTO PAULA SIQUEIRA

# ANÁLISE DOS MODELOS DE PREVISÃO DE COBERTURA NA FAIXA DE 3,5 GHz UTILIZADOS NOS SISTEMAS WiMAX

Dissertação apresentada ao Curso de Mestrado em Engenharia de Telecomunicações da Universidade Federal Fluminense, como requisito parcial para obtenção do Grau de Mestre. Área de Concentração: Sistemas Móveis.

Orientador: Prof. Dr. Julio Cesar Rodrigues Dal Bello

Niterói 2009

**Ficha Catalográfica elaborada pela Biblioteca da Escola de Engenharia e Instituto de Computação da UFF**

S618 Siqueira, José Roberto Paula. Análise dos Modelos de Previsão de Cobertura na faixa de 3,5 GHz utilizados nos Sistemas WiMAX / José Roberto Paula Siqueira. – Niterói, RJ : [s.n.], 2009. 175f. Orientador: Julio Cesar Rodrigues Dal Bello. Dissertação (Mestrado em Engenharia de Telecomunicações) – Universidade Federal Fluminense, 2009. 1. Sistema de comunicação móvel. 2. Sistemas WiMAX. 3. Modelos de Propagação. 4. Engenharia de telecomunicação. I. Título. CDD 621.38456

### JOSÉ ROBERTO PAULA SIQUEIRA

## ANÁLISE DOS MODELOS DE PREVISÃO DE COBERTURA NA FAIXA DE 3,5 GHz UTILIZADOS NOS SISTEMAS WiMAX

Dissertação apresentada ao Curso de Mestrado em Engenharia de Telecomunicações da Universidade Federal Fluminense, como requisito parcial para obtenção do Grau de Mestre. Área de Concentração: Sistemas Móveis.

Aprovada em 30 de junho de 2009.

### BANCA EXAMINADORA

### Prof. Dr. Julio Cesar Rodrigues Dal Bello – Orientador Universidade Federal Fluminense

Prof. Dra. Leni Joaquim de Matos Universidade Federal Fluminense

Prof. Dr. Eduardo Rodrigues Vale Universidade Federal Fluminense

Dr. Eduardo Javier Arancibia Vasquez Claro

> Niterói 2009

Dedico este trabalho àqueles que me fizeram crescer e me tornar alguém na vida: minha filha Isabela, minha esposa Lêda, meus pais Ludgero e Elza e todos os professores que tive durante o ensino médio, fundamental e superior que, mesmo indiretamente, tiveram grande importância neste trabalho.

#### AGRADECIMENTOS

- Antes de tudo, àquele que tudo criou e permitiu alcançar a meus objetivos com saúde, paz e alegria: DEUS.

- Agradeço de forma especial ao amigo e orientador, Prof. Dr. Julio Cesar Dal Bello (UFF), por seus conselhos, críticas e sugestões acadêmicas, profissionais e pessoais.

- Agradecimentos especiais a Prof. Dra. Leni Joaquim de Matos (UFF), pela ajuda na concepção desta Dissertação e pelos ensinamentos providos durante a graduação e pós-graduação.

- Agradecimentos ao Dr. Rodolfo Saboia (INMETRO), Dr. Claiton Colvero (INMETRO) e ao Dr. Glaucio Lima Siqueira (PUC) pela cooperação INMETRO-PUC-UFF. Muito grato pela cessão dos equipamentos e pela disponibilidade na leitura, elogios e críticas deste trabalho.

- Agradecimentos aos professores membros desta banca, Dr. Eduardo Rodrigues Vale e Dr. Eduardo Javier Arancibia Vasquez pela disponibilidade e participação neste trabalho.

- Agradecimentos ao Superintendente de Administração da UFF, Leonardo Vargas e a Diretora do Núcleo de Comunicação Social, Rosane Fernandes pelo espaço cedido para realização das medidas.

- Agradecimentos aos amigos que tiveram participação efetiva neste trabalho: Raphael Ramos Galvão e Carlos Rodriguez. Obrigado pela ajuda! Estou torcendo pelo sucesso de vocês!

- Agradeço ao Fabio Barroso e a Paula Pereira Dias, amigos de Mestrado que muito contribuíram no árduo trabalho de medições e nas discussões que contribuíram na consolidação dos conceitos.

- Enfim, agradeço aos familiares e amigos por todo apoio, amor e compreensão nos momentos difíceis.

#### **RESUMO**

A busca intensa pela melhoria dos meios de comunicação em banda larga demandou o surgimento de novas tecnologias visando atender a real necessidade de seus usuários. Os novos dispositivos de comunicação móvel exigem acessos mais rápidos e com alta qualidade, na última milha.

O desenvolvimento de novas tecnologias de redes sem fio tem como fundamento a interoperação dos diversos sistemas de comunicação existentes com altas taxas de transmissão, buscando integrar as redes de nova geração. Esta inovação trouxe consigo o desenvolvimento de padrões de acessos sem fio em banda larga (BWA – *Broadband Wireless Access*).

Neste contexto, surge o WiMAX, considerado como uma solução para a última milha e sendo, também, usado no suporte à infra-estrutura de *backhaul* e aplicações corporativas privadas. O WiMAX integra as redes de área local (WLAN – *Wireless Local Area Network*) às redes metropolitanas (WMAN – *Wireless Metropolitan Area Network*). Desenvolvido pelo IEEE, o padrão 802.16 consolidou o conceito de WMAN, com altas taxas de transmissão, para um grande número de usuários.

O estudo do ambiente de propagação, juntamente com suas características, torna eficaz o planejamento da cobertura para atendimento aos usuários. A análise de diversos fatores, como frequência de operação, modulação, análise do canal rádio-móvel de banda larga, desempenho e os modelos de propagação, são variáveis fundamentais para estimar a qualidade da propagação nos sistemas de comunicações móveis.

Este trabalho está concentrado na análise dos modelos de previsão de cobertura na faixa de 3,5 GHz utilizados nos sistemas WiMAX.

Palavras-chave: modelos de previsão de cobertura, canal rádio-móvel, propagação, medições, cenários, setores.

#### **ABSTRACT**

The intensive search for improved means of broadband communication required the appearance of new technologies to attend the real needs of users. The new mobile communication devices demand high quality and fast access in the last mile.

The development of new wireless networks technologies is based on the interoperation of the various existent communication systems with high rates transmission, seeking to integrate the new generation networks. This innovation led to the development of standards for broadband wireless access (BWA).

In this context, the WiMAX is considered a solution to the last mile and is also used to support the infrastructure for backhaul and private enterprise applications. WiMAX integrates Wireless Local Area Networks (WLAN) with Wireless Metropolitan Area Network (WMAN). Developed by the IEEE, the 802.16 standard consolidates the concept of WMAN with high rates transmission for many users.

The study of the environment's propagation and its features makes effective the planning of coverage for service users. The analysis of various factors such as operation frequency, modulation, analysis of mobile radio channel bandwidth, performance and the propagation models are key variables to estimate the quality of propagation in mobile communications systems.

This work is concentrated in the analysis of the 3,5 GHz Prediction Models for WiMAX Systems.

Keywords: coverage prediction models, mobile radio channel, propagation, measurements, scenarios, sectors.

# **SUMÁRIO**

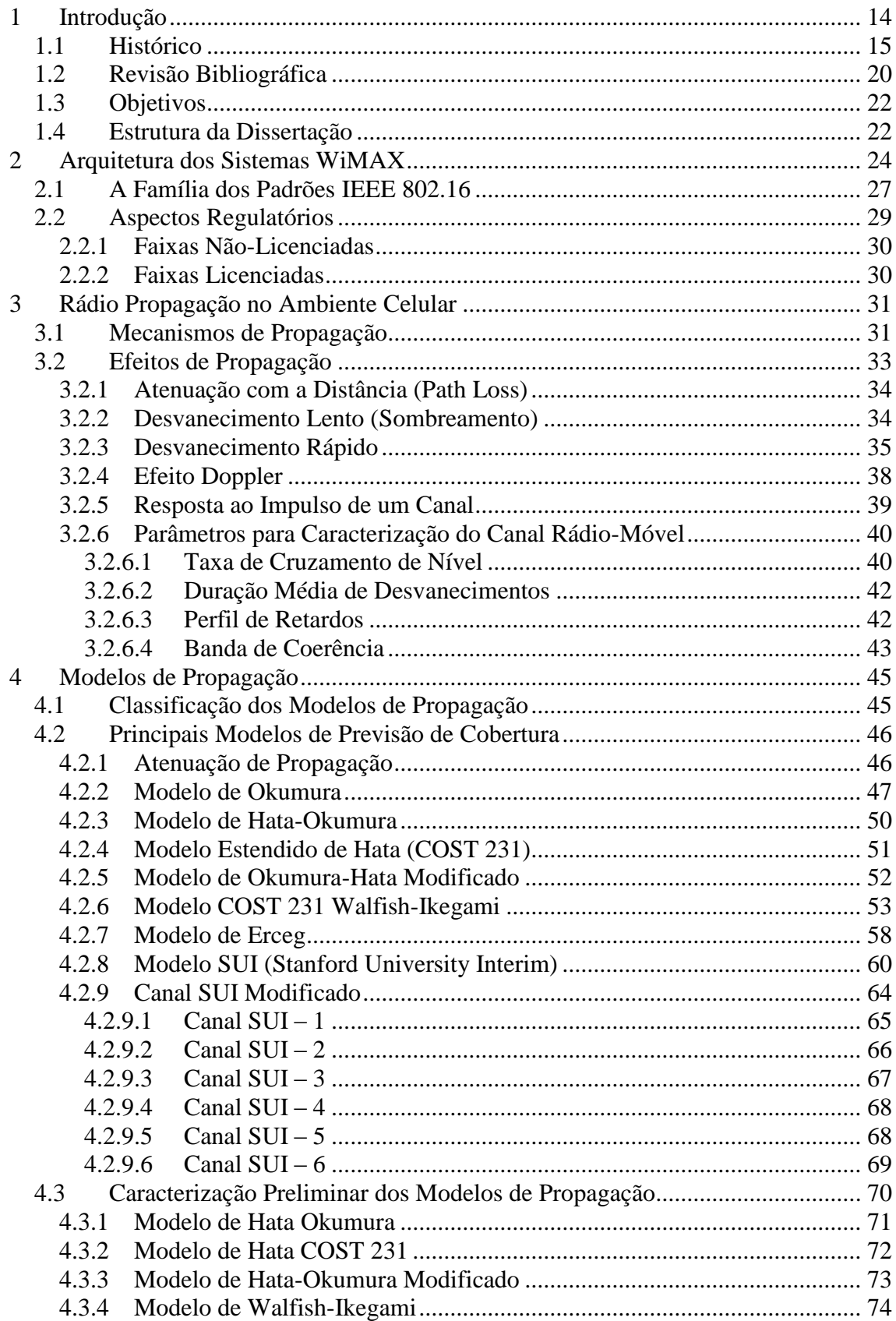

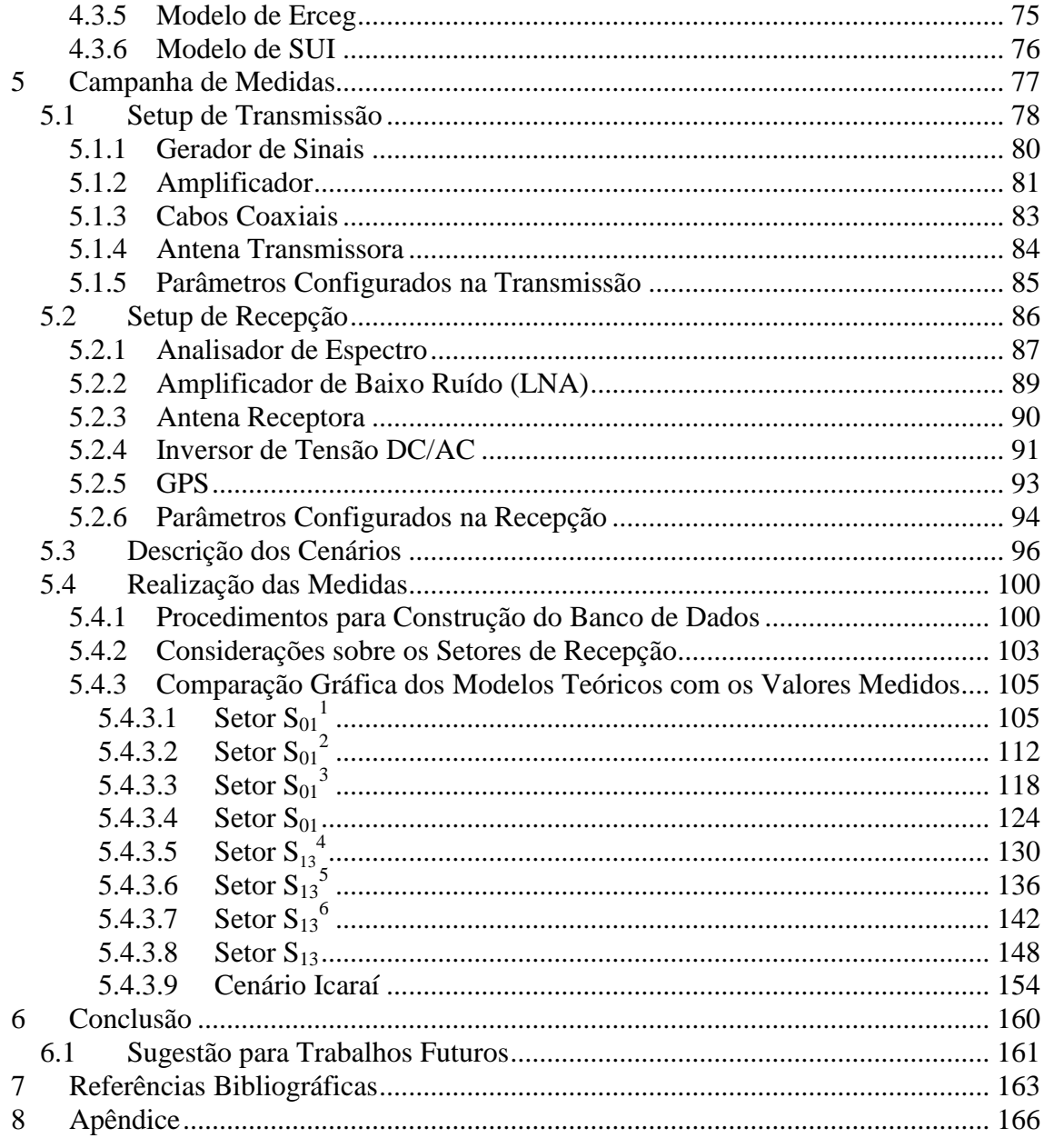

### **LISTA DE FIGURAS**

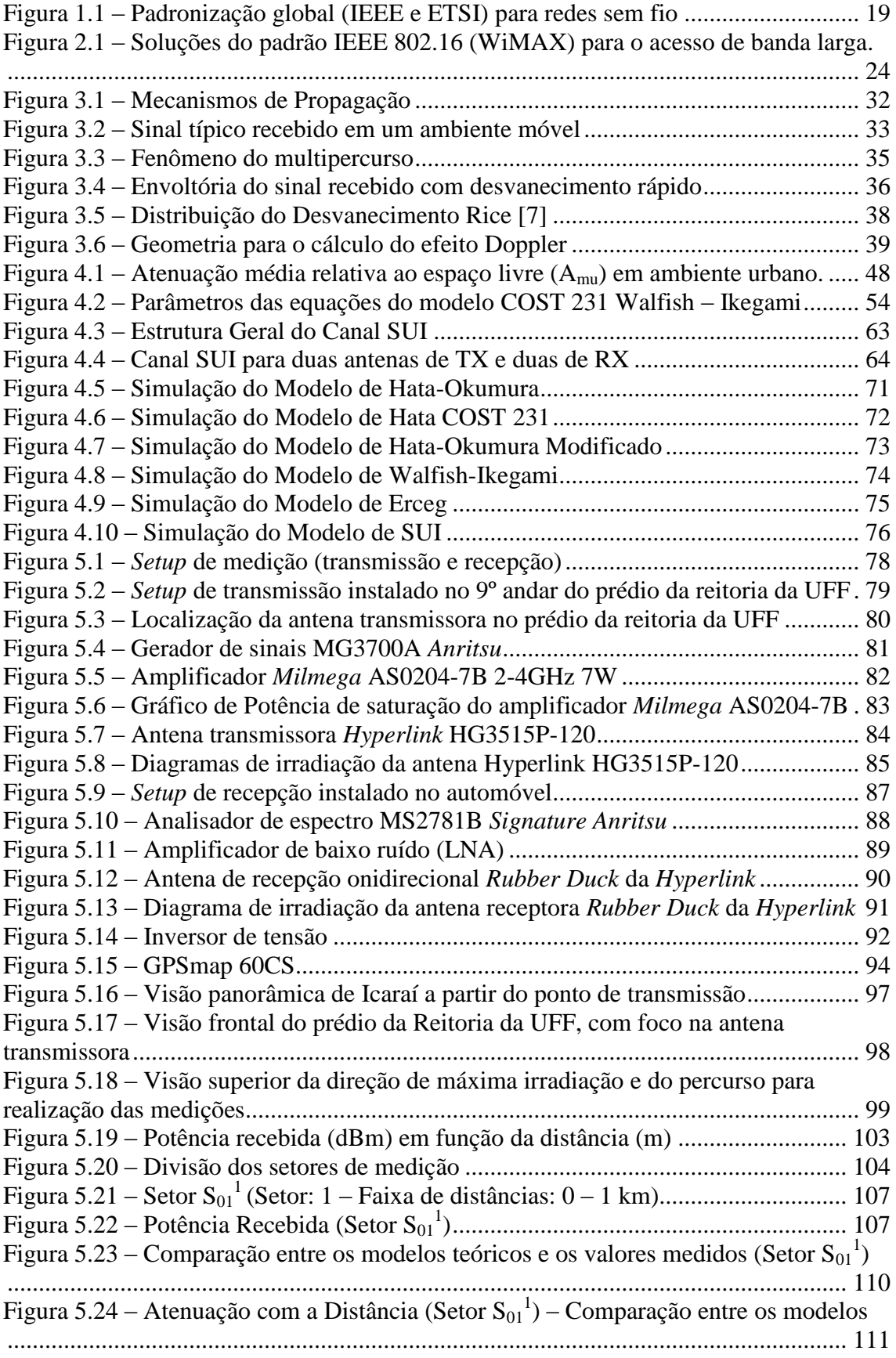

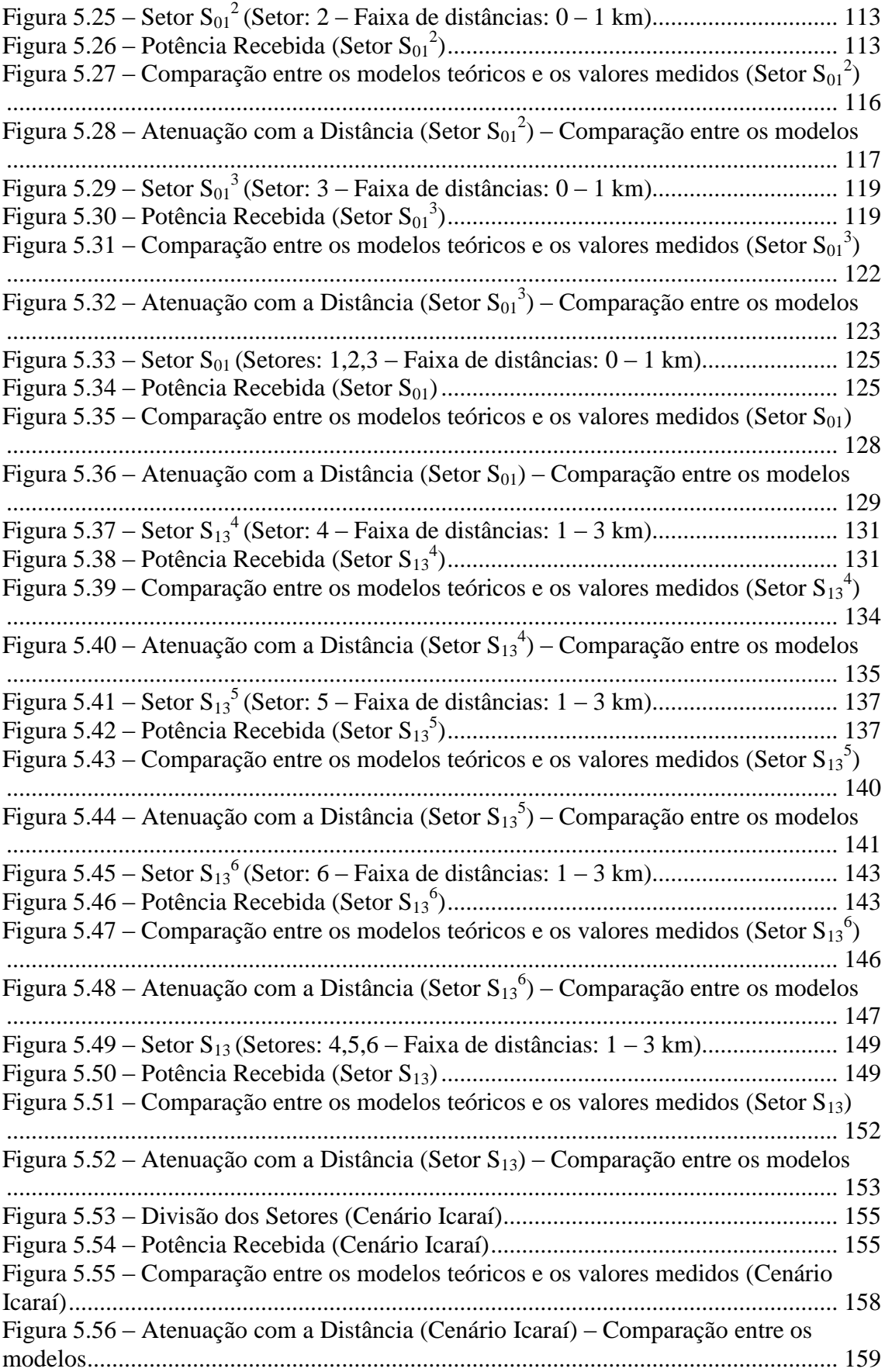

### **LISTA DE TABELAS**

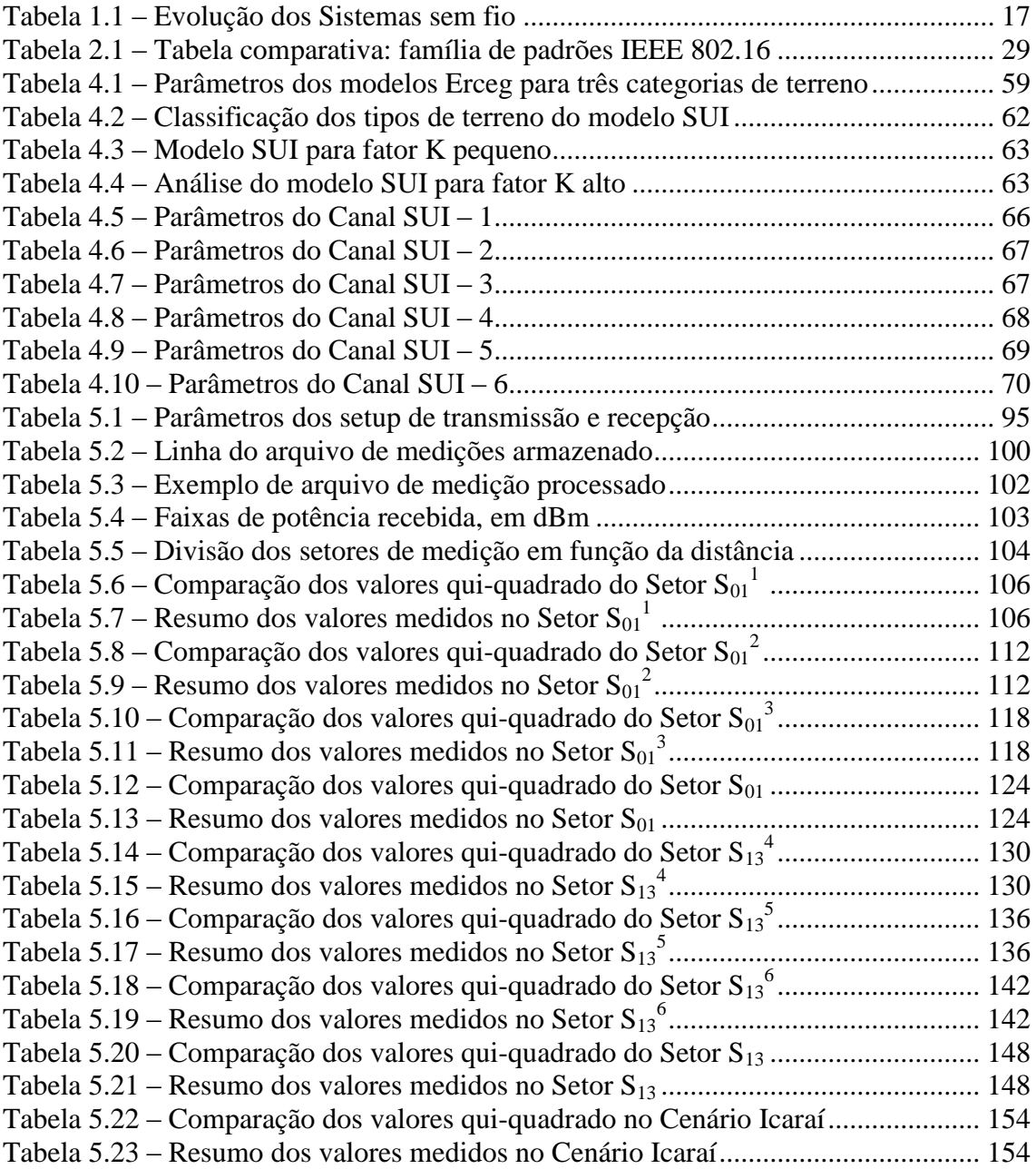

### **LISTA DE ABREVIATURAS, SIGLAS E SÍMBOLOS**

AP – Access Point BER – Bit Error Rate BPSK – Binary Phase Shift Keying BWA – Broadband Wireless Access DSSS – Direct Sequence Spread Spectrum ETSI – European Telecommunications Standards Institute FDD – Frequency Division Duplexing FEC – Forward Error Correction FFT – Fast Fourier Transform FHSS – Frequency Hopping Spread Spectrum ICI – Inter Carrier Interference IEEE – Institute of Electrical and Electronical Engineers IFFT – Inverse Fast Fourier Transform ISI – Intersymbol Interference LAN – Local Area Network LOS – Line of Sight MAC – Medium Access Control MAN – Metropolitan Area Network MIMO – Multi Input Multi Output NGN – Next Generation Network NLOS – Non Line of Sight OFDM – Orthogonal Frequency Division Multiplexing OFDMA – Orthogonal Frequency Division Multiplexing Access PSK – Phase Shift Keying QAM – Quadrature Amplitude Modulation QoS – Quality of Service QPSK – Quadrature Phase Shift Keying SLA – Service Level Agreement SUI – Stanford University Interim TDD – Time Division Duplexing TDM – Time Division Multiplex TDMA – Time Division Multiplex Access VoD – Voice on Demand VoIP – Voice over IP

WHUMAN – Wireless High-speed Unlicensed Metropolitan Area Network

Wi-Fi – Wireless Fidelity

WiMAX – Worldwide Interoperability for Microwave Access

WLAN – Wireless Local Area Network

WMAN – Wireless Metropolitan Area Network

WMAN-SC PHY – WirelessMAN - Single Carrier Physical Layer

WMAN-SCa PHY – WirelessMAN - Single Carrier Physical Layer

### <span id="page-15-0"></span>**1 Introdução**

A crescente demanda por novos serviços e os avanços da comunicação nos últimos anos possibilitou o surgimento de várias tecnologias que, desde então, procuram atender as necessidades de seus usuários, com a melhor qualidade possível. Os dispositivos de comunicação móvel tornam-se cada vez mais comuns, com acessos cada vez mais rápidos à Internet. Os telefones celulares de 3ª Geração, PDA's (*Personal Digital Assistant*), *notebooks*, entre outros, são dispositivos utilizados por profissionais de todas as áreas, assim como por jovens, idosos e crianças para uso geral. Grande parte dos usuários finais dos serviços de telecomunicações utiliza acessos em banda larga, principalmente em empresas, residências, hotéis e aeroportos, e, atualmente, tem a conveniência do acesso móvel de voz em áreas de grande cobertura. A busca é contínua por novos serviços multimídia oferecidos em rede que possam integrar a banda larga e a mobilidade [1].

As inovações e o estímulo das agências reguladoras pela competição aceleram o crescimento e revolucionam o mercado tecnológico. As novas tendências motivam a comunicação por redes sem fio (*wireless networks*) e a nova realidade do homem moderno exige mobilidade, agilidade e cada vez mais liberdade. Porém, ainda existem dificuldades em alocar o canal de comunicação de banda larga de maneira eficiente. Vários métodos de acesso têm sido propostos com o intuito de melhorar o desempenho das transmissões de dados via dispositivos sem fio.

Estudos realizados na Universidade da Califórnia, segundo Katz [2], concluíram que a transmissão de dados multimídia seria um grande desafio para os sistemas sem fio. Esta preocupação se mantém até os dias atuais, em função das características das redes móveis e das aplicações de banda larga. As redes móveis, devido aos requisitos de mobilidade e autonomia, caracterizam-se pela economia de recursos. Por outro lado, as aplicações de banda larga caracterizam-se pela alta demanda de recursos, sendo influenciadas pelos requisitos de qualidade. Além disso, estas aplicações demandam interações em tempo real (voz e vídeo) e estão sujeitas a problemas de congestionamento e perda de sincronismo, enquanto as redes sem fio estão mais sujeitas à latência e espalhamentos de retardo (devido aos multipercursos). Além desses parâmetros, existem outros que influenciam diretamente o canal de propagação. Como

exemplo, espalhamento espectral, espalhamento Doppler, atenuação de propagação, incluindo o efeito de sombreamento, desvanecimento e interferências co-canal e de canal adjacente, que são variáveis aleatórias e devem ser analisadas para modelagem e caracterização do canal de propagação em uma transmissão banda larga.

Para o planejamento do sistema, a atenuação de propagação e o dimensionamento devem ser realizados baseados na predição do valor médio, de modo a estimar a área de cobertura e a identificar os modelos de propagação de acordo com o ambiente e o tipo de transmissão a ser realizada.

### <span id="page-16-0"></span>**1.1 Histórico**

Novas tecnologias de redes sem fio vêm sendo desenvolvidas com foco principal em interoperabilidade, altas taxas de transmissão e suporte ao protocolo IP, buscando a integração das redes de Nova Geração (NGN). Para isso, faz-se necessária a análise de padrões das novas tecnologias de redes sem fio em banda larga (BWA - *Broadband Wireless Access*) [3].

A tecnologia Wi-Fi (*Wireless Fidelity*), baseada no padrão IEEE 802.11, consiste em uma solução difundida de redes locais sem fio (WLAN), e já equipam a maioria dos novos computadores portáteis. Suporta operação em bandas não licenciadas (2,4 e 5,8 GHz, no Brasil) e área de cobertura da ordem de centenas de metros, com taxas de transmissão de até 54 Mbps. A proliferação de redes locais sem fio residenciais, empresariais e *hotspots* comerciais, baseados no padrão IEEE 802.11 [4], [5], está impulsionando a demanda por conectividade de banda larga para a Internet. Na análise dos cenários mais relevantes destacam-se as redes IEEE 802.11, as aplicações  $\text{VoIP}^1$  e  $\text{VoD}^2$  e as redes IEEE 802.16 (WMAN).

Nos início dos anos 90 foram realizados estudos para o desenvolvimento dos sistemas sem fio, visando oferecer internet em banda larga para acesso na última milha. Dentre os sistemas criados, o LMDS (*Local Multipoint Distribution Service*) usava a modulação QAM, com dependência da transmissão em linha de visada (LOS). Em seguida surgiu o MMDS (*Multichannel Multipoint Distribution Services*) com operação na faixa de 2 GHz, também com dependência da linha de visada, sendo este um dos

1

 $1$  Voz sobre IP

<sup>2</sup> Vídeo sob demanda

fatores mais críticos para estes tipos de transmissão. Novas tecnologias surgiram, com técnicas que utilizaram soluções como OFDM (*Orthogonal Frequency-Division Multiplex*) e CDMA (*Code Division Multiple Access*) para eliminar a dependência da condição LOS.

No ano de 1998, com o intuito de desenvolver um padrão que ampliasse as fronteiras do âmbito local para uma visão metropolitana, uma série de especificações foi elaborada por pesquisadores do IEEE (*Institute of Electrical and Electronic Engineers*), surgindo a família IEEE 802.16 (*WirelessMAN*) para transmissão sem fio em banda larga [6].

No ano de 2002 foi criado o primeiro padrão denominado *WirelessMAN*-SC (*Single-Carrier*), que utilizava a faixa de frequências de 10 a 66 GHz para transmissão e operação ainda sob condição LOS.

No ano de 2003, algumas inovações possibilitaram a criação do padrão 802.16a [7] substituindo o padrão 802.16. Basicamente, o novo padrão possibilitou o uso de portadoras na faixa de frequências de 2 a 11 GHz e incluiu a técnica de modulação OFDM, permitindo a operação sob condições NLOS (*Non-Line-Of-Sight*). Neste período, algumas modificações foram realizadas surgindo o modelo 802.16b que permite a operação na faixa de 5 a 6 GHz, e o modelo 802.16c, que permite a operação para a faixa de 10 a 66 GHz, com condição LOS e suporte a qualidade de serviço (QoS).

Em 2004, foi realizada uma revisão dos padrões anteriores, chamado de 802.16- 2004 [8], ou também conhecido como 802.16d (WiMAX fixo). Este modelo foi adotado pelo ETSI (*European Telecommunications Standards Institute*) como base para a rede HIPERMAN (*High Performance Metropolitan Area Network*).

Em 2005, foi lançado um novo e importante padrão, chamado de 802.16e. Este novo modelo serviu de base para os serviços de banda larga móvel (WiMAX móvel). Alterações no esquema de modulação, com o uso do OFDMA e na largura de banda limitada (máximo de 5 MHz) possibilitam a mobilidade do terminal. Outras alterações aconteceram com os padrões 802.16f (conceito de redes em malha) e 802.16g (evolução para suporte a mobilidade), sendo que os modelos 802.16d e 802.16e serviram de parâmetro para a implementação do sistema WiMAX fixo e móvel [9].

Para regulamentar e garantir a compatibilidade e a interoperabilidade dos produtos para redes de banda larga sem fio de diferentes fornecedores foi criada uma organização, coordenada por empresas, chamada WiMAX Fórum. A [Tabela](#page-18-0) 1.1 mostra algumas tecnologias sem fio de banda larga, relacionando a taxa máxima de transmissão, o alcance e a classificação dos serviços.

<span id="page-18-0"></span>

| Tecnologia                     | Descrição                                                                                    | Taxa máxima         | Classificação           |
|--------------------------------|----------------------------------------------------------------------------------------------|---------------------|-------------------------|
| <b>IrDA</b>                    | Tecnologia (obsoleta) de interconexão<br>de aparelhos eletrônicos                            | 115 kbps            | Eletro-ótica            |
| <b>Bluetooth</b><br>(802.15.1) | Tecnologia para interconexão de<br>aparelhos e disp. móveis (celulares,<br>impressoras, etc) | 2,1 Mbps            | Short-range/WPAN        |
| <b>GPRS</b>                    | Tecnologia para transmissão de dados<br>em redes GSM                                         | 171,2 kbps          | WWAN 2.5G               |
| <b>EDGE</b>                    | Também conhecido como EGPRS.<br>Evolução da tecnologia GPRS                                  | 384 kbps            | WWAN 2.5G/2.75G         |
| 1xRTT                          | Radio Transmission Technology -<br><b>CDMA 2000 1x</b>                                       | 144 kbps            | WWAN 2.5G/2.75G         |
| <b>CDMA2000</b><br>1x          | Tecnologia para transmissão de dados<br>sobre rede CDMA2000                                  | 144 kbps            | WWAN 2.5/2.75G          |
| 1xEV-DO                        | Tecnologia de terceira geração baseada<br>em CDMA2000                                        | 2,4 Mbps            | WWAN 3G                 |
| 1xEV-DV                        | Evolução do EV-DO                                                                            | 4,8 Mbps            | WWAN 3G                 |
| <b>FOMA</b>                    | Tecnologia 3G japonesa baseada em<br><b>WCDMA</b>                                            | 384 kbps            | WWAN 3G                 |
| <b>UMTS</b>                    | Tecnologia 3G baseada em WCDMA.<br>Oriunda do FOMA                                           | 384 kbps            | WWAN 3G                 |
| <b>HSDPA</b>                   | High-Speed Downlink Packet Access<br>sobre redes WCDMA                                       | 20 Mbps (MIMO)      | WWAN 3.5G (Super<br>3G) |
| <b>HSUPA</b>                   | <b>High-Speed Uplink Packet Access</b><br>sobre redes WCDMA                                  | 5,8 Mbps (uplink)   | <b>WWAN 3.75G/4G</b>    |
| 802.11a                        | Padrão Wi-Fi em 5 GHz                                                                        | 54 Mbps             | Wi-Fi/WLAN              |
| 802.11b                        | Padrão Wi-Fi em 2,4 GHz                                                                      | 11 Mbps             | Wi-Fi/WLAN              |
| 802.11e                        | Padrão Wi-Fi com ênfase em QoS                                                               |                     | Wi-Fi/WLAN              |
| 802.11g                        | Padrão Wi-Fi em 2,4 GHz                                                                      | 54 Mbps             | Wi-Fi/WLAN              |
| 802.11h                        | (Europa) Wi-Fi com ênfase em<br>otimização de frequência / utilização<br>de banda - 5 GHz    |                     | Wi-Fi/WLAN              |
| 802.11i                        | Wi-Fi com ênfase em segurança.<br>Advanced Encryption Standard (AES)                         |                     | Wi-Fi/WLAN              |
| 802.11j                        | Utilizado no Japão                                                                           |                     | Wi-Fi/WLAN              |
| 802.11k                        | Radio Resource Managements                                                                   |                     | Wi-Fi/WLAN              |
| 802.11n                        | <b>Next Generation (MIMO)</b>                                                                | $400 \sim 600$ Mbps | Wi-Fi/WLAN              |
| 802.11p                        | Interconectividade e segurança<br>automotiva (WAVE) 5,9 GHz                                  |                     | Wi-Fi/WLAN              |
| 802.11r                        | <b>Fast Roaming</b>                                                                          |                     | Wi-Fi/WLAN              |
| 802.11s                        | Wi-Fi com ênfase em redes auto-<br>configuráveis (mesh-networks)                             |                     | Wi-Fi/WLAN              |
| 802.11T                        | Wireless performance prediction<br>(WPP)                                                     |                     | Wi-Fi/WLAN              |
| 802.11u                        | Interoperabilidade com outras redes<br>móveis/celular                                        |                     | Wi-Fi/WLAN              |
| 802.11<br>multimídia<br>(WMM)  | Wi-Fi com ênfase em QoS. Precede o<br>802.11e                                                |                     | Wi-Fi/WLAN              |

Tabela 1.1 – Evolução dos Sistemas sem fio

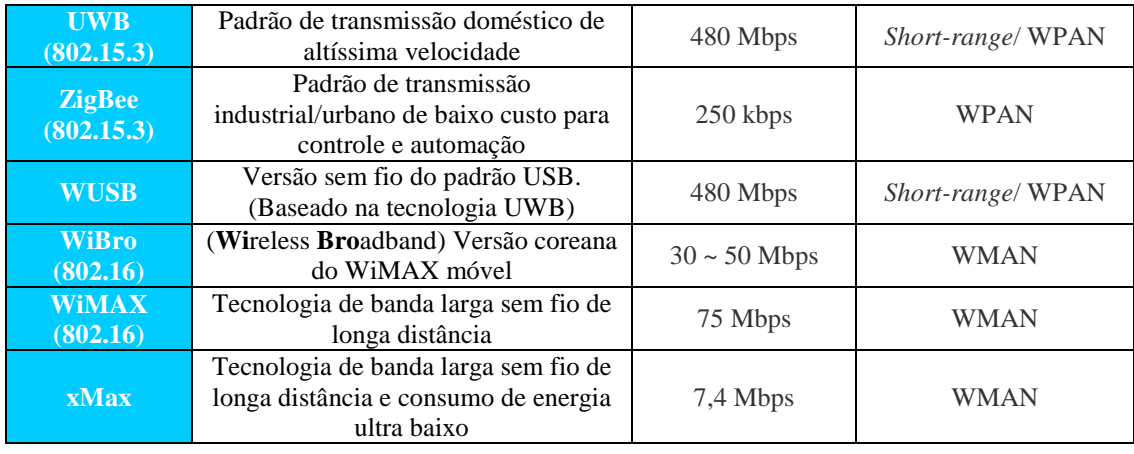

O uso das aplicações de VoIP e de VoD apresentou um grande crescimento nos últimos anos. VoIP destacou-se por apresentar uma alternativa de baixo custo, ou até mesmo gratuita, para as ligações telefônicas. Já o crescimento de VoD é apoiado por alguns fatores como a disseminação da produção de vídeo, a melhoria dos formatos de codificação, a redução dos custos de armazenamento e o aumento da capacidade de transmissão. A escolha das aplicações de VoIP e VoD se deu, também, em função da cobertura que, juntas, poderiam oferecer solução aos problemas de distribuição de multimídia sobre redes sem fio. Entretanto, este projeto foi destinado a comunicações de curta distância (redes locais). Mesmo com algumas soluções para aumento da área de cobertura, ainda existem problemas de difícil solução, como por exemplo, incompatibilidade na conexão entre *Access Points* (AP) de diferentes fabricantes, nível de segurança, dificuldade de QoS e a consequente limitação nos serviços, além do alto custo para *backhaul*.

É neste contexto em que a tecnologia WiMAX, através do padrão IEEE 802.16 [6], surgiu para suprir uma necessidade percebida pelos  $WISP^3$ , para redução de custos e melhoria na qualidade em, praticamente, todos os aspectos, quando relacionado à solução de última milha ou longos enlaces. A meta foi estabelecer uma plataforma comum padronizada para o transporte de vídeo, voz, imagens e dados com segurança e QoS, num ambiente *wireless*, e sua missão principal foi garantir a interoperabilidade entre os equipamentos baseados no padrão IEEE 802.16. As funcionalidades suportadas pela tecnologia WiMAX proporcionam uma grande variedade de serviços de banda larga sem fio, incluindo voz sobre IP (VoIP) e vídeo sob demanda (VoD). Trata-se de uma tecnologia de rede metropolitana sem fio, com suporte à cobertura da ordem de

1

<sup>3</sup> *Wireless Internet Service Providers*

quilômetros e taxas de transmissão de até 74 Mbps, além da qualidade de serviço (QoS) e interfaces para redes IP, ATM, E1/T1 e Ethernet. A tecnologia WiMAX foi desenvolvida de modo a compatibilizar os padrões do  $ITU<sup>4</sup>$  e do  $ETSI<sup>5</sup>$ , mais especificamente com os padrões HiperACCESS<sup>6</sup> e HiperMAN<sup>7</sup> do projeto BRAN<sup>8</sup> do ETSI.

O IEEE definiu uma hierarquia de padrões para redes sem fio da seguinte forma: IEEE 802.15 para as redes pessoais (*Personal Area Network* – PAN), IEEE 802.11 para as redes locais (*Local Area Network* – LAN), 802.16 para as redes metropolitanas (*Metropolitan Area Network -* MAN) e o IEEE 802.20 para as redes geograficamente distribuídas (*Wide Area Network* – WAN), conforme pode ser visualizado na [Figura 1.1.](#page-20-0)

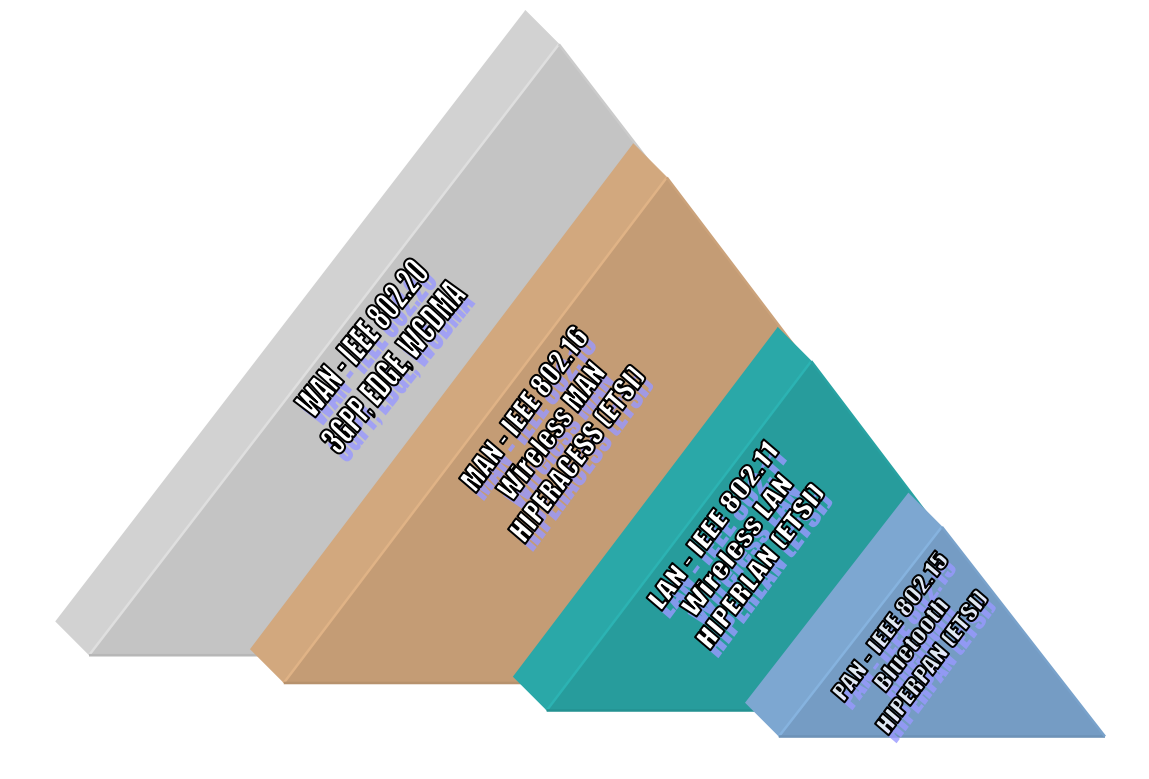

<span id="page-20-0"></span>Figura 1.1 – Padronização global (IEEE e ETSI) para redes sem fio

1

<sup>4</sup> *International Telecommunication Union*

<sup>5</sup> *European Telecommunications Standards Institute*

<sup>6</sup> *High Performance Radio Access*

<sup>7</sup> *High Performance Radio Metropolitan Area Network*

<sup>8</sup> *Broadband Radio Access Networks*

### <span id="page-21-0"></span>**1.2 Revisão Bibliográfica**

Erceg [10], juntamente com um grupo de estudantes da Universidade de Stanford, realizou no ano de 2000, uma série de estudos para análise de cobertura e modelamento do canal de propagação para aplicações de banda larga em sistemas sem fio, divididos em cenários urbanos e suburbanos.

O modelo de propagação mais utilizado, até então, no ambiente suburbano era o modelo de Hata-Okumura Estendido [11] para frequências até 2 GHz, com altura da antena transmissora acima de 30 m e distâncias superiores a 1 km. Este modelo, entretanto, não se mostrou apropriado para terrenos com densidade de vegetação de moderada a alta, para terrenos montanhosos e em condições onde a altura das antenas da estação base fossem inferiores a 30 m. Desta forma, Erceg propôs um modelo estatístico derivado de dados experimentais obtidos na frequência de 1,9 GHz, para a correção destas limitações, dividindo-o em 3 diferentes categorias: Categoria A, de máxima atenuação, com terrenos montanhosos e densidade de vegetação de moderada a alta; Categoria C, com terreno quase sempre plano e leve densidade de vegetação; e Categoria B classificada como uma condição intermediária entre as duas anteriores.

Para o ambiente urbano, Erceg [10] baseou-se no modelo COST 231 Walfish-Ikegami para realização de medidas experimentais em superfícies planas, em áreas com prédios de altura uniforme, espaçamento de 50m e orientação de 90º em relação à rua. Foi verificado que o modelo para ambiente suburbano, com terrenos planos e com leve densidade de vegetação (Categoria C), esteve muito próximo do modelo COST 231 Walfish-Ikegami.

Em 2003, um modelo proposto pela Universidade de Stanford, conhecido como SUI, permitiu utilizar o modelo de Erceg com extensão a outras frequências e alturas de antenas de recepção entre 2 e 10 m, devendo incluir os termos de correção. Este modelo foi baseado em estudos realizados em frequências de operação em torno dos 2 GHz e para antenas receptoras com altura de, aproximadamente, 2 m.

Abhayawardhana [12], da Universidade de Cambridge, realizou no ano de 2003 uma série de medidas na faixa de 3,5 GHz, para comparação dos valores medidos com modelos teóricos de propagação. As medidas foram realizadas em 4 cenários específicos, com diferentes alturas de transmissão, no centro da cidade. Neste trabalho,

foi verificado que o modelo SUI apresentou um resultado não satisfatório, com elevados valores médio de atenuação em ambiente urbano. O modelo COST 231, de forma geral, também superestimou os valores de atenuação, principalmente nos cenários com elevadas alturas de transmissão. O modelo ECC-33 apresentou o resultado mais aproximado aos valores medidos. Entretanto, apesar da boa aderência, este modelo não apresentou fatores de correção para os cenários suburbano e rural.

No ano de 2004, Yonezawa [13] realizou medições em ambiente macro-celular para verificar a aderência dos modelos de propagação para transmissões em UHF na faixa de 5 GHz, que poderá ser considerada para alocação de frequência na faixa de 4G. As medidas foram realizadas na cidade provinciana de Iwaki, no nordeste do Japão, em ambiente suburbano com superfície plana e prédios com altura média de 8 m (cerca de 3 andares). A transmissão foi realizada com sinal em banda larga modulado em BPSK, com largura de banda de 80 MHz, potência de 40 dBm, com antenas onidirecionais. De acordo com Yonezawa, o modelo de Walfish-Ikegami foi o mais aderente, com uma pequena diferença de 3,5 dB com relação aos valores medidos e concluiu que os modelos previsão de cobertura aplicados na faixa de 2 GHz tiveram bom desempenho na faixa de 5 GHz.

Em 2006, Javornik [14] realizou uma comparação do padrão WiMAX para as faixas de frequências de 450 MHz e 3,5 GHz em ambientes rural plano, rural arborizado e urbano. Os modelos de propagação utilizados na faixa de 450 MHz foram Longley-Rice para áreas rural e Hata Okumura para ambiente urbano. Na faixa de 3,5 GHz, foi utilizado um modelo de predição para cobertura de células. Como conclusão, foi verificada que a cobertura do sinal nos cenários urbano e rural pode ser alcançada em ambas as frequências com diferentes tamanhos de células, porém, no cenário rural arborizado, a cobertura do sinal na faixa de 3,5 GHz não foi satisfatória.

Milanovic [15] apresentou um estudo com medidas realizadas em ambiente suburbano na cidade de Osijek, na Croácia, no ano de 2007, e a comparação com modelos teóricos, utilizando a frequência de 3,5 GHz. O cenário foi dividido em ambiente com condições de visada (LOS) e sem condição de visada (NLOS). O resultado, em ambiente NLOS, apresentou boa aderência ao Modelo SUI com um desvio padrão de 3,5 dB. O Modelo Hata COST 231 esteve abaixo da estimativa em 6,5 dB, já o Modelo 9999 (implementado pela Ericsson), apresentou um desvio de 8,8 dB acima da estimativa, e o Macro Modelo permaneceu 6,5 dB acima da estimativa. Para o ambiente LOS, o Macro Modelo e o Modelo 9999 apresentaram boa aderência, enquanto o Modelo SUI apresentou diferença de 13,15 dB acima da estimativa.

#### <span id="page-23-0"></span>**1.3 Objetivos**

As recentes tecnologias de banda larga, dentre elas a tecnologia WiMAX, apresentam características que devem ser analisadas e configuradas de acordo com determinado tipo de cenário. Desta forma, os objetivos deste trabalho são:

Simular o comportamento dos modelos de previsão de cobertura existentes na literatura para sistemas de banda larga sem fio, aplicáveis à tecnologia WiMAX, com frequência da portadora na faixa de 3,5 GHz;

Realizar medidas experimentais na faixa de frequência prevista para operação de sistemas WiMAX em região urbana, na cidade de Niterói - RJ;

Criar um banco de dados com as medidas realizadas, que permita relacionar a posição geográfica com o nível médio do sinal recebido e avaliar a atenuação com a distância em função dos mecanismos de propagação presentes;

Verificar a aderência dos modelos teóricos de previsão de cobertura às medidas, utilizando a estatística qui-quadrado.

#### <span id="page-23-1"></span>**1.4 Estrutura da Dissertação**

Este trabalho apresenta uma análise dos modelos de previsão de cobertura utilizados na tecnologia WiMAX e está estruturado em seis capítulos.

No primeiro capítulo, foi realizada uma breve introdução sobre as novas tecnologias de redes sem fio, apresentando conceitos sobre a interface aérea do padrão IEEE 802.16, denominado WiMAX, e também foram definidos os objetivos a serem alcançados.

No segundo capítulo, será apresentada a arquitetura da tecnologia WiMAX. A família de padrões IEEE 802.16 e as características do padrão fixo serão descritas por serem fundamentos para realização de medidas na cidade de Niterói – RJ, e para comparação a padrões existentes.

No terceiro capítulo, serão abordados alguns aspectos de rádio-propagação, identificando os principais efeitos e mecanismos de propagação, tais como espalhamento da onda eletromagnética decorrente da incidência em obstáculos (desvanecimentos lento e rápido, e atenuação com a distância).

No quarto capítulo, serão detalhadas as características dos modelos de previsão de cobertura, dando ênfase aos aplicados nos sistemas de banda larga: Modelo de Hata-Okumura, Modelo de Hata COST-231, Modelo de Okumura-Hata Modificado, Modelo de Walfish-Ikegami, Modelo de Erceg e Modelo SUI. No final deste capítulo serão realizadas simulações dos modelos de previsão de cobertura citados, para avaliação da metodologia aplicada e dos parâmetros ideais para a região.

No quinto capítulo, será descrita a campanha de medições realizada para comparação com os modelos teóricos, detalhamento de cada equipamento utilizado no *setup*. Em seguida, será apresentado o detalhamento dos cenários de medições realizadas no bairro de Icaraí, em Niterói.

No sexto capítulo, serão apresentadas as considerações e conclusões finais deste trabalho, com sugestões para trabalhos futuros, objetivando a continuidade e melhorias das técnicas para avaliação dos modelos de previsão de cobertura.

### <span id="page-25-0"></span>**2 Arquitetura dos Sistemas WiMAX**

Neste capítulo, serão apresentadas as características da tecnologia WiMAX, que servirão de base para considerações em um modelo de simulação.

O WiMAX é o nome mais usual do padrão IEEE 802.16, também conhecido como IEEE WirelessMAN. O padrão "*Air Interface for Fixed Broadband Wireless Access Systems*" foi proposto inicialmente para banda larga sem fio em longas distâncias destinadas ao acesso da última milha. Com a evolução das redes, foi utilizado na infra-estrutura de *backhaul* e em aplicações corporativas privadas para integração de redes locais sem fio (LAN – *Local Area Network*) até as redes metropolitanas (MAN – *Metropolitan Area Network*), conforme ilustra a [Figura 2.1.](#page-25-1) O padrão IEEE 802.16 veio consolidar o conceito de WMAN, com altas taxas de transmissão em grande área e para um grande número de usuários [6]. A popularização da tecnologia para redes locais sem fio (*Wireless* LAN) se difundiu com a criação do padrão IEEE 802.11, também chamado de IEEE WirelessLAN ou ainda Wi-Fi (*Wireless Fidelity*).

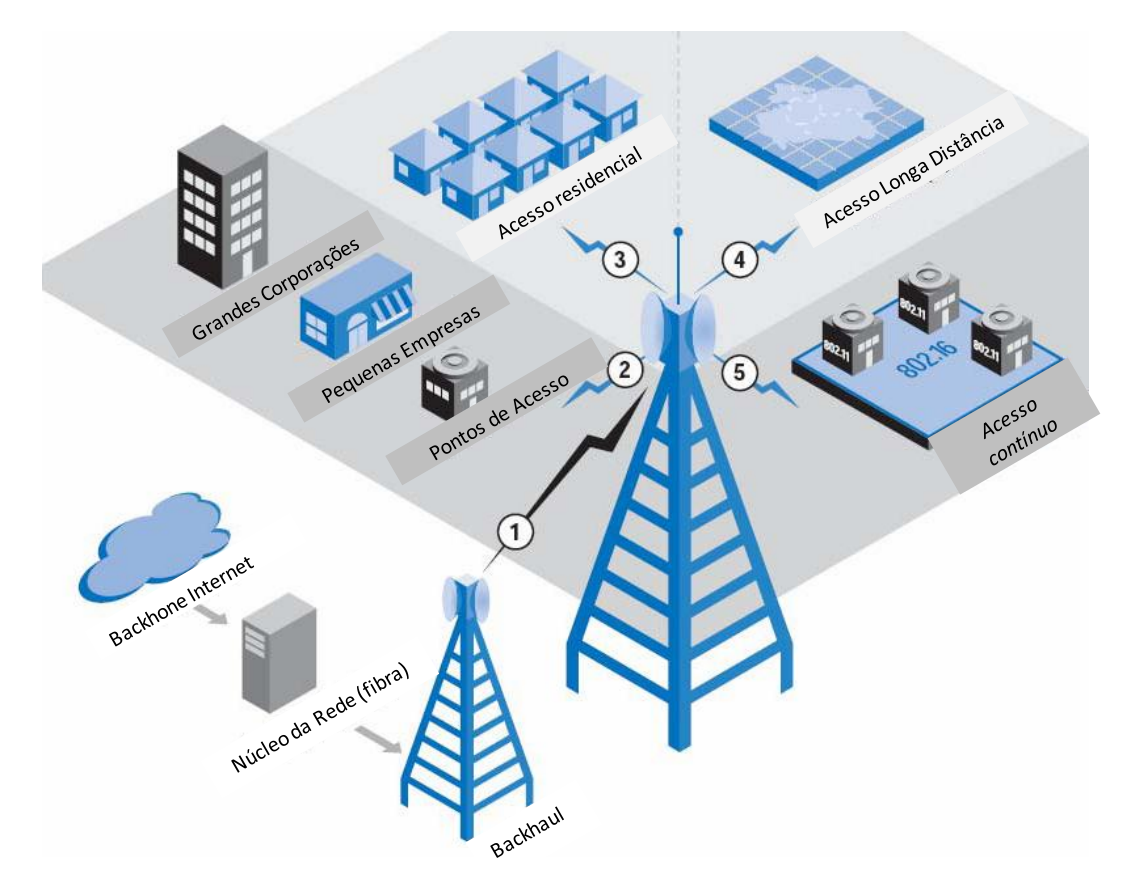

<span id="page-25-1"></span>Figura 2.1 – Soluções do padrão IEEE 802.16 (WiMAX) para o acesso de banda larga.

A idéia central do WiMAX é proporcionar acesso em banda larga em regiões remotas, onde o acesso básico de voz ou banda larga depende do meio cabeado, o que atualmente não é economicamente viável. A conveniência da mobilidade e da banda larga para um grande número de usuários a torna uma tecnologia extremamente atraente para áreas rurais e pontos de difícil acesso. Em complemento, o WiMAX pode ser usado para prover *backhaul* em redes celulares, para melhorar o rendimento de pontos de acesso com redes Wi-Fi. A proposta do IEEE 802.16 é conectar residências e corporações à Internet/Intranet, utilizando o acesso sem fio de banda larga para a última milha (*last-mile*).

O acesso a uma rede metropolitana WMAN deve ser feito através de Estações Rádio Base que oferecem, também, alternativa para redes de acesso cabeadas, utilizando enlaces de fibra ótica, sistemas coaxiais (através de *cable modems*) e enlaces de banda larga, como DSL (*Digital Subscriber Line*). Devido aos sistemas de banda larga sem fio terem a capacidade de conectar grandes áreas geográficas sem necessidade de investimento elevado em infra-estrutura, a tecnologia do padrão IEEE 802.16 pode permitir a implantação de um acesso sem fio com significativa redução de custos e em curto tempo.

As redes metropolitanas abrangem ambientes tipicamente urbanos, e alguns aspectos necessitam ser avaliados, como frequência de operação, modulação, canal rádio-móvel de banda larga, planejamento da cobertura, desempenho e qualidade de serviço (QoS) [16], [17]:

**Frequência de operação**: existem diferentes faixas de frequências que podem ser utilizadas no sistema WiMAX, sendo que cada uma apresenta vantagens e desvantagens em alguns parâmetros como área de cobertura, robustez a obstáculos, taxa de transmissão e investimento para planejamento da infraestrutura. Para obter escalabilidade e, consequentemente, redução de custos, os fabricantes devem ser capazes de interoperar a mesma tecnologia em todos os mercados, regiões e países. Entretanto, como cada região tem uma legislação própria, o IEEE criou padrões e protocolos que sejam capazes de operar em frequências desde 2,4 GHz até 66 GHz, permitindo aos fabricantes usar o mesmo protocolo de modulação, modificando apenas as características físicas como antenas, sistema de potência e outros subsistemas dependentes da frequência.

- **Modulação OFDM (***Orthogonal Frequency Division Multiplexing***)**: é utilizada pelo IEEE 802.16 e tem mostrado ser uma solução bastante efetiva no combate aos efeitos negativos introduzidos pelo desvanecimento multipercurso característico dos canais rádio móveis. Ao contrário do FHSS $^9$  e DSSS $^{10}$ (modulações utilizadas nas redes locais e celulares), a modulação OFDM transmite centenas de portadoras ao mesmo tempo, e o uso de equalizadores facilita a recepção do sinal.
- **Canal rádio-móvel**: é caracterizado pela presença de multipercursos e o sinal que chega ao receptor contém a onda portadora proveniente da linha de visada direta e ondas refletidas que chegam ao receptor atrasadas, resultante de espalhamento em obstáculos como árvores, montanhas, veículos ou prédios. Estas ondas interferem na onda direta e causam desvanecimento e interferência intersimbólica (ISI) [18] que, por sua, vez pode causar uma degradação significativa no desempenho do sistema.
- **Planejamento da cobertura**: Uma aplicação MAN pode fornecer acesso a milhares de usuários. Assim sendo, o WiMAX permitirá o controle de milhares de endereços por setor e, para dimensionamento do sistema, o planejamento da cobertura deverá ser feito criteriosamente.
- **Desempenho**: essencial em redes sem fio, sendo definido pela quantidade de banda obtida para cada Hz utilizado. Existem limitações na faixa de frequências e o parâmetro de desempenho analisa a quantidade de bps (bits por segundo) que poderá trafegar. Como comparação, enquanto o padrão IEEE 802.11 (.11a/g) fornece, aproximadamente, 2,7 bps/Hz o IEEE 802.16 (.16a) irá fornecer 5,0 bps/Hz.
- **Qualidade de Serviço**: o padrão 802.16 deve oferecer garantias para o tráfego de voz e vídeo e foi projetado com recursos de priorização, controle/garantia de banda e QoS em todos os equipamentos.
- **Modelos de propagação**: a previsão do sinal recebido envolve a estimativa do  $\bullet$ valor médio e da variância, e os modelos de propagação são ferramentas indispensáveis no planejamento celular. A maioria dos modelos fornece o valor

1

<sup>9</sup> *Frequency-Hopping Spread Spectrum*

<sup>10</sup> *Direct-Sequence Spread Spectrum*

médio do sinal recebido no ponto de recepção, e torna-se necessário conhecer a estatística do sinal para determinar a sua variância. A estimativa correta e o desenvolvimento dos modelos implicam no conhecimento de todos os fatores que influenciam a propagação em comunicações móveis.

O padrão em questão prevê alguns tipos de acesso sem fio em banda larga: acesso fixo (IEEE 802.16a), nômade (IEEE 802.16d) e móvel (IEEE 802.16e), além de algumas características específicas e inovações, que serão sucintamente apresentados a seguir.

#### <span id="page-28-0"></span>**2.1 A Família dos Padrões IEEE 802.16**

O primeiro padrão específico da tecnologia WiMAX, publicado pelo IEEE em abril 2002, descreve um sistema ponto-multiponto criado para operação na faixa de frequências de 10 a 66 GHz em enlaces com visada direta. A extensão 802.16a, aprovada em 2003, utiliza transmissão sem visada direta (NLOS – *Non Line Of Sight*), permitindo o uso de frequências mais baixas (2 a 11 GHz), muitas das quais não licenciadas. Utiliza um esquema de modulação tradicional QAM com portadora única. A camada MAC deste padrão suporta tanto duplexação por divisão de frequência (FDD) como duplexação por divisão no tempo (TDD), além de esquemas de modulação adaptativa e codificação de canal em tempo real. Devido ao uso de modulação com portadora única e altas frequências, a operação é limitada a enlaces com linha de visada.

As correções e revisões ao padrão 802.16 possibilitaram que uma única estação base oferecesse acesso em banda larga sem fio tanto para terminais fixos quanto para terminais móveis. Neste contexto, torna-se importante a análise dos padrões, pois viabilizam uma economia de escala, baixando os custos de equipamentos, assegurando a interoperabilidade. A seguir, será apresentada uma visão geral da família de padrões que compõem o WiMAX:

**IEEE 802.16**: padrão original que se tornou base para as pesquisas. A primeira versão foi estabelecida em 2001, cobrindo apenas a faixa de frequências de 10 GHz a 66 GHz com operação em linha de visada.

**IEEE 802.16a**: grande evolução, pois a obrigatoriedade de operar em linha de visada representa um fator limitante para a tecnologia, dificultando sua implantação, principalmente em áreas urbanas. Com o objetivo de superar essa

limitação, o IEEE publicou em 2003, a versão 802.16a, que adotou o espectro de operação para a faixa de 2 a 11 GHz, além de especificar 3 esquemas de modulação diferentes: portadora única, OFDM [6] com 256 portadoras e OFDMA [19] [20]. O uso de frequências mais baixas e do OFDM permitiu a operação sem linha de visada, podendo oferecer taxa de dados de até 54 Mbps.

**IEEE 802.16b**: analisa alguns aspectos relativos à qualidade de serviço  $\bullet$ (QoS) e aplicações, permitindo uso de frequências de 5 a 6 GHz.

**IEEE 802.16c**: conjunto de perfis para a operação do sistema na faixa de 10 – 66 GHz, buscando garantir a interoperabilidade entre diferentes fabricantes, além de protocolos e especificação de testes de conformação.

**IEEE 802.16d** (IEEE 802.16-2004) [12]: evolução do padrão 802.16 conhecida como WiMAX fixo (ou nômade) que consolida as revisões dos padrões 802.16a [6] e 802.16c em um único padrão, tornando-o padrão base. Possibilita o suporte para sistemas de múltiplas antenas  $MIMO<sup>11</sup>$ , para codificação espaçotemporal e para o uso de antenas inteligentes (*smart* antenas), aumentando a confiabilidade do alcance com multipercurso e permitindo o uso de terminais menores com menor consumo de energia. Utiliza Multiplexação Ortogonal por Divisão de Frequência (OFDM), para servir múltiplos usuários ao mesmo tempo de forma cíclica com altas velocidades, de forma que tenham a sensação de que sempre estão transmitindo ou recebendo dados.

**IEEE 802.16e** [13]: definido em dezembro de 2005, trata da evolução do padrão IEEE 802.16d, em busca da mobilidade provendo um novo esquema de modulação, OFDMA, que utiliza FFT com tamanhos variáveis de 128, 512, 1024 e 2048 portadoras. Alguns aspectos como largura de banda limitada (um máximo de 5 MHz), velocidade mais lenta e antenas menores, possibilitam a mobilidade do terminal em até 120 Km/h. É compatível com a especificação do padrão 802.16 e, para frequências inferiores a 3,5 GHz, pode oferecer concorrência à tecnologia móvel.

**IEEE 802.16f**: Evolução do padrão 802.16, introduzindo o conceito de redes em malha (*mesh networks*).

1

<sup>&</sup>lt;sup>11</sup> Multiple-Input Multiple-Output

**IEEE 802.16g**: Outra evolução do padrão para suporte a mobilidade.

Na [Tabela 2.1,](#page-30-1) é apresentado um resumo comparativo com as principais características dos padrões mais importantes da família IEEE 802.16.

<span id="page-30-1"></span>

|                     | <b>IEEE 802.16</b>                       | IEEE 802.16a/d                                                                                                    | IEEE 802.16e                                                                 |
|---------------------|------------------------------------------|----------------------------------------------------------------------------------------------------|------------------------------------------------------------------------------|
| Homologação         | Dezembro de 2001                         | 802.16a: Janeiro de 2003<br>802.16d: Junho de 2004                                                                                                    | Dezembro de 2005                                                             |
| Frequência          | $10 - 66$ GHz                            | $2 - 11$ GHz                                                                                                    | $2 - 6$ GHz                                                                  |
| Condições do Canal  | LOS (Line of Sight)                      | NLOS (Non Line of Sight)                                                                                                    | (Non Line<br><b>NLOS</b><br>of<br>Sight)                                     |
| Taxa de Transmissão | Entre 32 e 134 Mbps<br>(canal de 28 MHz) | Até 75 Mbps (canal de 20<br>MHz)                                                                                                    | Até 15 Mbps (canal de 5<br>MHz)                                              |
| Modulação           | QPSK, 16 QAM e 64<br>QAM                 | OFDM 256 subportadoras,<br>64 QAM, 16 QAM, QPSK,<br><b>BPSK</b>                                                                                                | <b>OFDM</b><br>256<br>subportadoras,<br>OFDMA, 64 QAM, 16<br>QAM, QPSK, BPSK |
| Mobilidade          | Fixa                                     | Fixa e portátil (nômade)                                                                                                    | Mobilidade,<br>roaming<br>regional                                           |
| Largura de Banda    | 20, 25 e 28 MHz                          | Entre 1,5 a 20 MHz, com<br>até 16 sub-canais lógicos                                                                                                    | Entre 1,5 a 20 MHz, com<br>até 16 sub-canais lógicos.                        |
| Raio da Célula      | $2 - 5 km$                               | 10<br>[Alcance]<br>.5<br>km<br>$\overline{\phantom{a}}$<br>50<br>máximo<br>de<br>km<br>dependendo do tamanho da<br>antena, ganho e potência de<br>transmissão] | $2-5$ km                                                                     |

Tabela 2.1 – Tabela comparativa: família de padrões IEEE 802.16

### <span id="page-30-0"></span>**2.2 Aspectos Regulatórios**

Cada faixa de frequências destinada, no âmbito regulatório, à utilização do serviço WiMAX apresenta vantagens e desvantagens quando se considera parâmetros como área de cobertura, robustez a obstáculos, taxa de transmissão decorrente da canalização e volume de investimento necessário para montagem da infra-estrutura. Atualmente, o sistema WiMAX utiliza uma faixa de espectro abaixo de 11 GHz e existe a possibilidade de utilização em faixas do espectro ainda mais baixas (700 MHz).

Contudo, uma ampla variedade de opções de espectros tem como resultado a incompatibilidade ou a necessidade de dispositivos multiportadoras.

Dentre as faixas de frequências, as mais prováveis estão disponíveis em 2,3 GHz, 2,4 GHz, 2,5 GHz, 3,5 GHz, 5,8 GHz e, também, em 700 MHz. Por conseguinte, para assegurar a interoperabilidade mundial, as soluções com *chips* WiMAX incorporados, podem suportar até 5 bandas de frequências. O espectro disponível se divide em duas categorias distintivas: sem licença e com licença.

#### <span id="page-31-0"></span>**2.2.1 Faixas Não-Licenciadas**

Em geral, os espectros que não precisam de licença para utilização do WiMAX são 2,4 GHz e 5,8 GHz. Devido a este fato, teoricamente não existe barreira para o uso destas faixas, motivo pelo qual torna mais fácil que uma possível operadora comece a oferecer serviços utilizando um destes espectros. Entretanto, em alguns países, particularmente na Europa, existe o conceito de espectro "com licença *light*", significando que a operadora tem que apresentar um plano para o uso do espectro. Nestes casos, as agências reguladoras têm conhecimento dos serviços utilizados, e controlam a quantidade de licenciados e minimizam potencialmente o impacto de interferências. Algumas desvantagens relacionadas ao uso do espectro que não requer licença são maior probabilidade de interferência, maior concorrência entre operadoras podendo degradar a QoS e disponibilidade restrita do espectro (apenas na faixa de 2,4 GHz no Brasil).

### <span id="page-31-1"></span>**2.2.2 Faixas Licenciadas**

O uso do espectro que necessita de licença tem alto custo, porém, é compensado quando a oferta do serviço requer QoS e o acordo é fechado através de nível de serviço (SLA). A grande vantagem do espectro que requer licença é o uso exclusivo para o serviço, impondo proteção ao sistema contra interferências externas. No Brasil, os espectros que necessitam de licença se encontram em 2,5 GHz, 3,5 GHz, 700 MHz e 2,3 GHz.

### <span id="page-32-0"></span>**3 Rádio Propagação no Ambiente Celular**

Para o planejamento da cobertura das estações dos sistemas móveis é necessário estimar os níveis do sinal recebido e, também, identificar os sistemas que operam nas mesmas frequências e em frequências adjacentes, de forma a prever as zonas fronteiras (onde o nível de sinal é mínimo) e as zonas onde pode haver interferência. A previsão do sinal recebido envolve a estimativa do valor médio e da variância em torno da média e, para tanto, é necessário que os modelos de propagação se aproximem ao máximo da realidade, de forma que possam se tornar ferramentas confiáveis e indispensáveis. A maioria dos modelos de previsão de cobertura fornece a média do sinal recebido, mas a abordagem do problema da estimativa do sinal não pode ser realizada de modo exclusivamente determinístico.

A estimativa correta e o desenvolvimento de modelos implicam no conhecimento de todos os fatores que influenciam a propagação em comunicações móveis. O canal de rádio propagação, ou canal rádio-móvel, tem natureza estatística e depende do sistema e da faixa de frequências a ser utilizada, o que dificulta sua modelagem e caracterização.

Para caracterização, devem ser considerados os mecanismos de propagação, que permitem o cálculo do valor mediano do sinal recebido a certa distância do transmissor, e os efeitos de propagação que são responsáveis pelas variações aleatórias do nível de sinal em relação a este valor mediano.

Na propagação de ondas em um ambiente rádio-móvel, além das perdas de percurso, os sinais sofrem perdas associadas ao relevo do terreno e ao efeito do espalhamento no trajeto ao receptor. Assim, torna-se necessário avaliar os mecanismos de propagação que determinam a atenuação de propagação no enlace e o valor médio do sinal no receptor. A compreensão dos mecanismos envolvidos é básica para o planejamento e cálculo do raio de uma célula, e serão sumariamente apresentados a seguir.

### <span id="page-32-1"></span>**3.1 Mecanismos de Propagação**

Num sistema móvel, os principais mecanismos de propagação são:

1 – **Visibilidade**: Obstáculos como montanhas, prédios e árvores podem bloquear total ou parcialmente a visibilidade do feixe causando a atenuação por obstrução. Quando o raio direto não é bloqueado, o radioenlace está em visada (LOS).

2 – **Reflexão**: Regiões razoavelmente planas como mares, lagos e planícies que podem refletir o feixe de ondas com oposição de fase em relação ao sinal direto, causando a atenuação por interferência. É comum denominar-se a reflexão especular de "reflexão" apenas, e a reflexão difusa de "espalhamento".

3 – **Difração**: Topos de montanhas, copas de árvores e cantos de prédios podem desviar parcialmente o feixe, causando a difração do sinal, conforme o princípio de Huygens.

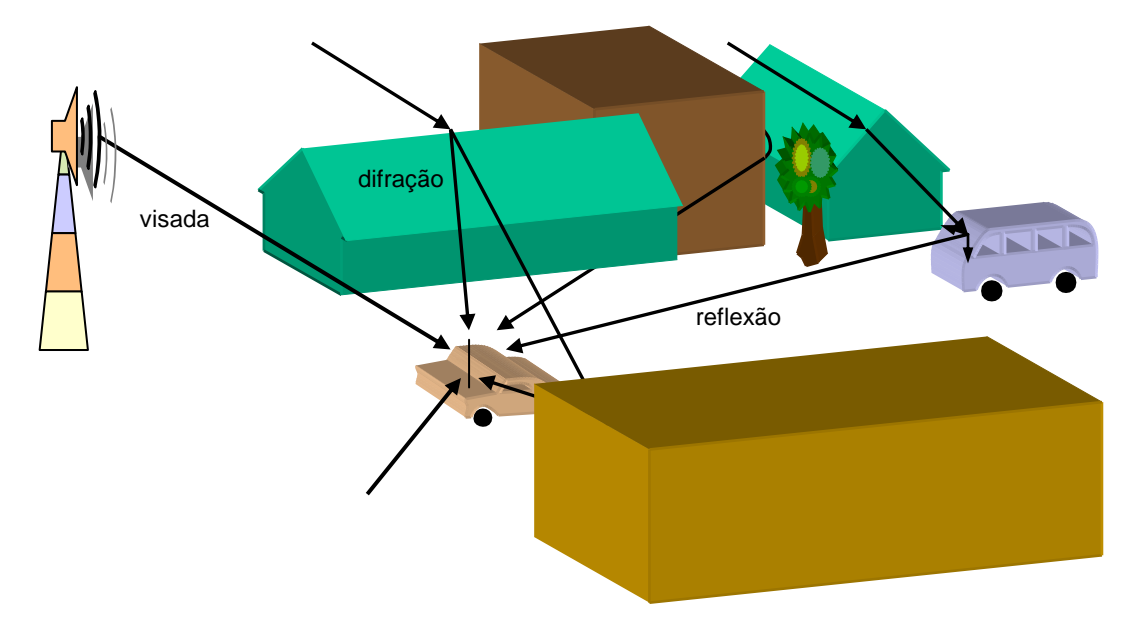

A [Figura 3.1](#page-33-0) demonstra os principais mecanismos de propagação.

<span id="page-33-0"></span>Figura 3.1 – Mecanismos de Propagação

Da mesma forma, é necessário identificar os efeitos de propagação que determinam as flutuações rápidas e lentas do sinal em torno de seu valor médio. Estas flutuações, que reduzem o valor do sinal, são denominadas desvanecimento. O correto entendimento das características dos efeitos de propagação é fundamental para a estimativa do desempenho do sistema e cálculo de cobertura das células.

### <span id="page-34-0"></span>**3.2 Efeitos de Propagação**

Os efeitos observados em um canal móvel podem ser identificados de três formas:

1 – **Atenuação com a distância**, caracterizada por variações na intensidade do sinal em função da distância, calculada pelos modelos de predição de cobertura;

2 – **Desvanecimento lento ou desvanecimento em larga escala**, que é a variação da média do sinal, resultante do efeito de sombreamento em prédios e elevações que obstruem a passagem do sinal;

3 – **Desvanecimento rápido ou desvanecimento em pequena escala**, que é a variação em torno do valor médio, associada ao efeito de multipercurso.

Os efeitos do sombreamento podem ser vistos como uma variação no nível médio do sinal e são representados através da distribuição log-normal. Os efeitos do desvanecimento em pequena escala, devido ao multipercurso, são variações rápidas da amplitude do sinal sobre o nível médio, associadas ao movimento do terminal receptor, e possui distribuição de Rayleigh ou Rice, em geral. A [Figura 3.2](#page-34-1) mostra um sinal típico recebido em um ambiente móvel.

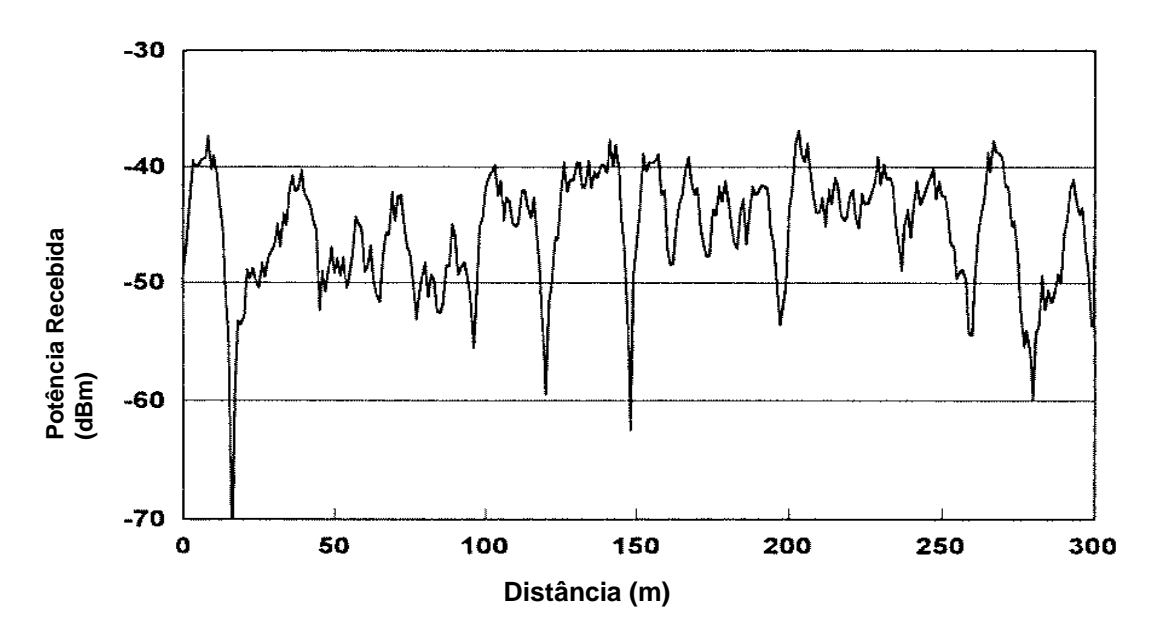

<span id="page-34-1"></span>Figura 3.2 – Sinal típico recebido em um ambiente móvel

A determinação das características de propagação, dos mecanismos e de seus efeitos, e das distribuições estatísticas adequadas é importante para prever o comportamento do sinal no meio de propagação [21], [22], [23].

#### <span id="page-35-0"></span>**3.2.1 Atenuação com a Distância (Path Loss)**

Em um ambiente rádio-móvel, a intensidade ou nível do sinal recebido diminui conforme o receptor se afasta do transmissor. Vários modelos de predição de atenuação com a distância foram propostos, de forma analítica ou empírica, e indicam que a média do sinal recebido decai de forma logarítmica com o aumento da distância. Assim, a atenuação média para uma separação arbitrária entre transmissor e receptor é expressa como função da distância d através de um expoente n, conforme mostram as equações 3.1 e 3.2.

$$
\overline{PL}(d) \propto \left(\frac{d}{d_0}\right)^n\tag{3.1}
$$

ou, em dB:

$$
\overline{PL}(d)_{[dB]} = PL(d_0)_{[dB]} + 10n \log \left( \frac{d}{d_0} \right)
$$
\n(3.2)

onde o expoente n representa a taxa com a qual a atenuação aumenta com a distância,  $d_0$ é uma distância de referência ao transmissor, *d* é a distância entre transmissor e receptor e *PL(d0)* é a atenuação de espaço livre. Quando plotada numa escala logarítmica, a atenuação se aproxima de uma reta com ângulo de inclinação de 10*n* dB. O valor de *n* depende do cenário de propagação e possui valores típicos entre 2 e 5, sendo igual a 2 quando a atenuação no espaço livre.

### <span id="page-35-1"></span>**3.2.2 Desvanecimento Lento (Sombreamento)**

Em sistemas de comunicações móveis, a faixa de frequências empregada, o ambiente e a mobilidade do receptor fazem que o sinal resultante no receptor seja fruto da composição de ondas eletromagnéticas, com percursos distintos entre transmissor e receptor através de diferentes mecanismos de propagação.

O modelo descrito pela equação 3.2 não leva em consideração que a posição dos obstáculos em um ambiente é diferente para duas posições distintas do receptor, mas com mesma distância do transmissor. Isto faz com que medidas realizadas em campo sejam diferentes das medidas previstas pelo modelo da equação 3.2. As medidas mostram que, para qualquer valor de *d*, a atenuação total *PL(d)* será uma variável aleatória com distribuição log-normal ou gaussiana (normal em dB) sobre a média:
$$
PL(d)_{[dB]} = \overline{PL}(d) + X_{\sigma} = \overline{PL}(d_0) + 10n \log \left( \frac{d}{d_0} \right) + X_{\sigma}
$$
\n(3.3)

onde *X* é uma variável aleatória (dB) com distribuição Gaussiana de média zero e desvio padrão  $\sigma$  (dB), sendo que  $4 \le \sigma \le 10$ dB, em geral.

Assim, é possível calcular a potência recebida a partir da potência transmitida:

$$
P_r(d)_{[dBm]} = P_t(d)_{[dBm]} - PL(d)_{[dB]}
$$
\n(3.4)

Na equação 3.3, a distância de referência *d0*, o expoente de atenuação *n* e o desvio padrão  $\sigma$  descrevem estatisticamente o modelo de atenuação com a distância para uma localização arbitrária a uma distância *d* do transmissor. A distância de referência *d<sup>0</sup>* deve ser escolhida na região de campo próximo, de tal forma que *PL(d0)* possa ser calculada assumindo o modelo do espaço livre.

### **3.2.3 Desvanecimento Rápido**

O desvanecimento rápido, ou de pequena escala, é devido à composição de inúmeros ecos do sinal original transmitido, que chegam ao receptor por diferentes percursos devido às reflexões e difrações. O desvanecimento em pequena escala é caracterizado pelas rápidas flutuações sofridas na amplitude ou envoltória de um sinal, num canal rádio-móvel, durante um curto intervalo de tempo. A [Figura 3.3](#page-36-0) ilustra o fenômeno do multipercurso.

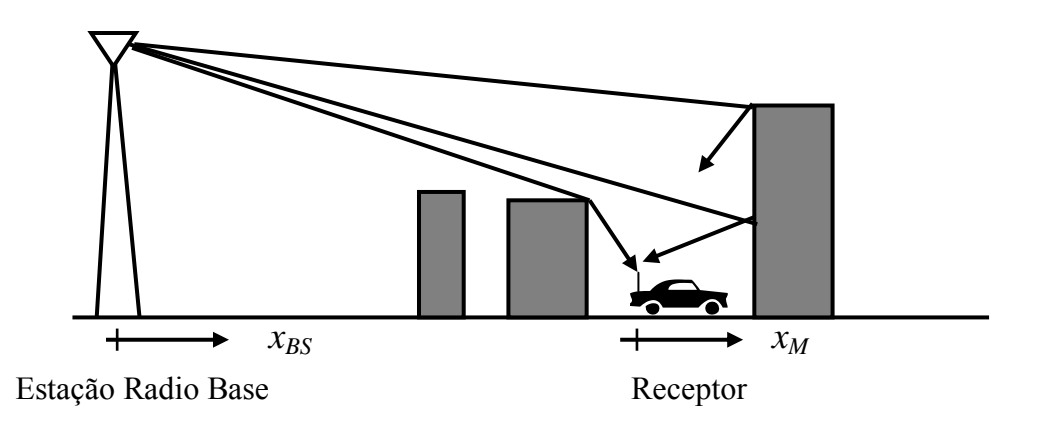

<span id="page-36-0"></span>Figura 3.3 – Fenômeno do multipercurso

Num ambiente rádio-móvel urbano, normalmente as antenas dos receptores móveis ficam abaixo do nível do topo dos prédios, de tal forma que, na maioria das vezes, não existe linha de visada entre transmissor e receptor. Os principais mecanismos de propagação pelos quais as ondas de rádio alcançam o receptor são as reflexões nas superfícies dos prédios e as difrações nos contornos dos mesmos, conforme mostra a [Figura 3.3.](#page-36-0)

Em uma típica situação de multipercurso, as ondas de rádio alcançam a antena receptora através de diversos percursos e direções, em diferentes momentos (atrasos). Estas ondas se combinam vetorialmente na antena do receptor, interferindo umas com as outras, às vezes de forma construtiva, outras vezes de forma destrutiva, e o resultado forma uma onda cuja amplitude e fase variam. A [Figura 3.4](#page-37-0) ilustra um sinal com as variações rápidas na envoltória devido ao multipercurso. Este sinal está normalizado em relação às atenuações de larga escala (desvanecimento lento).

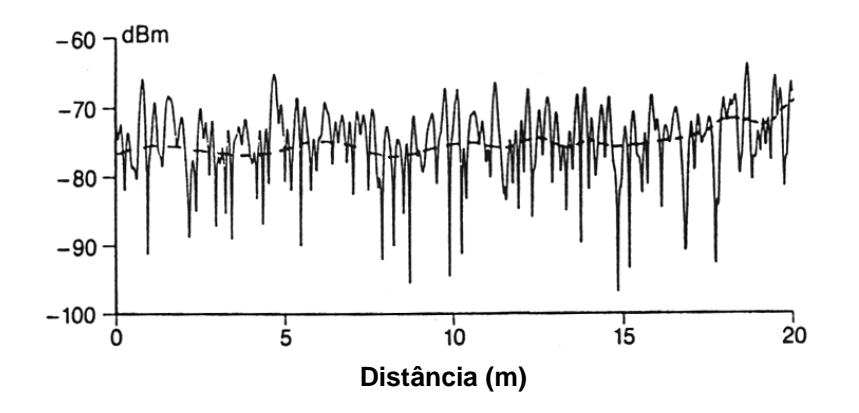

Figura 3.4 – Envoltória do sinal recebido com desvanecimento rápido

<span id="page-37-0"></span>O desvanecimento em pequena escala é causado pelo comportamento aleatório das componentes que chegam ao receptor, a curtas distâncias ou pequenos intervalos de tempo. A função de distribuição de probabilidade dos raios depende do tipo de cenário (com ou sem dominância do raio direto). A função de distribuição de probabilidades (PDF), que usualmente descreve a amplitude do sinal para o desvanecimento em pequena escala, é a função de Rayleigh. A distribuição de Rayleigh é apropriada para os casos em que o móvel recebe componente(s) apenas através de multipercursos, de forma que não há nenhuma componente (um raio direto, em geral) cuja amplitude se destaque quando comparada à amplitude das outras. Sua função densidade de probabilidade é descrita como:

$$
p_r(r) = \frac{r}{\sigma^2} \exp\left(\frac{-r^2}{2\sigma^2}\right)
$$
 (3.5)

onde:

*σ* – é o desvio padrão das componentes do sinal;

*r* – é a amplitude da envoltória do sinal recebido.

Para as situações em que o móvel recebe, além das componentes de multipercurso, um raio direto (com nível muito superior às componentes de multipercurso), a distribuição Rayleigh não mais descreve adequadamente a envoltória do sinal recebido. Neste caso, a distribuição Rice é mais adequada, e a sua PDF, que descreve a envoltória do sinal, é dada pela equação 3.6:

$$
p_r(r) = \frac{r}{\sigma^2} \exp\left(-\frac{r^2 + r_s^2}{2\sigma^2}\right) I_0\left(\frac{rr_s}{\sigma^2}\right)
$$
 (3.6)

onde,

*I0*(.) – é a função de Bessel modificada de primeira espécie;

 $r<sub>s</sub>$  – é um parâmetro relativo à amplitude da componente dominante;

 $\sigma$  – é o desvio padrão das componentes do sinal.

Foi definido por Rice um fator que relaciona a potência da componente dominante com a potência das componentes de multipercurso, denominado fator *K* de Rice, calculado pela equação 3.7:

$$
K_{[dB]} = 10\log\left(\frac{r_s^2}{2\sigma^2}\right) \tag{3.7}
$$

Para pequenos valores de *K*, a distribuição de Rice tende para Rayleigh. Esse resultado é esperado, pois valores pequenos de *K* indicam que a contribuição de potência da componente mais forte não é significativa. Portanto, não há uma componente dominante, e a distribuição mais adequada é a distribuição de Rayleigh. Por outro lado, para valores grandes de *K*, a distribuição tende a uma distribuição Normal. É possível compreender esse fato observando que, para *K* ser muito grande, há um predomínio da componente direta (ou de alguma outra componente, desde que seja muito superior às outras), de forma que o multipercurso tenha influência desprezível. O sinal recebido apresentará menos oscilações, estando sujeito apenas às obstruções que causam o desvanecimento de larga escala. A distribuição de Rice pode ser vista na [Figura 3.5](#page-39-0)

como uma distribuição mais abrangente, e, para extremos dos valores de *K*, tendendo para uma distribuição Rayleigh ou uma Normal.

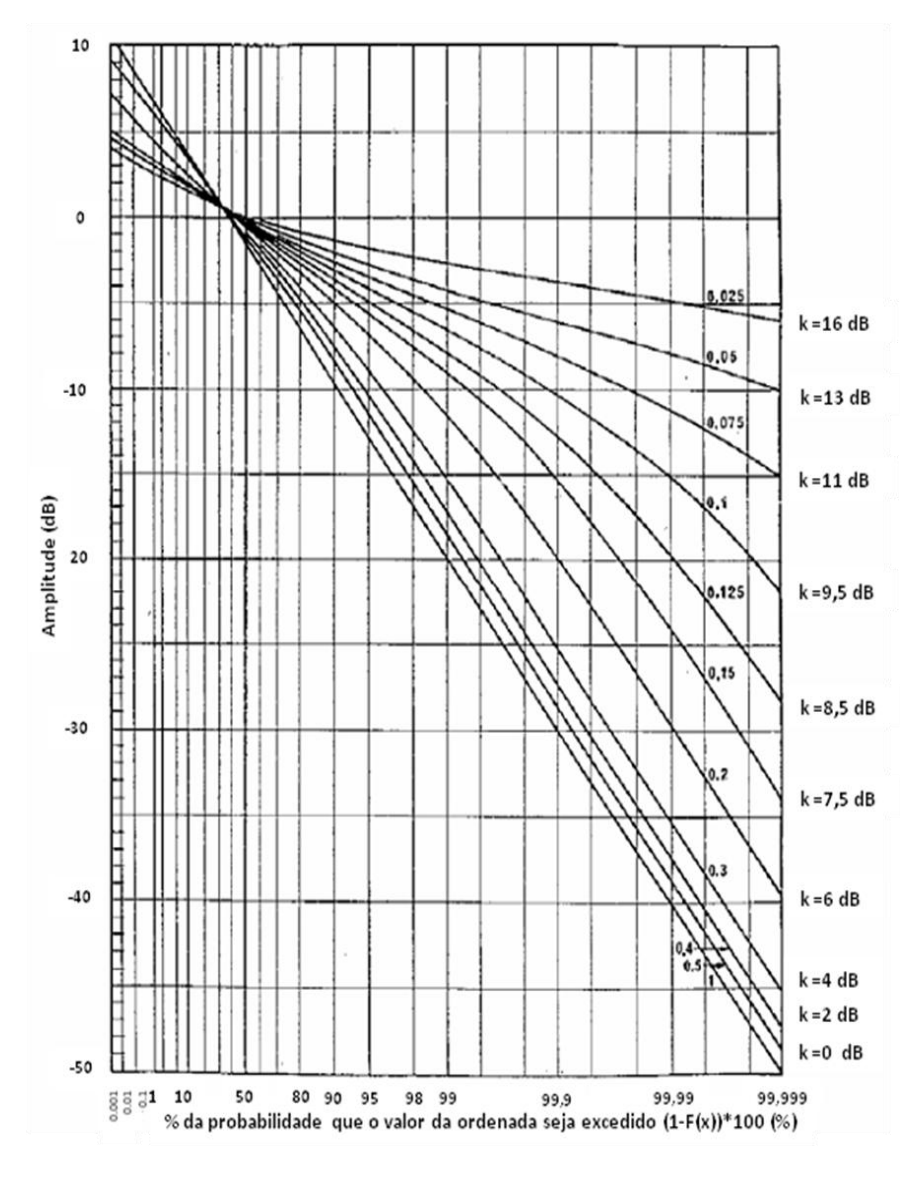

Figura 3.5 – Distribuição do Desvanecimento Rice [7]

## <span id="page-39-0"></span>**3.2.4 Efeito Doppler**

Havendo movimento relativo entre transmissor e receptor, cada componente do sinal que chega à antena do receptor sofrerá um desvio ou deslocamento de frequência, de tal forma que o espectro de frequência do sinal recebido sofrerá um espalhamento. Esse fenômeno pode ser visto como uma manifestação, no domínio da frequência, do desvanecimento na envoltória do sinal recebido no domínio do tempo e é denominado efeito ou desvio Doppler [24], [25].

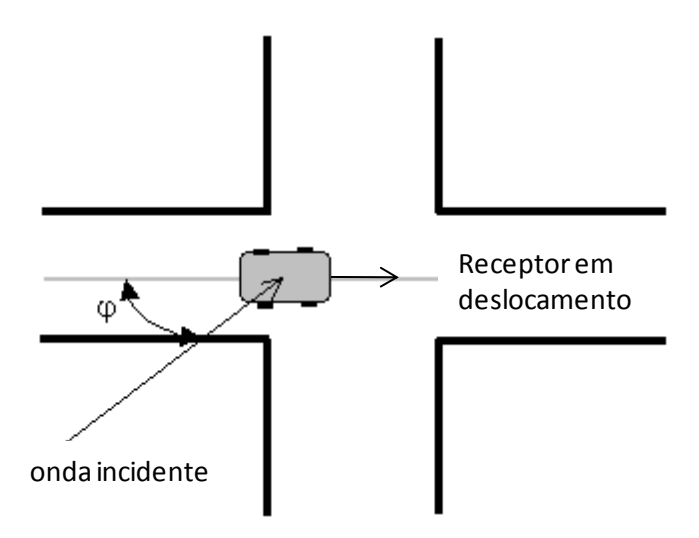

<span id="page-40-0"></span>Figura 3.6 – Geometria para o cálculo do efeito Doppler

Conforme a [Figura 3.6,](#page-40-0) supondo que o móvel está se movendo a uma velocidade constante *v* e que uma das componentes do multipercurso chega até a antena do móvel fazendo um ângulo de *υ* graus com a direção do movimento, o desvio de frequência é dado por:

$$
\Delta f = \frac{v}{\lambda} \times \cos \varphi \tag{3.8}
$$

onde  $\lambda$  é o comprimento de onda da portadora.

O máximo de desvio Doppler acontecerá quando as componentes do sinal chegarem na mesma direção do movimento do receptor (*υ* = 0° e *υ* = 180°). É calculado pela equação 3.9.

$$
\Delta f_{\text{max}} = \frac{v}{\lambda} \tag{3.9}
$$

## **3.2.5 Resposta ao Impulso de um Canal**

As variações em pequena escala de um sinal rádio-móvel podem ser diretamente relacionadas à resposta ao impulso do canal, que permite a caracterização do canal em faixa larga. O canal rádio-móvel pode ser modelado como um filtro linear com resposta ao impulso variante no tempo, onde estas variações representam o movimento do receptor. O fato do canal ser modelado como um filtro é consequência direta do sinal resultante no receptor ser dado pela soma de amplitudes e atrasos das várias ondas componentes do multipercurso que chegam em um dado instante de tempo.

Sabendo que o sinal recebido em um canal multipercurso consiste numa série de versões atenuadas, atrasadas e defasadas do sinal original, então a resposta impulsiva em banda base de um canal multipercurso pode ser expressa por:

$$
h_b(t,\tau) = \sum_{i=0}^{N-1} a_i(t,\tau) \exp\left[\mathbf{\Phi}\pi . f_c \cdot \tau_i(t) + \phi_i(t,\tau)\right] \mathbf{\Phi} - \tau_i(t) \tag{3.10}
$$

onde *ai(t,τ)* e *τi(t)* são, respectivamente, as amplitudes reais e os atrasos da i-ésima componente de multipercurso no instante *t*, e o termo entre colchetes representa o deslocamento de fase devido à propagação no espaço livre da i-ésima componente.

Ao assumir que a resposta impulsiva do canal é invariante no tempo, ou pelo menos estacionária no sentido amplo em um curto intervalo de tempo, a resposta do canal ao impulso pode ser simplificada, conforme equação (3.11):

$$
h_b(t,\tau) = \sum_{i=0}^{N-1} a_i \exp\big(\mathbf{\Phi} \mathbf{j} \theta_i\big) \mathbf{\Phi}(-\tau_i) \tag{3.11}
$$

A medição ou predição de *hb(t)* é feita utilizando-se um pulso de teste *p(t)* que se aproxime da função delta de Dirac no transmissor, isto é  $p(t) \approx \delta(t-\tau)$ . Este processo de obtenção de uma aproximação para a resposta ao impulso do canal é chamado de sondagem do canal, enquanto que a resposta obtida é denominada Perfil de Retardo de Potências.

#### **3.2.6 Parâmetros para Caracterização do Canal Rádio-Móvel**

Os principais parâmetros utilizados para caracterização do canal rádio-móvel e necessários para estimativa de desempenho [25], são:

- Taxa de Cruzamento de Nível;
- Duração Média de Desvanecimentos;
- Perfil de Retardos; e
- Banda de Coerência.

### **3.2.6.1 Taxa de Cruzamento de Nível**

A taxa de cruzamento de nível mostra quantas vezes, em média, na unidade de tempo, o nível do sinal cruza um determinado limiar estabelecido. Esse parâmetro, em conjunto com a Duração Média de Desvanecimentos, que é o tempo médio onde o nível do sinal fica abaixo do limiar de interesse estabelecido, é útil para definir as características do sistema, como por exemplo, a taxa de transmissão de bits e o tipo de codificação.

A taxa de cruzamento de nível *N<sup>R</sup>* é dada pelo valor esperado de cruzamento do limiar de interesse, conforme equação (3.12):

$$
N_R = E\left[\left|\cdot\right|_{r=R}\right] \oplus \int_0^{\infty} r p(r,R) dr \tag{3.12}
$$

onde:

*r'* – é a derivada de primeira ordem da envoltória do sinal recebido;

*R* – é o limiar de interesse, e a integração de zero a infinito indica que estão sendo tomadas as derivadas positivas (nível de sinal crescente).

Assumindo que *r* e *r'* são independentes, de forma que *p(r', r) = p(r'). p(r)* obtém-se, supondo uma fdp de Rayleigh:

$$
N_R = \sqrt{\frac{\pi}{\sigma^2} R \Delta f_m \exp\left(\frac{-R^2}{2\sigma^2}\right)}
$$
(3.13)

onde:

*Δf<sup>m</sup>* – é o máximo desvio Doppler

Definindo:

$$
\rho = \frac{R}{R_{RMS}} = \frac{R}{\sigma\sqrt{2}}
$$
\n(3.14)

Assim, o número médio de cruzamentos do nível *R* num canal Rayleigh, por segundo, em um dos sentidos, é dado por:

$$
N_R = \sqrt{2\pi} \Delta f_m \rho e^{-\rho^2}
$$
\n(3.15)

Ressalta-se que  $N_R$  é função da velocidade relativa entre receptor e transmissor, já que *f<sup>m</sup> = v/λ.* Ou seja, quanto maior v, maior a taxa de cruzamento.

A taxa máxima de cruzamento, para determinado  $f_m$ , ocorre para  $R = \sigma$ , ou, em termos de potência, quando  $\rho^2 = 1/2$ . Isto significa que a taxa máxima de cruzamento, para determinado *fm*, ocorre quando o limiar escolhido está 3 dB abaixo do valor RMS da envoltória.

### **3.2.6.2 Duração Média de Desvanecimentos**

A duração média de desvanecimentos abaixo de um limiar *R* é dada pela razão entre o tempo total que um sinal desvanecido de envoltória *r* fica abaixo de um determinado nível de interesse *R*, e o número total de desvanecimentos. A duração média de desvanecimentos (*τR*) abaixo do nível *R*, é dada por:

$$
\tau_R = \frac{\sum_{T} \tau_i}{N_R T} = \frac{1}{N_R} P(r \le R) = \frac{1}{N_R} \int_{0}^{R} p(r) dr
$$
\n(3.16)

onde:

*τ<sup>i</sup>* – é a duração de cada desvanecimento;

T – é o tempo total da análise; e

*p(r)* – é a função de densidade de probabilidade da distribuição de r.

Supondo a distribuição de Rayleigh, tem-se:

$$
\tau_R = \frac{1}{\sqrt{2\pi}\Delta f_m \rho} [e^{\rho^2} - 1] \tag{3.17}
$$

O parâmetro *τ<sup>R</sup>* serve para determinar a taxa de amostragem conveniente do sinal.

#### **3.2.6.3 Perfil de Retardos**

Em um canal com multipercurso, cada componente percorre um caminho diferente entre transmissor e receptor e, portanto, o tempo de chegada ao receptor será distinto. Dessa forma, o sinal resultante recebido será composto por um conjunto de versões do sinal transmitido, que possuem retardos entre si.

O sinal sofre espalhamento no tempo e o gráfico que mostra cada componente significativa de multipercurso, de sua potência e do instante de tempo de chegada é denominado perfil de retardo de potências (*power delay profile*). A partir do perfil de retardos, define-se um conjunto de parâmetros que servem para caracterizar o canal

rádio-móvel, sendo que os principais são o retardo excedido médio (*mean excess delay*), o espalhamento de retardo (*rms delay spread*) e a banda de coerência do canal.

O retardo médio  $\bar{\tau}$  é definido como o primeiro momento do perfil de retardos:

$$
\tau = E(\tau) = \frac{\int_{-\infty}^{+\infty} \tau P(\tau) d\tau}{\int_{-\infty}^{+\infty} P(\tau) d\tau}
$$
(3.18)

O espalhamento de retardos (*στ*) é definido como sendo a raiz quadrada do segundo momento central (variância) do perfil de retardos (*P(τ)*):

$$
\sigma_{\tau} = \sqrt{E(\tau - \bar{\tau})^2} = \left[\frac{\int_{-\infty}^{+\infty} (\tau - \bar{\tau})^2 P(\tau) d\tau}{\int_{-\infty}^{+\infty} P(\tau) d\tau}\right]^{1/2}
$$
(3.19)

O retardo excedido médio descreve o retardo de propagação médio das componentes em relação à primeira componente que chega ao receptor. O espalhamento temporal rms mede o espalhamento temporal do perfil de retardos em torno do atraso excedido médio (valores típicos são da ordem de micro-segundos em canais móveis externos e da ordem de nano-segundos em canais móveis internos). Em sistemas digitais, o espalhamento temporal rms provoca interferência intersimbólica, limitando a taxa de símbolos máxima a ser utilizada no canal. Por último, o espalhamento temporal excedido indica o retardo máximo, relativo à primeira componente recebida, para o qual a energia cai X dB (estipulado) abaixo do maior nível recebido. Estes são parâmetros úteis para se analisar o desempenho da comunicação quanto à taxa de erros [26].

### **3.2.6.4 Banda de Coerência**

A banda de coerência (*BC*) é a faixa de frequências na qual um canal atua de forma igual ou, ao menos, de forma muito próxima sobre todas as frequências de um sinal transmitido. O espalhamento de retardos é um fenômeno natural causado pelas reflexões e difrações no canal rádio-móvel. A banda de coerência do canal é baseada no espalhamento de retardos.

A banda de coerência é uma medida estatística da faixa de frequências na qual o canal pode ser considerado "plano", isto é, com ganho aproximadamente constante e fase linear. Em outras palavras, a banda de coerência representa a faixa de frequência do canal onde duas componentes de frequência têm uma grande probabilidade de terem suas amplitudes correlatadas, ou seja, é muito provável que os efeitos impostos pelo canal sejam os mesmos para ambas as frequências. A forma de definição da banda de coerência não é única, mas é comumente relacionada a parâmetros de dispersão temporal do sinal. Se for definida como a banda na qual a função de correlação entre as frequências está acima de 0,9 a banda de coerência, segundo Rappaport [18], é dada, aproximadamente, por:

$$
B_c \cong \frac{1}{50\sigma_t} \tag{3.20}
$$

onde:

 $\sigma_t$  – é o espalhamento temporal rms [s]

De forma menos rígida, se a banda de coerência for definida para a faixa de frequências com correlação superior a 0,5 apenas, deverá ser calculada pela equação  $(3.21)$ .

$$
B_c \cong \frac{1}{5\sigma_t} \tag{3.21}
$$

Como estas equações foram obtidas empiricamente, muitas vezes tais relações não são observadas na prática, entretanto, a relação inversa entre a banda de coerência e o espalhamento de retardo é sempre encontrada.

Um conceito ligado à banda de coerência é a seletividade, que é o tratamento diferenciado que o canal impõe para faixas de frequências distintas, por não ter o comportamento plano em todas as frequências de interesse.

Quando a faixa do sinal a ser transmitido é menor que a banda de coerência do canal, o sistema é denominado faixa estreita. Neste caso, o sinal será pouco afetado pela seletividade do multipercurso, ou seja, toda a faixa ocupada pelo sinal estará numa região aproximadamente plana do canal. Por outro lado, se a faixa do sinal é maior que a banda de coerência do canal, o sistema é chamado faixa larga e, o sinal será muito afetado pela seletividade do canal [27].

# **4 Modelos de Propagação**

Para fins de cálculo da atenuação em radioenlaces, são desenvolvidos modelos de propagação ou modelos de predição, que simulam o comportamento aleatório do sinal. Um modelo de propagação é um conjunto de expressões matemáticas, diagramas e algoritmos utilizados para representar as características de um radioenlace, e devem levar em consideração o ambiente. Os modelos têm grande utilidade no planejamento de cobertura de um sistema para localização dos pontos de acesso (Estação Rádio Base), visando reduzir os efeitos de atenuação ocasionados, principalmente, por multipercursos.

# **4.1 Classificação dos Modelos de Propagação**

Os modelos de propagação podem ser classificados como:

- Empíricos (ou estatísticos);
- Teóricos;
- Híbridos.

Os **modelos empíricos** são baseados em medidas, e buscam relacionar a atenuação com a distância e outras variáveis do rádio enlace. Estes modelos conduzem a curvas e equações que melhor se ajustam às medidas e contabilizam todos os fatores que afetam a propagação. Devido aos diferentes tipos de cenários, devem ser ajustados em locais, frequências e diferentes condições dos ambientes de medida. Os modelos empíricos se subdividem em duas categorias, chamadas de dispersivas no tempo e não dispersivas no tempo [28], para oferecer informações relacionadas ao atraso de multipercurso dos sinais espalhados no canal.

Os **modelos teóricos** utilizam bases de dados topográficos com características do meio e são baseados nos princípios fundamentais da física, especificamente nos fenômenos de propagação das ondas eletromagnéticas para a determinação da intensidade de sinal recebido e, devido a isso, podem ser aplicados em diferentes meios sem afetar a precisão. Entretanto, os modelos não contabilizam todos os fatores e, normalmente, não consideram o ambiente em que o móvel se desloca. Permitem uma fácil alteração para outros valores dos parâmetros da área de cobertura e do sistema.

Os **modelos híbridos** surgiram para melhorar a precisão. Neles, as características dos modelos de propagação foram alteradas com considerações empíricas e teóricas. Estes modelos possuem flexibilidade, podendo ser analisados com medidas reais realizadas nos ambientes de propagação específicos. Desta forma, minimiza-se o erro entre o sinal previsto pelo modelo de propagação e o sinal real medido, quando da implementação física da Estação Rádio Base. Por melhor que seja o detalhamento dos modelos, não existe um modelo de aplicação genérico para todos os tipos de ambientes, frequências e parâmetros. Os principais modelos de propagação, também conhecidos como Modelos de Previsão de Cobertura, serão apresentados a seguir.

## **4.2 Principais Modelos de Previsão de Cobertura**

Os Modelos de Previsão de Cobertura normalmente são focados na predição do valor médio de sinal recebido a uma dada distância do transmissor. Estes modelos são úteis para estimar a área de cobertura de um sistema celular e são, normalmente, classificados como modelos de propagação de larga escala [18].

### **4.2.1 Atenuação de Propagação**

O modelo de atenuação de propagação de espaço livre é usado para prever a atenuação de potência do sinal, em função da distância entre o transmissor e o receptor. A atenuação de propagação, obtida pelo cálculo das equações de Maxwell, é dada por [18]:

$$
A_{prop}(dB) = 10 \times \log_{10}\left(\frac{P_t}{P_r}\right) = -10 \times \log_{10}\left[\frac{G_t G_r \lambda^2}{\Phi \pi^2 d^2}\right]
$$
(4.1)

onde:

*P<sup>t</sup>* – é a potência de transmissão;

*P<sup>r</sup>* – é a potência de recepção;

 $G_t$  – é o ganho da antena de transmissão;

*G<sup>r</sup>* – é o ganho da antena de recepção;

*λ* – é o comprimento de onda (m); e

*d* – é a distância entre o transmissor e o receptor (m).

A consideração de enlace em visada, normalmente não é muito realista para sistemas com arquitetura celular em ambientes urbanos, suburbanos e em ambientes internos, onde condições de propagação NLOS (sem linha de visada) são mais comuns e uma grande variedade de fenômenos tais como: reflexão, difração, refração, espalhamento e multipercursos têm forte influência. Por esta razão, vários modelos empíricos e semi-empíricos foram desenvolvidos para calcular a atenuação de propagação entre o transmissor e receptor, em ambientes específicos, para diversas faixas de frequência de operação. Supondo que as antenas são isotrópicas, ou seja,  $G_t = G_t = 1$ , a atenuação devido à propagação no espaço livre  $A_o$  é calculada pela seguinte expressão:

$$
A_o = 32,4 + 20log(d)_{[km]} + 20log(f)_{[MHz]}
$$
\n(4.2)

onde:

*A<sup>o</sup>* – é o valor médio da atenuação no espaço livre devido ao caminho de propagação (dB);

*f* – é a frequência da portadora (MHz); e

*d* – é a distância entre o transmissor e o receptor (km).

## **4.2.2 Modelo de Okumura**

É um modelo empírico de propagação, muito utilizado para análise de atenuação de propagação em ambientes urbanos, e surgiu em 1968, como resultado das pesquisas e medições de intensidade de campo recebido em ambiente de comunicação móvel, na cidade de Tóquio (Japão). O modelo foi criado por Okumura [29] e possui as seguintes características:

- frequências compreendidas na faixa de 150 a 1920 MHz, embora com a evolução dos sistemas de comunicação sem fio de banda larga, este modelo tenha sido extrapolado para a faixa de 3 GHz;

- antenas com altura entre 30 e 1000 m;

- enlaces com comprimentos entre 1 e 100 km.

 $(4.2)$ 

As medições tiveram como parâmetros a frequência de operação, altura das antenas da Estação Base e da Estação Móvel, comprimento do enlace, e o tipo de área coberta pelo sistema. A área de cobertura do sistema é classificada de acordo com os obstáculos encontrados no trajeto de propagação, como sendo:

a) **Urbana**: caracterizada pela grande concentração de obstáculos como edifícios e árvores de grande porte.

b) **Suburbana**: caracterizada pela presença não muito concentrada de casas e árvores.

c) **Área aberta ou rural**: caracterizada como um espaço aberto, onde não há obstáculos como prédios e árvores de grande porte.

Para determinar a atenuação, Okumura desenvolveu um conjunto de curvas, que estão mostradas na [Figura 4.1](#page-49-0) e que permitem obter a atenuação em função da distância e da frequência do enlace, para antena da estação base com 200 m de altura e antena da estação móvel com 3 m de altura, valores altos comparados com os usados na prática.

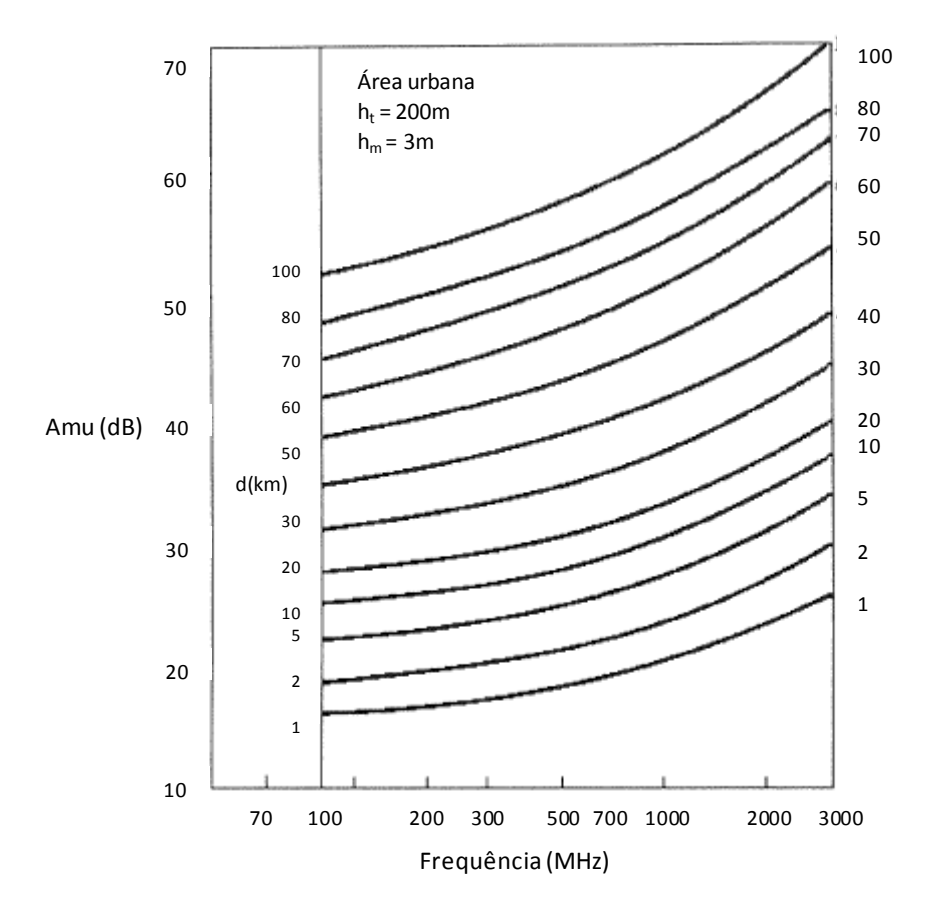

<span id="page-49-0"></span>Figura 4.1 – Atenuação média relativa ao espaço livre  $(A_{mu})$  em ambiente urbano.

A atenuação total é calculada pela soma da contribuição de três fatores de ganho, devido à altura da antena da estação base *Ghte*, à altura da antena do móvel *Ghre* e ao tipo de ambiente *Gárea*. A equação da atenuação de propagação proposta por Okumura é dada por:

$$
A_{prop}(dB) = A_o + A_{mu} - G_{hte} - G_{hre} - G_{\text{area}} \tag{4.3}
$$

onde:

*Aprop* – é o valor médio da atenuação devido ao caminho de propagação (dB);

*A<sup>o</sup>* – é a atenuação de propagação no espaço livre (dB);

*Amu* – é o valor da atenuação (dB) encontrado em curvas empíricas, dependente da frequência (MHz) e da distância (km);

*Ghte* – é o fator de ganho da estação transmissora (dB);

*hte* – é a altura efetiva da antena transmissora (m);

*Ghre* – é o fator de ganho da estação receptora (dB);

*hre* – é a altura efetiva da antena receptora (m); e

*Gárea* – é o valor (dB) encontrado em curvas empíricas que expressa o ganho gerado devido ao ambiente em que o sistema está operando.

Para diferentes alturas de antenas, obtêm-se os seguintes fatores de correção:

- Ganho *Ghte* de 6 dB para altura da Estação Rádio Base

$$
G_{hte} = 20\log(hte/200) \qquad 1000 \text{ m} > hte > 30 \text{ m} \tag{4.4}
$$

- Ganho *Ghre* de 3 dB para altura da estação móvel

$$
G_{hre} = \begin{cases} 10\log(hre/3) & \text{here} < 3 \text{ m} \\ & \\ 20\log(hre/3) & 3 \text{ m} \leq hre \leq 10 \text{ m} \end{cases} \tag{4.5}
$$

O modelo de Okumura não é adequado para uso computacional, pois envolve várias curvas. Entretanto, ainda é um dos modelos de predição mais utilizados no mundo em áreas urbanas, quando aplicável. As medições de Okumura foram feitas em terreno com pouca irregularidade (liso), daí se observar maiores erros nas situações de bruscas variações de relevo.

## **4.2.3 Modelo de Hata-Okumura**

O modelo mais utilizado para predição e simulação de atenuação de propagação em ambiente macro-celular é o modelo de Hata-Okumura [11]. O modelo de Okumura foi tomado como referência para o desenvolvimento do modelo de Hata que, na verdade, apresenta uma formulação do modelo de Okumura. Este é um modelo empírico não dispersivo no tempo e é válido para a seguinte faixa de parâmetros:

- Frequência de operação: de 150 a 1500 MHz;
- Distância: de 1 a 20 km;
- Altura da antena do transceptor da estação base: de 30 a 200 m;
- Altura da antena do transceptor da estação terminal: de 1 a 10 m.

O modelo de Hata-Okumura leva em consideração a morfologia para diferentes ambientes de propagação como área suburbana, área urbana, área urbana densa, área rural, etc. Este modelo é mais adequado para macro-células por cobrir áreas maiores que 1 km.

## **a) Áreas Urbanas:**

O valor médio da atenuação de propagação de uma área urbana é dado por:

$$
A_{prop}(dB) = 69,55 + 26,16log(f_c) - 13,82log(hte) - a_{hre} + (44,9 - 6,55log(hte))log(d)
$$
\n
$$
(4.7)
$$

onde:

*Aprop* – é o valor médio da atenuação devido ao caminho de propagação (dB);

*f<sup>c</sup>* – é a frequência de transmissão (MHz);

*hte* – é a altura efetiva da antena de transmissão (m);

*hre* – é a altura efetiva da antena de recepção (m);

*d* – é a distância de separação entre o transmissor e o receptor (km); e

*ahre* – é um fator de correção que depende do meio ambiente (dB).

O fator de correção da altura efetiva da antena receptora da unidade móvel *ahre* é dado por:

### **- Para cidades pequenas e médias:**

$$
a_{\text{hre}} = (1, l \log f \cdot 0, 7) \text{hre} \cdot (1, 56 \log f \cdot 0, 8) \tag{4.8}
$$

### **- Para cidades grandes:**

$$
\int 8,29(\log(1,54hre))^2 - 1,1; \qquad f \le 300 \text{ MHz} \tag{4.9}
$$

$$
a_{\text{hre}} = \begin{cases} a_{\text{hre}} = \begin{cases} 3.2(\log(11,75\text{hre}))^2 - 4.99; & f > 300 \text{ MHz} \end{cases} \end{cases} (4.10)
$$

## **b) Áreas suburbanas:**

$$
A_{prop} (dB) = A_{prop} (urbana) - 2(log(f/28))^{2} - 5,4
$$
\n(4.11)

# **c) Áreas abertas (rurais):**

$$
A_{prop} (dB) = A_{prop} (urbana) - 4,78(log(f))2 + 18,3log(f) - 40,9
$$
\n(4.12)

De acordo com Rappaport [18], os resultados de Hata são muito próximos dos de Okumura para distâncias superiores a 1 km. Este modelo, porém, foi estendido pelo modelo COST 231-Hata, que ampliou a faixa de frequências de operação do modelo de Hata-Okumura até 2 GHz. O modelo COST 231-Hata também contém correções para ambientes urbano, suburbano e rural.

### **4.2.4 Modelo Estendido de Hata (COST 231)**

O modelo de Hata [30] foi consolidado pelo *European Cooperative for Scientific and Technical Research* (COST-231), que designou um Comitê para desenvolvimento de uma versão estendida para a faixa de 2 GHz. O valor médio da atenuação de propagação de uma área urbana é dado por:

$$
A_{prop}(dB) = 46.3 + 33.9 log(f_c) - 13.82 log(hte) - a_{hre} + (44.9 - 6.55 log(hte)) log(d) + C_M
$$

(4.13)

onde:

*Aprop* – é o valor médio da atenuação de propagação (dB);

 $a(h_{re})$  – é um fator de correção que depende do meio ambiente (dB);

*f<sup>c</sup>* – é a frequência da portadora (MHz);

*d* – é a distância (km);

*hre* – é a altura da antena receptora móvel, podendo variar de 1 a 10 m;

*hte* – é a altura da antena transmissora, podendo variar de 30 m a 200 m; e

 $C_M$  – é um fator de ajuste dado por:

0 dB para cidades médias e em áreas suburbanas; e *CM=* 3 dB para centros metropolitanos.

# **4.2.5 Modelo de Okumura-Hata Modificado**

Após a realização de novos estudos [29], modificações foram feitas nas equações de Hata, através da incorporação de fatores que permitiram que a precisão das suas fórmulas pudesse ser elevada, de modo a cobrir a faixa total de validade das curvas de Okumura. As equações modificadas de Hata são as seguintes:

- Funções de transição:

$$
F_1 = \frac{300^4}{f^4 + 300^4} \tag{4.14}
$$

$$
F_2 = \frac{f^4}{300^4 + f^4} \tag{4.15}
$$

- Fator de correção da curvatura da terra:

$$
S_{KS} = \left[27 + \frac{f}{230}\right] \log \left[\frac{17(hb + 20)}{17(hb + 20) + d^2}\right] + 1,3 - \frac{|f - 55|}{750} \tag{4.16}
$$

- Fator de correção para áreas rurais/suburbanas:

$$
S_O = (1 - Ur)[(1 - 2Ur)(PL_{\text{run}} - PL_{\text{gra}}) + 4Ur(PL_{\text{sub}} - PL_{\text{gra}})]
$$
(4.17)

- Fator geral de correção da altura do terminal móvel:

$$
a_x = (1-U)(ahr_{cid. \, peq}hr) + U(ahr_{f<300}hrF_1 + ahr_{f>300}hrF_2)
$$
\n(4.18)

- Fator que considera a porcentagem de prédios sobre o terreno:

$$
B_0 = 25log(B1) - 30\tag{4.19}
$$

- Atenuação média de propagação:

$$
A_{prop}(dB) = A_{prop} (Hata-Okumura) + S_0 + ax + Sks + B_0
$$

onde:

*hb* – é a altura(m) da antena da Estação Rádio Base, entre 30 – 300 m;

*hr* – é a altura(m) da antena do terminal móvel, entre 1 – 10 m;

- *B1* é a porcentagem de prédios sobre o terreno, entre 3 50;
- $d \acute{e}$  a distância entre transmissor e receptor (km), entre  $1 100$  km;
- *f* é a frequência de operação (MHz), entre 100 3000 MHz;

$$
U = \begin{cases} 0; \text{ para cidades pequenas/médias} \\ \\ 1; \text{ para grandes cidades} \end{cases}
$$

$$
Ur = \begin{cases} 0; \text{ para áreas abertas (rural)} \\ 0.5; \text{ para áreas suburbanas} \\ 1; \text{ para áreas urbanas} \end{cases}
$$

## **4.2.6 Modelo COST 231 Walfish-Ikegami**

O modelo COST 231, desenvolvido a partir dos modelos de Walfish-Bertoni-Ikegami [31], também leva em consideração a morfologia detalhada do terreno, com informações de altura de prédios, distância entre prédios, largura média das ruas e sua orientação com relação à direção de propagação. É um método semi-empírico que foi desenvolvido para transmissão com e sem visada.

Este modelo é utilizado para propagação em ambientes urbanos para faixa de frequências compreendida entre 800 e 2000 MHz, e é aplicado a projetos de sistemas

(4.20)

macro-celulares, e micro-celulares, em terrenos planos e urbanos, podendo a antena da Estação Rádio Base estar situada abaixo da altura dos prédios. Os parâmetros utilizados o modelo Walfish-Ikegami estão apresentados na figura 4.2

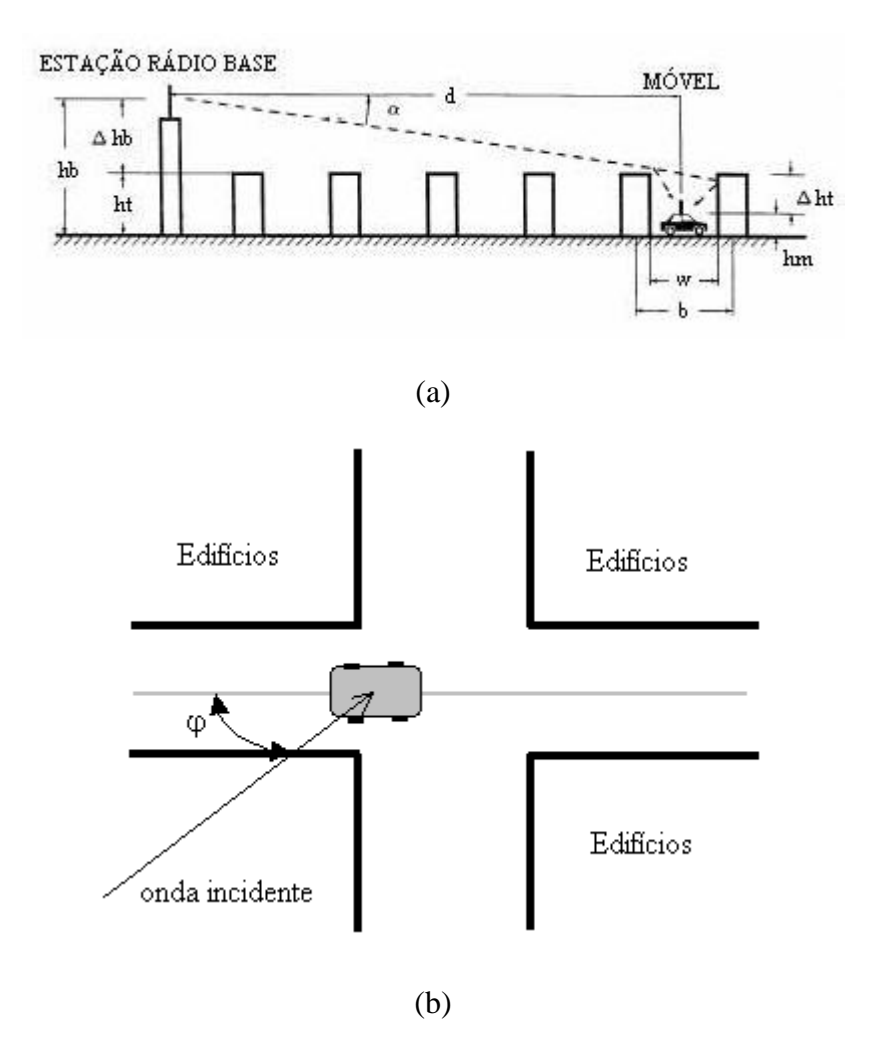

Figura 4.2 – Parâmetros das equações do modelo COST 231 Walfish – Ikegami (a) visão lateral, (b) visão superior.

O valor médio da atenuação de propagação para este modelo é dado por:

## **a) Para transmissão com linha de visada (LOS):**

$$
A_{prop} = \begin{cases} 42.6 + 20\log(f) + 26\log(d); & \text{para } d \ge 20 \text{ metros} \\ & \\ L_0; \text{ para} < 20 \text{ metros} \end{cases} \tag{4.21}
$$

onde:

*Aprop* – é o valor médio da atenuação devido ao caminho de propagação (dB);

 $L_0$  – é a atenuação de espaço livre (dB);

*f* – é a frequência, entre 800 e 2000 MHz (MHz); e

*d* – é a distância entre a estação transmissora e receptora (km).

### **b) Para transmissão sem linha de visada (NLOS):**

$$
A_{prop}(dB) = L_0 + Lrts + Lms \tag{4.23}
$$

onde:

*Aprop* – é o valor médio da atenuação devido ao caminho de propagação (dB);

*L<sup>0</sup>* – é a atenuação no espaço livre;

*Lrts* – é a atenuação por difração e espalhamento no topo de edifícios; e

*Lms* – é a atenuação devido a múltiplas difrações e reflexões ocorridas ao nível da rua ou multiplanos (diferença entre as alturas de prédios que são modelados como sendo semiplanos).

A atenuação de espaço livre é dada por:

$$
L_0=32,4+20log(d)_{[km]}+20log(f)_{[MHz]}
$$
\n(4.24)

Para o caso onde  $(Lrts + Lms) \le 0$ , tem-se que  $A_{prop} = L_0$ 

A atenuação por difração e espalhamento no topo de edifícios (*roof-top-tostreet diffraction and scatter*) *Lrst* é dada por:

$$
Lrts = -16.9 - 10log(w) + 10log(f) + 20log(\Delta hm) + Lori
$$
\n
$$
(4.25)
$$

$$
\begin{cases}\n-l0+0,354\varphi; & \quad para \ 0 \le \varphi < 35^\circ\n\end{cases}\n\tag{4.26}
$$

$$
L_{ori} = \left\{ 3, 5 + 0,075(\varphi - 35); \quad para \ 35^{\circ} \le \varphi < 55^{\circ} \right\} \tag{4.27}
$$

$$
4+0,114(\varphi - 55); \qquad para \; 55^{\circ} \leq \varphi \; \leq 90^{\circ} \tag{4.28}
$$

onde,

*f* – é a frequência (MHz);

*d* – é a distância entre a Estação Rádio Base e o móvel (km);

*Δhm = ht–hm* – é a diferença entre a altura do topo dos prédios (*ht*) e a altura da antena da estação móvel (*hm*) (m);

*Lori* – é o fator de correção devido à orientação da rua em função do ângulo de incidência φ (dB);

*υ* – é o ângulo de incidência (graus); e

*w* – é a largura das ruas(m).

A atenuação Lms (*multiscreen diffraction*) devido a múltiplas difrações e reflexões, ocorridas ao nível da rua, é dada por:

$$
Lms = Lbsh + Ka + Kd \log(d) + Kf \log(f) - 9 \log(b)
$$
\n
$$
(4.29)
$$

onde:

*f* – é a frequência (MHz);

*d* – é a distância entre a Estação Rádio Base e o móvel (km); e

 $b - \acute{e}$  a distância entre prédios ao longo do percurso da onda eletromagnética (m).

O valor *Lms* é determinado pelo modelo de Walfish-Bertoni [31], onde os prédios são modelados como semiplanos. A onda plana incidente no topo dos semiplanos é caracterizada pelo ângulo de incidência α.

Os termos *Lbsh* e *Ka* não existem no modelo de Walfish-Bertoni e representam o incremento da atenuação no percurso devido à redução da altura da estação transmissora (*hb*):

$$
Lbsh = \begin{cases} -18log(1+\Delta hb); & \text{para } hb > ht \\ & \\ 0; & \text{para } hb \leq ht \end{cases} \tag{4.30}
$$

$$
Ka = \begin{cases} 54; & \text{para } hb > ht \\ 54-0,8\Delta hb; & \text{para } d \ge 0,5 \text{ km } e \text{ } hb \le ht \\ 54-0,8\Delta hb(d/0,5); & \text{para } d < 0,5 \text{ km } e \text{ } hb \le ht \end{cases}
$$
(4.33)

onde,

*Δhb* – é a diferença entre a altura da antena da estação transmissora (*hb*) e a altura do topo dos telhados dos prédios (*ht*), em metros *(Δhb = hb – ht)*.

Os termos *kd* e *kf* controlam a dependência de *Lmsd* com a distância e a frequência, respectivamente, e estão relacionados com a atenuação devido à difração sobre múltiplos semiplanos considerados no modelo:

$$
kd = \begin{cases} 18; & \text{para } hb > ht \\ & \\ 18-15(\Delta hb/ht); & \text{para } hb \leq ht \\ & \\ \text{if} \\ kf = \begin{cases} -4+0,7((f/925)-1); & \text{para cidades de porte médio} \\ & \\ -4+1,5((f/925)-1); & \text{para centros metropolitanos} \end{cases} \end{cases} \tag{4.38}
$$

O modelo COST 231 Walfish-Ikegami é válido para *hb* entre 4 e 50 metros, hm entre 1 e 3 metros e d entre 20 metros e 5 km. Este modelo tem sido verificado, na prática, nas bandas de 800 e 2000 MHz, e para distâncias compreendidas entre 100 m e 3 km. Os erros de previsão aumentam consideravelmente para Estação Rádio Base (*hb*) com altura aproximada à dos telhados das edificações (*ht*). Logo, este modelo deve ser utilizado com cautela para a altura de Estação Rádio Base (*hb*) menor ou igual à altura dos telhados das edificações (*ht*).

### **4.2.7 Modelo de Erceg**

O modelo de Hata-Okumura, assim como o modelo Hata COST 231, não são apropriados para terrenos com densidade de vegetação de moderada a alta, para terrenos montanhosos e para condições onde a altura das antenas da Estação Rádio Base sejam inferiores a 30 m [11]. Para superar estas limitações, foi proposto um modelo estatístico por Erceg [10], derivado de dados experimentais, obtidos em 3 regiões norte americanas, na frequência de 1,9 GHz, e utilizado em macro-células. Segundo este modelo, a categoria de máxima atenuação é aquela com terrenos montanhosos com densidade de vegetação de moderada a alta (A); a categoria de mínima atenuação é aquela com terreno quase sempre plano e com leve densidade de vegetação (C), sendo a categoria (B) classificada como uma condição intermediária às duas anteriores.

Para uma determinada distância de referência  $d_0$ , a atenuação de propagação média é dada por:

$$
PL = A + 10\gamma \log \left(\frac{d}{d_0}\right) + s; \quad \text{para } d > d_0 \tag{4.39}
$$

onde,

*A* – é o ponto de intercessão (dB), dado por:

$$
A = 20\log\left(\frac{4\pi d_0}{\lambda}\right) \tag{4.40}
$$

*d* – é a distância da estação móvel até a Estação Rádio Base (m);

 $d_0$  – é a distância mínima entre as antenas ( $d_0$  = 100 m);

*λ* – é o comprimento de onda (m); e

*s* – é o fator da distribuição log-normal que é utilizado para calcular o desvanecimento devido a árvores e outros obstáculos. O parâmetro *s* é determinado pela seguinte expressão:

$$
s = y\sigma \tag{4.41}
$$

$$
\sigma = \mu_{\sigma} + z \sigma_{\sigma} \tag{4.42}
$$

$$
\gamma = \left(a - bh + \frac{c}{h}\right) + x\sigma_{\gamma} \tag{4.43}
$$

onde:

γ – é uma variável gaussiana randômica adimensional, que caracteriza o decaimento na macro-célula dentro da morfologia;

*σ*<sup>γ</sup> – é o desvio padrão de γ;

*x* – é uma variável gaussiana de média zero;

*y* – é uma variável gaussiana de média zero;

*z* – é uma variável gaussiana de média zero;

*μ<sup>σ</sup>* – é a média de σ; e

*σ<sup>σ</sup>* – é o desvio padrão de σ;

A [Tabela 4.1,](#page-60-0) obtida nos Estados Unidos, apresenta os parâmetros do modelo para três categorias de terreno.

<span id="page-60-0"></span>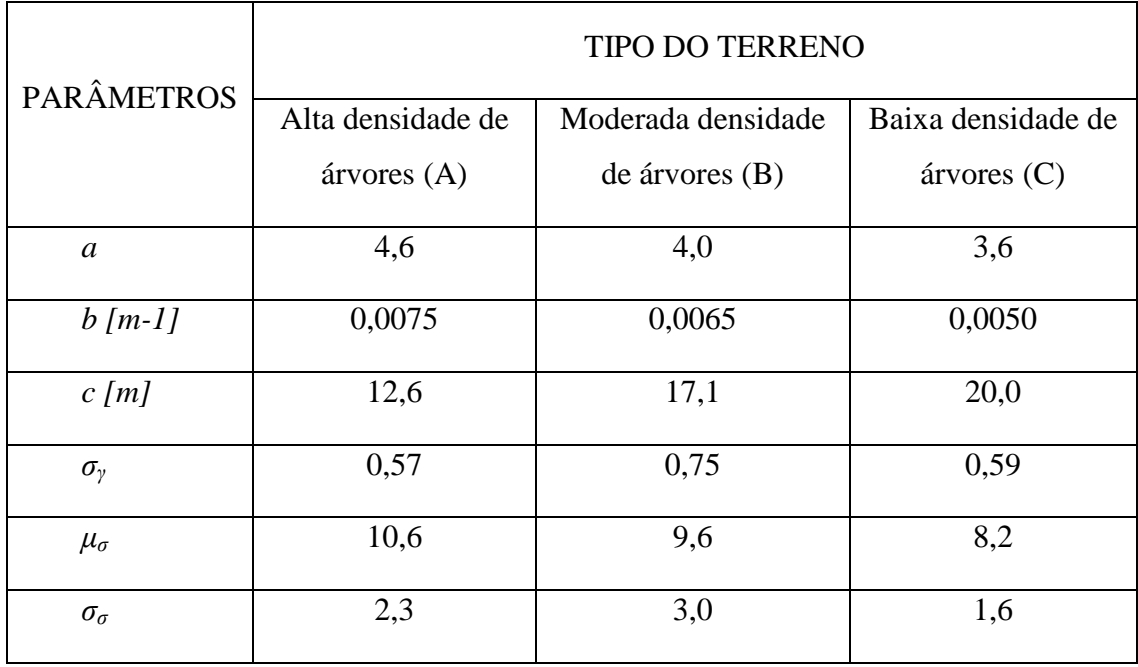

Tabela 4.1 – Parâmetros dos modelos Erceg para três categorias de terreno

O efeito de sombreamento é representado por s, que segue uma distribuição lognormal. O valor típico do desvio padrão de s é entre 8,2 e 10,6 dB, dependendo do tipo de densidade da vegetação presente no terreno.

## **4.2.8 Modelo SUI (Stanford University Interim)**

O grupo de trabalho 802.16 do IEEE atua no desenvolvimento de padrões técnicos relativos aos sistemas de acesso fixo sem fio. Após o desenvolvimento de padrões para bandas de frequências acima de 11 GHz [6], foi proposto o desenvolvimento de padrões para bandas de frequências abaixo de 11 GHz [7], para às quais foi escolhido o modelo de canal desenvolvido pela Universidade de Stanford, denominado de modelo de canal SUI. Este modelo foi, primeiramente, definido para a banda de frequências dos Sistemas MMDS (*Multipoint Microwave Distribution System*), nos Estados Unidos, que abrangem a faixa de 2,5 a 2,7 GHz. Posteriormente, foi estendido para outras faixas de frequências e para diferentes alturas da antena transmissora, utilizando parâmetros de correção.

O modelo de atenuação proposto por Erceg [10] apresentado no subitem 4.2.7, é baseado em estudos realizados em frequências de operação em torno de 2 GHz e para antenas receptoras com alturas de, aproximadamente, 2 m. O modelo SUI permite utilizar o modelo de Erceg, com extensão para outras frequências, e alturas de antena de recepção entre 2 e 10 m, devendo incluir os termos de correção.

A equação básica da atenuação no percurso, com os fatores de correção, é dada por:

$$
PL = A + 10\gamma \log \left(\frac{d}{d_0}\right) + Xf + Xh + s \tag{4.44}
$$

onde,

*d* – é a distância entre as estações transmissora e receptora (m);

 $d_0$  – é a distância mínima entre as antenas ( $d_0$  = 100 m);

*A* – é o ponto de intercessão (dB), dado por:

$$
A = 20\log\left(\frac{4\pi d_0}{\lambda}\right) \tag{4.45}
$$

*d* – é a distância da estação móvel até a estação base (m);

 $d_0$  – é a distância mínima entre as antenas ( $d_0$  = 100 m);

*λ* – é o comprimento de onda (m); e

*s* – é o fator da distribuição log-normal que é utilizado para calcular o desvanecimento devido a árvores e outros obstáculos. O parâmetro *s* é determinado pela seguinte expressão:

$$
s = y\sigma \tag{4.46}
$$

$$
\sigma = \mu_{\sigma} + z \sigma_{\sigma} \tag{4.47}
$$

$$
\gamma = \left(a - bh + \frac{c}{h}\right) + x\sigma_{\gamma} \tag{4.48}
$$

onde:

γ – é uma variável gaussiana randômica adimensional, que caracteriza o decaimento na macro-célula dentro da morfologia;

*σ*<sup>γ</sup> – é o desvio padrão de γ;

*x* – é uma variável gaussiana de média zero;

*y* – é uma variável gaussiana de média zero;

*z* – é uma variável gaussiana de média zero;

 $μ<sub>σ</sub> – é a média de σ;$ 

*σ<sup>σ</sup>* – é o desvio padrão de σ;

*Xf* – termo de correção de frequência;

$$
X_f = 6\log\left(\frac{f}{2000}\right) \text{(dB)};
$$
\n(4.49)

*Xh* – termo de correção da altura da antena receptora

$$
X_h = -10,8 \log \left(\frac{h}{2}\right) \text{(dB)}; \qquad \text{para categorias A e B} \tag{4.50}
$$

$$
X_h = -20\log\left(\frac{h}{2}\right)
$$
 (dB); para categoria C (4.51)

As constantes a, b e c são apresentadas na [Tabela 4.1](#page-60-0) do modelo de Erceg. O modelo SUI é utilizado para efetuar a predição da atenuação de percurso em três tipos de terrenos, chamados de A, B e C (semelhante ao modelo de Erceg). O terreno tipo A é associado à máxima atenuação de percurso e é apropriado para regiões acidentadas com densidade de vegetação de moderada a alta (área urbana). O terreno tipo C é enquadrado como uma região de atenuação de percurso mínima, onde o terreno é plano e com densidade de vegetação leve (rural). O terreno tipo B é caracterizado pela composição dos tipos A e C, ou seja, predominância de terreno plano com moderada a alta densidade de vegetação, ou região acidentada com densidade de vegetação leve (suburbana).

| Tipo de Terreno                                                                                                    | Canal SUI           |
|----------------------------------------------------------------------------------------------------|---------------------|
| $\subset$<br>(região rural plana com densidade de<br>vegetação leve)                                                | <b>SUI 1, SUI 2</b> |
| B<br>(região suburbana com moderada<br>densidade de vegetação/região acidentada<br>com densidade de vegetação leve) | <b>SUI 3, SUI 4</b> |
| A<br>(região urbana acidentada com densidade<br>de vegetação de moderada a alta)                                    | <b>SUI 5, SUI 6</b> |

Tabela 4.2 – Classificação dos tipos de terreno do modelo SUI

A estrutura geral do modelo do canal SUI [10], que está apresentada na [Figura](#page-64-0)  [4.3,](#page-64-0) é utilizada, por exemplo, para canais  $MIMO<sup>12</sup>$ , que incluem como subestrutura configurações do tipo  $SISO^{13}$ ,  $SIMO^{14}$  e  $MISO^{15}$ . A estrutura do canal SUI é a mesma para sistemas LOS e NLOS.

<u>.</u>

<sup>12</sup> *Multiple Input Multiple Output*

<sup>13</sup> *Single Input Single Output*

<sup>14</sup> *Single Input Multiple Output*

<sup>15</sup> *Multiple Input Single Output*

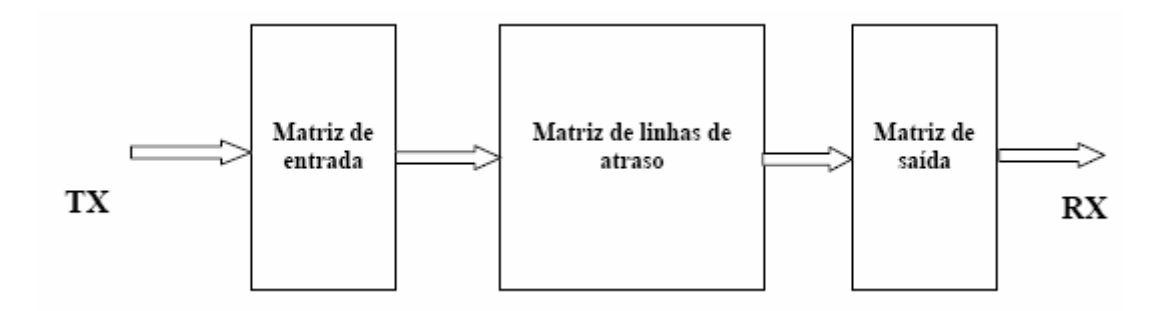

<span id="page-64-0"></span>Figura 4.3 – Estrutura Geral do Canal SUI

Os blocos da estrutura mostrada na [Figura 4.3](#page-64-0) são definidos da seguinte maneira:

- Matriz de entrada: modela a correlação entre os sinais de entrada quando são utilizadas múltiplas antenas de transmissão;

- Matriz de linhas de atraso: modela o desvanecimento devido aos multipercursos no canal. O desvanecimento multipercurso é modelado por 3 raios, com atrasos não uniformes. O ganho associado a cada atraso é caracterizado por uma distribuição de Rice (para um fator  $K > 0$ ) ou de Rayleigh (para um fator  $K = 0$ ), e também pelo máximo desvio Doppler;

- Matriz de saída: modela a correlação entre os sinais de saída quando se utiliza múltiplas antenas de recepção.

As [Tabela 4.3](#page-64-1) e 4.4 mostram os diferentes canais SUI de acordo com fator *K*.

<span id="page-64-1"></span>

|         | Espalhamento de | Espalhamento de | Espalhamento de |
|---------|-----------------|-----------------|-----------------|
| Doppler | atraso baixo    | atraso moderado | atraso grande   |
| Pequeno | $SUI-3$         |                 | $SUI-5$         |
| Grande  |                 | SUI-4           | SUI-6           |

Tabela 4.3 – Modelo SUI para fator K pequeno

Tabela 4.4 – Análise do modelo SUI para fator K alto

| Doppler | Espalhamento de     | Espalhamento de | Espalhamento de |  |
|---------|---------------------|-----------------|-----------------|--|
|         | atraso baixo        | atraso moderado | atraso grande   |  |
| Pequeno | <b>SUI-1, SUI-2</b> |                 |                 |  |

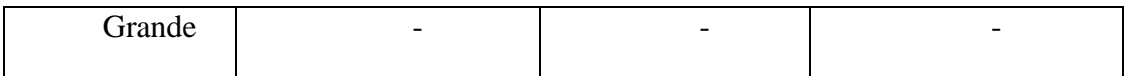

A [Figura 4.4](#page-65-0) ilustra a geração do canal SUI para 2 antenas de transmissão e 2 antenas de recepção.

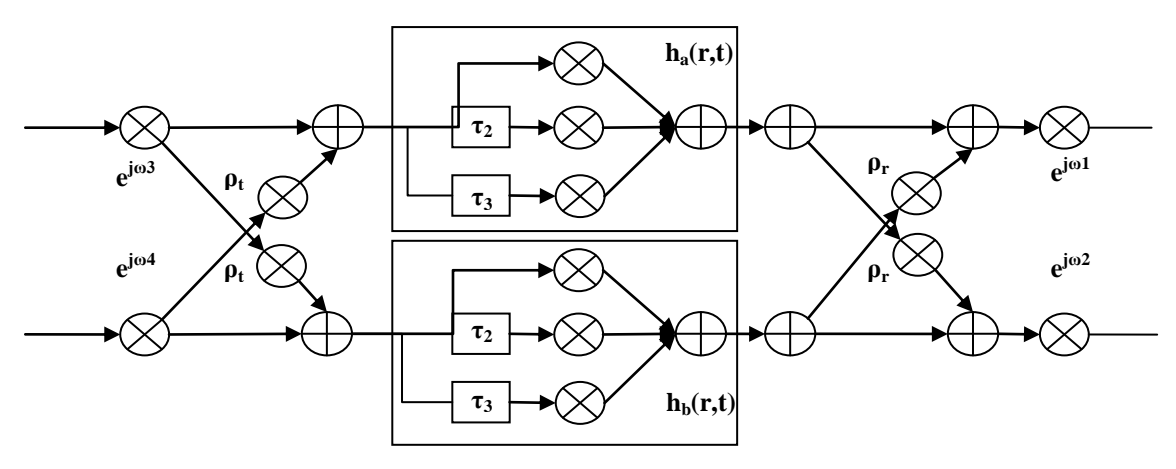

<span id="page-65-0"></span>Figura 4.4 – Canal SUI para duas antenas de TX e duas de RX

onde,

 $h_a(τ, t)$  e  $h_b(τ, t)$  – são variáveis Gaussianas complexas independentes, com fator K *(Ki),* atraso *(τi)* e espalhamento Doppler *(υi);*

*ρt* – é o parâmetro de correlação entre as antenas de transmissão;

*ρr* – é o parâmetro de correlação entre as antenas de recepção; e

*ω<sup>i</sup>* (*i*=1, 2, 3, 4) – são funções dos ângulos de chegada e saída dos sinais em cada antena.

O modelo de canal SUI MIMO, apresentado na [Figura 4.4,](#page-65-0) pode ser adaptado aos casos SIMO, MISO ou SISO, simplesmente desconectando os pontos de entrada e saída, de acordo com o arranjo de antenas utilizado.

### **4.2.9 Canal SUI Modificado**

Utilizando a estrutura genérica do canal SUI, foram construídos seis canais que representam canais reais. O cenário definido para os canais SUI modificados é:

- Dimensão da célula: 7 km de raio

- Altura da antena da Estação Rádio Base (ERB): 30 m
- Largura do feixe da antena da ERB: 120º

- Altura da antena receptora: 6 m

- Largura do feixe da antena receptora: 360º (onidirecional) ou 30º. Para uma antena com abertura do feixe de 30° é usado um espalhamento de atraso cerca de 2,3 vezes menor do que o de uma antena onidirecional. Como consequência, a potência da segunda linha de atraso é atenuada de mais 6 dB e a potência da terceira linha de atraso é atenuada de mais 12 dB.

- Polarização vertical

- Cobertura da célula: 90%, com uma confiabilidade de 99.9%.

As Tabelas 4.5 a 4.10 ilustram os parâmetros dos seis canais SUI definidos, de acordo com as definições abaixo [10]:

- O ganho total do canal não é normalizado. Antes de usar um modelo SUI, o fator de normalização especificado deve ser adicionado a cada *tap* para se atingir uma potência média total de 0 dB. O fator de normalização para a antena onidirecional é dado pelo parâmetro *Foni* enquanto que o *F30°* corresponde ao fator de normalização da antena direcional com abertura de 30°;

- O Doppler especificado é o parâmetro de máxima frequência (*fm*) do espectro;

- *ρenv* corresponde ao fator de correlação das antenas, equivale ao *ρt* e *ρr*;

- Fator da Redução do Ganho (GRF) é a redução da potência média total para uma antena de 30º comparada a uma antena onidirecional. Se forem utilizadas antenas de 30º, o GRF especificado deve ser adicionado à atenuação de propagação. As três linhas de atraso são igualmente influenciadas devido aos efeitos da difusão local;

- Os fatores *K* são valores lineares e foram arredondados ao inteiro mais próximo;

- Nas Tabelas 4.5 a 4.10, são indicados os fatores K para cobertura da célula de 90% e 75%. Para os canais SUI 5 e 6, são também indicados os valores do fator *K* para cobertura de 50%.

### **4.2.9.1 Canal SUI – 1**

Correlação da Antena: *ρenv* = 0.7;

Fator de Redução de Ganho: *GRF* = 0 dB;

Fator de Normalização: *Foni* = -0.1771 dB;

*F30º* = -0.0371 dB;

Tipo de Terreno: C;

Antena Onidirecional: *τrms* = 0.111 μs;

Antena 30°:  $τ_{rms}$  = 0.042 μs.

|                          | Tap1           | Tap 2          | Tap 3          | Unidade |
|--------------------------|----------------|----------------|----------------|---------|
| Atraso                   | $\overline{0}$ | 0,4            | 0,8            | $\mu$ s |
| Potência (ant. oni)      | $\overline{0}$ | $-15$          | $-20$          | dB      |
| Fator $K$ 90% (oni)      | $\overline{4}$ | $\overline{0}$ | $\overline{0}$ |         |
| Fator K 75% (oni)        | 20             | $\theta$       | $\theta$       |         |
| Potência (ant. 30°)      | $\overline{0}$ | $-21$          | $-32$          | dB      |
| <i>Fator K 90% (30°)</i> | 16             | $\theta$       | $\theta$       |         |
| <i>Fator K 75% (30°)</i> | 72             | $\theta$       | $\theta$       |         |
| Doppler                  | 0,4            | 0,3            | 0,5            | Hz      |

Tabela 4.5 – Parâmetros do Canal SUI – 1

## **4.2.9.2 Canal SUI – 2**

Correlação da Antena: *ρenv* = 0.5;

Fator de Redução de Ganho: *GRF* = 2 dB;

Fator de Normalização: *Foni* = -0.3930 dB;

*F30º* = -0.0768 dB;

Tipo de Terreno: C;

Antena Onidirecional: *τrms* = 0.202 μs;

Antena 30°:  $τ_{rms}$  = 0.069 μs.

|                                      | Tap1           | Tap 2          | Tap 3          | Unidade |
|--------------------------------------|----------------|----------------|----------------|---------|
| Atraso                               | $\theta$       | 0,4            | 1,1            | Ms      |
| Potência (ant. oni)                  | $\theta$       | $-12$          | $-15$          | dB      |
| <i>Fator K</i> $90\%$ ( <i>oni</i> ) | $\overline{2}$ | $\overline{0}$ | $\overline{0}$ |         |
| Fator K 75% (oni)                    | 11             | $\Omega$       | $\Omega$       |         |
| Potência (ant. $30^\circ$ )          | $\theta$       | $-18$          | $-27$          | dB      |
| <i>Fator K 90% (30°)</i>             | 8              | $\theta$       | $\theta$       |         |
| <i>Fator K 75% (30°)</i>             | 36             | $\overline{0}$ | $\overline{0}$ |         |
| Doppler                              | 0,2            | 0,15           | 0,25           | Hz      |

Tabela 4.6 – Parâmetros do Canal SUI – 2

# **4.2.9.3 Canal SUI – 3**

Correlação da Antena: *ρenv* = 0.4;

Fator de Redução de Ganho: *GRF* = 3 dB;

Fator de Normalização: *Foni* = -1.5113 dB;

*F30º*= -0.3573 dB;

Tipo de Terreno: B;

Antena Onidirecional: *τrms* = 0.264 μs;

Antena 30<sup>°</sup>:  $τ_{rms}$  = 0.123 μs.

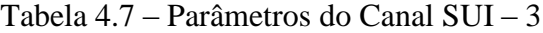

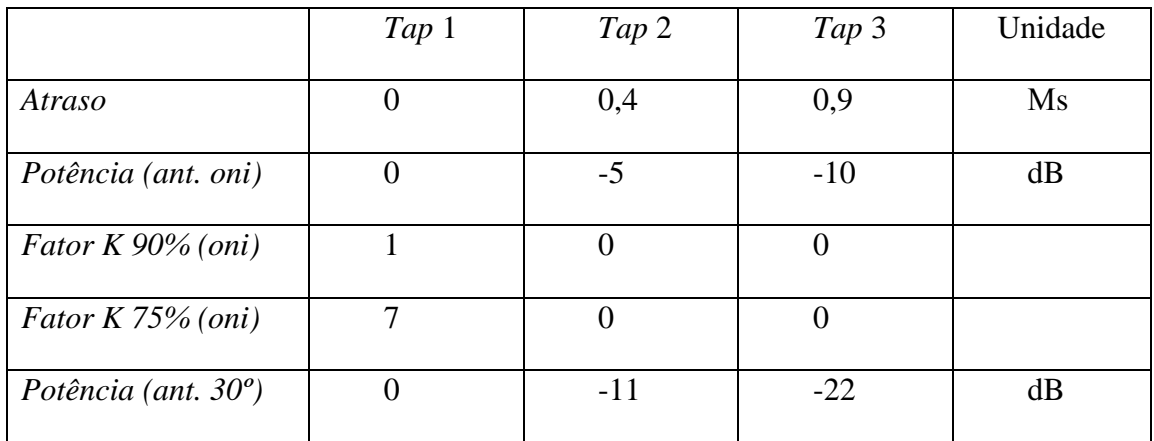

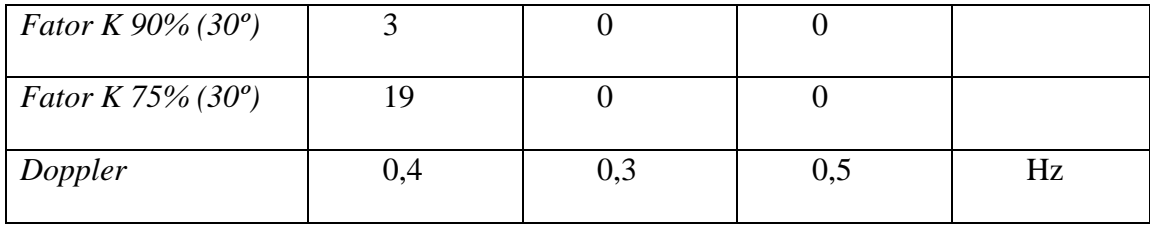

# **4.2.9.4 Canal SUI – 4**

Correlação da Antena: *ρenv* = 0.3;

Fator de Redução de Ganho: *GRF* = 4 dB;

Fator de Normalização: *Foni* = -1.9218 dB;

*F30º* = -0.4532 dB;

Tipo de Terreno: B;

Antena Onidirecional: *τrms* = 1.257 μs;

Antena 30°: *τrms* = 0.563 μs.

Tabela 4.8 – Parâmetros do Canal SUI – 4

|                                      | Tap1     | Tap 2    | Tap 3          | Unidade |
|--------------------------------------|----------|----------|----------------|---------|
| Atraso                               | $\theta$ | 1,5      | $\overline{4}$ | Ms      |
| Potência (ant. oni)                  | $\theta$ | $-4$     | $-8$           | dB      |
| <i>Fator K</i> $90\%$ ( <i>oni</i> ) | $\theta$ | $\theta$ | $\Omega$       |         |
| <i>Fator K 75% (oni)</i>             | 1        | $\Omega$ | $\Omega$       |         |
| Potência (ant. $30^\circ$ )          | $\theta$ | $-10$    | $-20$          | dB      |
| <i>Fator K 90% (30°)</i>             | 1        | $\Omega$ | $\Omega$       |         |
| <i>Fator K 75% (30°)</i>             | 5        | $\theta$ | $\theta$       |         |
| Doppler                              | 0,2      | 0,15     | 0,25           | Hz      |

## **4.2.9.5 Canal SUI – 5**

Correlação da Antena: *ρenv* = 0.3;

Fator de Redução de Ganho: *GRF* = 4 dB;

Fator de Normalização: *Foni* = -1.5113 dB;

*F30º* = -0.3573 dB;

Tipo de Terreno: A;

Antena Onidirecional: *τrms* = 2.842 μs;

Antena 30°: *τrms* = 1.276 μs.

Tabela 4.9 – Parâmetros do Canal SUI – 5

|                                      | Tap1           | Tap 2          | Tap 3          | Unidade |
|--------------------------------------|----------------|----------------|----------------|---------|
| Atraso                               | $\overline{0}$ | $\overline{4}$ | 10             | Ms      |
| Potência (ant. oni)                  | $\overline{0}$ | $-5$           | $-10$          | dB      |
| Fator $K$ 90% (oni)                  | $\theta$       | $\overline{0}$ | $\theta$       |         |
| Fator K $75\%$ (oni)                 | $\overline{0}$ | $\overline{0}$ | $\overline{0}$ |         |
| <i>Fator K</i> $50\%$ ( <i>oni</i> ) | $\overline{2}$ | $\overline{0}$ | $\overline{0}$ |         |
| Potência (ant. 30°)                  | $\theta$       | $-11$          | $-22$          | dB      |
| <i>Fator K 90% (30°)</i>             | $\theta$       | $\overline{0}$ | $\theta$       |         |
| <i>Fator K 75% (30°)</i>             | $\overline{2}$ | $\theta$       | $\theta$       |         |
| Fator K $50\%$ (oni)                 | $\overline{7}$ | $\theta$       | $\theta$       |         |
| Doppler                              | $\overline{2}$ | 1,5            | 2,5            | Hz      |

# **4.2.9.6 Canal SUI – 6**

Correlação da Antena: *ρenv* = 0.3;

Fator de Redução de Ganho: *GRF* = 4 dB;

Fator de Normalização: *Foni* = -0.5683 dB;

 $F30^\circ = -0.1184$  dB;

Tipo de Terreno: A;

Antena Onidirecional: *τrms* = 5.240 μs;

Antena 30°: *τrms* = 2.370 μs.

|                                      | Tap1           | Tap 2          | Tap 3          | Unidade |
|--------------------------------------|----------------|----------------|----------------|---------|
| <b>Atraso</b>                        | $\overline{0}$ | 14             | 20             | Ms      |
| Potência (ant. oni)                  | $\overline{0}$ | $-10$          | $-14$          | dB      |
| <i>Fator K 90% (oni)</i>             | $\theta$       | $\theta$       | $\theta$       |         |
| Fator K $75%$ (oni)                  | $\overline{0}$ | $\overline{0}$ | $\overline{0}$ |         |
| <i>Fator K</i> $50\%$ ( <i>oni</i> ) | 1              | $\overline{0}$ | $\overline{0}$ |         |
| Potência (ant. $30^\circ$ )          | $\theta$       | $-16$          | $-26$          | dB      |
| <i>Fator K 90% (30°)</i>             | $\overline{0}$ | $\overline{0}$ | $\overline{0}$ |         |
| <i>Fator K 75% (30°)</i>             | $\overline{2}$ | $\overline{0}$ | $\theta$       |         |
| <i>Fator K</i> $50\%$ ( <i>oni</i> ) | 5              | $\overline{0}$ | $\overline{0}$ |         |
| Doppler                              | 0,4            | 0,3            | 0,5            | Hz      |

Tabela 4.10 – Parâmetros do Canal SUI – 6

# **4.3 Caracterização Preliminar dos Modelos de Propagação**

Para avaliação do ambiente de propagação medido, foi necessária a realização a caracterização dos modelos mais utilizados para os sistemas de transmissão em banda larga na faixa de 3,5 GHz. Alguns modelos utilizam quatro tipos de terreno diferentes, enquanto que outros apenas dois tipos de terreno. Vale ressaltar que as curvas representam equações teóricas obtidas a partir de medidas experimentais realizadas em diferentes países, climas, topografia, altitude, etc. As Figuras 4.5 a 4.10 apresentam as curvas de atenuação com a distância (em escala logarítmica) dos principais modelos de propagação para diferentes tipos de terrenos. Estas simulações foram realizadas em MATLAB, com programa computacional desenvolvido pelo autor.
## **4.3.1 Modelo de Hata Okumura**

- frequência da portadora: 3,41 GHz;
- altura do transmissor: 30 m;
- altura do receptor: 1,5m;
- distância: variando de 0 a 20 km.

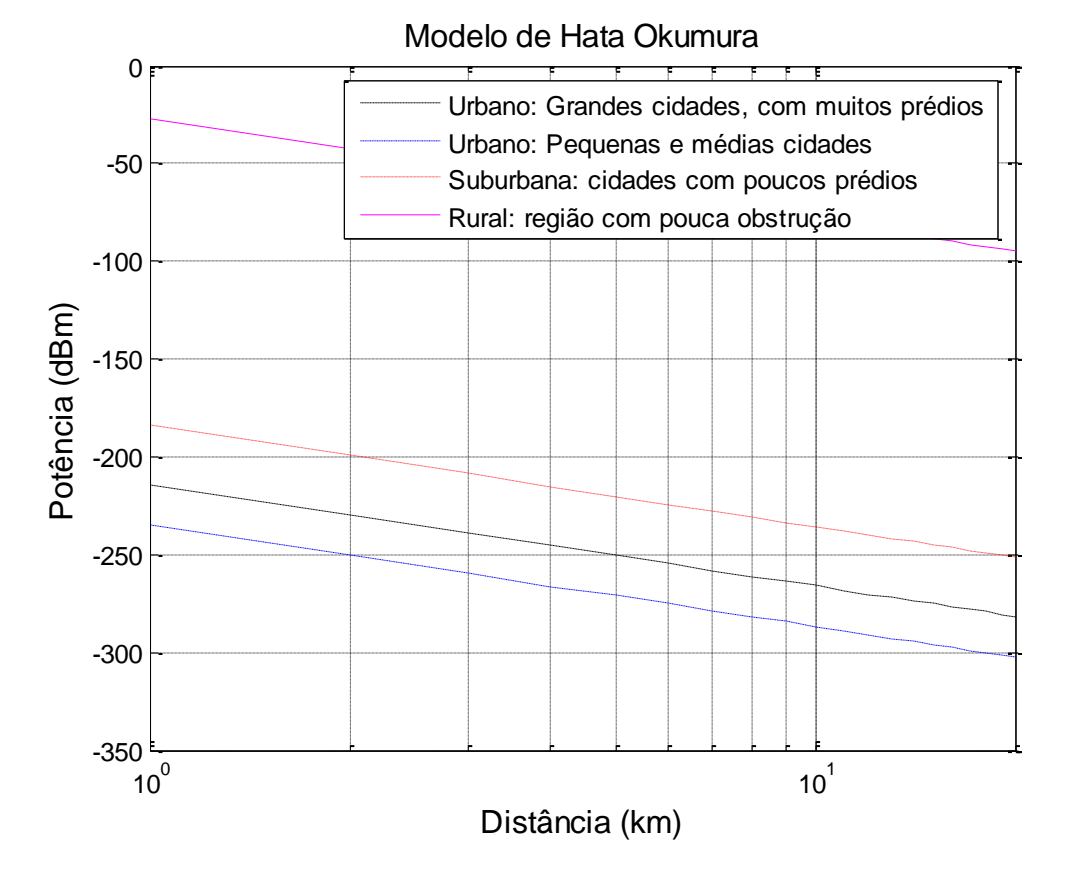

Figura 4.5 – Simulação do Modelo de Hata-Okumura

## **4.3.2 Modelo de Hata COST 231**

- frequência da portadora: 3,41 GHz;
- altura do transmissor: 40 m;
- altura do receptor: 1,5m;
- distância: variando de 0 a 20 km.

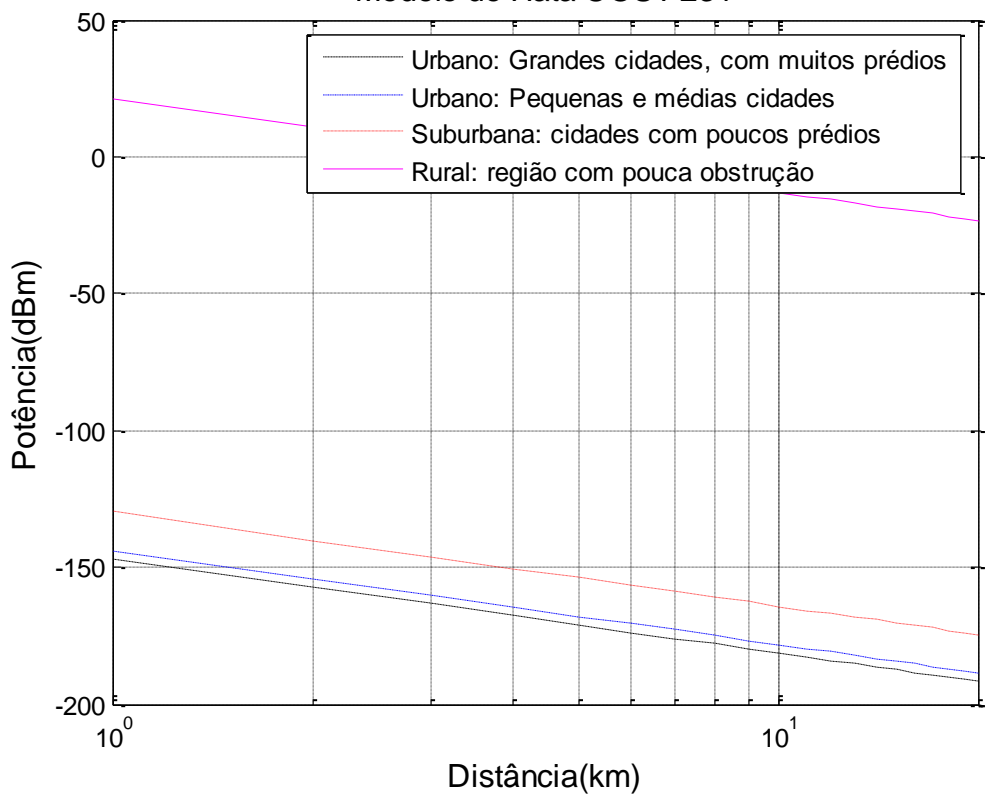

Modelo de Hata COST 231

Figura 4.6 – Simulação do Modelo de Hata COST 231

### **4.3.3 Modelo de Hata-Okumura Modificado**

- frequência da portadora: 3,41 GHz;
- altura do transmissor: 40 m;
- altura do receptor: 1,5m;
- distância: variando de 0 a 20 km;
- Fator de correção para áreas rurais:  $U_r=0$ ;
- Fator de correção para áreas suburbanas:  $U_r=0.5$ ;
- Fator de correção para áreas urbanas:  $U_r=1$ ;
- Fator de correção da altura da antena móvel: U=0 (cidade pequena/média);
- Fator de correção da altura da antena móvel: U=1 (cidade grande).

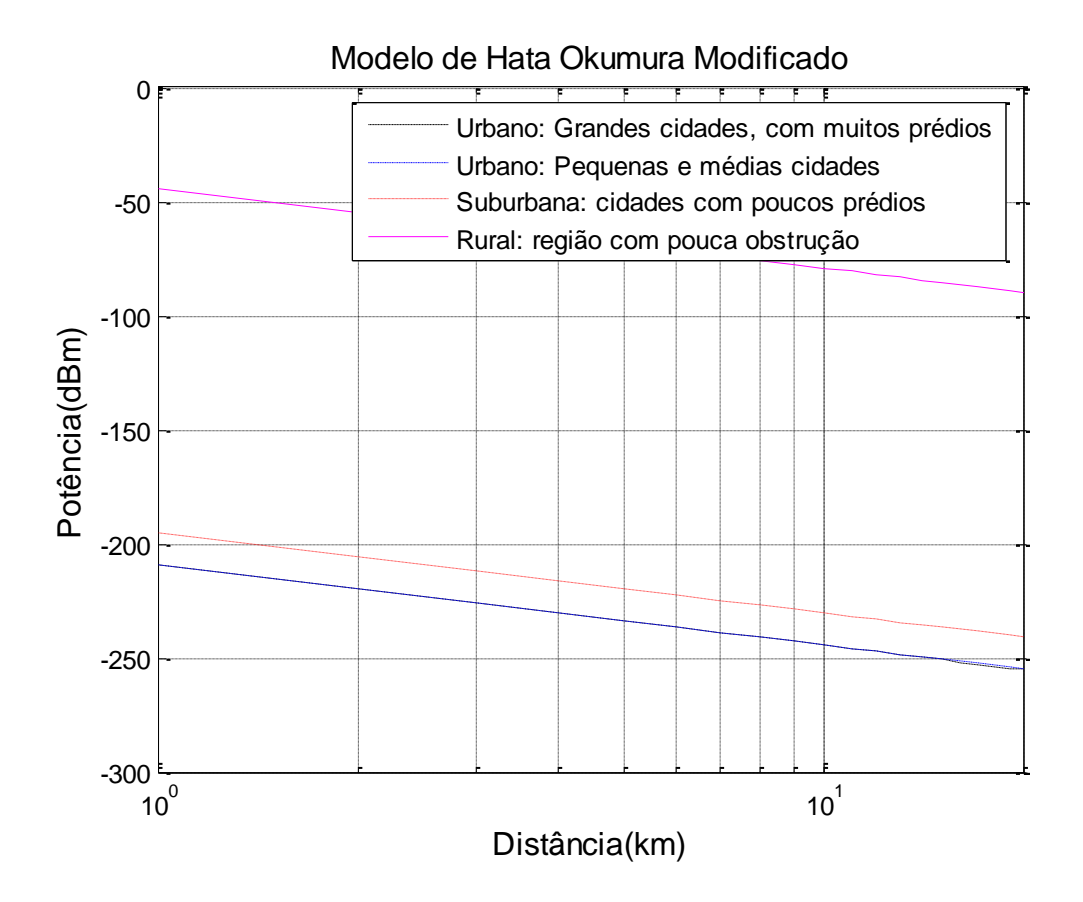

Figura 4.7 – Simulação do Modelo de Hata-Okumura Modificado

#### **4.3.4 Modelo de Walfish-Ikegami**

- frequência da portadora: 3,41 GHz;
- altura do transmissor: 50 m;
- altura do receptor: 1,5m;
- distância: variando de 0 a 20 km;
- altura média dos prédios: 30 m;
- largura da rua onde o móvel está localizado: 20 m;
- distância entre os centros dos prédios: 40 m;
- ângulo entre a onda incidente e o eixo central da rua: 60º.

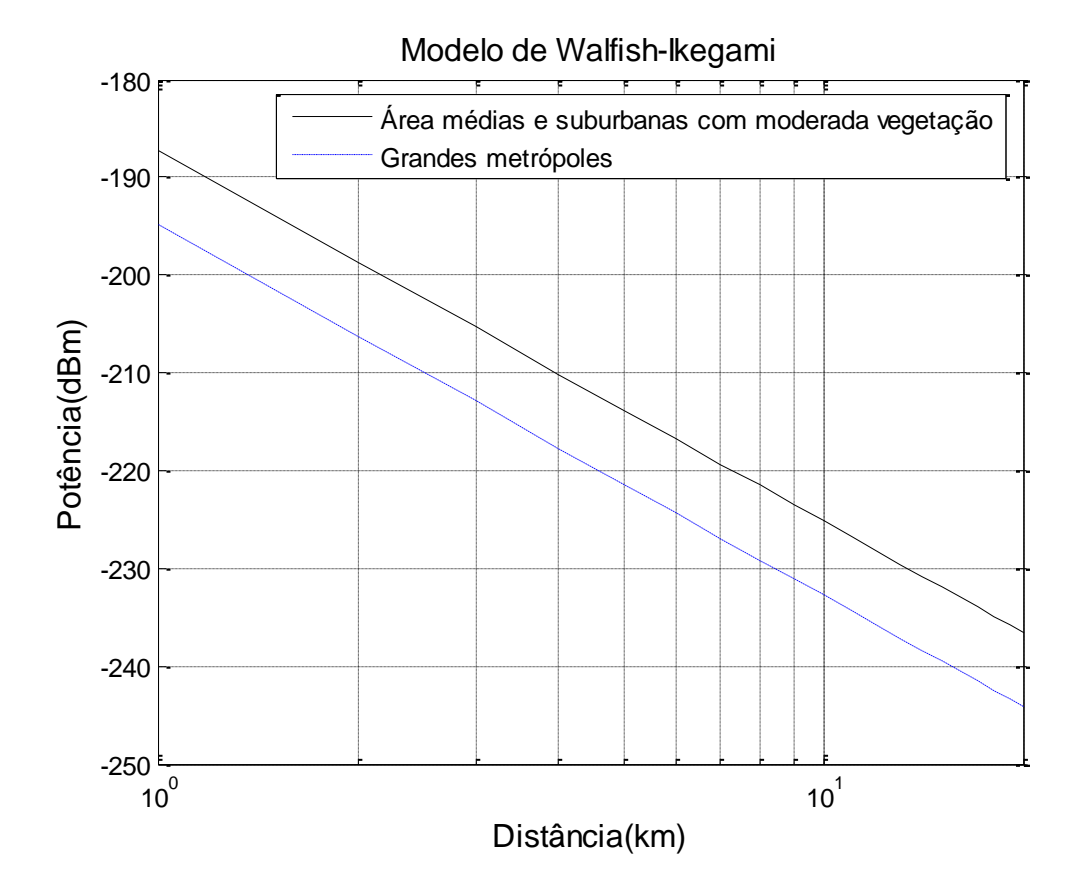

Figura 4.8 – Simulação do Modelo de Walfish-Ikegami

# **4.3.5 Modelo de Erceg**

- frequência da portadora: 3,41 GHz;
- altura do transmissor: 40 m;
- altura do receptor: 1,5 m;
- distância: variando de 0,1 a 20 km;
- ângulo de abertura da antena: 30º;
- parâmetros dos cenários conforme [Tabela 4.1.](#page-60-0)

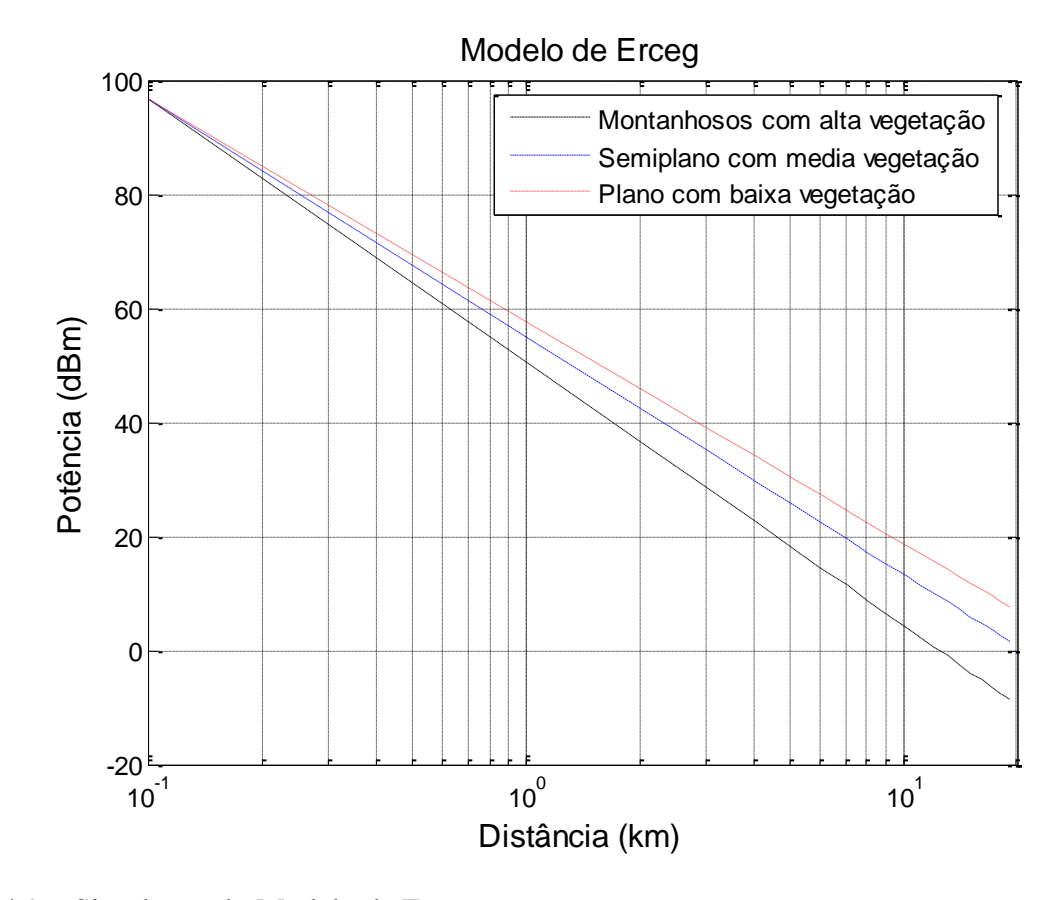

Figura 4.9 – Simulação do Modelo de Erceg

# **4.3.6 Modelo de SUI**

- frequência da portadora: 3,41 GHz;
- altura do transmissor: 40 m;
- altura do receptor: 1,5m;
- distância: variando de 0,1 a 20 km;
- ângulo de abertura da antena: 30º;
- parâmetros dos cenários conforme [Tabela 4.1.](#page-60-0)

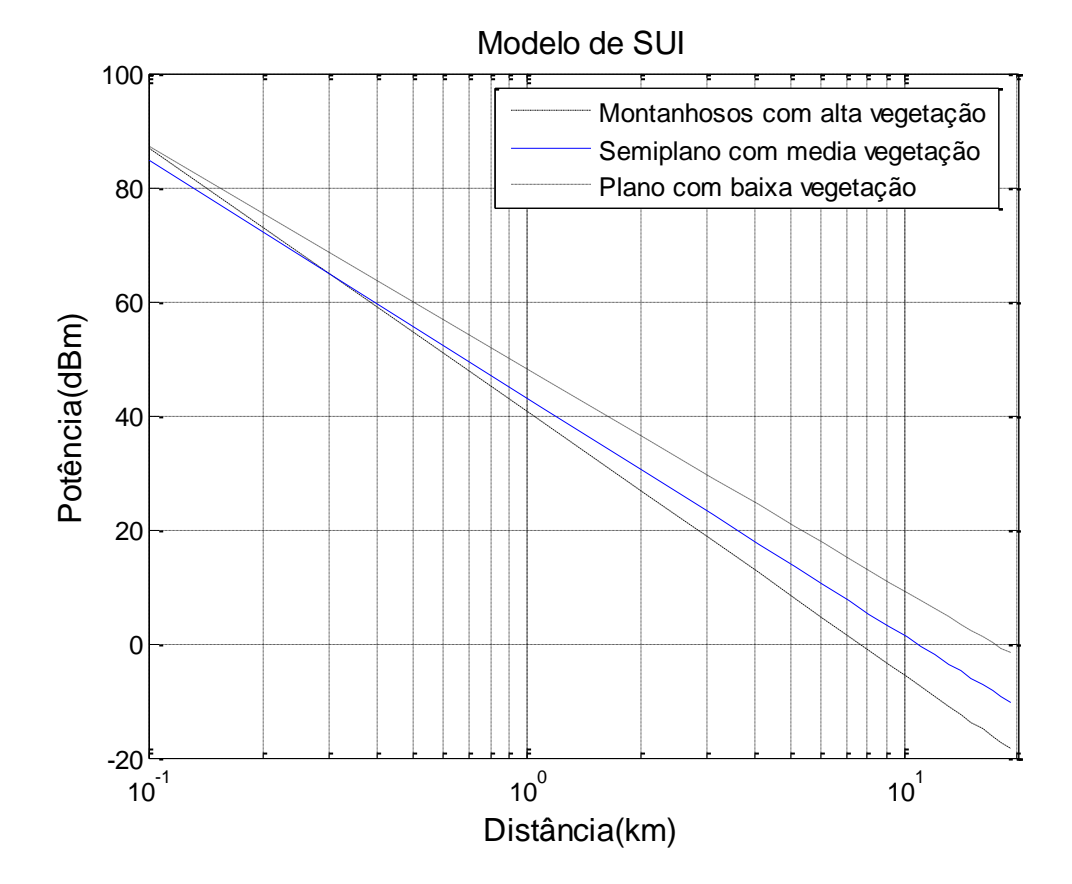

Figura 4.10 – Simulação do Modelo de SUI

# **5 Campanha de Medidas**

Para melhorar o grau de precisão dos modelos de propagação, busca-se identificar um "fator de ajuste" no nível de sinal estimado nos modelos teóricos, a partir de medidas experimentais.

As cidades têm suas características particulares, em termos de propagação do sinal, devido essencialmente aos tipos de infra-estrutura, topografia e morfologia, que variam em função dos cenários urbano, suburbano e rural. Assim sendo, é importante minimizar o erro entre os níveis reais medidos e os teóricos simulados, melhorando o comportamento dos modelos.

Com este objetivo, foram realizadas medidas na cidade de Niterói, para análise estatística de larga escala visando a avaliação de cobertura real e comparação com os modelos de predição que estão sendo mais utilizados para implantação de sistemas WiMAX. Estes modelos foram descritos no capítulo 4.

Para realização das medidas, foi necessária a adequação de um *setup* utilizando dois blocos de equipamentos de RF (um para transmissão e outro para aquisição/recepção dos sinais) e *drive-test* para determinar a área de cobertura da Estação Rádio Base, a partir de dados aquisitados e interpretados.

A descrição dos *setup* de transmissão e de recepção utilizados, conforme mostra a [Figura 5.1,](#page-79-0) e dos cenários onde foram realizadas as medidas, será apresentada nos itens a seguir.

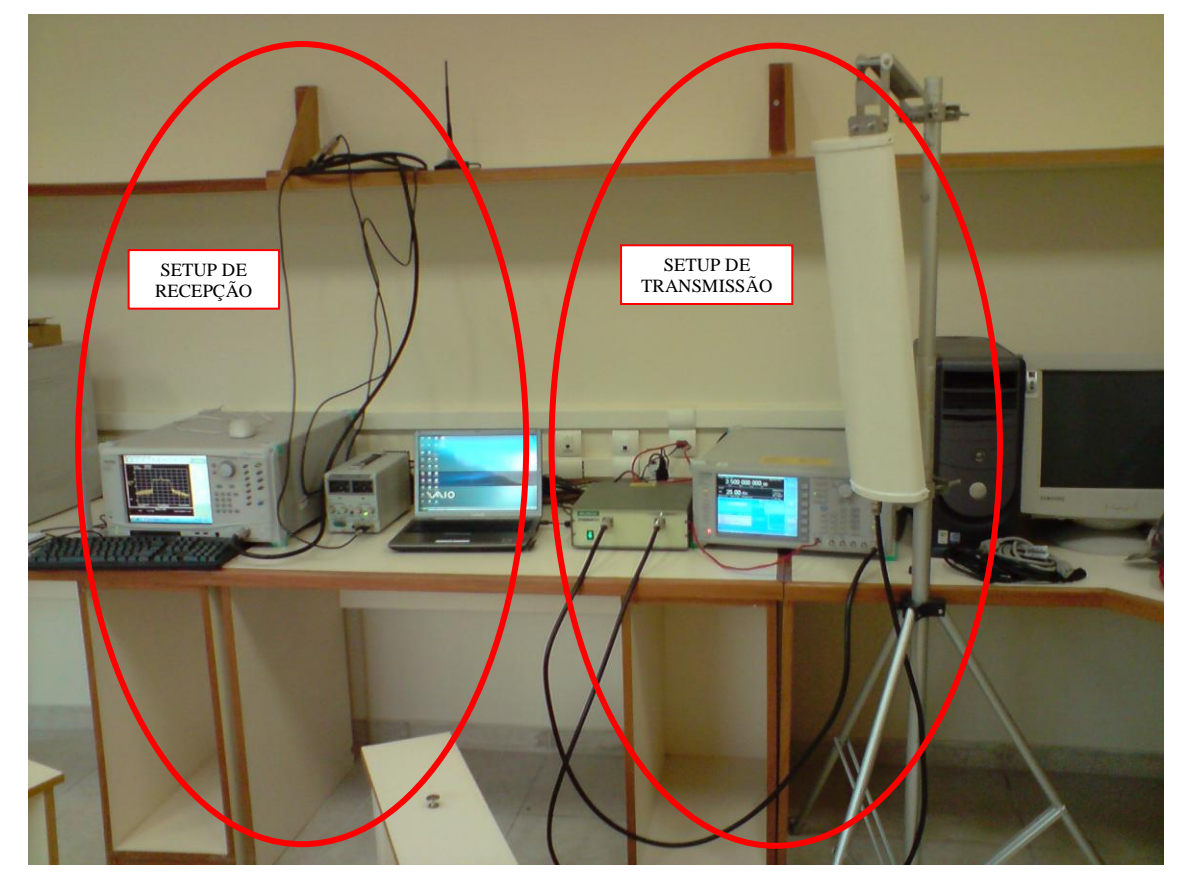

Figura 5.1 – *Setup* de medição (transmissão e recepção)

# <span id="page-79-0"></span>**5.1 Setup de Transmissão**

O *setup* de transmissão foi composto por um gerador de sinais *Anritsu* MG3700A, um amplificador de potência *Milmega* AS0204-7B 2-4 GHz 7W, uma antena setorial *Hyperlink* HG3515P-120, e de dois cabos coaxiais (LMR-400 de 5m) interligando o gerador ao amplificador e o amplificador à antena. Foi utilizado um transformador de tensão 110/220 V para alimentação do amplificador de potência, com tensão de entrada de 220 V. Para acomodação dos equipamentos de transmissão foi utilizada uma sala no 9º andar do prédio da Reitoria da Universidade Federal Fluminense, situada no bairro de Icaraí em Niterói, conforme mostra a [Figura 5.2.](#page-80-0)

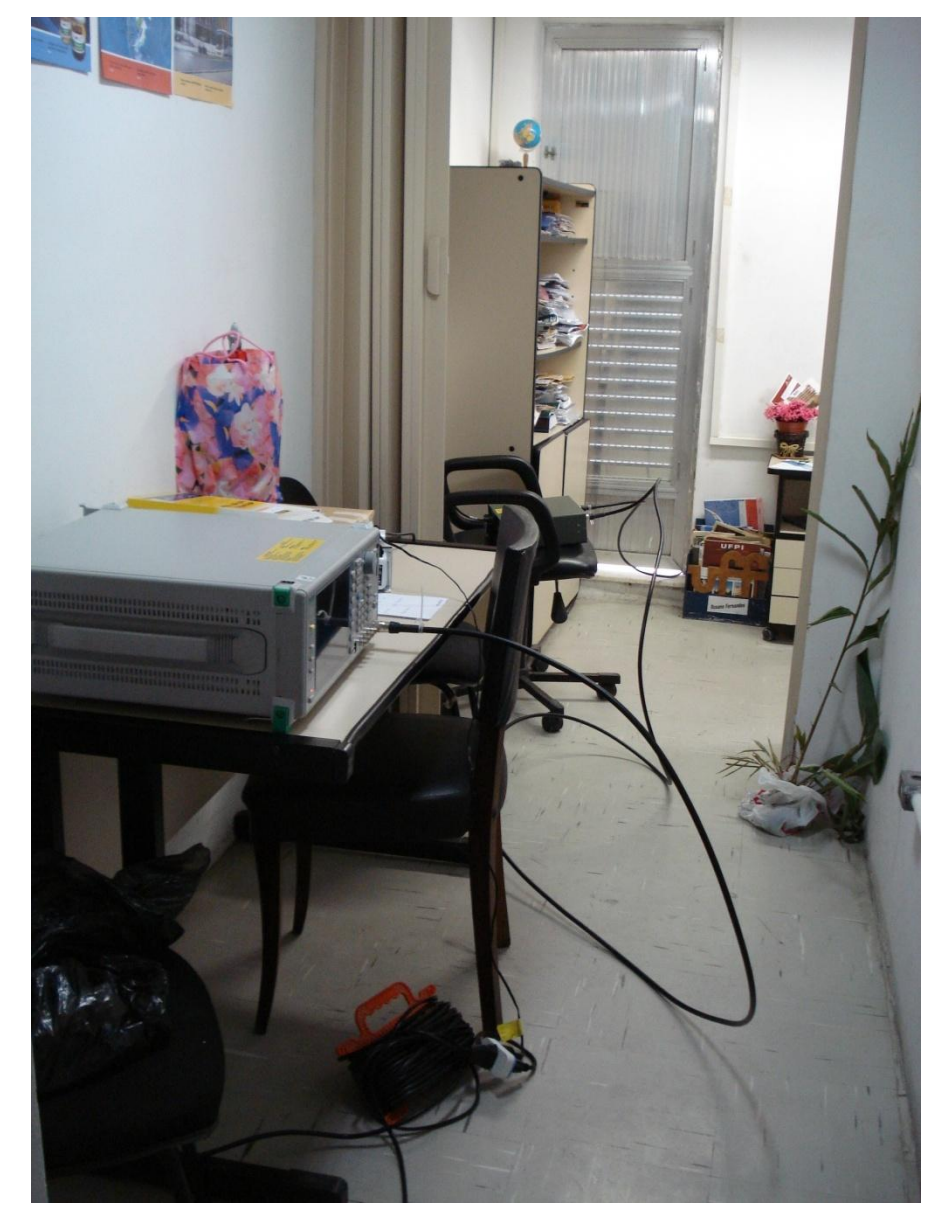

Figura 5.2 – *Setup* de transmissão instalado no 9º andar do prédio da reitoria da UFF

<span id="page-80-0"></span>A antena de transmissão foi fixada na escada de acesso ao terraço. As coordenadas geográficas e a altitude da antena, obtidas por um GPS, com margem de erro de aproximadamente 5 m, são os seguintes:

- Latitude: S22º 54' 11,2"= 22,90311° S
- Longitude: W43º 07' 0,05"= 43,11668º W
- Altitude: 37m

A localização da antena transmissora está mostrada na [Figura 5.3.](#page-81-0)

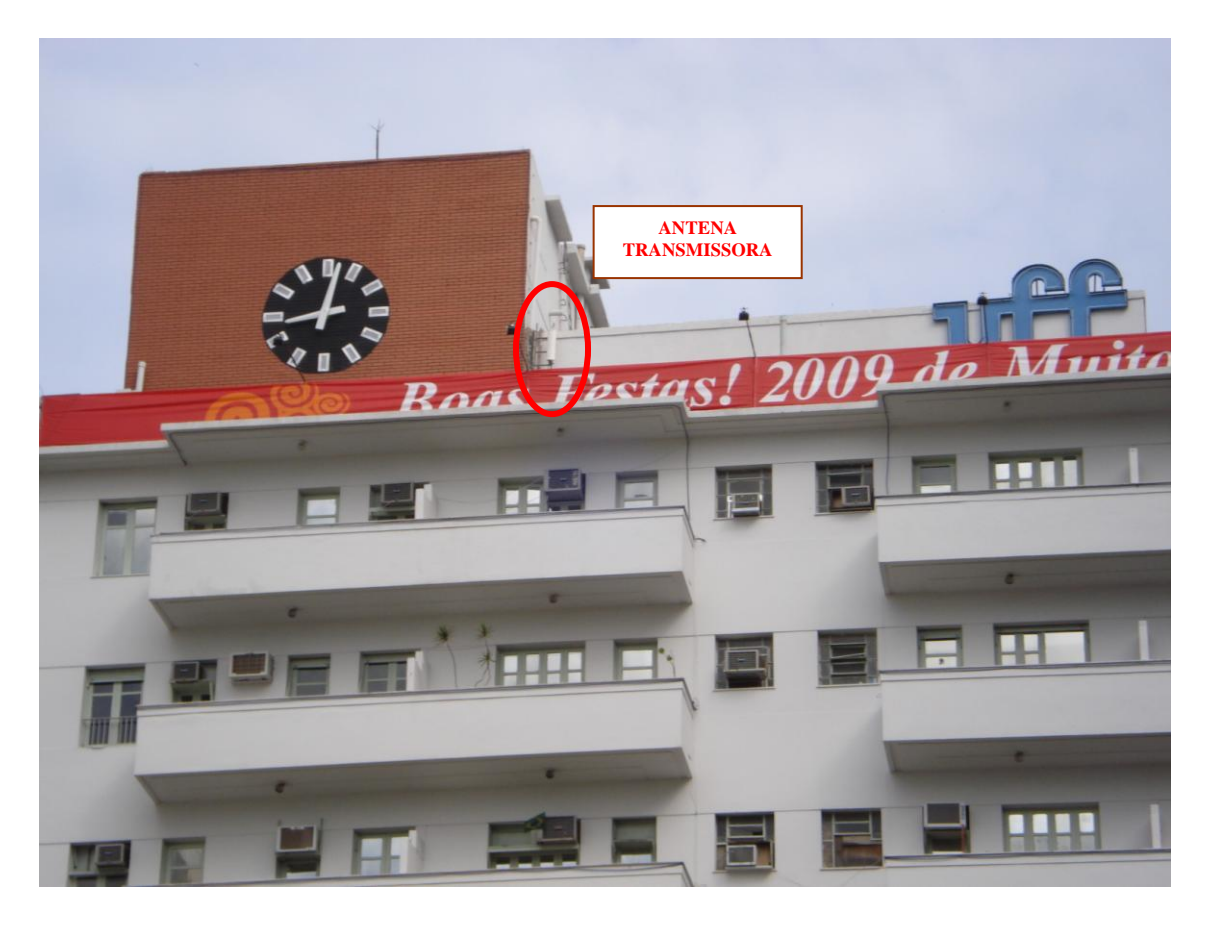

Figura 5.3 – Localização da antena transmissora no prédio da reitoria da UFF

<span id="page-81-0"></span>A seguir, serão analisados, separadamente, cada equipamento e suas características.

### **5.1.1 Gerador de Sinais**

O gerador de sinais MG3700A (*Anritsu*), que está mostrado na [Figura 5.4,](#page-82-0) é um gerador de sinais vetorial, cujo principal recurso é gerar sinais em banda básica em alta velocidade, permitindo a modulação e transmissão em banda larga. Algumas de suas características são:

- faixa de frequências de transmissão de 250 kHz a 6 GHz;
- transmissão modulada em banda larga até 150 MHz;
- alta capacidade de *buffer* (até 512000 amostras/canal);
- armazenamento interno de 40 GB;

- transmissão simultânea de dois sinais (desejado/interferente ou desejado/ruído);

- sinais modulados para os modernos sistemas de comunicação: WCDMA, HSDPA, GSM, EDGE, CDMA2000, 1XEV-DO, WLAN (IEEE 802.11/16), PDC, AWGN, CW.

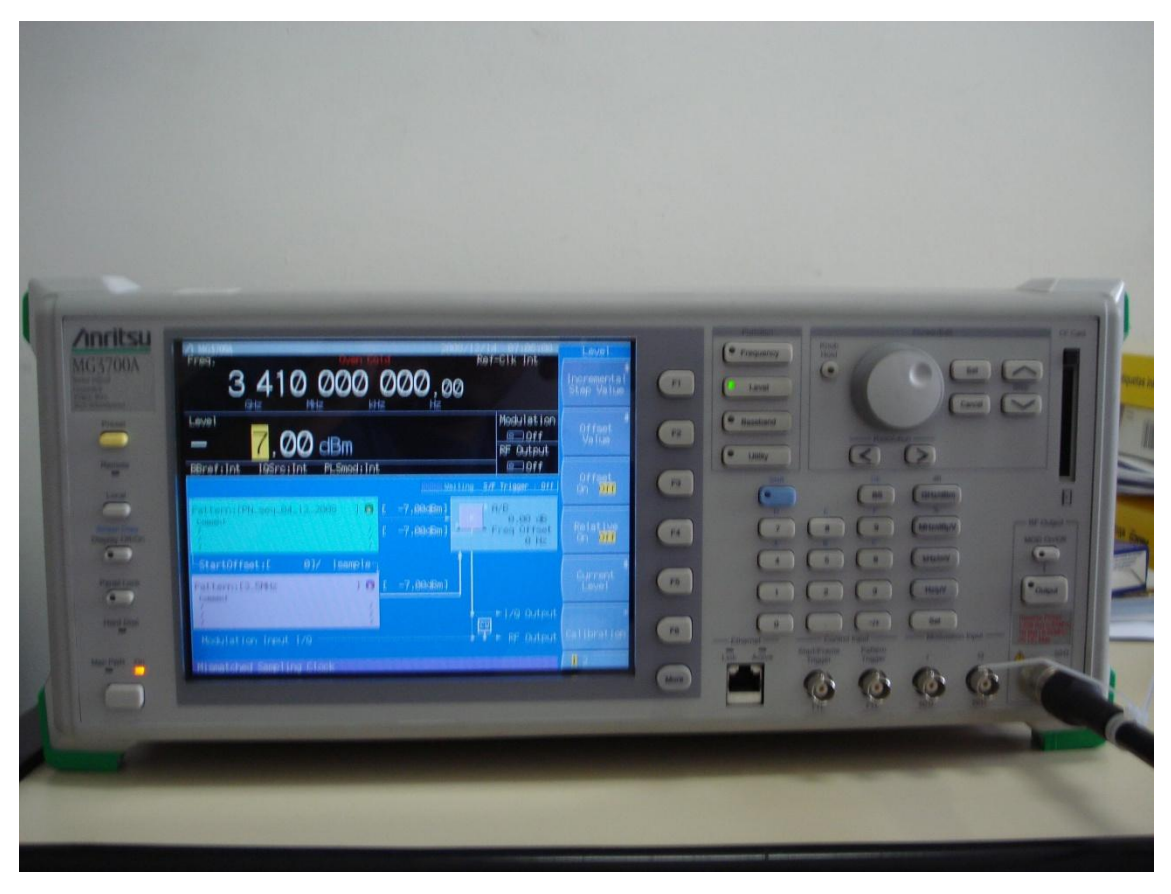

Figura 5.4 – Gerador de sinais MG3700A *Anritsu*

<span id="page-82-0"></span>Além disso, o gerador de sinais é integrado com o software *IQ producer*, que permite gerar um sinal modulado da forma mais conveniente e reproduzir no MG3700A. É possível, também, utilizar as diversas funções existentes no MATLAB ou gerar uma função e reproduzi-la no gerador de sinais.

No caso específico das medições para análise dos modelos de previsão de cobertura de interesse deste trabalho, foi utilizada uma portadora CW (*Contínuous Wave*), sem modulação, na frequência de 3,41 GHz.

### **5.1.2 Amplificador**

O Amplificador de potência *Milmega* AS0204-7B utilizado no *setup* de transmissão, conforme mostra a [Figura 5.5,](#page-83-0) teve como principal função aplicar um ganho na portadora proveniente do gerador de sinais e entregá-la a antena para ser irradiada no ambiente de propagação.

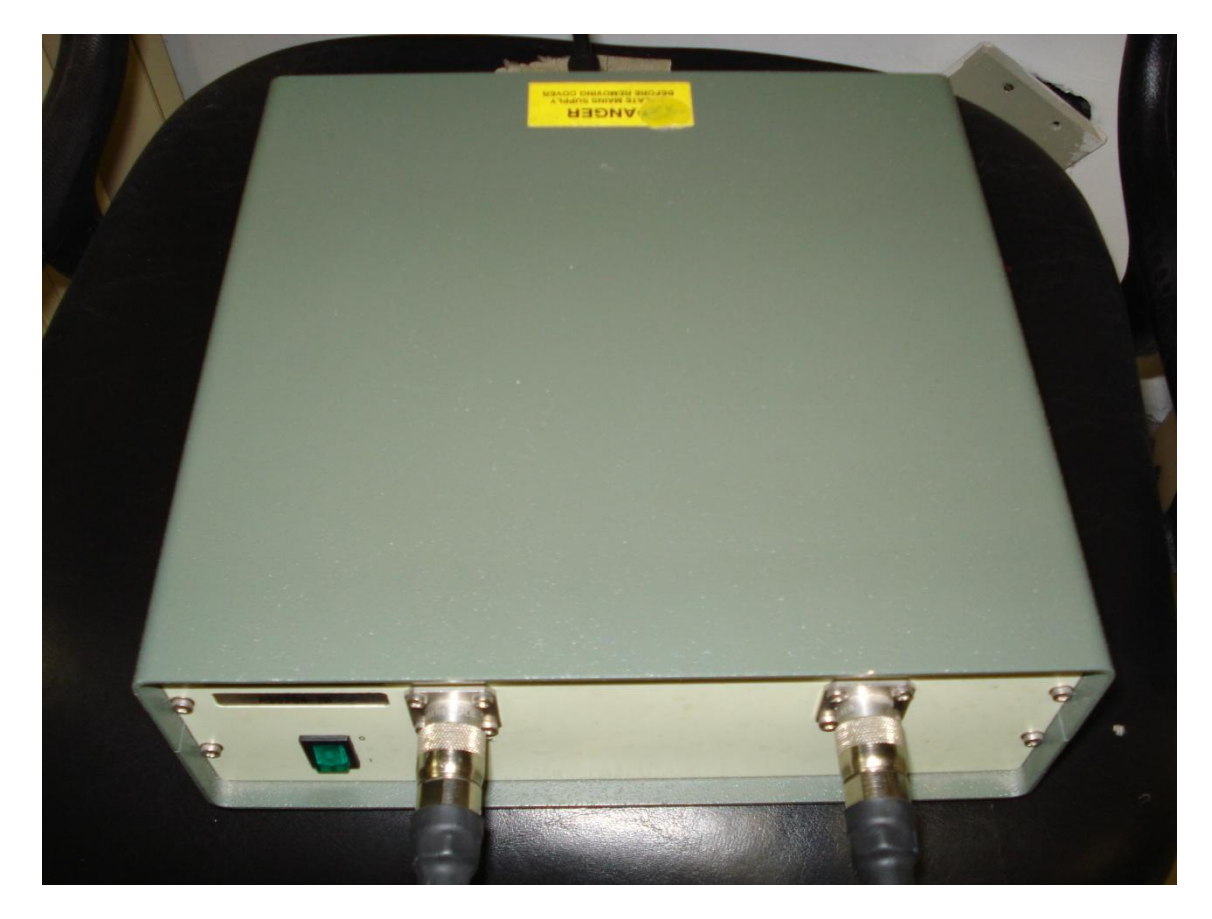

Figura 5.5 – Amplificador *Milmega* AS0204-7B 2-4GHz 7W

<span id="page-83-0"></span>O amplificador *Milmega* possui uma potência máxima de saturação e seu ganho varia de acordo com a frequência, pois cada frequência possui um nível de saturação para diferentes valores de potência de entrada. No caso específico das medidas realizadas em Niterói, foi aplicada uma potência de -7 dBm em uma onda contínua na frequência de 3,41 GHz. Para esta potência, foi medida em laboratório um ganho de 42 dB na região linear de amplificação.

O ganho de potência de saturação do amplificador varia de acordo com a faixa de frequências utilizada, conforme pode ser verificado na [Figura 5.6.](#page-84-0) O ganho de compressão de 1 dB é o ponto onde o ganho do amplificador cai 1 dB do valor do sinal.

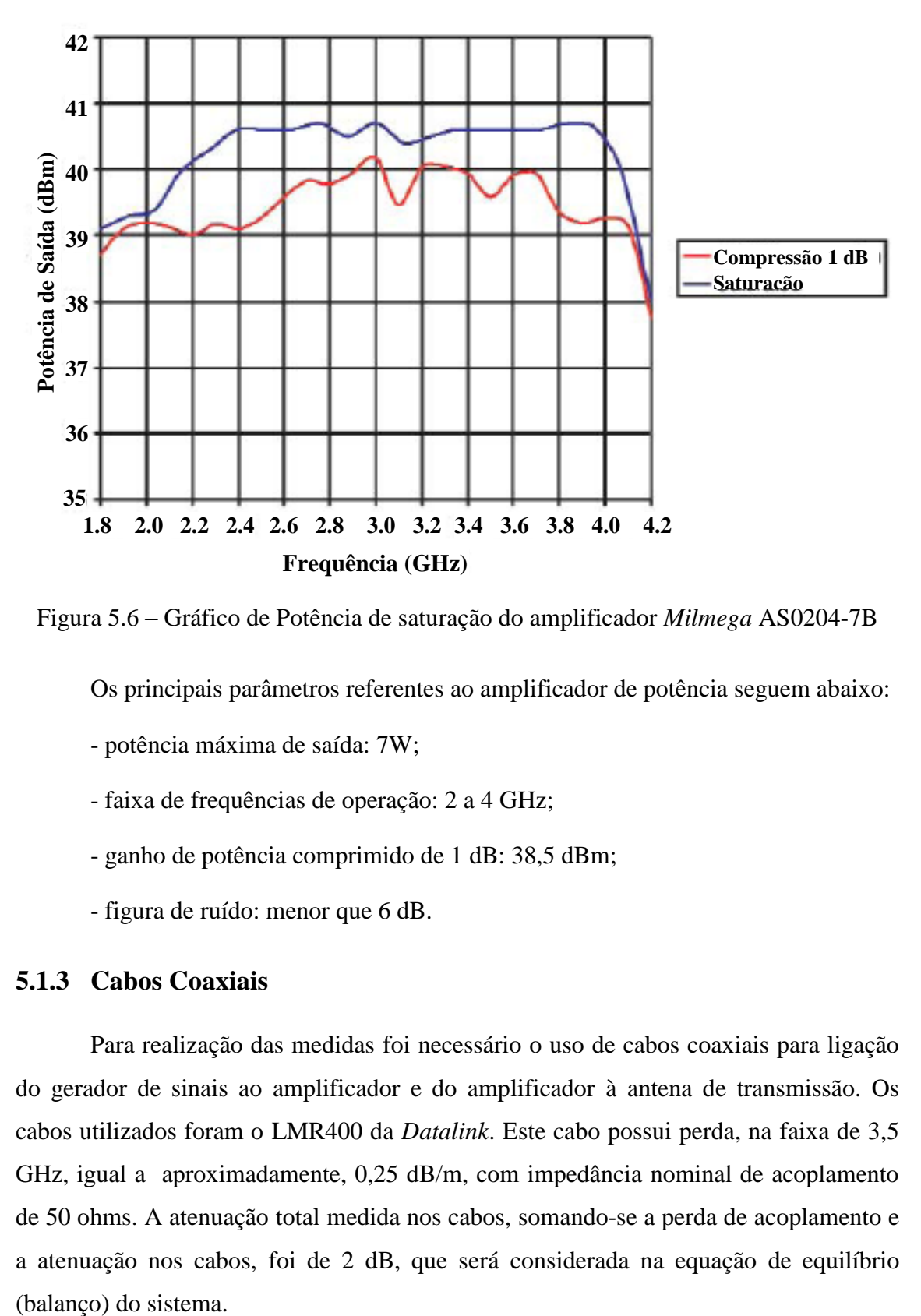

<span id="page-84-0"></span>Figura 5.6 – Gráfico de Potência de saturação do amplificador *Milmega* AS0204-7B

Os principais parâmetros referentes ao amplificador de potência seguem abaixo:

- potência máxima de saída: 7W;
- faixa de frequências de operação: 2 a 4 GHz;
- ganho de potência comprimido de 1 dB: 38,5 dBm;
- figura de ruído: menor que 6 dB.

### **5.1.3 Cabos Coaxiais**

Para realização das medidas foi necessário o uso de cabos coaxiais para ligação do gerador de sinais ao amplificador e do amplificador à antena de transmissão. Os cabos utilizados foram o LMR400 da *Datalink*. Este cabo possui perda, na faixa de 3,5 GHz, igual a aproximadamente, 0,25 dB/m, com impedância nominal de acoplamento de 50 ohms. A atenuação total medida nos cabos, somando-se a perda de acoplamento e a atenuação nos cabos, foi de 2 dB, que será considerada na equação de equilíbrio (balanço) do sistema.

#### **5.1.4 Antena Transmissora**

Com o objetivo de irradiar a portadora no ambiente de propagação a ser examinado, foi utilizada uma antena setorial *Hyperlink* HG3515P-120, conforme mostra a [Figura 5.7,](#page-85-0) que possui bom desempenho para aplicações no padrão IEEE 802.16.e, WiMAX fixo e móvel.

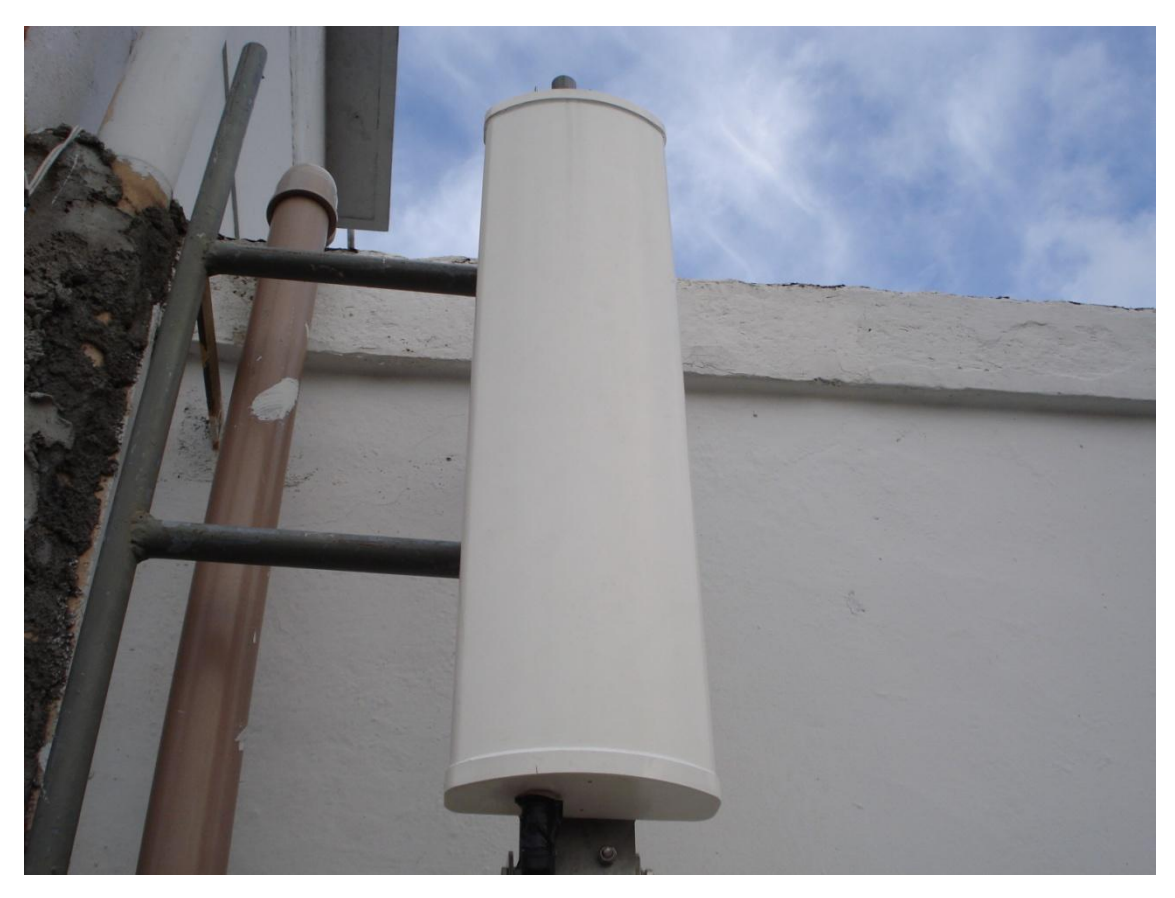

Figura 5.7 – Antena transmissora *Hyperlink* HG3515P-120

<span id="page-85-0"></span>A antena *Hyperlink* mostrada na [Figura 5.7](#page-85-0) utiliza polarização vertical e combina um alto ganho com uma abertura de feixe de 120º e foi projetada, principalmente, para serviços *wireless* na banda 3,5 GHz. A antena é coberta por um *radome* de plástico para operar em todas as condições climáticas. O sistema de montagem permite ajustes *(tilt)* na instalação de 0º a 20º de inclinação para baixo, e suas características técnicas mais importantes são as seguintes:

- faixa de frequências: 3,4 3,7 GHz
- ganho: 15 dBi
- abertura do feixe horizontal: 120°
- abertura do feixe vertical: 8º
- impedância: 50 ohms
- $-$  VSWR:  $< 1.5$
- relação frente/costa: 21 dB
- máxima potência de entrada: 50 Watts
- peso: 2,3 kg
- dimensões: 63 x 16 x 6 cm
- polarização: vertical
- temperatura de operação: -40°C até 60°C

Os diagramas vertical e horizontal de irradiação da antena estão apresentados na [Figura 5.8](#page-86-0)

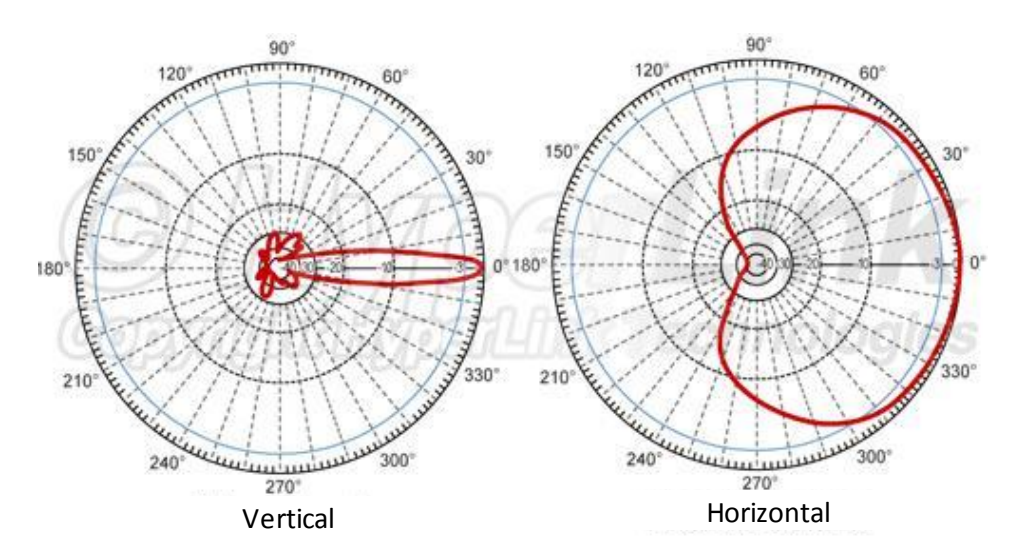

### <span id="page-86-0"></span>**Fonte: lcom/Hyperlink**

Figura 5.8 – Diagramas de irradiação da antena Hyperlink HG3515P-120

### **5.1.5 Parâmetros Configurados na Transmissão**

Os parâmetros configurados no setup de transmissão são os seguintes:

- frequência da portadora: 3,41 GHz

- modulação: onda contínua (CW) sem modulação

- potência de saída: -7 dBm
- ganho do amplificador: 42 dB
- ganho da antena TX: 15 dBi
- perda de acoplamento + atenuação dos cabos: 4 dB

### **5.2 Setup de Recepção**

O *setup* de recepção foi montado, inicialmente, em laboratório utilizando um analisador de sinais Anritsu MS2781B *Signature*, um amplificador de baixo ruído (LNA *Minicircuits*) alimentado por uma fonte de tensão DC de 15V e uma antena receptora onidirecional *Rubber Duck* com conector RP-SMA (Hyperlink), com base magnética.

Com a necessidade de aquisição das medidas em movimento, foi necessária a preparação de um laboratório móvel, que foi montado em um automóvel Fiat Uno, sendo necessária adaptação do alternador de corrente para 55 A e inserção de um inversor de tensão DC/AC 800 W para que os equipamentos pudessem ser alimentados com 110 V, conforme mostra a [Figura 5.9.](#page-88-0) Dessa forma, para aquisição dos sinais e geo-referenciação dos pontos medidos, foi necessário adicionar um GPS (*Garmin* 60 CS) integrado ao relógio do analisador de espectro, para cruzamento dos dados medidos com a localização em cada ponto de medição. Este artifício permitiu identificar a distância e o nível do sinal recebido, com relação ao transmissor, para análise da atenuação do sinal com a distância.

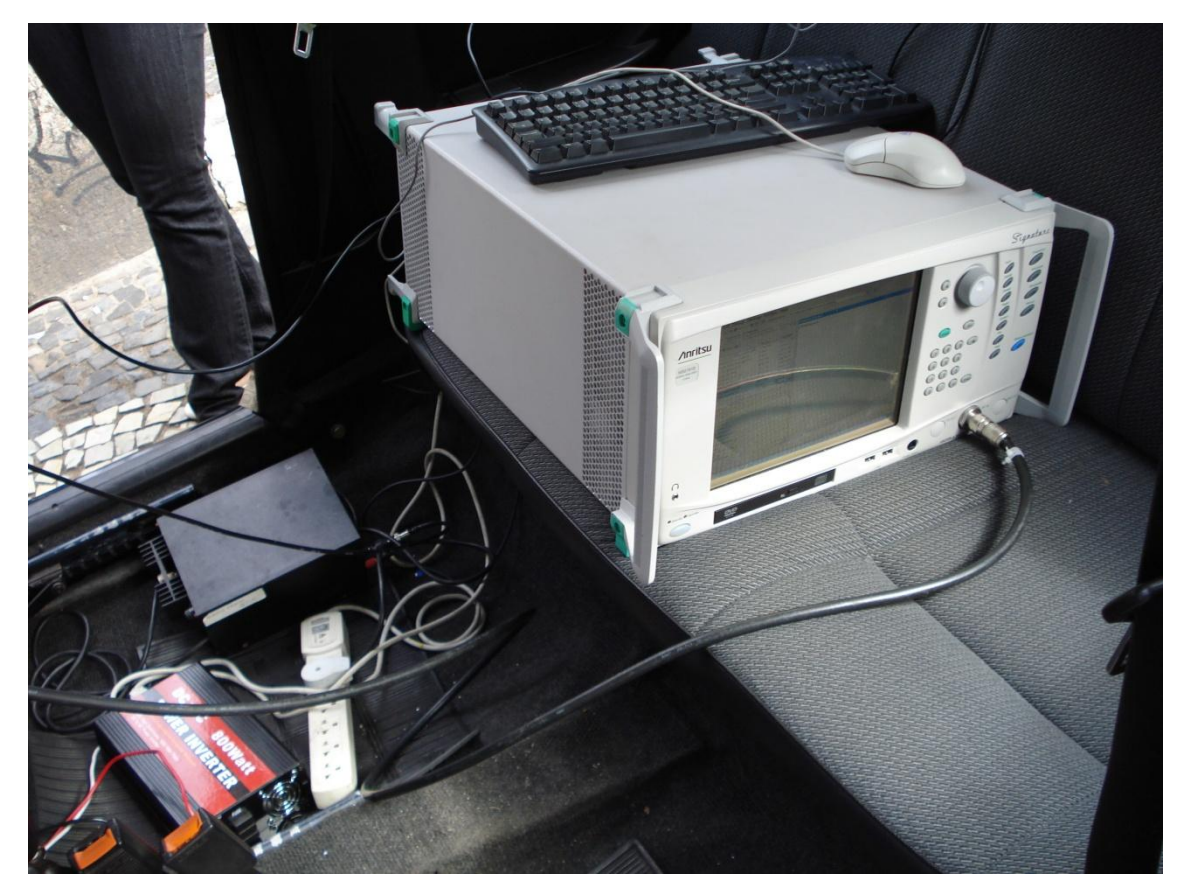

Figura 5.9 – *Setup* de recepção instalado no automóvel

# <span id="page-88-0"></span>**5.2.1 Analisador de Espectro**

O Analisador de espectro MS2781B Signature da Anritsu permite captar sinais na faixa de 100 Hz até 8 GHz, com uma resolução de largura de banda de 0,1 Hz até 8 MHz. Este equipamento possui funções integradas para captação de sinais WCDMA, HSDPA, WIMAX fixo e móvel, além de uma gama de sinais modulados em fase (PSK, QPSK), em quadratura (QAM) e em frequência (FSK), além de outros, conforme pode ser verificado na [Figura 5.10.](#page-89-0)

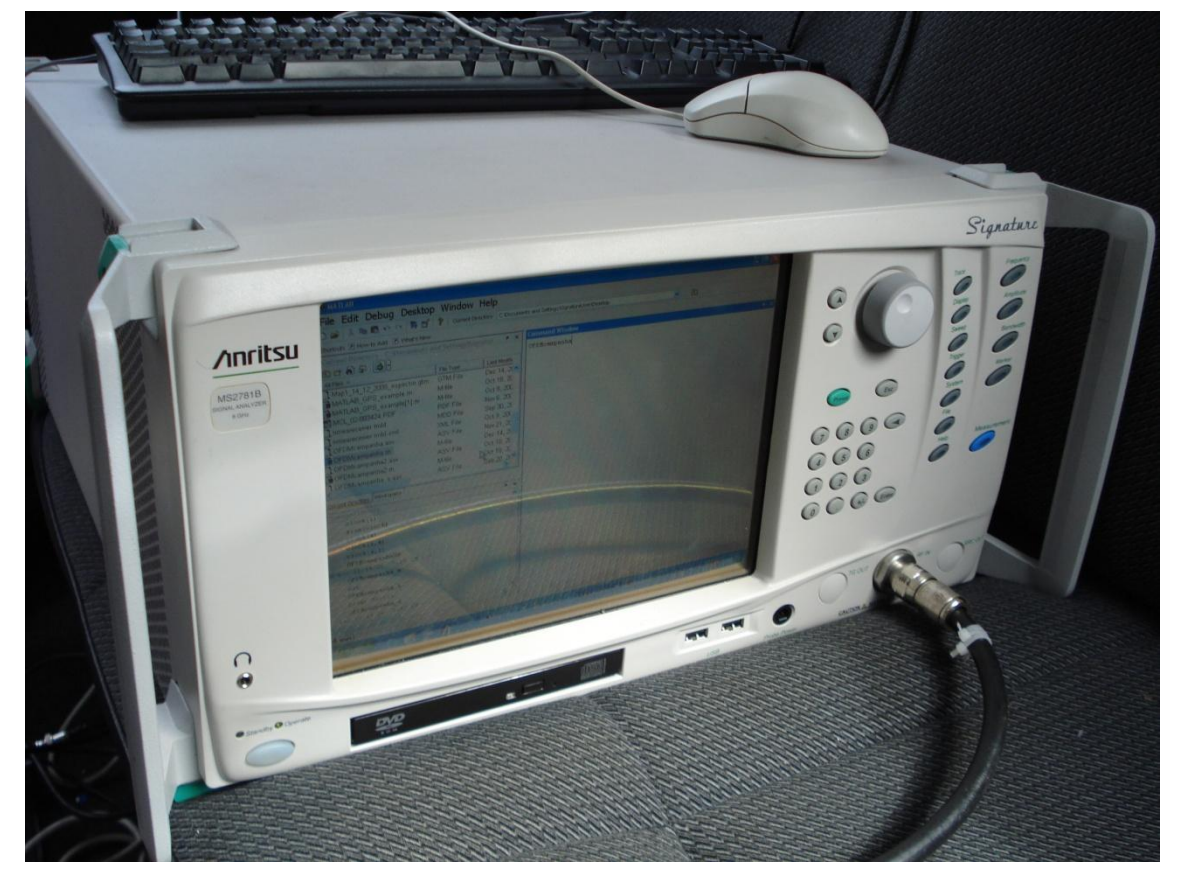

Figura 5.10 – Analisador de espectro MS2781B *Signature Anritsu*

<span id="page-89-0"></span>Para captação do sinal gerado, foi necessário o ajuste de parâmetros do Signature de forma a habilitar a integração do MATLAB, para que através de um código pré-programado fosse possível captar e armazenar o sinal recebido. As características do Signature mais importantes são:

- modo de duplexação: TDD e FDD;

- valores de prefixos cíclicos (CP): 1/4, 1/8, 1/16, 1/32;

- detecção de CP: OFDMA – automático;

- transformada de Fourier: OFDMA 128, 512, 1024, 2048, OFDM 256;

- largura de banda: 1.25, 1.5, 1.75, 2.5, 3, 3.5, 5, 6, 7, 8.75, 10, 12, 14, 15, 17.5, 20 MHz;

- medidas de RF em WiMAX;

- modulação: BPSK (pilotos), QPSK, 16QAM, 64QAM.

### **5.2.2 Amplificador de Baixo Ruído (LNA)**

Na antena receptora, foi utilizado um amplificador de baixo ruído LNA com ganho de amplificação de 30 dB na faixa de 3,5 GHz, com a função de aumentar a margem dinâmica do receptor, ilustrado na [Figura 5.11.](#page-90-0)

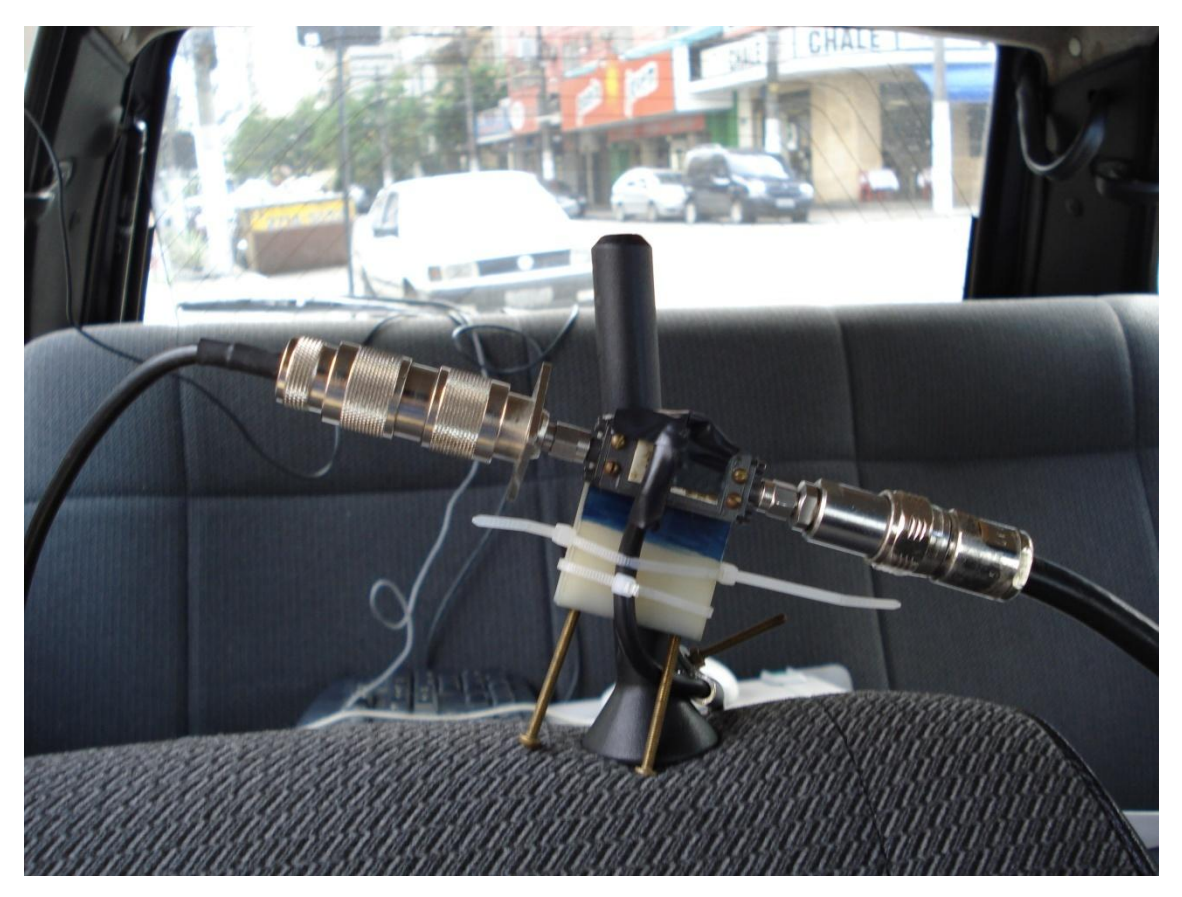

Figura 5.11 – Amplificador de baixo ruído (LNA)

<span id="page-90-0"></span>A figura de ruído (F) em um amplificador quantifica a relação sinal-ruído de entrada com a relação sinal-ruído de saída do sistema e é dada por:

$$
F(dB) = \left(\frac{S}{N}\right)_e - \left(\frac{S}{N}\right)_s (dB)
$$
\n(5.1)

Quanto menor o valor da figura de ruído, menor o ruído inserido no sistema e melhor o ganho de amplificação. Quando o sistema é composto por vários elementos, existe um acréscimo de ruído em cada estágio e a figura de ruído final é obtida relacionando os ganhos e as figuras de ruído de cada elemento, conforme a equação 5.2

$$
F = F_1 + \frac{F_2 - 1}{G_1} + \frac{F_3 - 1}{G_1 G_2} + \dots
$$
\n(5.2)

Ao se utilizar o LNA após a antena receptora é possível obter um ganho na figura de ruído do sistema. O amplificador de baixo ruído possui figura de ruído de 1 dB e ganho de 30 dB, sendo alimentado por uma fonte de tensão de 15 V.

### **5.2.3 Antena Receptora**

Na recepção do sinal foi utilizada uma antena onidirecional *Rubber Duck* com conectores RP-SMA (*Hyperlink*) para a frequência de 3,5 GHz, com ganho de 5 dBi, típico das aplicações IEEE 802.16e, WIMAX fixo e móvel, conforme [Figura 5.12.](#page-91-0)

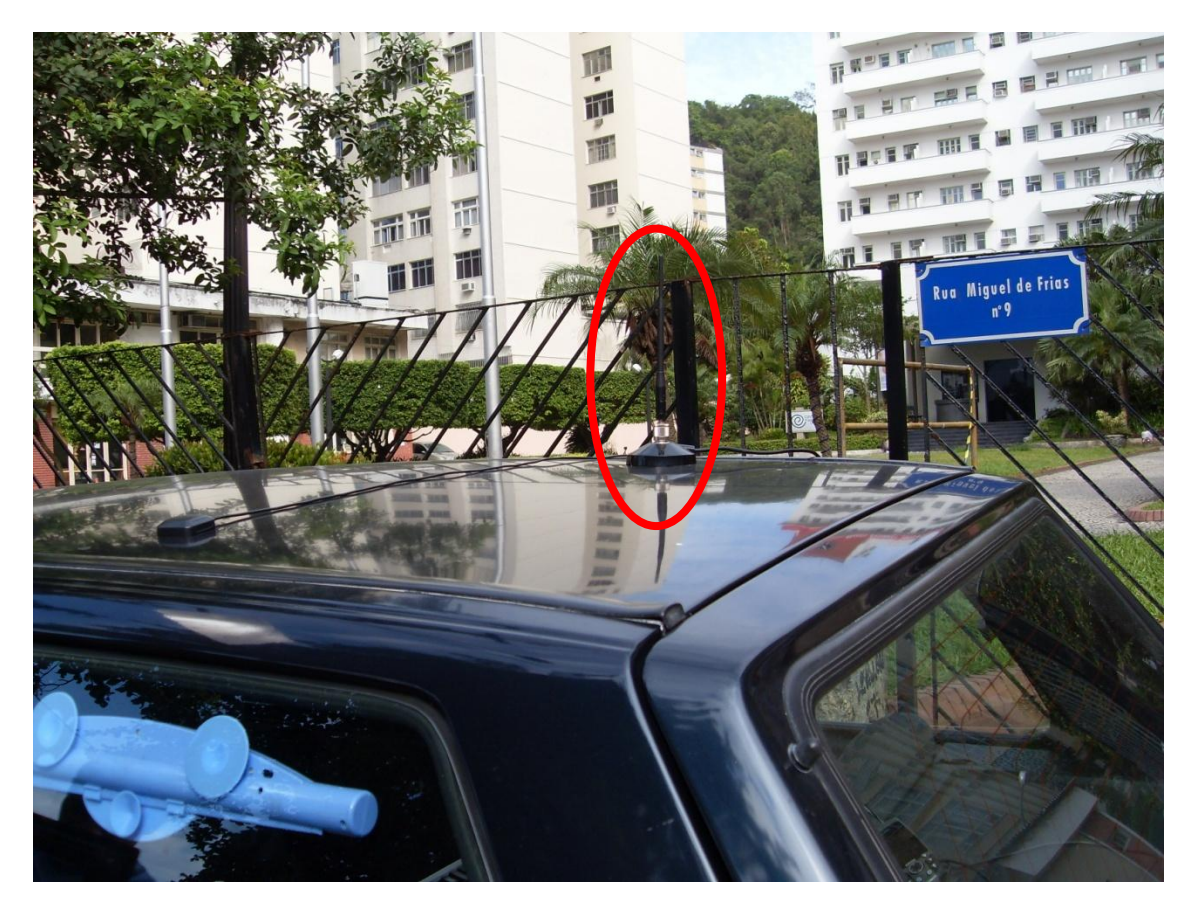

Figura 5.12 – Antena de recepção onidirecional *Rubber Duck* da *Hyperlink*

<span id="page-91-0"></span>A antena Hyperlink onidirecional *Rubber Duck* possui polarização vertical e combina um ganho de 5 dBi com uma abertura de feixe horizontal de 360º. Suas principais características são:

- faixa de frequências: 3,4 3,6 GHz;
- ganho: 5 dBi;
- abertura do feixe horizontal: 360°;
- impedância: 50 ohms;
- $-$  VSWR:  $\leq$  2,0;
- relação frente/costas: < 21 dB;
- máxima potência de entrada: 1 W;
- peso: 200 g;
- dimensões: 21 cm (diâmetro de 13 mm);
- polarização: vertical;
- temperatura de operação: -30°C até 60°C.

Os diagramas vertical e horizontal de irradiação da antena *Rubber Duck* estão apresentados na [Figura 5.13.](#page-92-0)

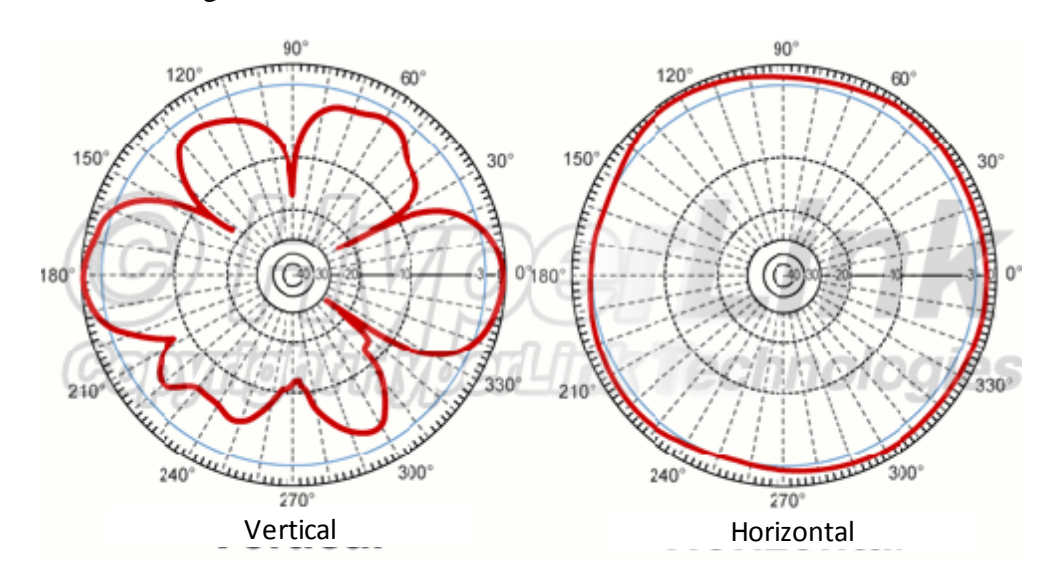

<span id="page-92-0"></span>Figura 5.13 – Diagrama de irradiação da antena receptora *Rubber Duck* da *Hyperlink*

### **5.2.4 Inversor de Tensão DC/AC**

Para alimentar os equipamentos utilizados no automóvel Fiat Uno com 110 V AC, foi necessário o uso de um inversor de tensão 12 V (DC)/110 V (AC) – 800 W Power Inverter. Este inversor foi utilizado ligado na bateria do carro com tensão de entrada de 12 V DC e tensão de saída de 110 V AC. Algumas características do inversor são:

- tensão de entrada (DC): 12 V (10-16 V)
- tensão de saída (AC): 110 V +/- 5%
- frequência de saída: 60 Hz +/- 1%
- forma de onda de saída: onda senoidal modificada
- potência nominal de saída: 800 W
- potência de pico de saída: 1600 W
- eficiência: > 85%
- corrente em vazio: <- 0.5 A
- entrada 100% de carga DC: 76 A
- entrada 100% de carga AC: 7,2 A
- alarme de bateria baixa: 10-11 V
- desligamento por sub-tensão de bateria: 9,5-10,5 V
- desligamento por alta tensão de bateria: > 16 V
- proteção contra sobrecarga: 820-960 W
- proteção contra curto-circuito: 1600 W
- proteção contra superaquecimento: 65° C
- dimensão: 280 mm X 156 mm X 56 mm

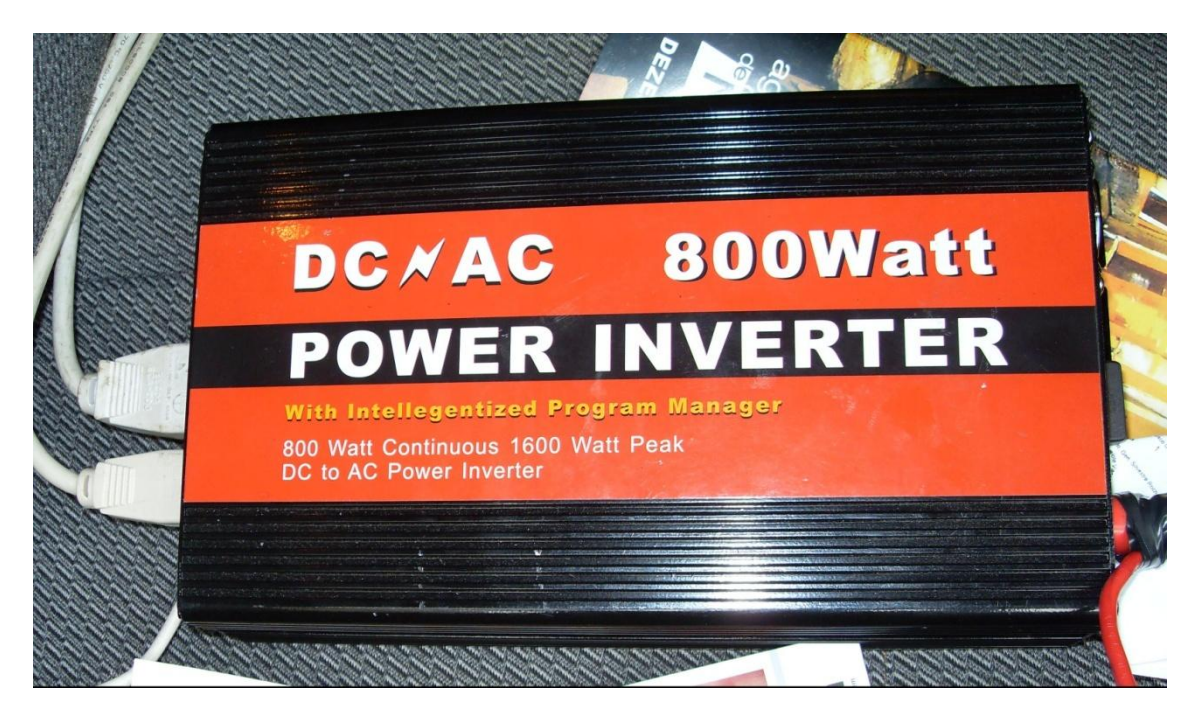

Figura 5.14 – Inversor de tensão

#### **5.2.5 GPS**

Para geo-referenciar os pontos de medições, foi utilizado um equipamento de localização via satélite, GPSmap 60CS, integrado a uma antena externa com conector MCX. Este elemento é um navegador que possui uma base de dados cartográfica e um cartão de memória para armazenamento de mapas e pontos medidos. Além destes, o GPS possui função contínua de armazenamento, com taxa de atualização de 1 segundo, e alta sensibilidade de recepção. Nas medidas realizadas no bairro de Icaraí, na cidade de Niterói, em áreas com boa visibilidade aos satélites GPS, o erro médio de posicionamento variou em torno de 7 m, e em áreas entre prédios e sob árvores, o erro médio variou em torno de 12 m. Este equipamento pode ser visualizado na [Figura 5.15.](#page-95-0)

A integração dos níveis de potência medidos com a localização dos pontos de medição foi possível devido ao sincronismo do relógio do GPS com o relógio do analisador de espectro. Desta forma, foi possível verificar a atenuação do sinal de acordo com a variação da posição do receptor, gerando um arquivo com dados de latitude e longitude, em graus.

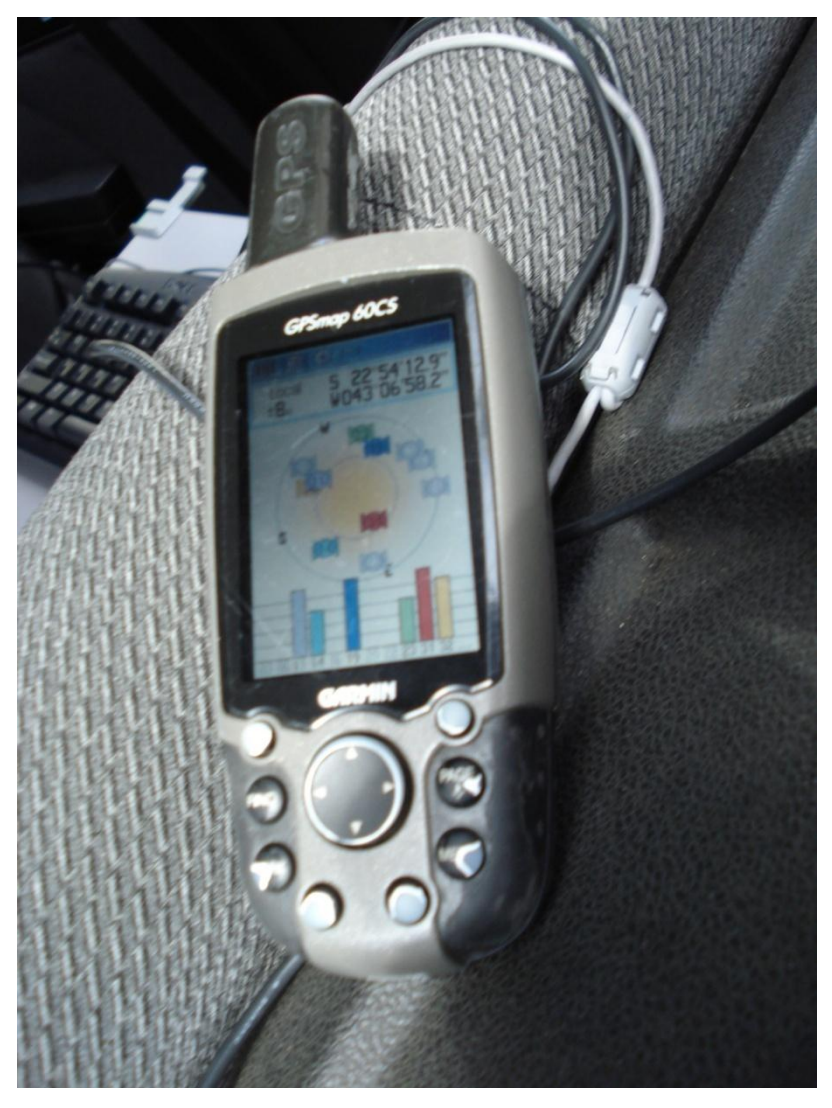

Figura 5.15 – GPSmap 60CS

### <span id="page-95-0"></span>**5.2.6 Parâmetros Configurados na Recepção**

Para a realização das medidas, foi necessária a elaboração de uma rotina em MATLAB para aquisição dos sinais. Para o correto funcionamento do setup de recepção, alguns parâmetros necessitaram ser configurados no analisador de espectro para permitir ao MATLAB a captura e o processamento do sinal.

As principais características configuradas no setup de recepção são:

- frequência central: 3,41 GHz;

- s*pam* (varredura do espectro): 100 kHz com visualização de 10 kHz;
- nível de referência (visualização do eixo horizontal): -20 dBm;
- IQ (recepção em fase e quadratura da potência) = on;
- *Connect* to MATLAB (interação com o MATLAB) = on;
- *Handshake* (troca de informações) = on;
- RBW (resolução da largura de banda) = 1 kHz;

- tempo de captura (por segundo): 20 ms;

- amostragem = 428000 amostras/segundo.

Os parâmetros dos *setup* de transmissão e recepção, estão mostrados na tabela 5.1.

Tabela 5.1 – Parâmetros dos setup de transmissão e recepção

| Transmissão                  | Recepção                  |
|------------------------------|---------------------------|
| $P_{tx} = -7$ dBm            | $P_{rx} = x dBm$          |
| $A_{\rm cabos} = 4 dB$       | $A_{\text{cabos}} = 4 dB$ |
| $Gamplificance = 42 dB$      | $Glna = 30 dB$            |
| $G_{\text{antena}} = 15$ dBi | $G_{antena} = 5 dBi$      |

A potência EIRP, na direção de máxima irradiação, é calculada pela equação

$$
P_{EIRP(dBm)} = P_{TX(dBm)} - A_{cabos(dB)} + G_{amplification(dB)} + G_{antena TX(dBi)}
$$
 (5.3)

$$
P_{EIRP(dBm)} = -7 - 4 + 42 + 15 = 46 \text{ dBm}
$$
\n
$$
(5.4)
$$

Na recepção, a potência é calculada a partir da equação 5.5:

5.3:

$$
P_{RX(dBm)} = x \, dBm + A_{cabos(dB)} - G_{LNA} - G_{antena RX} \tag{5.5}
$$

$$
P_{RX(dBm)} = x \, dBm + 4 - 5 - 30 \, dB = x \, dBm - 31 \, dB \tag{5.6}
$$

A atenuação média de propagação é calculada pela seguinte expressão:

$$
A_{prop} = P_{EIRP[dBm]} - P_{RX[dBm]} \tag{5.7}
$$

$$
A_{prop} = 77dBm-x dBm \tag{5.8}
$$

onde x dBm é o valor a ser medido com o laboratório móvel, durante a campanha de medições.

#### **5.3 Descrição dos Cenários**

As medidas foram realizadas no dia 14/12/2008, tendo sido iniciadas por volta das oito horas da manhã. Neste dia, o céu esteve encoberto por nuvens provocando chuvas esparsas durante a manhã (com aparecimento ocasional do sol). A temperatura permaneceu por volta de 28ºC e os ventos se mantiveram fracos durante todo o dia.

O cenário de medições escolhido foi o bairro de Icaraí na cidade de Niterói. Este bairro pode ser considerado um cenário urbano denso devido ao grande número de edificações e ruas, perpendiculares entre si, que funcionam como canais refletores na propagação do sinal (*canyon*).

O bairro de Icaraí, que pertence à zona sul de Niterói, é um cenário potencial para a exploração de serviços voltados para banda larga sem fio, como o WiMAX fixo e móvel. O bairro possui um grande número de prováveis clientes que se enquadram na classe média/alta, além de possuir uma grande quantidade de comércios, *shoppings*, restaurantes, bares, clínicas e bancos, que necessitam de constante comunicação com fornecedores, clientes, matrizes e filiais.

De modo geral, as edificações de Icaraí possuem cerca de 15 andares, atingindo uma altura média de 45 m, fator a ser considerado nos modelos de previsão de cobertura que computam a altura média dos prédios em torno do ponto de transmissão. Uma visão panorâmica do bairro de Icaraí, a partir do ponto de transmissão, é apresentada na [Figura 5.16](#page-98-0)

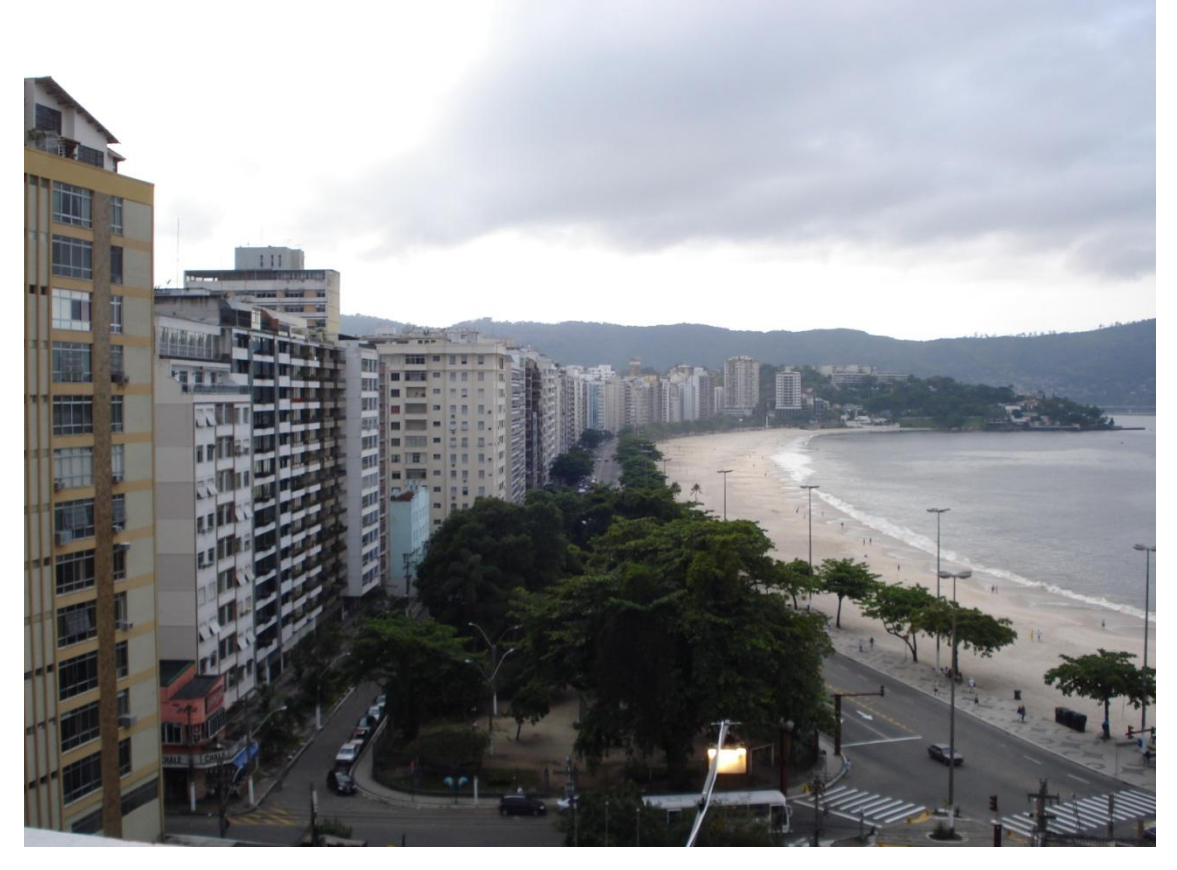

Figura 5.16 – Visão panorâmica de Icaraí a partir do ponto de transmissão

<span id="page-98-0"></span>O prédio da Reitoria da Universidade Federal Fluminense foi o ponto escolhido para posicionamento do transmissor, pela sua localização geográfica privilegiada. Da parte superior do prédio tem-se visada direta para toda a Praia de Icaraí, apesar do recuo de cerca de 20 m com relação ao eixo da calçada e da obstrução causada por dois grandes prédios à esquerda e à direita, conforme pode ser observada na [Figura 5.17.](#page-99-0)

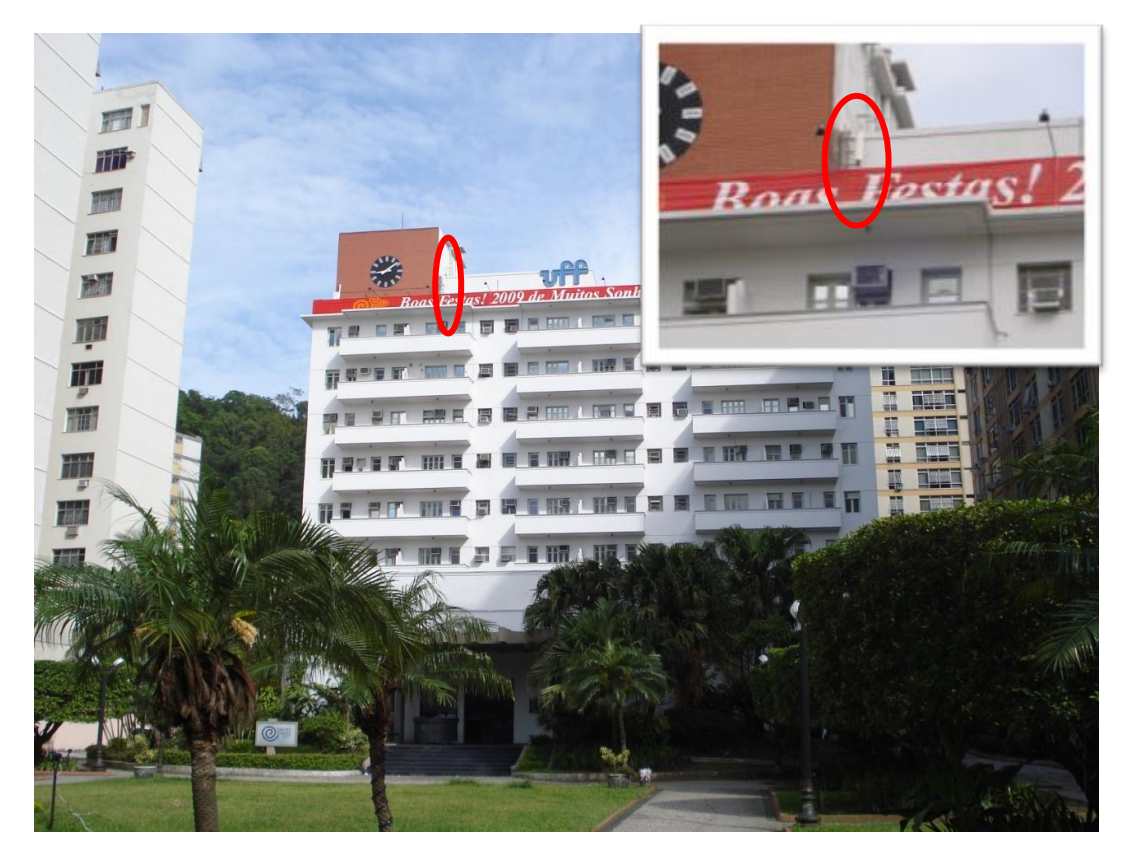

Figura 5.17 – Visão frontal do prédio da Reitoria da UFF, com foco na antena transmissora

<span id="page-99-0"></span>A antena transmissora foi fixada em uma escada de acesso, conforme mostra a [Figura 5.17,](#page-99-0) a uma altitude de 37 m. O feixe de máxima irradiação foi direcionado para o calçadão da Praia de Icaraí, com inclinação (*tilt*) nula. A direção de máxima irradiação pode ser observada na [Figura 5.18,](#page-100-0) onde está mostrado, também, o percurso realizado pelo laboratório móvel durante a campanha de medidas. O lado direito da direção do feixe de máxima irradiação não foi fruto de estudo por se tratar de recepção em alto mar, e foge aos objetivos deste trabalho.

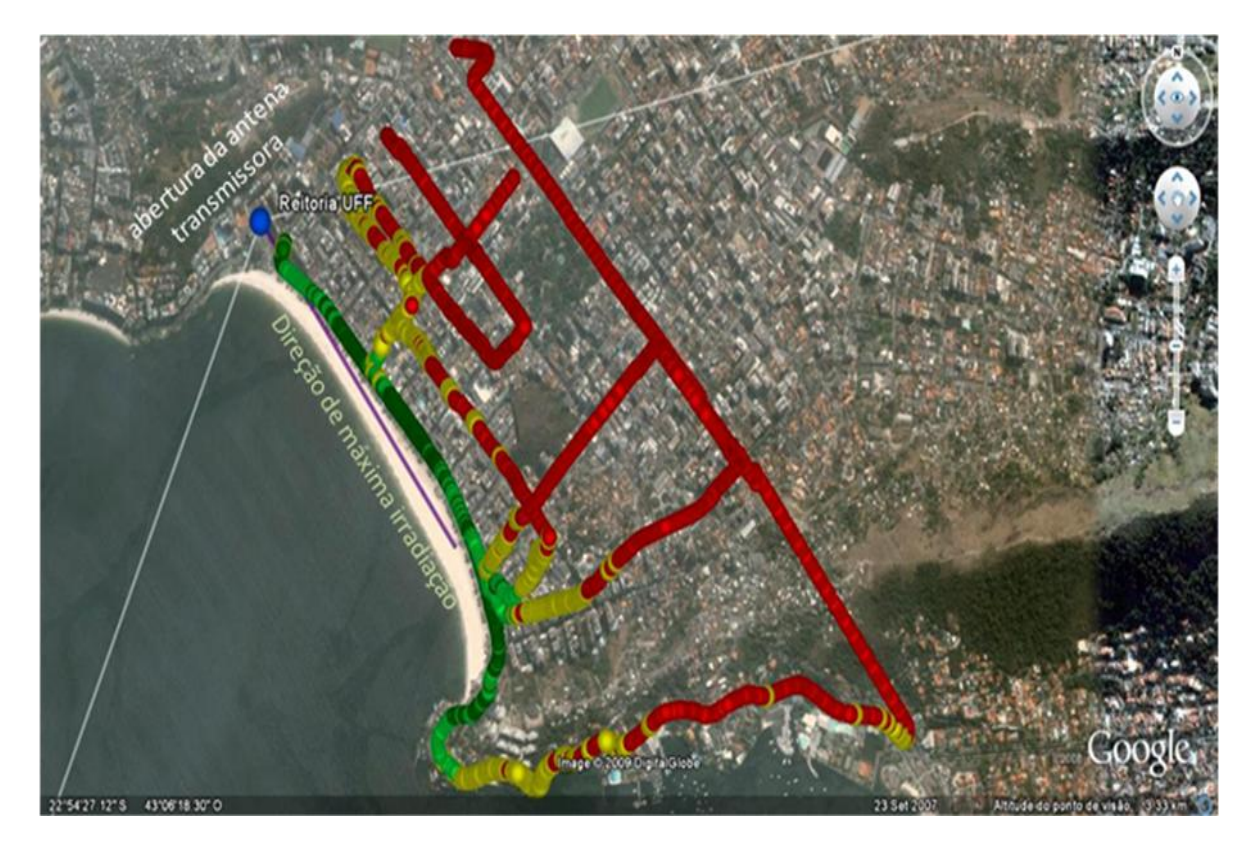

Figura 5.18 – Visão superior da direção de máxima irradiação e do percurso para realização das medições

<span id="page-100-0"></span>O percurso para realização das medições foi definido previamente de acordo com o sentido do tráfego nas vias. O laboratório móvel realizou o movimento, na maior parte do trajeto, com uma velocidade máxima de 11 m/s (cerca de 40 km/h), respeitando os critérios descritos por Bertoni [21], Lee [32] e Parsons [22]. Em alguns momentos, houve a necessidade da redução da velocidade devido ao alto tráfego e a paralisação do veículo devido aos semáforos.

Antes do início da aquisição das medidas, foi realizada uma coleta dos dados no entorno de Icaraí com equipamento de transmissão desligado, para identificar a existência de alguma transmissão em RF na faixa de 3,41 GHz que pudesse interferir nas medidas. Após análise dos dados, foi verificada a existência de ruído, em nível muito abaixo dos limiares de recepção, não influenciando na portadora a ser transmitida.

Na execução da trajetória definida, verificou-se a necessidade de repetição de medidas em alguns trechos das vias, para possibilitar a coleta dos dados em ruas transversais. Assim, a trajetória de medições foi divida em três etapas definidas como perímetro, ruas transversais e ruas paralelas à Praia de Icaraí.

A primeira etapa do percurso de medições teve início em frente ao prédio da Reitoria da UFF, com o automóvel percorrendo toda a Praia de Icaraí (Avenida Jornalista Alberto Francisco Torres), chegando a São Francisco pela Estrada Fróes da Cruz. Em seguida, retornou a Icaraí pelo Túnel Raul Veiga, e por toda a extensão da Avenida Roberto Silveira, chegando ao ponto de origem pela Avenida Miguel de Frias.

A segunda etapa do percurso teve início, também, em frente à Reitoria da UFF, seguindo pelas ruas transversais à praia, como a rua Álvares de Azevedo, rua Pereira da Silva, avenida Roberto Silveira, rua Lopes Trovão, rua Mariz e Barros e avenida Almirante Ary Parreiras. Nestas vias, foi gravado um maior volume de dados devido aos diversos cruzamentos e velocidade mais lenta do veículo.

Na terceira etapa, o automóvel percorreu as ruas paralelas à Praia de Icaraí, iniciando na rua Gavião Peixoto, passando pela rua Tavares de Macedo e rua Moreira Cesar, retornando para o ponto de início das medições, no prédio da Reitoria da UFF.

#### **5.4 Realização das Medidas**

Os procedimentos e os critérios de avaliação dos valores medidos, assim como a identificação dos modelos de previsão de cobertura mais apropriados para o ambiente descrito no sub-item anterior, serão apresentados a seguir.

#### **5.4.1 Procedimentos para Construção do Banco de Dados**

O analisador de espectro Anritsu MS2781B, descrito no item 5.2.1, foi configurado para exportar arquivos no formato texto (.txt) com os parâmetros mostrados na tabela 5.2, onde se verifica o exemplo de uma linha da resposta do sinal do analisador:

| ANO  | <b>MES</b> | <b>DIA</b> | <b>HORA</b> | <b>MIN</b> | <b>SEG</b> | NIVEL 1 (V)      | $\cdots$ | $NIVEL$ 8566 $(V)$ |
|------|------------|------------|-------------|------------|------------|------------------|----------|--------------------|
| 2008 | 12         | 14         |             | 38         | 58.301     | $-1.3641e-006-$  | $\cdots$ | $-9.9047e-007-$    |
|      |            |            |             |            |            | $2.6712e - 006i$ |          | 3.7113e-007i       |

Tabela 5.2 – Linha do arquivo de medições armazenado

O arquivo texto armazenado pelo analisador de espectro representa:

- Colunas 1 a 6: data (ano/mês/dia/hora/minuto/segundo) de cada ponto medido;

- Colunas 7 a 8566: nível do sinal medido (fase e quadratura) em Volts, em janelas de medição de 0,020 segundo.

O critério adotado para aquisição de, aproximadamente, 8000 amostras por segundo, respeitou algumas condições para análise de variabilidade em faixa estreita [21], [32], [22]. Apesar de não ser o objetivo deste trabalho, as medições realizadas permitiram a geração de um banco de dados para avaliação da variabilidade do sinal e o comportamento do canal rádio móvel, que ficarão como proposta para trabalhos futuros. O critério adotado para definição da quantidade de dados pode ser avaliado a seguir:

- Valor mínimo de amostras/segundo configurado no gerador de sinais: 428000 amostras/s;

- Tempo máximo de aquisição de dados configurado no receptor: 0,020 s (para cada segundo);

- Valor total de níveis de potência medidos em um segundo: 428000 amostras/s  $x 0,020$  s = 8560 níveis de potência por segundo;

- Tempo de coleta dos dados, por arquivo: 900s = 15 min;

- Tamanho médio de cada arquivo (.txt) = 155 Mb;

- Total de arquivos: 5.

O tamanho médio de cada arquivo e, consequentemente, o tempo de coleta dos dados, foram fatores decisivos para a realização da campanha de medidas, visto que para cada 15 minutos de medições, aproximadamente, outros 15 minutos foram demandados para gravação destes dados em arquivos texto.

Para processamento dos dados, foi criado pelo autor um programa em MATLAB (Apêndice), para cálculo da potência média do sinal (dBW) por segundo. A transformação de cada nível medido em Volts à relativa potência em dBW (com impedância de acoplamento normalizada = 50 Ω) pode ser avaliada conforme a equação 5.9:

$$
P_r(dBW) = 20\log(V) \tag{5.9}
$$

Dessa forma, foi possível atingir a primeira etapa da construção de um banco de dados contendo a média dos 8560 níveis de potência medidos, em dBm, e o desvio padrão dos níveis de potência em cada janela de 1 segundo, conforme mostra a [Tabela](#page-103-0)  5.3. Após a união dos arquivos de medições, obteve-se um total de 3073 linhas (referentes aos segundos efetivos de medições).

<span id="page-103-0"></span>

| Ano       | <b>Mês</b> | Dia      | <b>Hora</b> | Min      | <b>Seg</b> | Potência Média (dBm) | Desvio Padrão (dB) |
|-----------|------------|----------|-------------|----------|------------|----------------------|--------------------|
| 2008      | 12         | 14       | 8           | 14       | 6          | $-59,348$            | 15,031             |
| $\ddotsc$ | $\cdots$   | $\cdots$ | $\cdots$    | $\cdots$ | $\cdots$   | $\cdots$             | $\cdots$           |
| 2008      | 12         | 14       | 11          | 24       | 29         | $-109,59$            | 5,6273             |

Tabela 5.3 – Exemplo de arquivo de medição processado

A segunda etapa para construção do banco de dados foi a referenciação dos arquivos de medições com os arquivos de localização, sendo que o campo data (ano/mês/dia/hora/minuto/segundo) foi a variável de integração e exigiu que os relógios do GPS e do analisador de espectro estivessem sincronizados durante a medição. Após o processamento do arquivo de localização foi possível inserir a posição geográfica (latitude e longitude) no banco de dados. Com isso, houve uma redução do tamanho no arquivo para 2207 segundos (linhas) efetivamente medidos, por restrição da utilização do GPS.

A partir das informações de posição (latitude e longitude) foi possível realizar o cálculo das distâncias dos pontos medidos com relação ao transmissor (desprezando a curvatura da terra, devido à distância máxima alcançada não ultrapassar 3 km) de acordo com a equação 5.8:

$$
d(km) = \sqrt{\left(latTx - latRx\right)^2 + \left(longTx - longRx\right)^2} \, \frac{1}{2} R_{\text{terra}} \tag{5.8}
$$

onde:

$$
R_{\text{terra}} - \acute{e}
$$
o raio da terra  $(R_{\text{terra}} = 6371 \text{ km})$ .

Após calcular a distância relativa ao transmissor em todos os pontos recebidos, foi possível verificar a atenuação de potência (dB) em cada ponto medido, com relação à potência de transmissão, e construir o gráfico apresentado na [Figura 5.19.](#page-104-0)

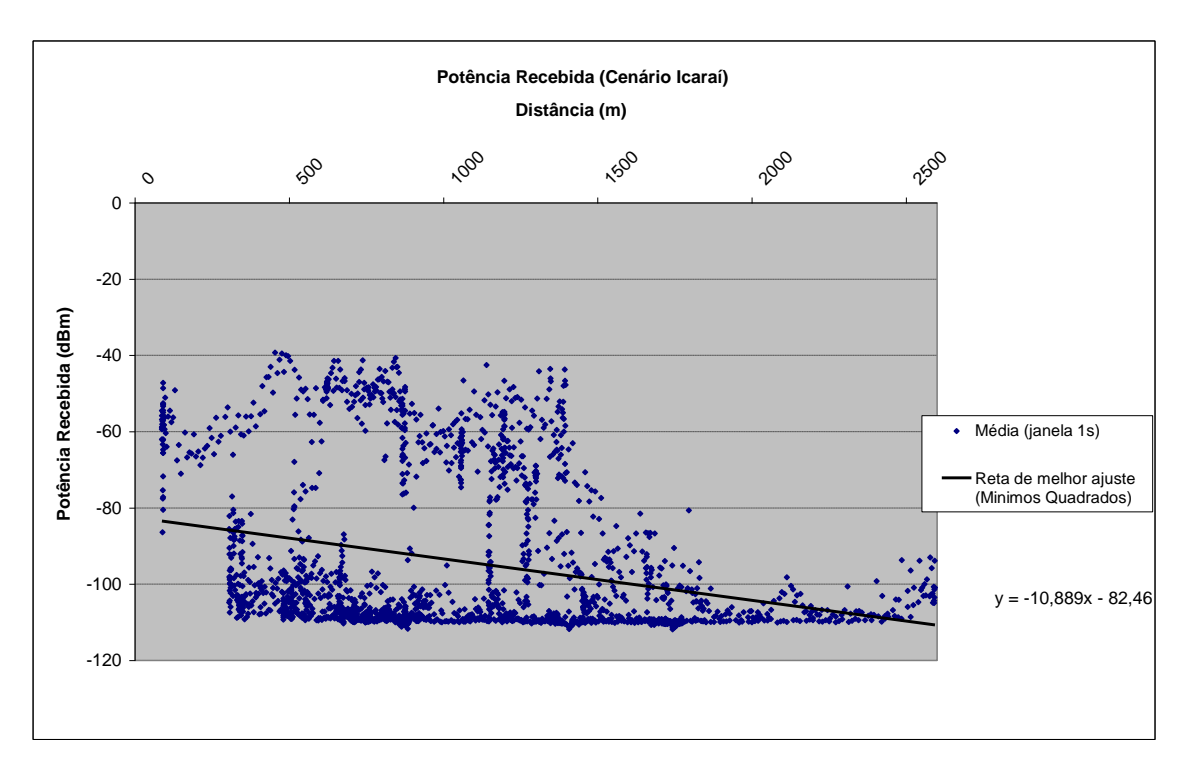

Figura 5.19 – Potência recebida (dBm) em função da distância (m)

### <span id="page-104-0"></span>**5.4.2 Considerações sobre os Setores de Recepção**

Durante a realização das medidas foi observado que o comportamento do sinal, em alguns momentos, era muito bom, devido à recepção em visada direta (LOS), porém em outros momentos, era de nível médio ou baixo, devido à recepção sem visada (NLOS), como resultado do espalhamento do sinal. Assim, em função dos níveis de recepção, foram definidas quatro faixas de potência recebida (Alfa, Beta, Gama e Delta), que estão descritas na [Tabela 5.4.](#page-104-1)

<span id="page-104-1"></span>

|                        | Alfa (dBm)                 | Beta (dBm)  | Gama (dBm)                 | Delta (dBm)                |
|------------------------|----------------------------|-------------|----------------------------|----------------------------|
| Faixa atribuída        | $-40a - 60$                | $-60a - 80$ | $-80a - 100$               | $-100a - 120$              |
| <b>Total de pontos</b> | 277                        | 247         | 275                        | 1408                       |
| <b>Setores</b>         | $S1 (S_{01}^1 + S_{13}^4)$ |             | $S2 (S_{01}^2 + S_{13}^2)$ | $S3 (S_{01}^3 + S_{13}^6)$ |

Tabela 5.4 – Faixas de potência recebida, em dBm

Com objetivo de melhor avaliar o ambiente medido, o mesmo foi dividido em seis setores e agrupados da seguinte forma:

- **Setores S 1 <sup>01</sup> e S<sup>4</sup> <sup>13</sup>**: englobam os pontos medidos com níveis mais altos (Alfa e Beta) com maior probabilidade de visada direta (LOS), marcados na [Figura 5.20](#page-105-0) pela cor verde (escuro e claro);

- **Setores S 2 <sup>01</sup> e S<sup>5</sup> <sup>13</sup>**: englobam os pontos medidos com níveis médios (Gama), marcados na [Figura 5.20](#page-105-0) pela cor amarela;

- **Setores S 3 <sup>01</sup> e S<sup>6</sup> <sup>13</sup>**: englobam os pontos medidos com os níveis mais baixos (Delta), marcados na [Figura 5.20](#page-105-0) pela cor vermelha.

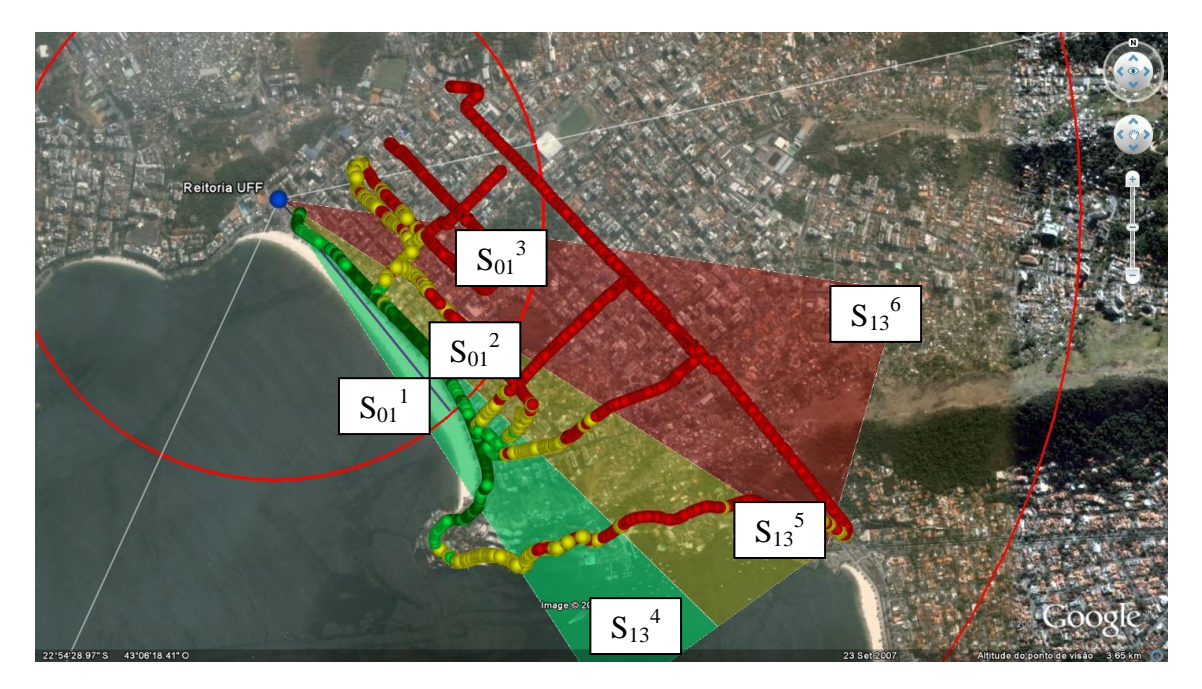

Figura 5.20 – Divisão dos setores de medição

<span id="page-105-1"></span><span id="page-105-0"></span>A [Tabela 5.5](#page-105-1) apresenta a divisão dos setores de medições em função da distância.

| Número | Setor        | Faixa de distância (km) |
|--------|--------------|-------------------------|
| 1      | $S_{01}$     | $0-1$ km                |
| 2      | $S_{01}^2$   | $0-1$ km                |
| 3      | $S_{01}^{3}$ | $0 - 1$ km              |
|        | $S_{13}^{4}$ | $1 - 3 km$              |
| 5      | $S_{13}^{5}$ | $1 - 3 km$              |
| 6      | $S_{13}^{6}$ | $1 - 3 km$              |

Tabela 5.5 – Divisão dos setores de medição em função da distância

Considerando que a distância de 1 km é a fronteira utilizada, em termos práticos pela UIT-R, para definir os métodos de previsão de cobertura para pequenas distâncias  $(d < 1$  km) e longas distâncias  $(d > 1$  km), será avaliada a aderência dos modelos de previsão de cobertura para cada setor apresentados no capítulo 4, utilizando a estatística qui-quadrado. Para geração da reta de melhor ajuste da média do nível do sinal recebido, será utilizado o método dos mínimos quadrados.

#### **5.4.3 Comparação Gráfica dos Modelos Teóricos com os Valores Medidos**

Tendo em vista a avaliação do comportamento dos modelos de previsão de cobertura, será estudado cada setor separadamente, analisando as suas características e os modelos mais aderentes aos níveis medidos. Para avaliação do modelo de previsão de cobertura mais aderente aos níveis medidos será utilizada a estatística qui-quadrado  $(\chi^2)$ , que é dada por:

$$
\chi^2 = \sum_{i=1}^{j} \frac{(valor\,observedq - valor\,esperadq)^2}{valor\,esperadq}
$$
; com j-1 graus de liberdade (5.9)

Para observar a variação do sinal será calculada a média dos desvios padrões e o desvio padrão dos desvios padrões. Desta forma, será possível identificar o setor que apresentará a maior média e a maior variabilidade do sinal.

Para fins de avaliação de cada setor, serão apresentados, a seguir, uma figura do cenário de medição, o gráfico da potência recebida em dBm, os gráficos comparativos dos níveis recebidos com os principais modelos de previsão de cobertura, em escala linear, e o gráfico comparativo com os níveis de potência consolidados em escala logarítmica.

# **5.4.3.1 Setor S<sup>01</sup> 1**

O nível médio de recepção deste setor (faixa de 0 a 1 km) apresentou valores mais elevados devido ao transmissor estar em condição de visada direta (LOS) com o receptor. Porém, alguns fatores devem ser observados:

- efeito de campo próximo: mesmo em curtas distâncias, à medida que o receptor se afastou do transmissor o nível de recepção apresentou aumento e, em seguida, queda com a distância, como é previsto nos modelos teóricos de previsão de cobertura.

- perda por difração na copa das árvores: além do efeito de campo próximo, houve uma queda no nível de recepção próximo à praça ao lado da Reitoria da UFF, devido a alta densidade de árvores na direção de máxima irradiação.

- variabilidade do sinal: baixa variação verificada pela média e pelo desvio padrão dos desvios padrões. Este fato ocorreu devido à maior incidência do raio direto e menor incidência de multipercursos, provenientes dos raios refletidos e difratados.

Na avaliação do setor  $S_{01}^{-1}$ , o modelo de previsão de cobertura mais aderente foi Hata COST 231, alcançando o índice de 593 com grau de liberdade igual a 274, conforme mostra a tabela 5.6.

| Modelos de Propagação             | γ    |
|-----------------------------------|------|
| Modelo de Hata-Okumura            | 649  |
| Modelo de Hata COST 231           | 593  |
| Modelo de Hata-Okumura Modificado | 618  |
| Modelo de Walfish-Ikegami         | 3856 |
| Modelo de Erceg                   | 1155 |
| Modelo de SUI                     | 1032 |

Tabela 5.6 – Comparação dos valores qui-quadrado do Setor  $S_{01}^{-1}$ 

A tabela 5.7 apresenta um resumo dos valores medidos no Setor  $S_{01}$ <sup>1</sup>.

Tabela 5.7 – Resumo dos valores medidos no Setor  $S_{01}^{-1}$ 

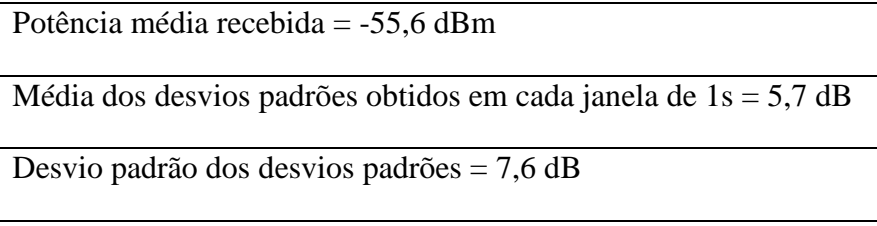
As Figuras 5.21 a 5.24 apresentam os resultados obtidos para os modelos de previsão de cobertura estudados no capítulo 4.

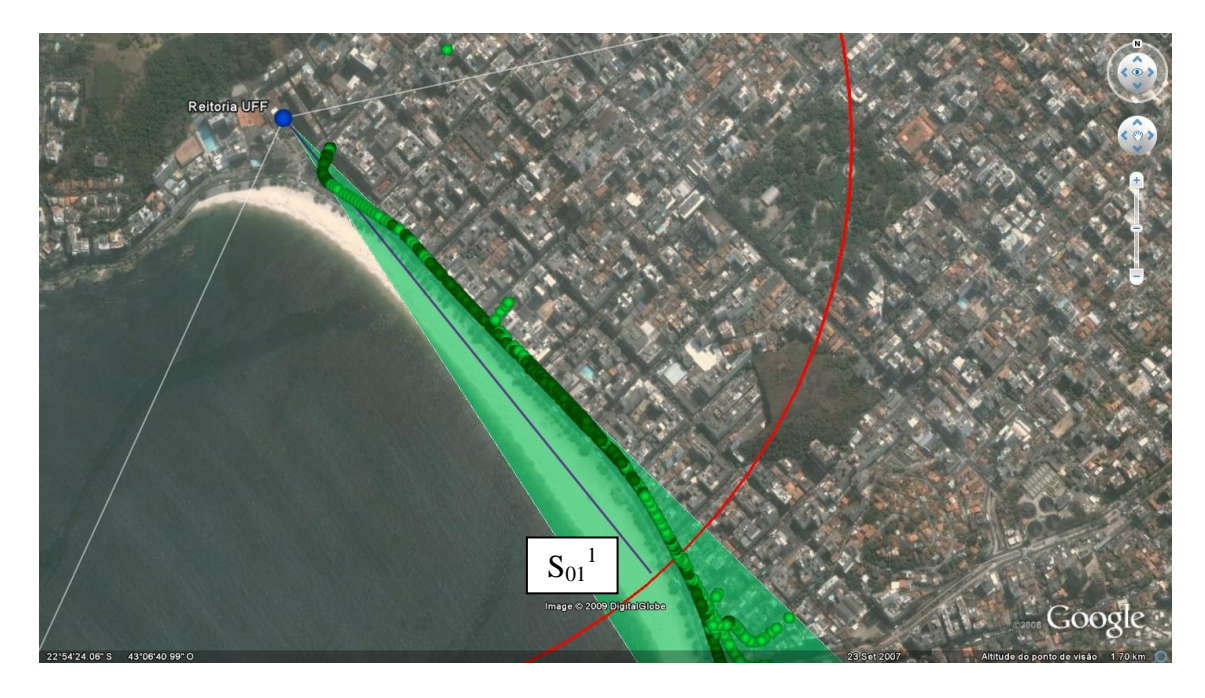

Figura 5.21 – Setor  $S_{01}^{-1}$  (Setor: 1 – Faixa de distâncias: 0 – 1 km)

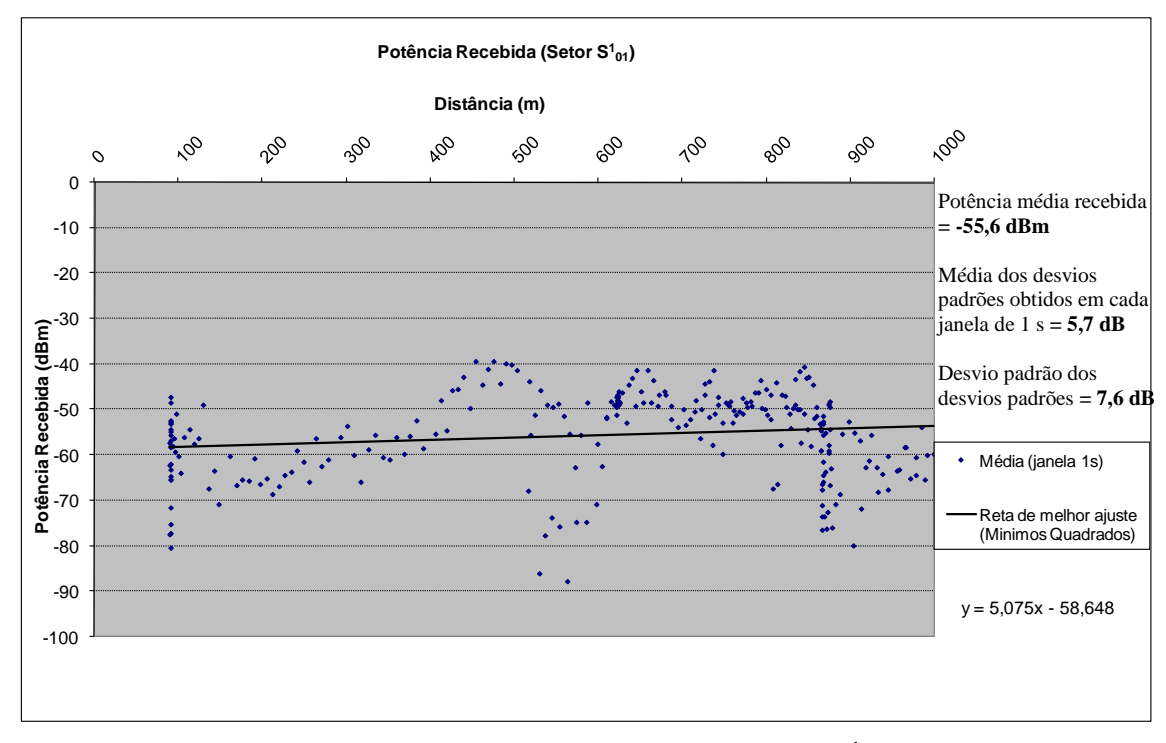

Figura 5.22 – Potência Recebida (Setor  $S_{01}^{-1}$ )

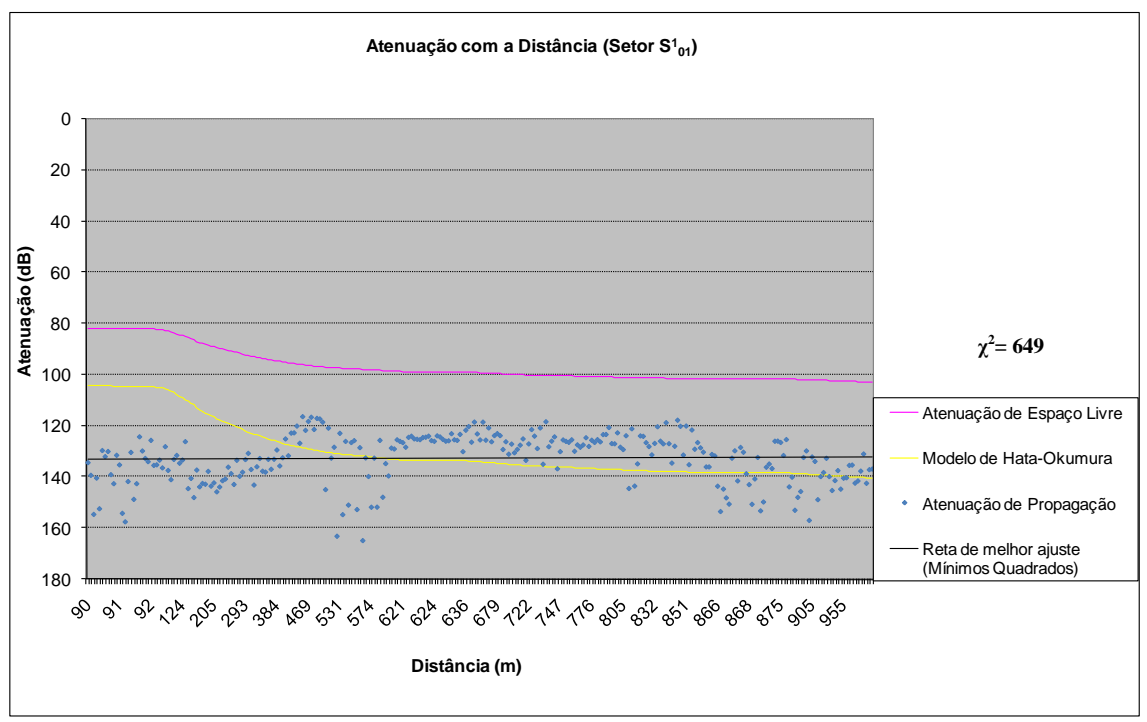

(a) Modelo de Hata-Okumura

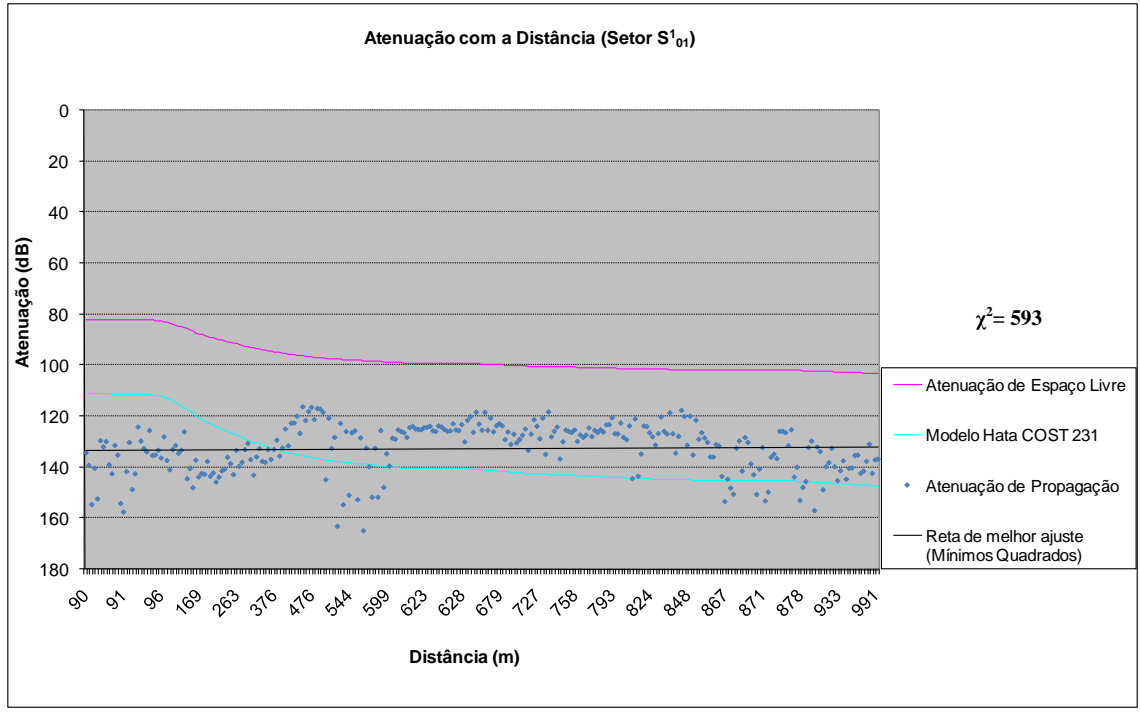

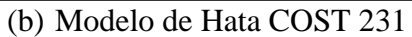

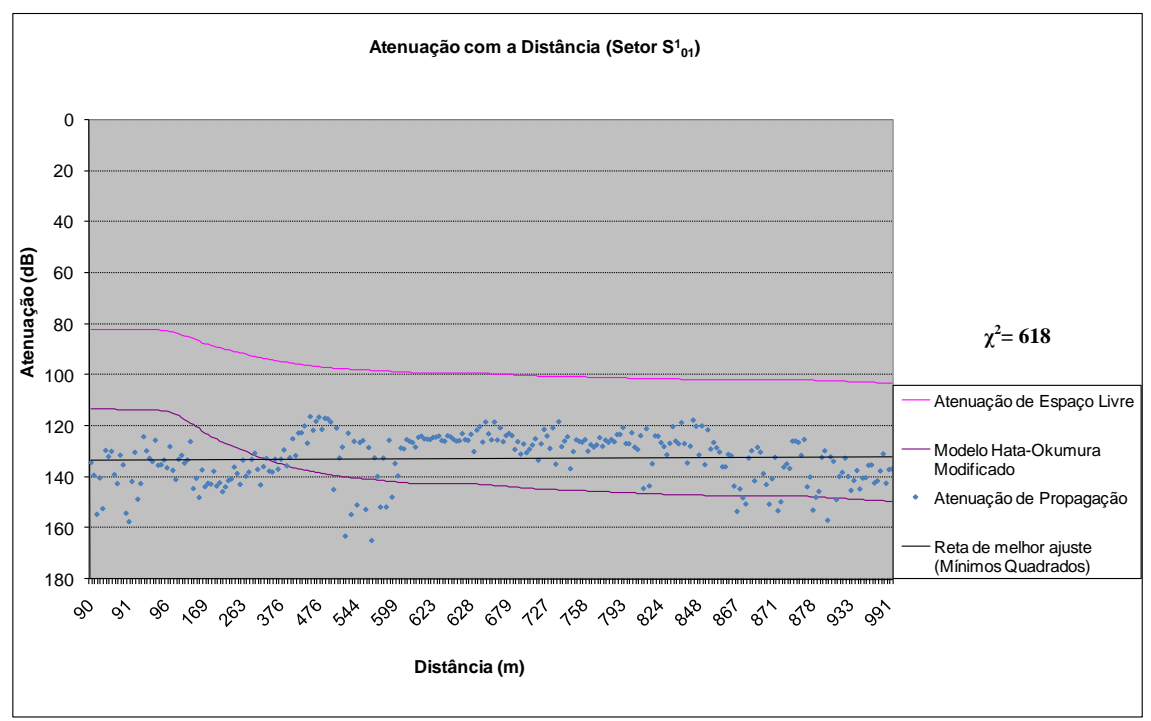

(c) Modelo de Hata-Okumura Modificado

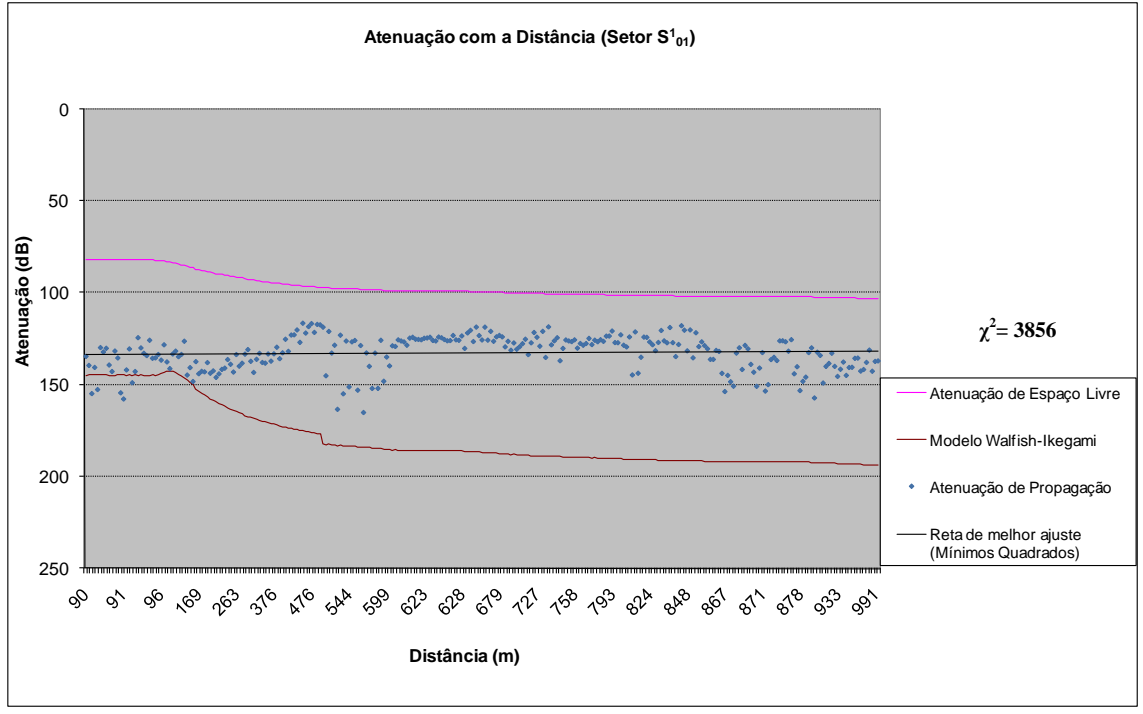

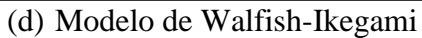

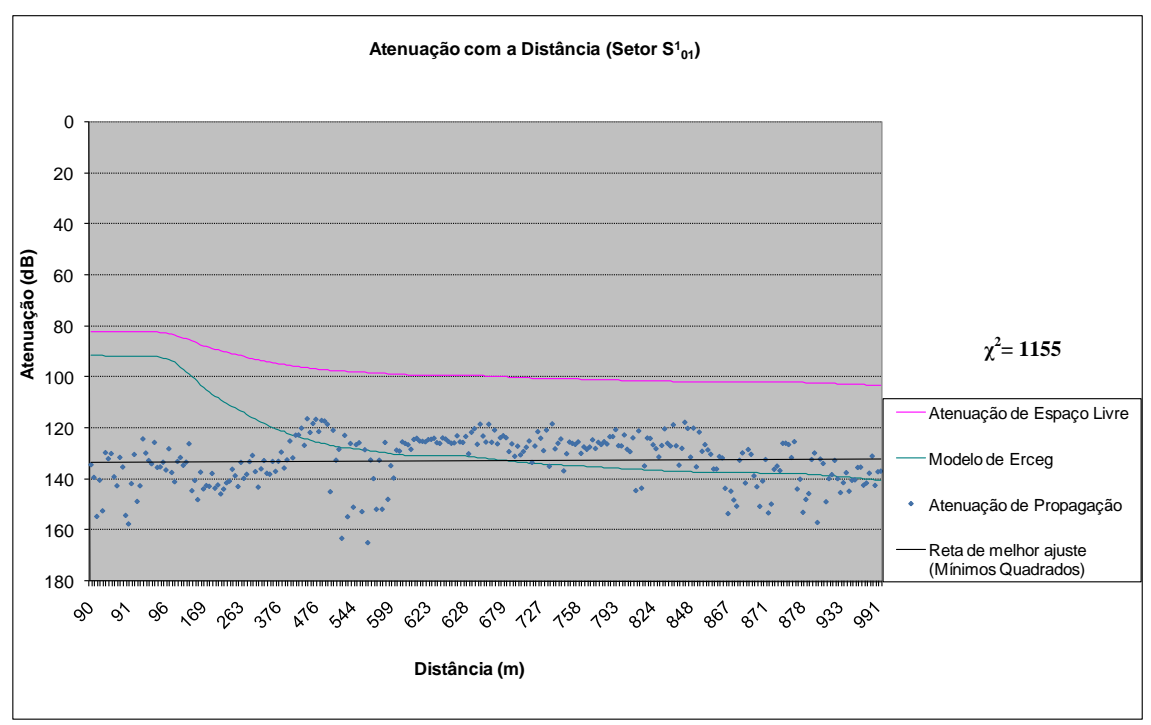

(e) Modelo de Erceg

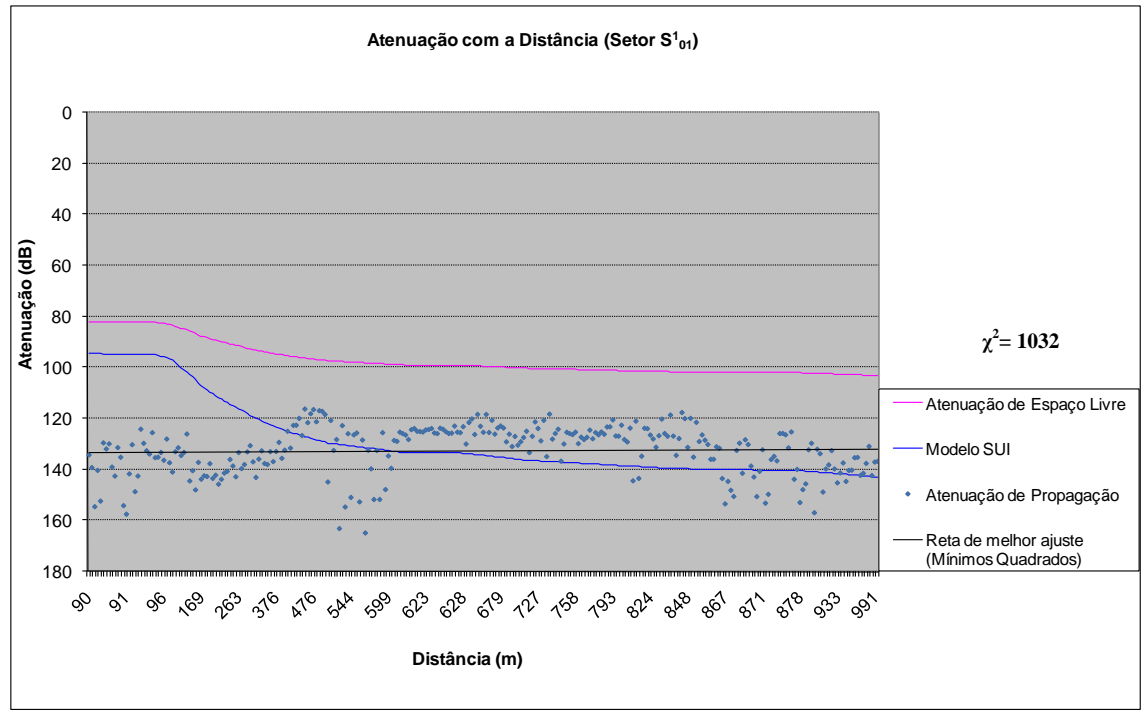

<sup>(</sup>f) Modelo de SUI

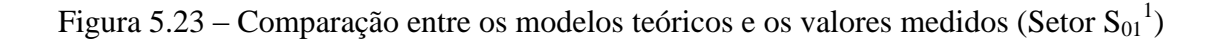

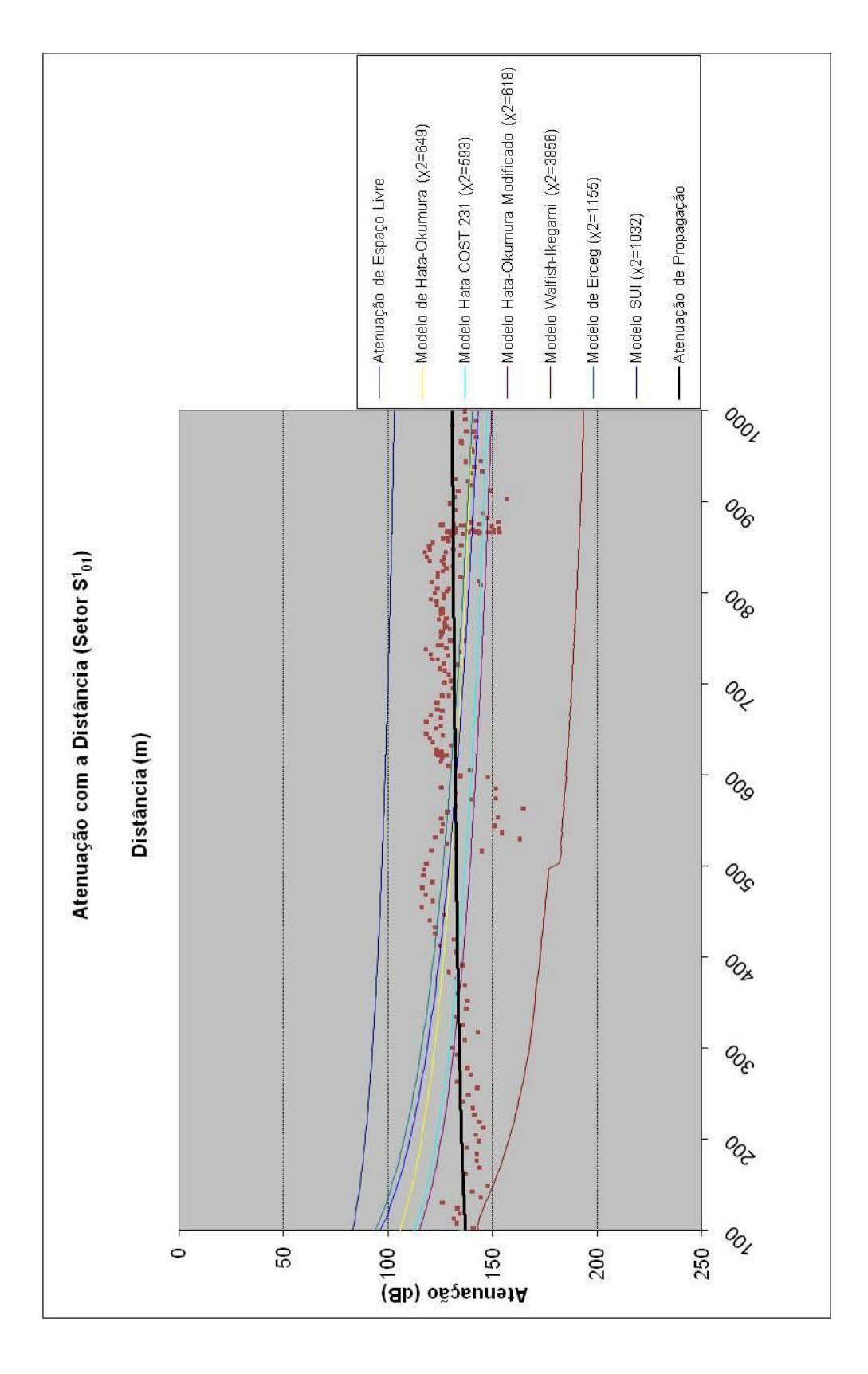

## **MODELO MAIS ADERENTE: HATA COST 231**

Figura 5.24 – Atenuação com a Distância (Setor  $S_{01}^{-1}$ ) – Comparação entre os modelos

### **5.4.3.2 Setor**  $S_{01}^2$

O nível médio de recepção deste setor (faixa de 0 a 1 km) apresentou uma queda por não estar em condição de visada direta (NLOS). Os principais fatores que exerceram influência na queda do nível médio de recepção foram:

- grande quantidade de edificações: o principal fator da queda do nível médio de recepção foi a chegada dos raios apenas pelos mecanismos de difração e reflexão.

- variabilidade do sinal: este setor apresentou uma variabilidade menor, de cerca de 5 dB, em relação ao setor com visada direta. Este fator ocorreu devido à ausência do raio dominante e da forte presença de multipercursos.

- diagrama de radiação da antena transmissora: o fato da antena transmissora ser diretiva apresentou uma pequena redução na transmissão do sinal no setor.

Na avaliação do modelo de previsão de cobertura no setor  $S_{01}^2$ , o modelo mais aderente mais aderente aos valores medidos foi o Modelo de Walfish-Ikegami, com o índice de 84 e grau de liberdade igual a 57, conforme mostra a tabela 5.8.

| Modelos de Propagação             |     |
|-----------------------------------|-----|
| Modelo de Hata-Okumura            | 727 |
| Modelo de Hata COST 231           | 473 |
| Modelo de Hata-Okumura Modificado | 408 |
| Modelo de Walfish-Ikegami         | 84  |
| Modelo de Erceg                   | 890 |
| Modelo de SUI                     | 766 |

Tabela 5.8 – Comparação dos valores qui-quadrado do Setor  $S_{01}^2$ 

A tabela 5.9 apresenta um resumo dos valores medidos no Setor  $S_{01}^2$ .

Tabela 5.9 – Resumo dos valores medidos no Setor  $S_{01}^2$ 

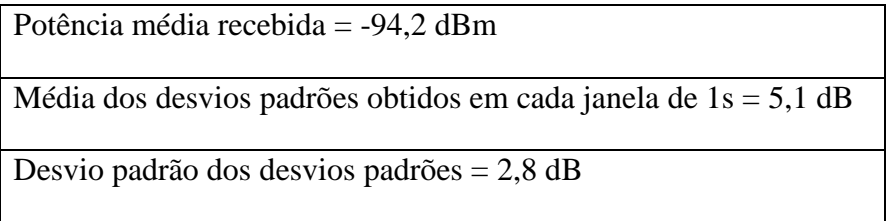

As figuras 5.25 a 5.28 apresentam os resultados obtidos para os modelos de previsão de cobertura estudados no capítulo 4.

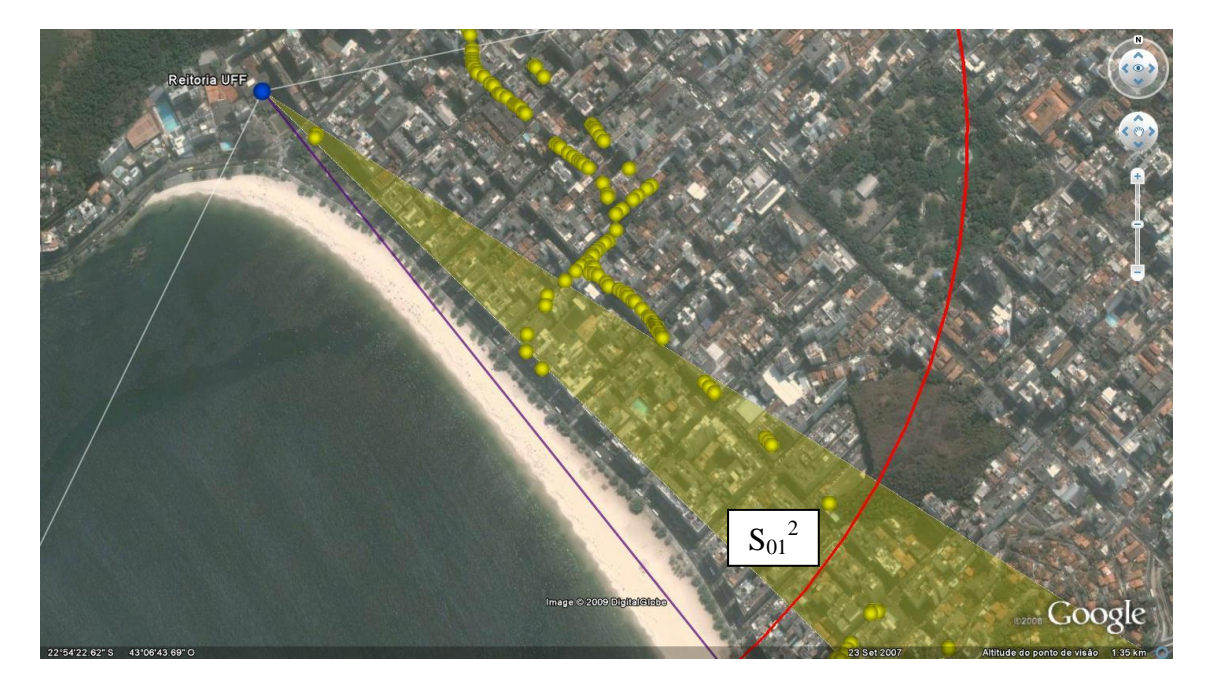

Figura 5.25 – Setor  $S_{01}^2$  (Setor: 2 – Faixa de distâncias: 0 – 1 km)

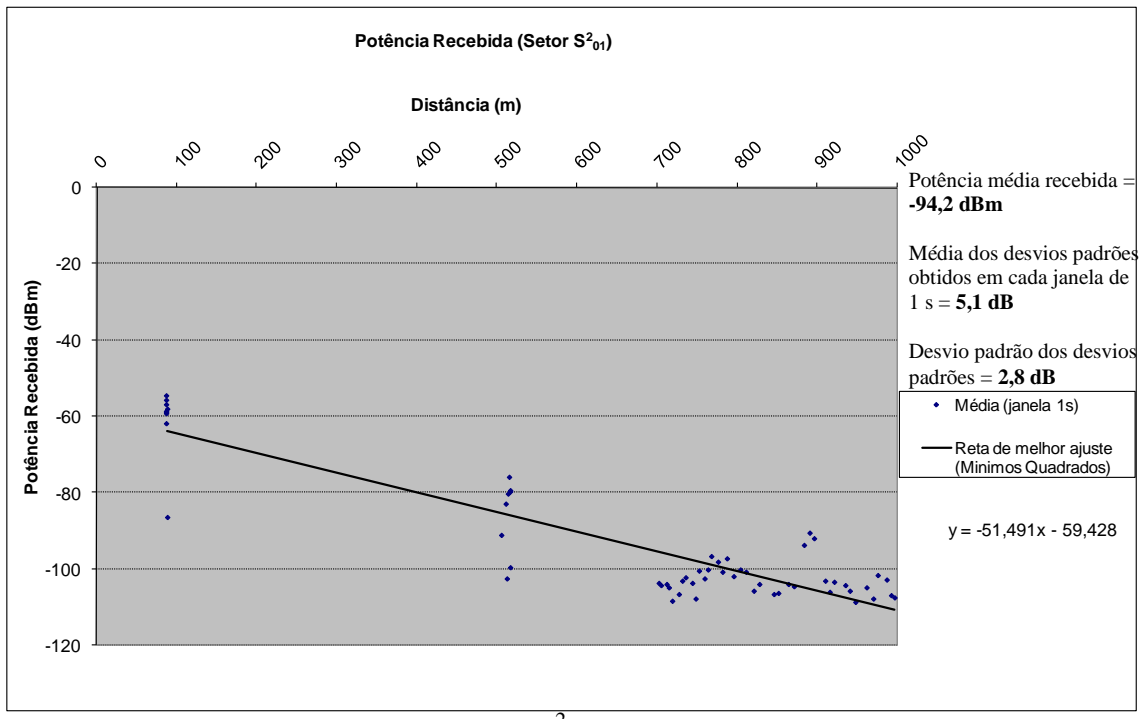

Figura 5.26 – Potência Recebida (Setor  $S_{01}^2$ )

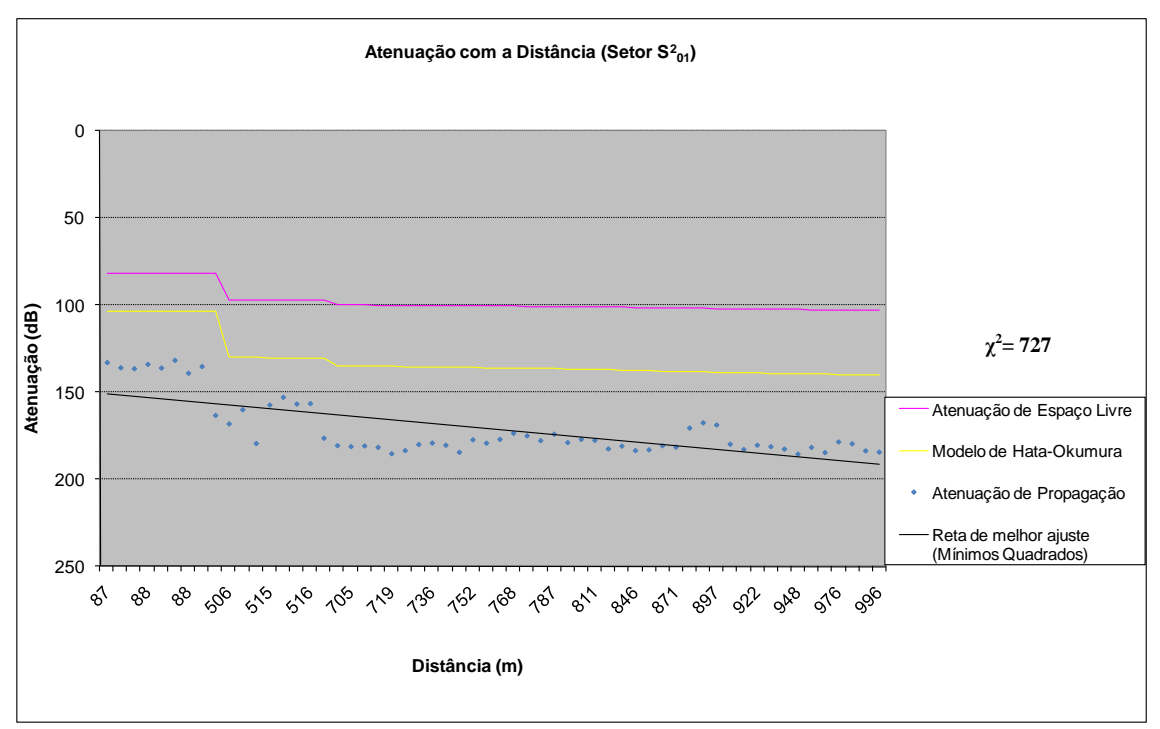

(a) Modelo de Hata-Okumura

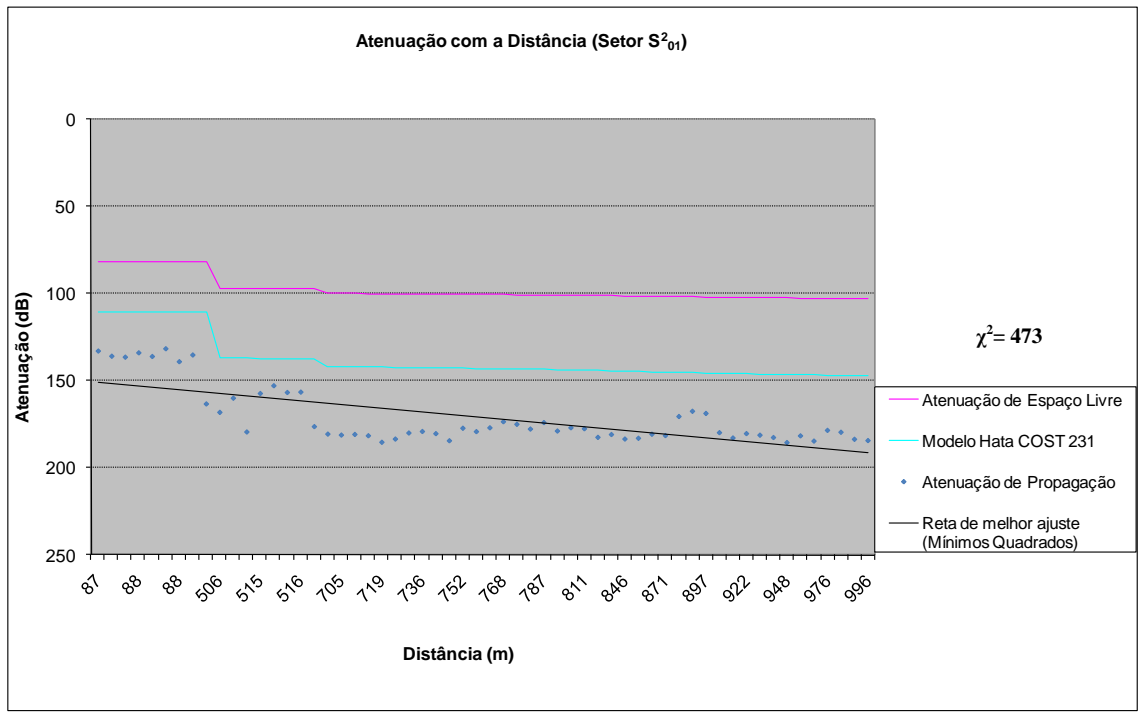

(b) Modelo de Hata COST 231

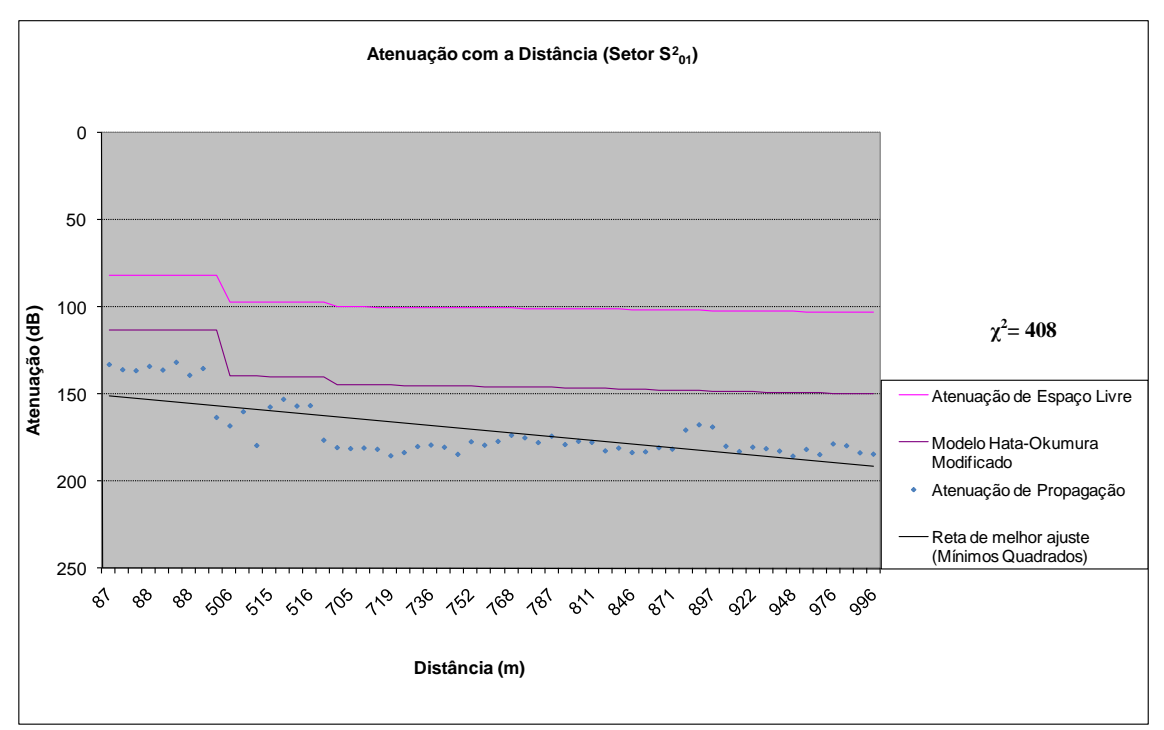

(c) Modelo de Hata-Okumura Modificado

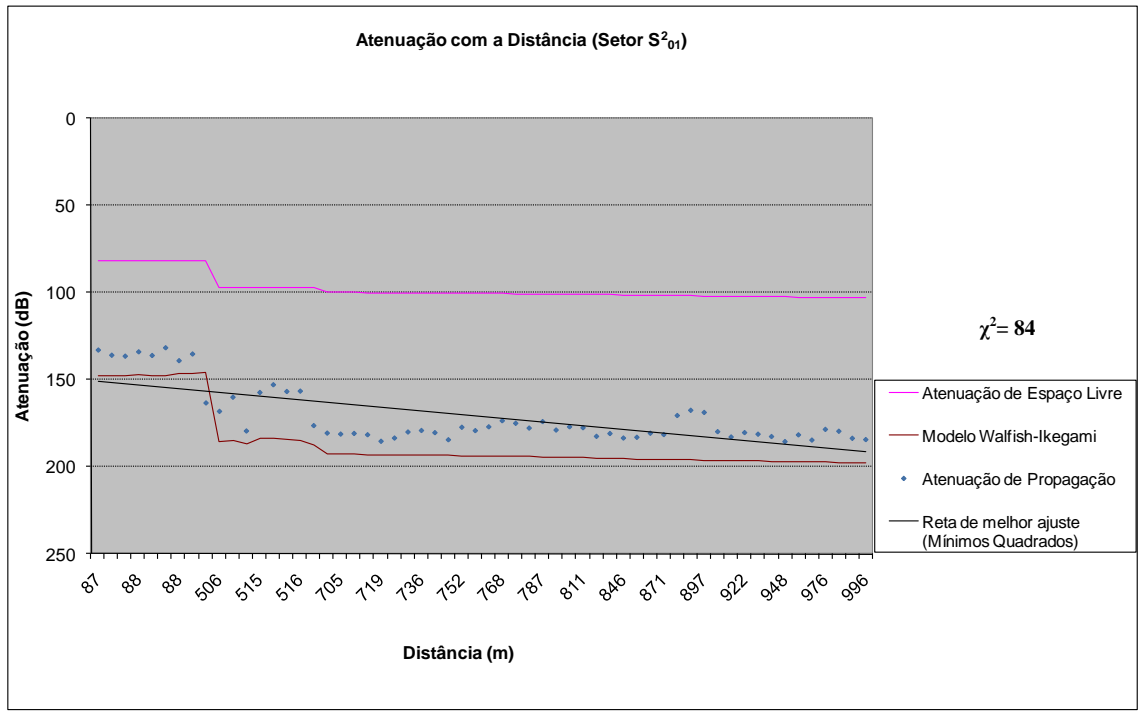

(d) Modelo de Walfish-Ikegami

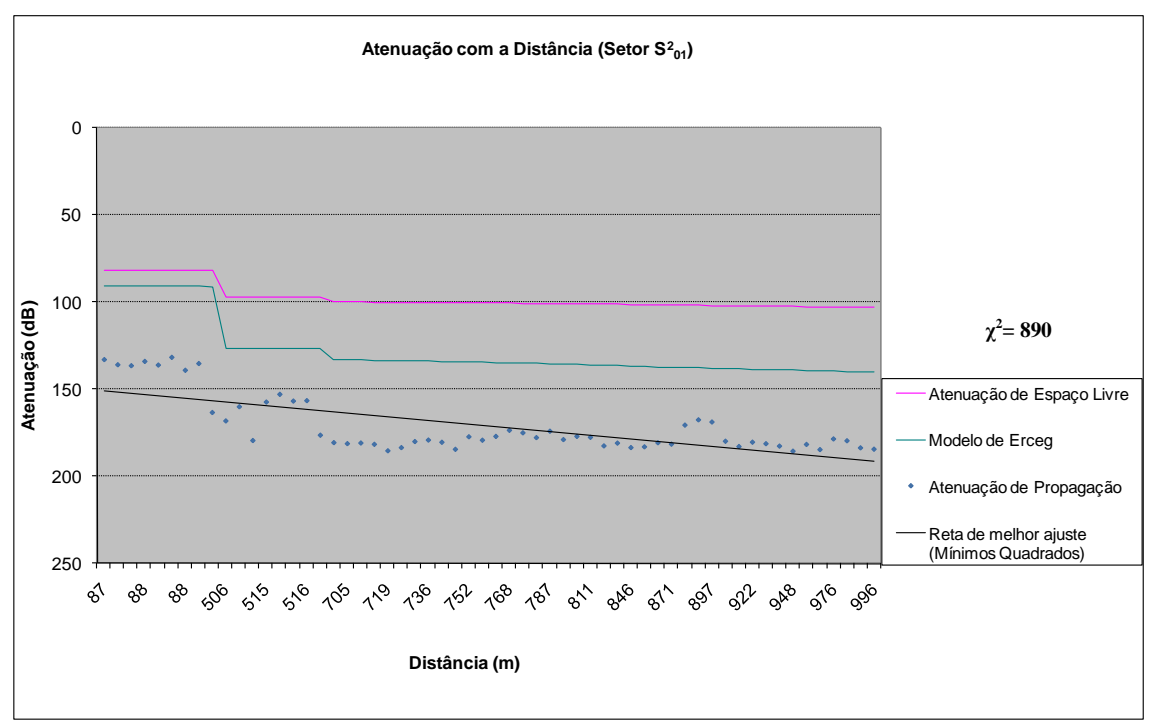

(e) Modelo de Erceg

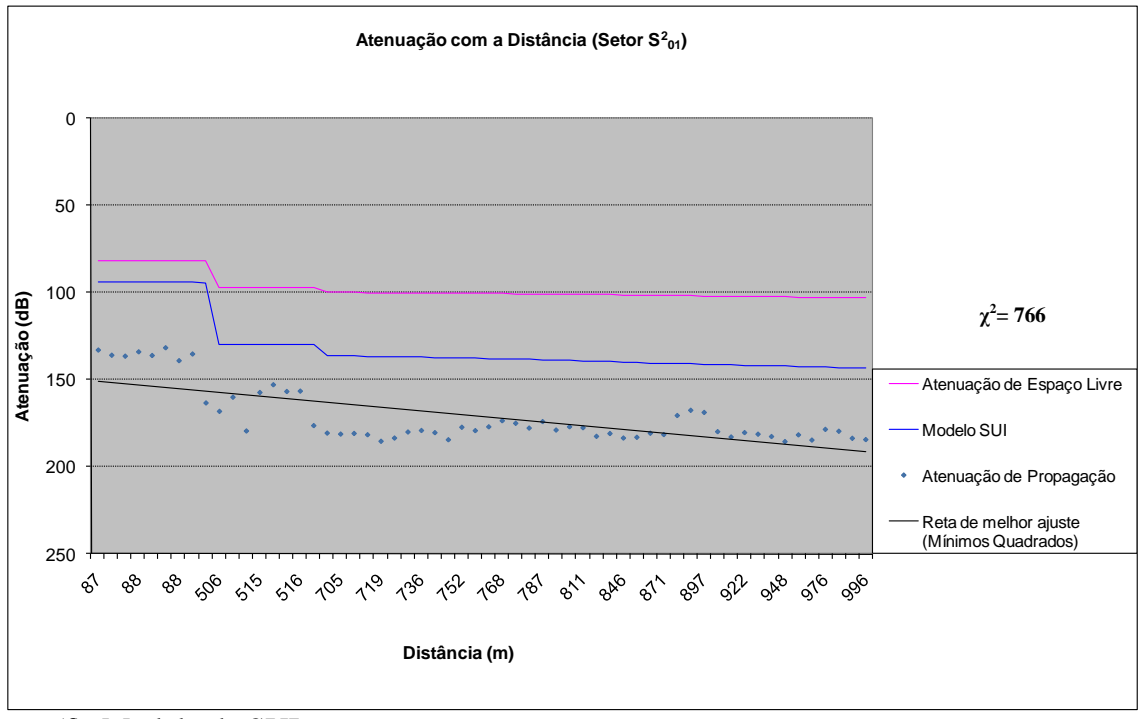

(f) Modelo de SUI

Figura 5.27 – Comparação entre os modelos teóricos e os valores medidos (Setor  $S_{01}^2$ )

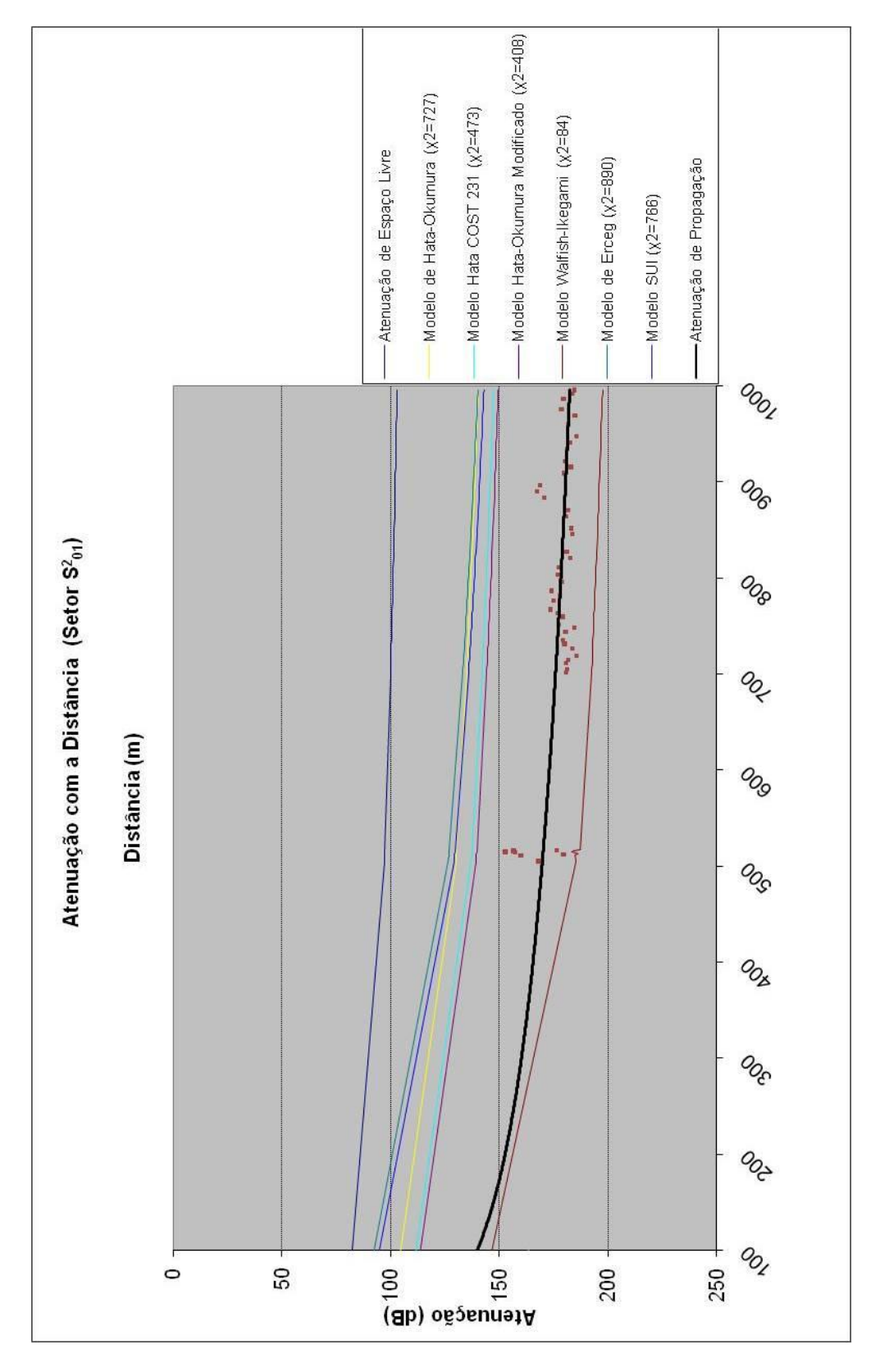

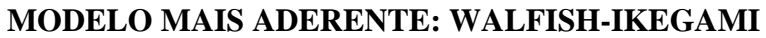

Figura 5.28 – Atenuação com a Distância (Setor  $S_{01}^2$ ) – Comparação entre os modelos

### **5.4.3.3 Setor**  $S_{01}^3$

O nível médio de recepção deste setor (faixa de 0 a 1 km) apresentou uma queda ainda mais acentuada. Este setor se situa no lado mais esquerdo da antena transmissora. Os principais fatores a serem analisados são:

- grande quantidade de edificações: a queda do nível médio de recepção foi devido à chegada dos raios apenas por difração e por reflexão entre os prédios.

- variabilidade do sinal: devido ao nível médio do sinal ser considerado baixo, o setor apresentou pouca variação com relação aos outros setores da faixa de 1 km. Concluiu-se que na medida em que o receptor se deslocou para as extremas laterais, menor foi a intensidade média de potência e também a variabilidade do sinal.

- diagrama de irradiação da antena transmissora: na medida em que o receptor se deslocou para a faixa lateral, houve uma queda no nível médio do sinal recebido.

Para avaliação do modelo de previsão de cobertura com relação aos valores medidos no setor  $S_{01}^3$ , o modelo mais aderente foi o Modelo de Walfish-Ikegami, com o índice de 233 e grau de liberdade igual a 287, conforme apresenta a tabela 5.10.

| Modelos de Propagação             | γ    |
|-----------------------------------|------|
| Modelo de Hata-Okumura            | 4719 |
| Modelo de Hata COST 231           | 3236 |
| Modelo de Hata-Okumura Modificado | 2847 |
| Modelo de Walfish-Ikegami         | 233  |
| Modelo de Erceg                   | 5208 |
| Modelo de SUI                     | 4550 |

Tabela 5.10 – Comparação dos valores qui-quadrado do Setor  $S_{01}^3$ 

A tabela 5.11 apresenta um resumo dos valores medidos no Setor  $S_{01}^3$ .

Tabela 5.11 – Resumo dos valores medidos no Setor  $S_{01}^3$ 

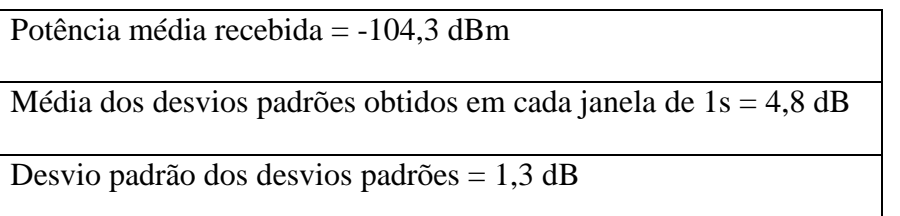

As figuras 5.29 a 5.32 apresentam os resultados obtidos para os modelos de previsão de cobertura estudados no capítulo 4.

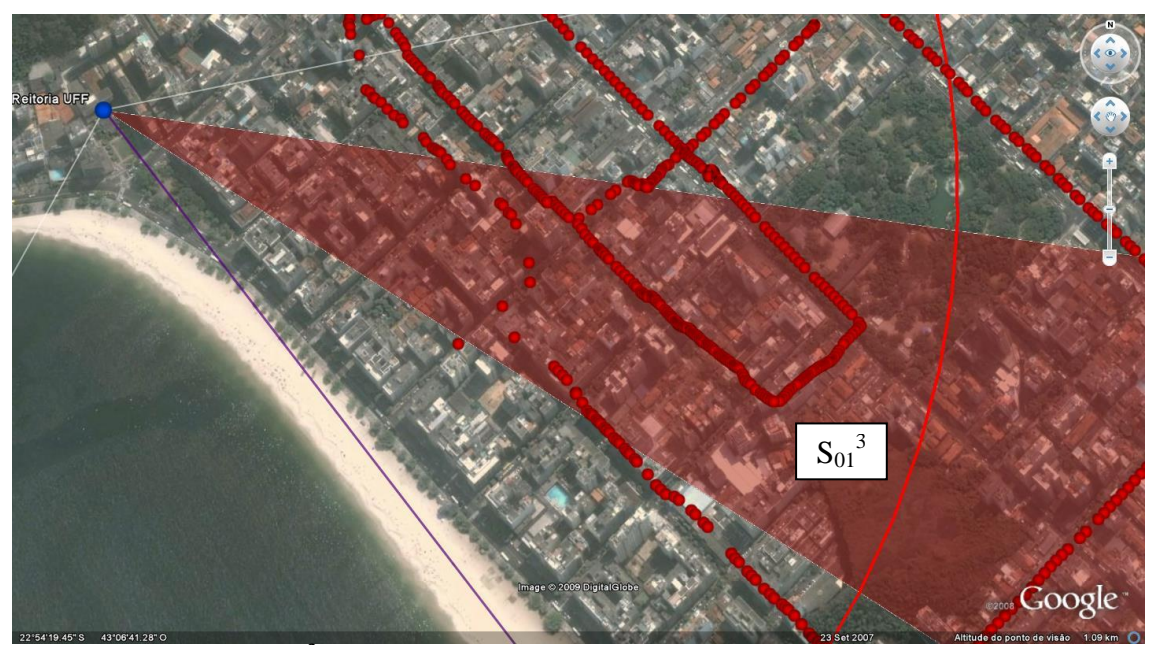

Figura 5.29 – Setor  $S_{01}^3$  (Setor: 3 – Faixa de distâncias:  $0 - 1$  km)

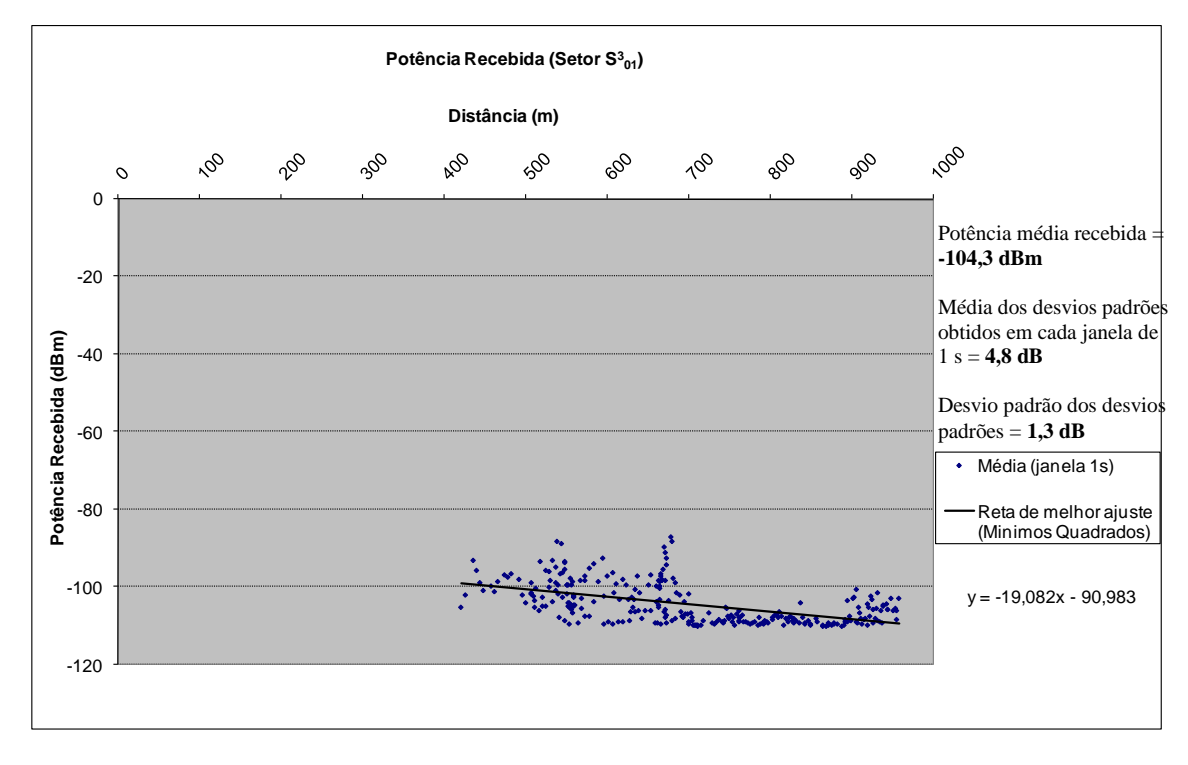

Figura 5.30 – Potência Recebida (Setor  $S_{01}^3$ )

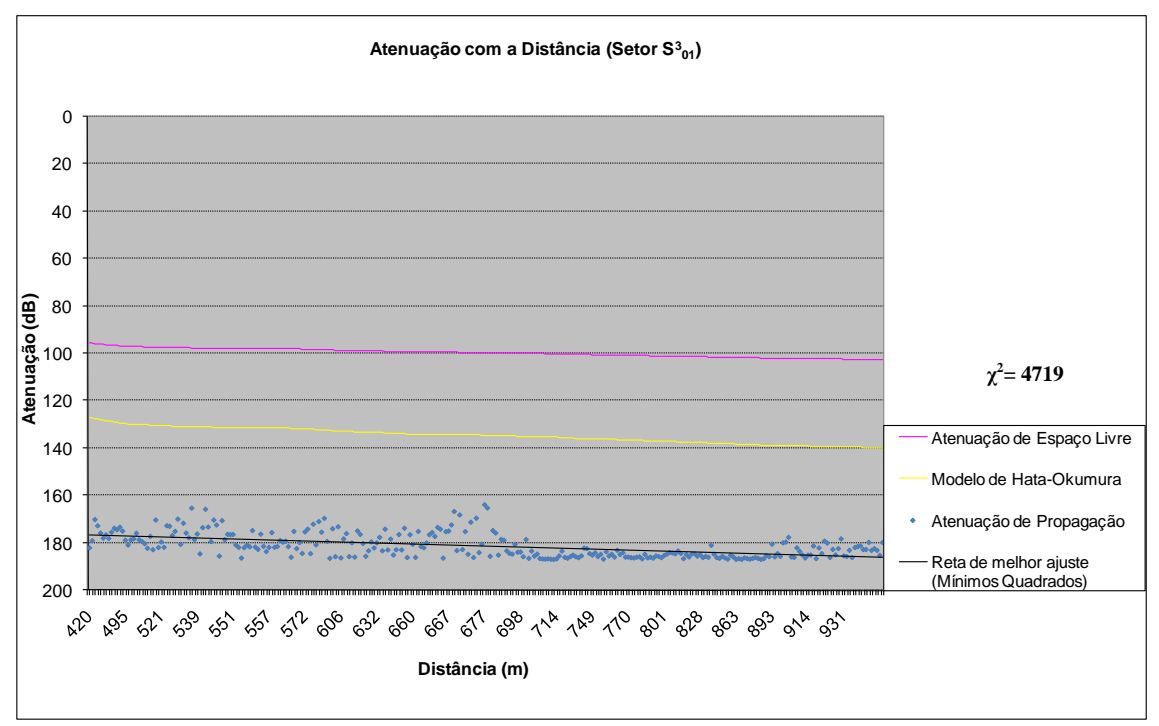

(a) Modelo de Hata-Okumura

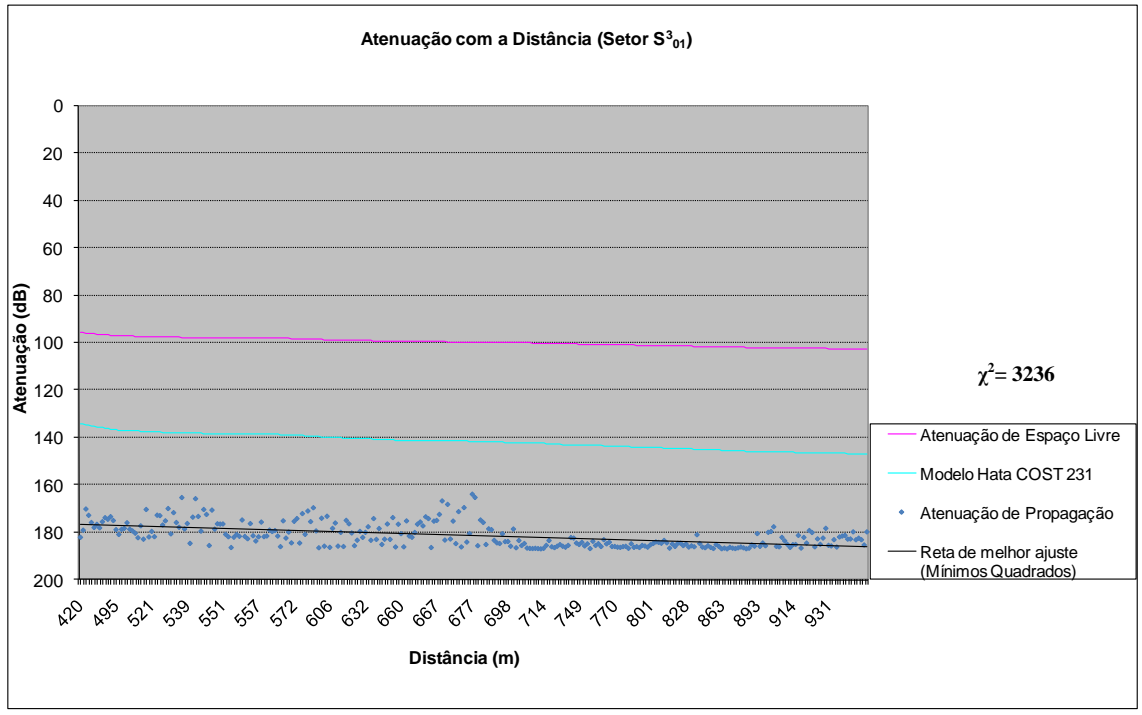

(b) Modelo de Hata COST 231

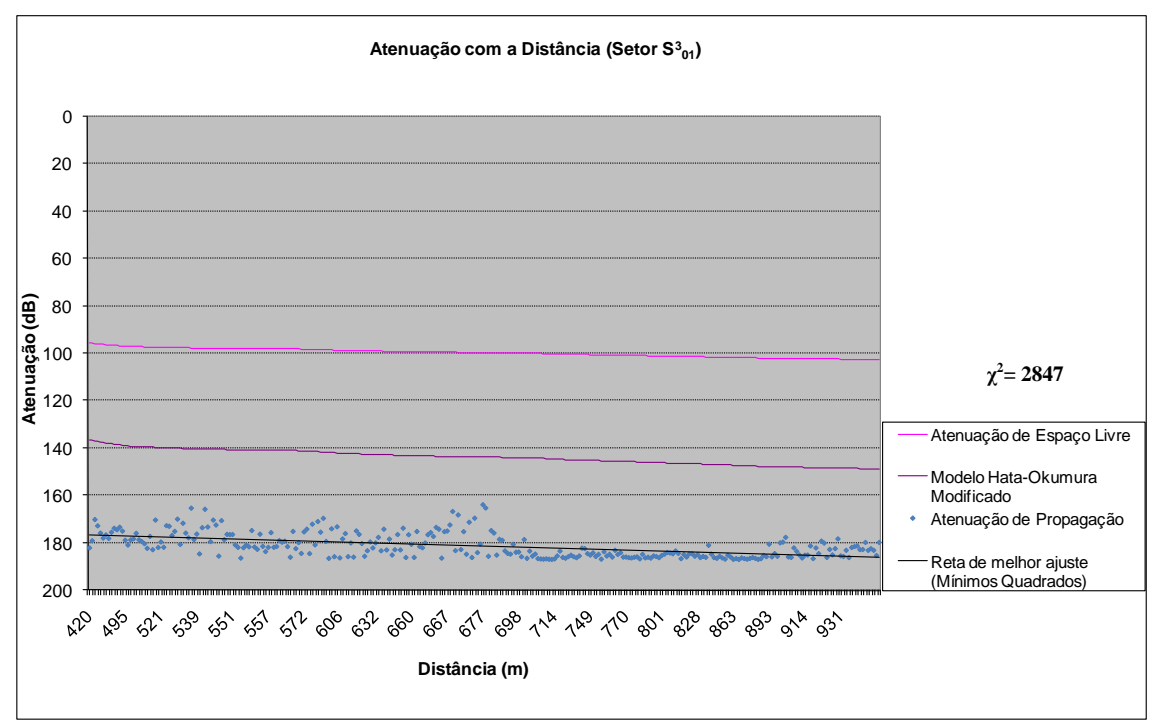

(c) Modelo de Hata-Okumura Modificado

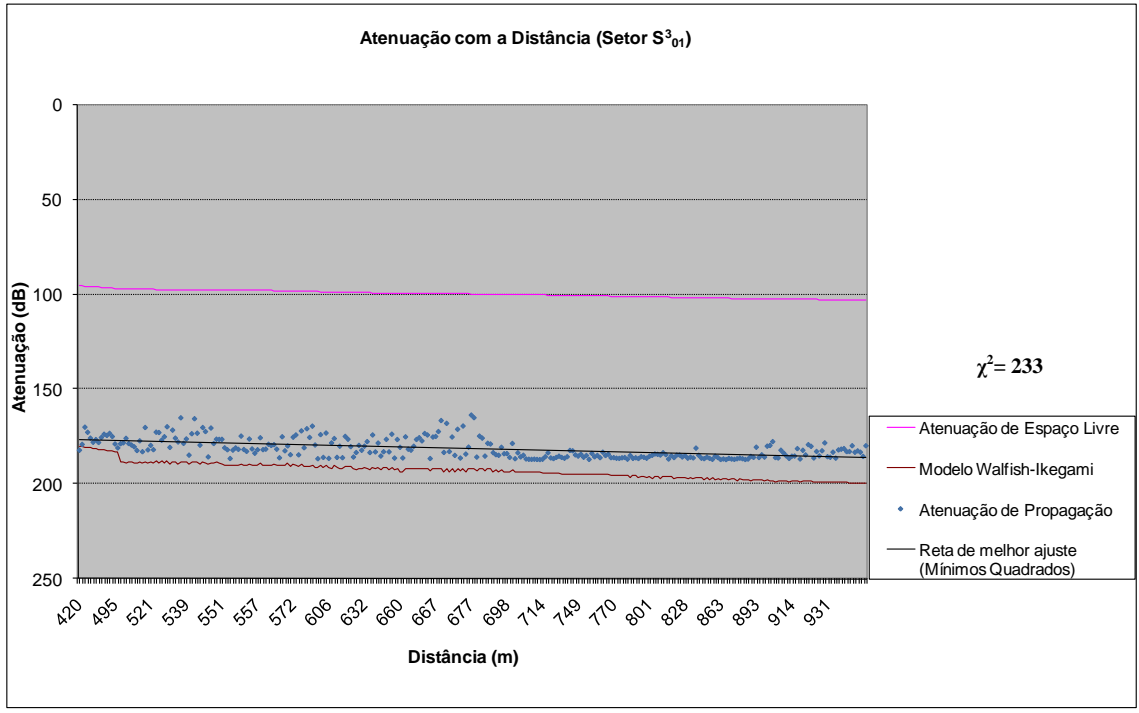

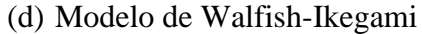

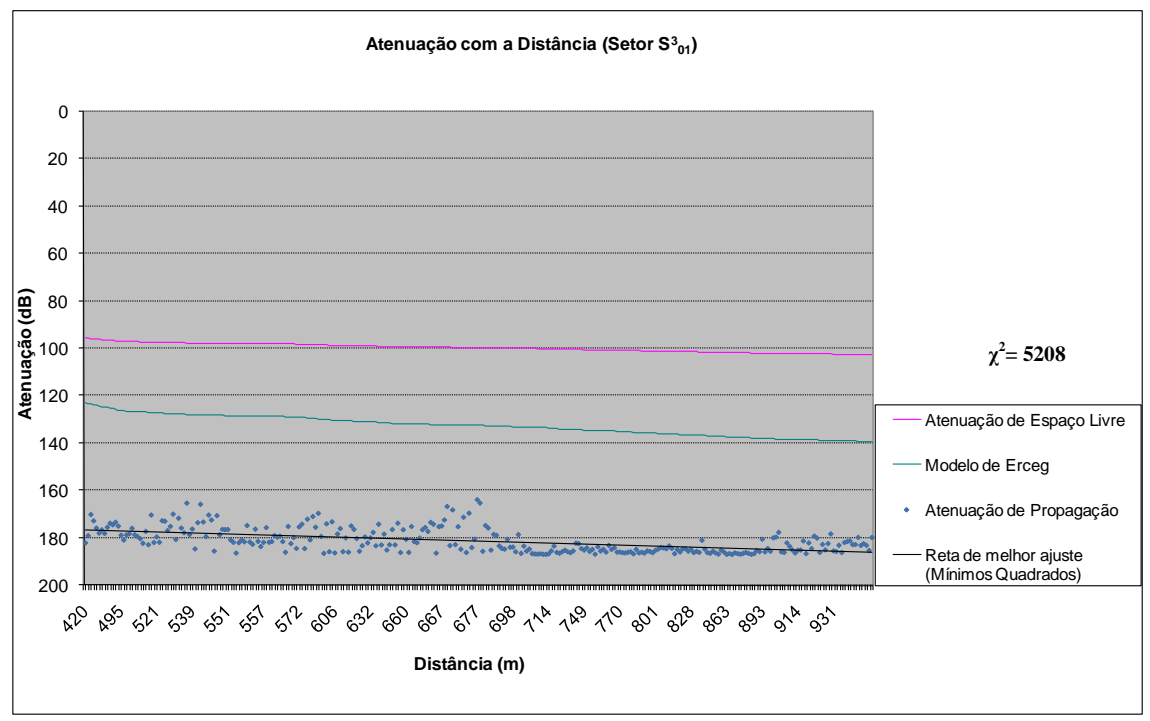

(e) Modelo de Erceg

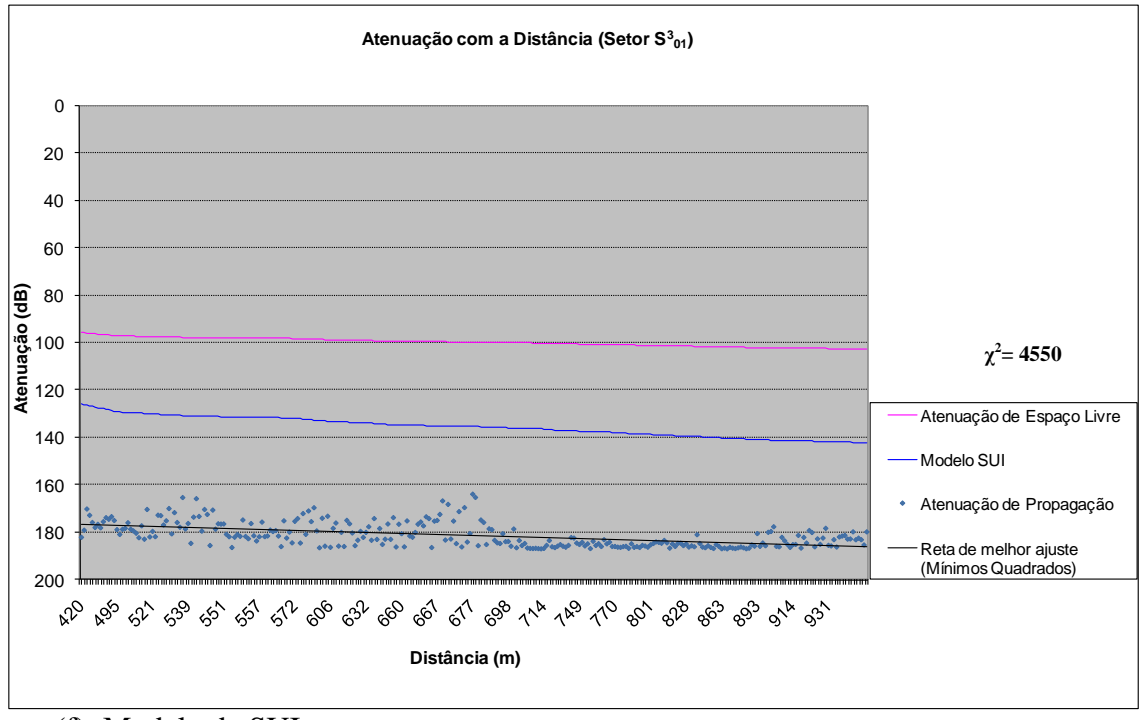

(f) Modelo de SUI

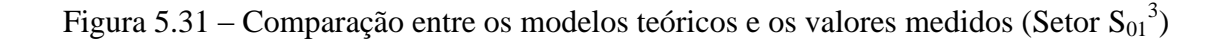

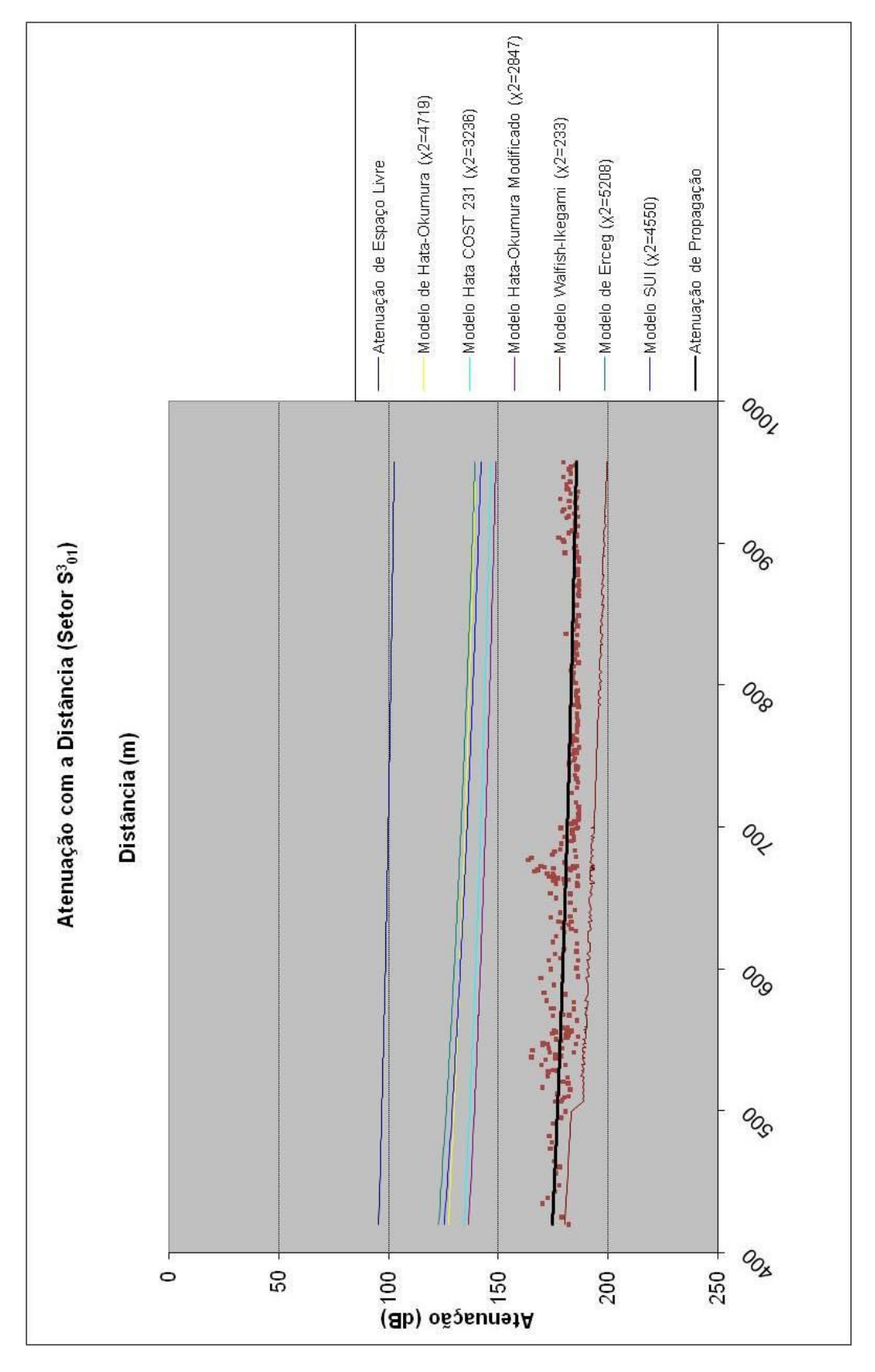

**MODELO MAIS ADERENTE: WALFISH-IKEGAMI**

Figura 5.32 – Atenuação com a Distância (Setor  $S_{01}^3$ ) – Comparação entre os modelos

O setor  $S_{01}$ , formado pela unificação dos setores  $S_{01}^1$ ,  $S_{01}^2$  e  $S_{01}^3$  que engloba todos os pontos na faixa de 0 a 1 km com relação ao ponto de transmissão, apresentou desempenho considerado satisfatório para fins de implantação de Sistemas WiMAX. Os principais fatores que geraram a queda no nível de recepção, incluindo a atenuação com a distância, foram:

- multipercursos gerados pelos raios refletidos e difratados em muitos edifícios;
- alta variabilidade do sinal, particularmente no Setor  $S_{01}^{-1}$ ; e
- perda por difração na copa das árvores;

O modelo de previsão de cobertura mais aderente aos valores medidos no setor  $S_{01}$  na faixa de 1 km foi o modelo o Modelo de Hata-Okumura Modificado, alcançando o índice de 3872 com grau de liberdade igual a 620, conforme mostra a tabela 5.12. Este resultado indica que, para cada cenário, tem-se um modelo que melhor se ajusta aos níveis medidos. O Modelo de Hata-Okumura Modificado não foi considerado o mais aderente com relação aos setores separados, porém foi o que melhor se ajustou ao setor unificado da faixa de 1 km.

| Modelos de Propagação             | γ    |
|-----------------------------------|------|
| Modelo de Hata-Okumura            | 6095 |
| Modelo de Hata COST 231           | 4301 |
| Modelo de Hata-Okumura Modificado | 3872 |
| Modelo de Walfish-Ikegami         | 4173 |
| Modelo de Erceg                   | 7253 |
| Modelo de SUI                     | 6348 |

Tabela 5.12 – Comparação dos valores qui-quadrado do Setor  $S_{01}$ 

A tabela 5.13 apresenta um resumo dos valores medidos no Setor  $S_{01}$ .

Tabela 5.13 – Resumo dos valores medidos no Setor S<sub>01</sub>

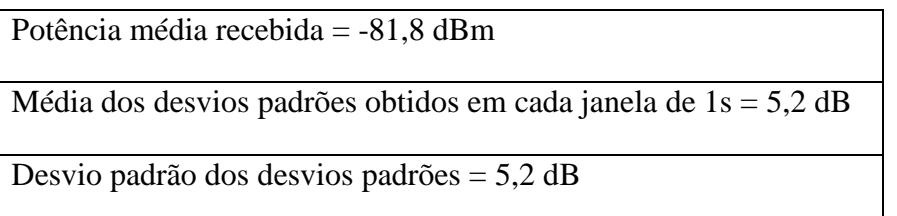

As figuras 5.33 a 5.36 apresentam os resultados obtidos para os modelos de previsão de cobertura estudados no capítulo 4.

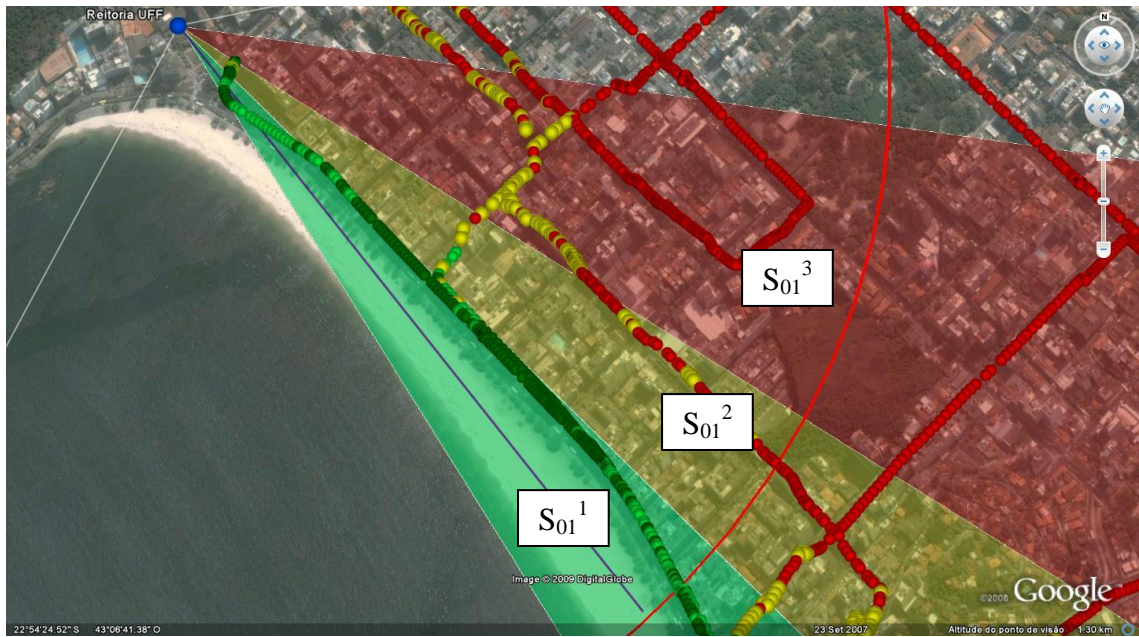

Figura 5.33 – Setor S<sub>01</sub> (Setores: 1,2,3 – Faixa de distâncias:  $0 - 1$  km)

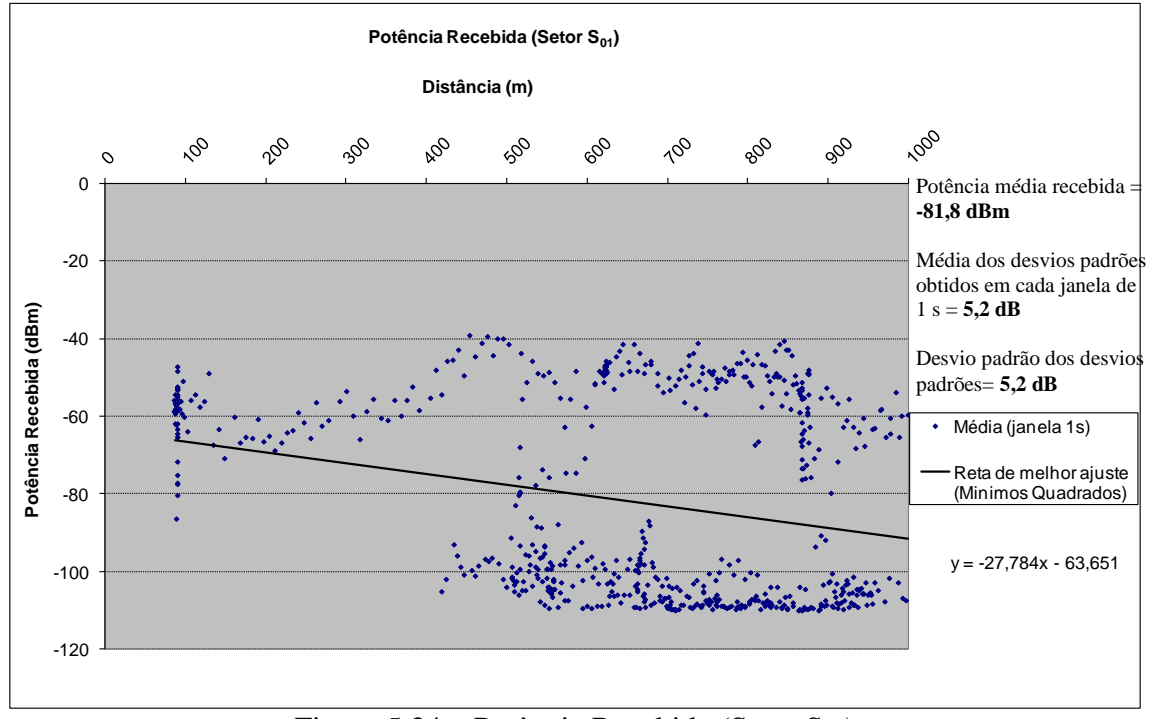

Figura 5.34 – Potência Recebida (Setor  $S_{01}$ )

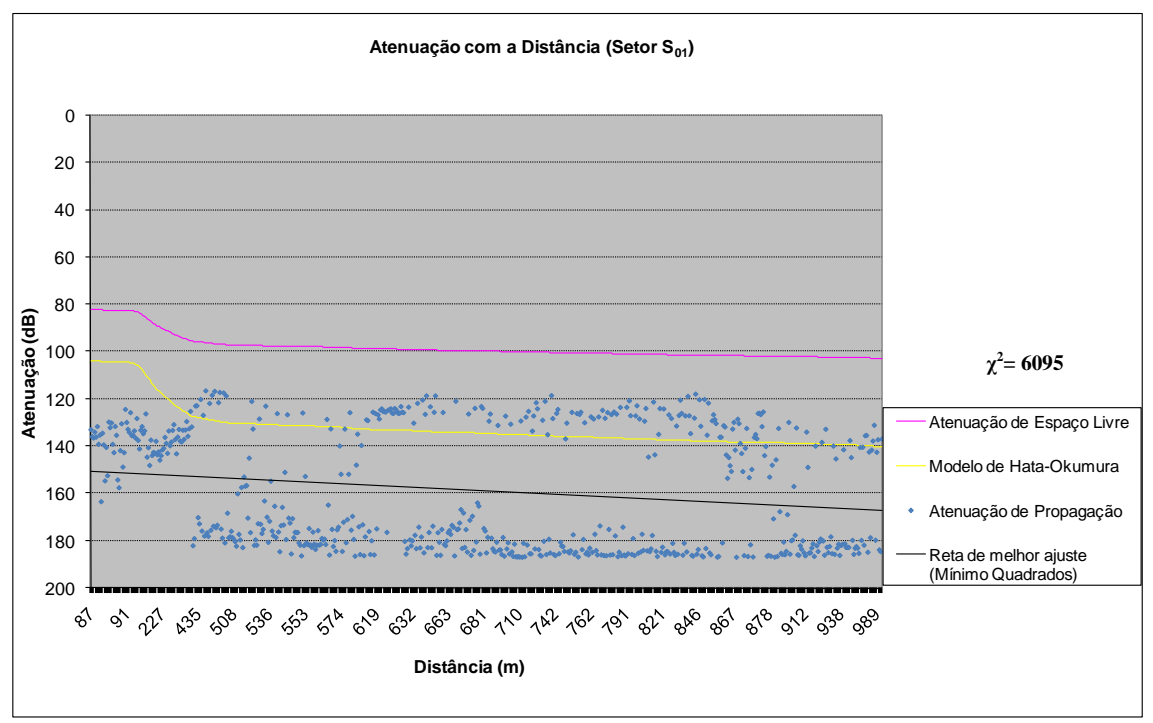

(a) Modelo de Hata-Okumura

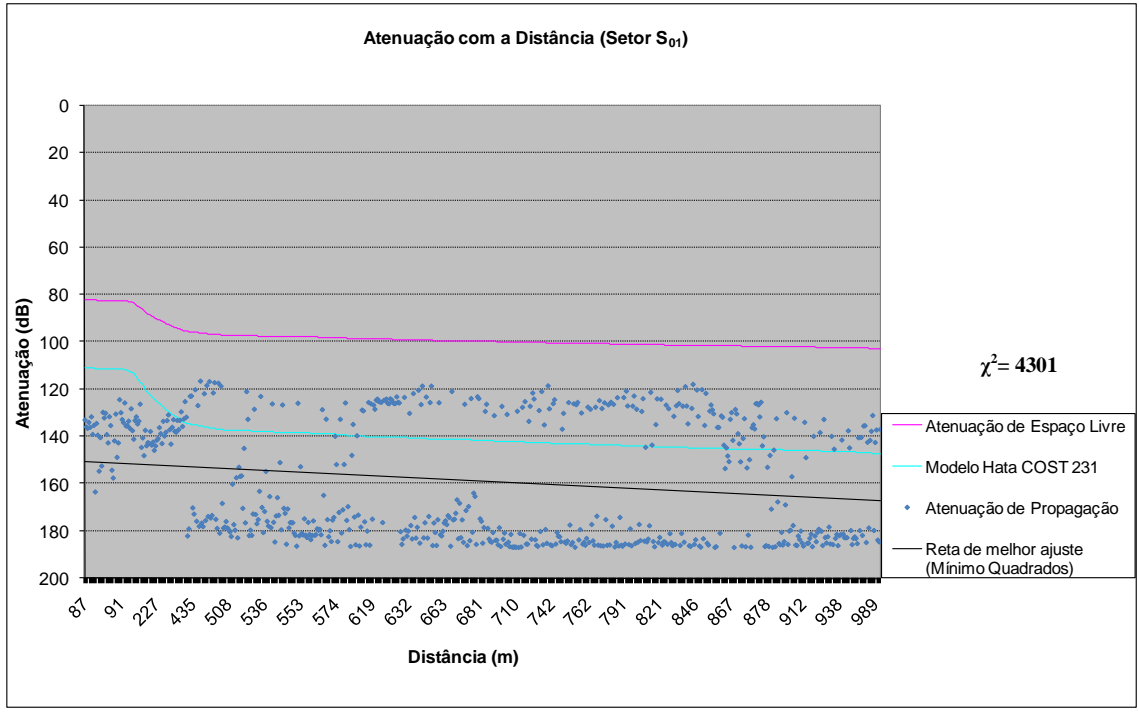

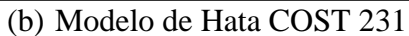

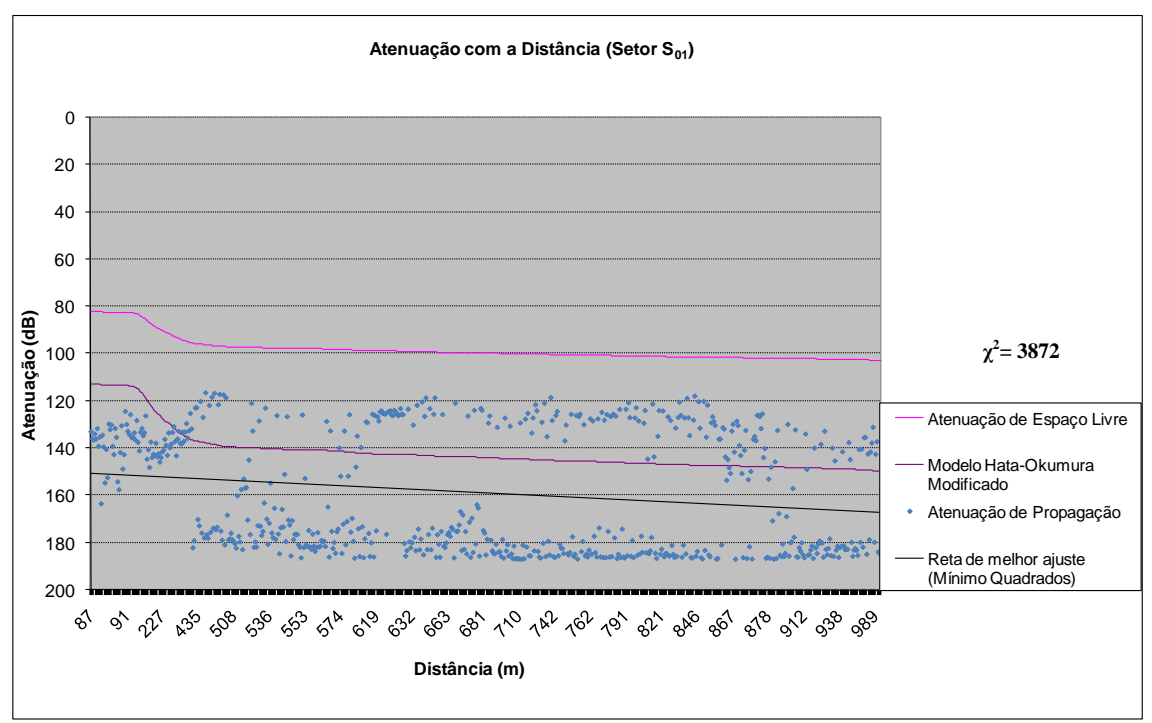

(c) Modelo de Hata-Okumura Modificado

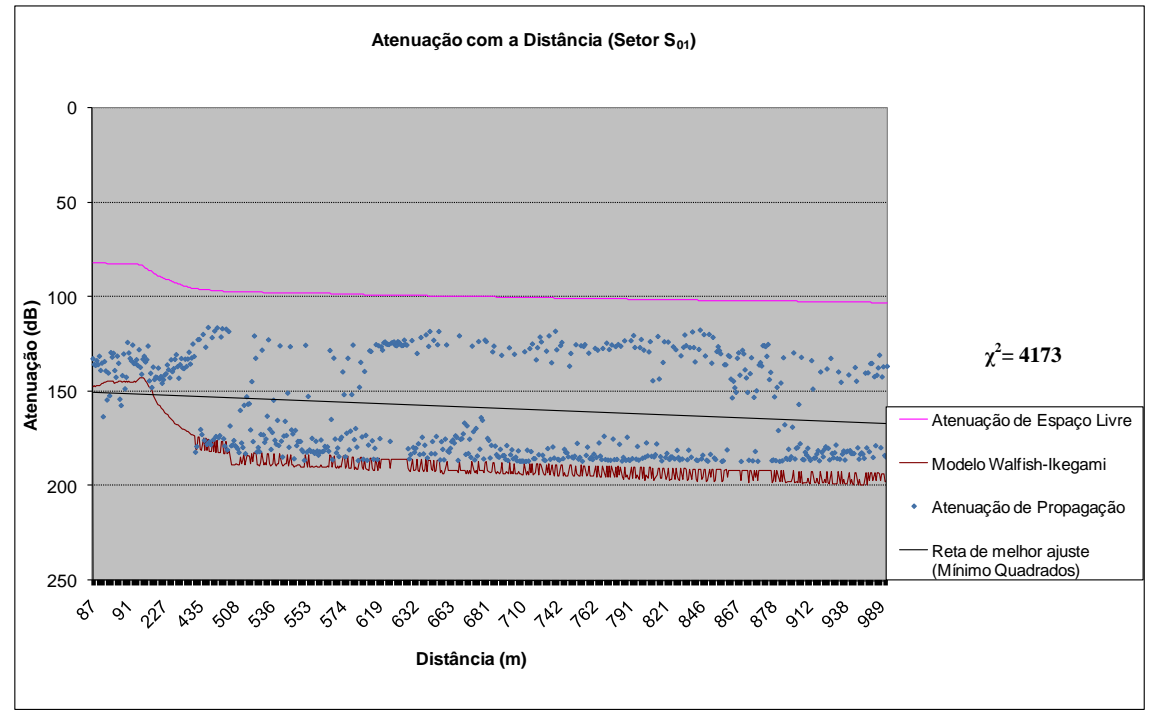

(d) Modelo de Walfish-Ikegami

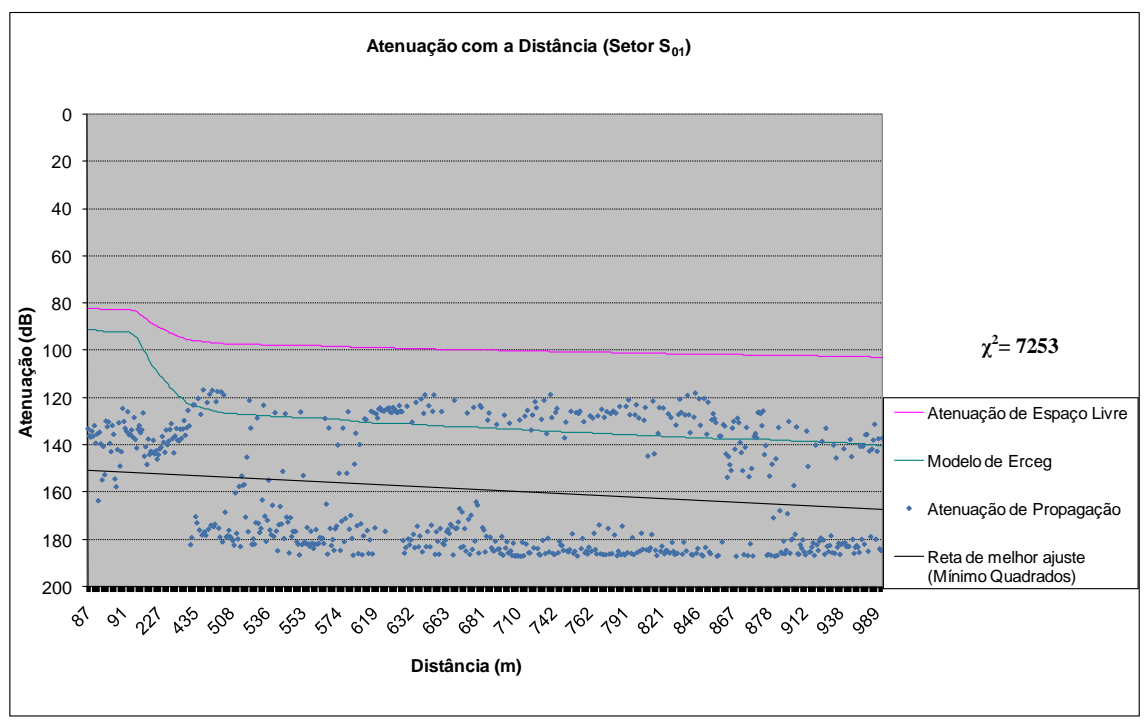

(e) Modelo de Erceg

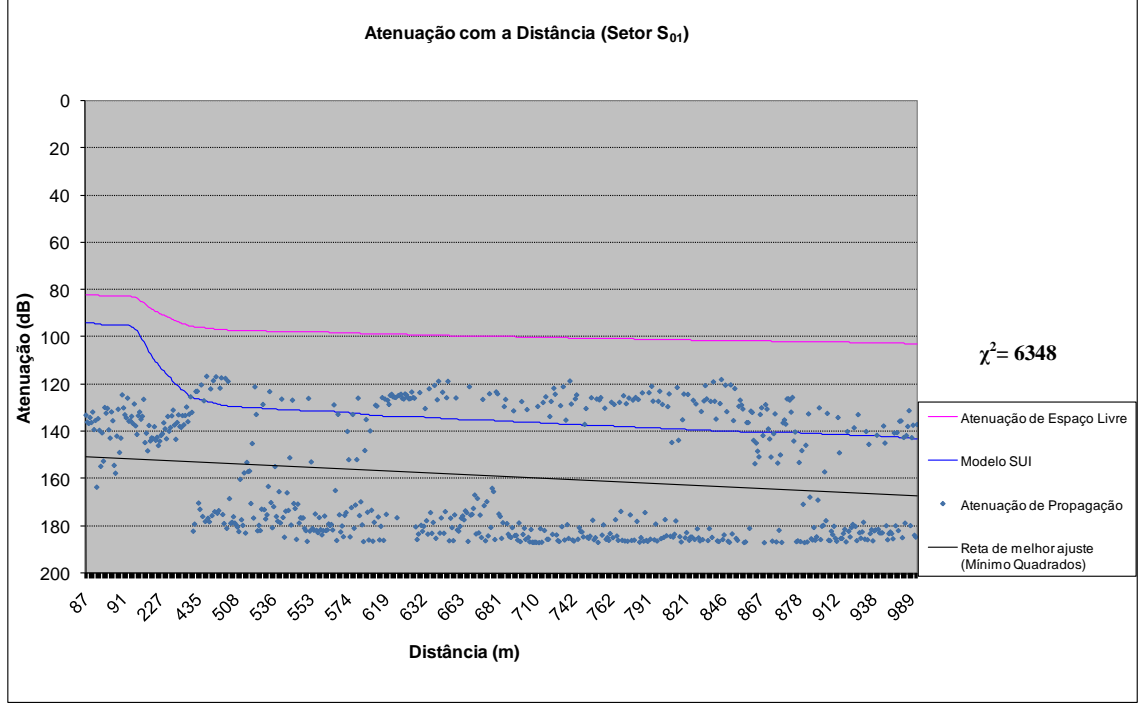

<sup>(</sup>f) Modelo de SUI

Figura 5.35 – Comparação entre os modelos teóricos e os valores medidos (Setor  $S_{01}$ )

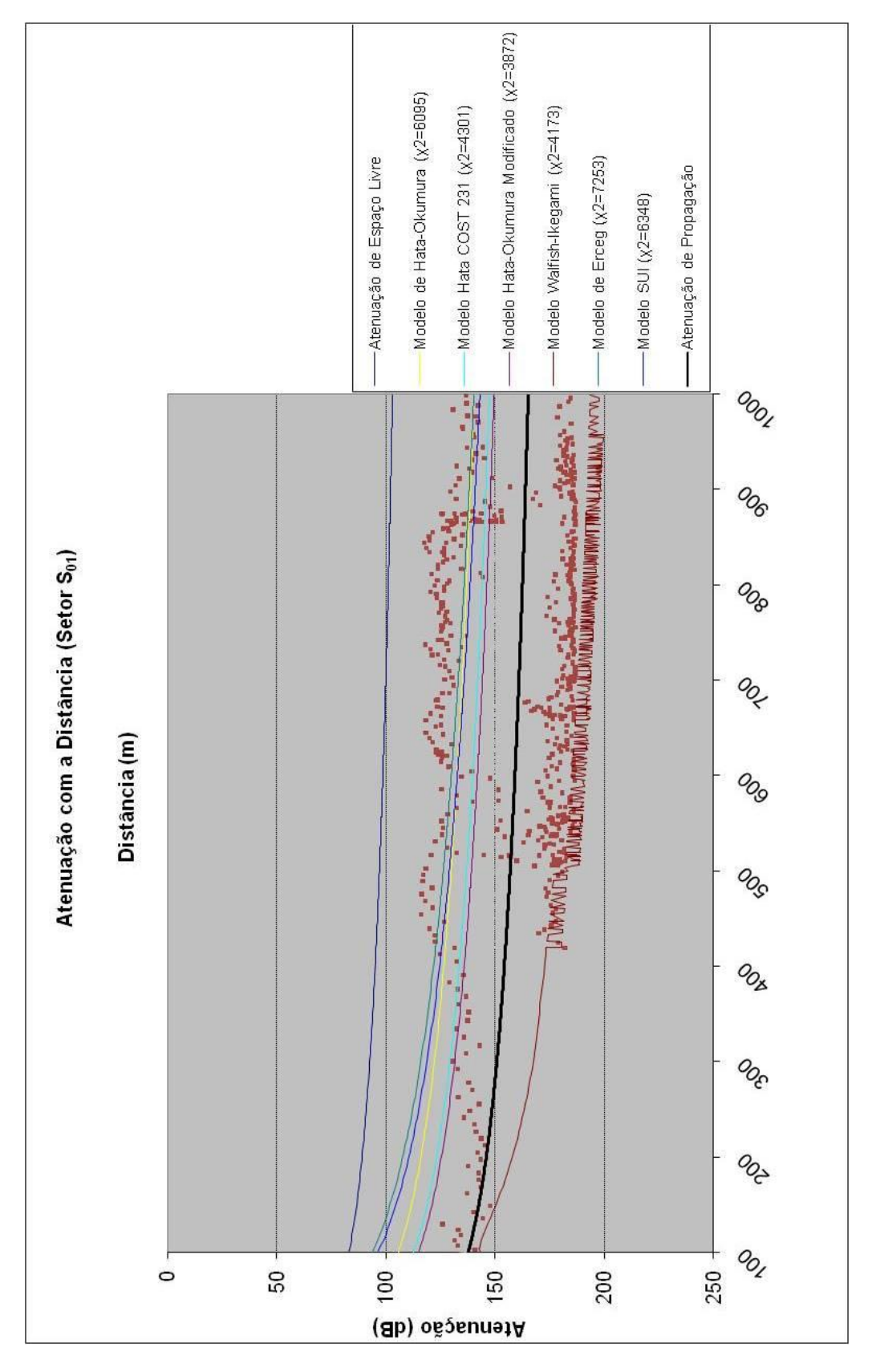

**MODELO MAIS ADERENTE: HATA OKUMURA MODIFICADO**

Figura 5.36 – Atenuação com a Distância (Setor  $S_{01}$ ) – Comparação entre os modelos

# **5.4.3.5 Setor S**<sub>13</sub><sup>4</sup>

O nível médio de recepção deste setor apresentou bom desempenho apesar do aumento da distância, devido ao transmissor estar em condição de visada ao receptor (LOS). Da mesma forma, alguns fatores devem ser observados:

- incidência de raios direto, refletido e difratado: a boa recepção do nível de potência foi devido à predominância do raio direto;

- variabilidade do sinal: este setor apresentou uma variação de 3 dB no nível médio do sinal, evidenciando a incidência de multipercursos, provenientes dos raios refletidos e difratados.

Para avaliação do modelo de previsão de cobertura relacionado aos valores medidos no setor  $S_{13}^4$ , o modelo mais aderente foi o Modelo de SUI, alcançando o índice de 488 com grau de liberdade igual a 350, conforme mostra a tabela 5.14.

| Modelos de Propagação             |      |
|-----------------------------------|------|
| Modelo de Hata-Okumura            | 618  |
| Modelo de Hata COST 231           | 507  |
| Modelo de Hata-Okumura Modificado | 522  |
| Modelo de Walfish-Ikegami         | 4224 |
| Modelo de Erceg                   | 539  |
| <b>Modelo de SUI</b>              | 488  |

Tabela 5.14 – Comparação dos valores qui-quadrado do Setor  $S_{13}^{-4}$ 

A tabela 5.15 apresenta um resumo dos valores medidos no Setor  $S_{13}^4$ .

Tabela 5.15 – Resumo dos valores medidos no Setor  $S_{13}^4$ 

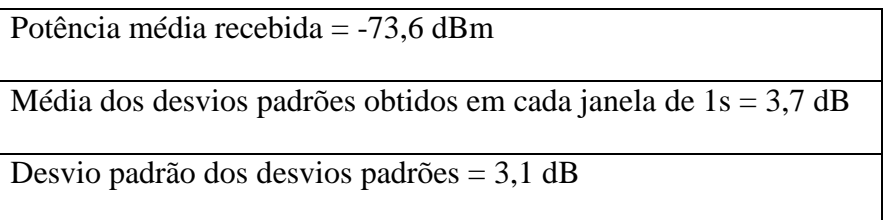

As figuras 5.37 a 5.40 apresentam os resultados obtidos para os modelos de previsão de cobertura estudados no capítulo 4.

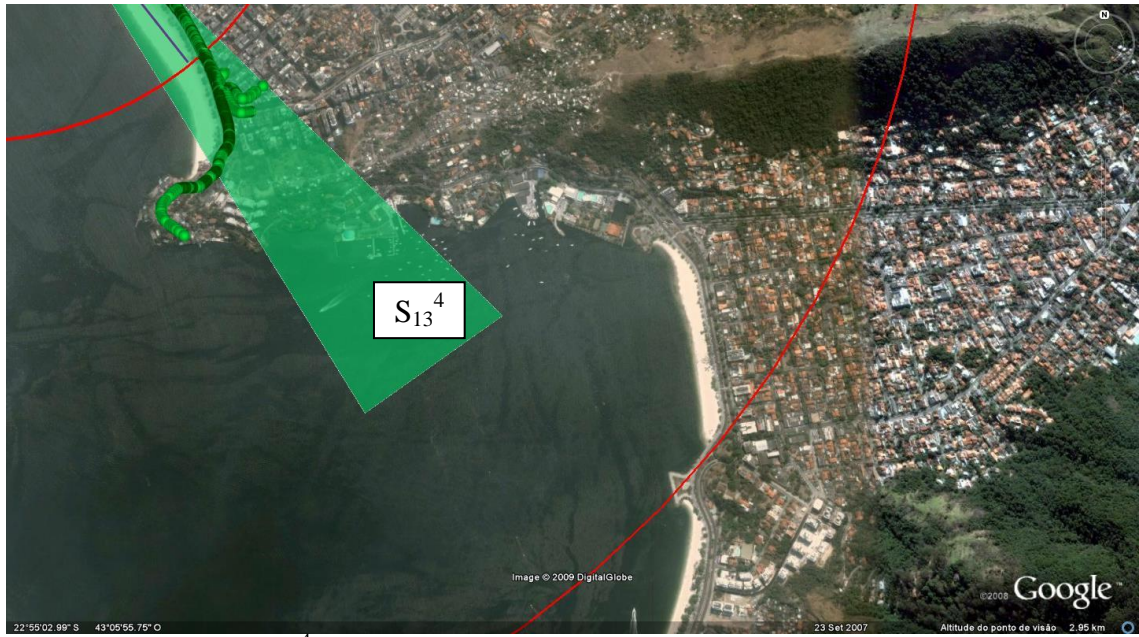

Figura  $5.37 -$  Setor  $S_{13}^4$  (Setor: 4 – Faixa de distâncias: 1 – 3 km)

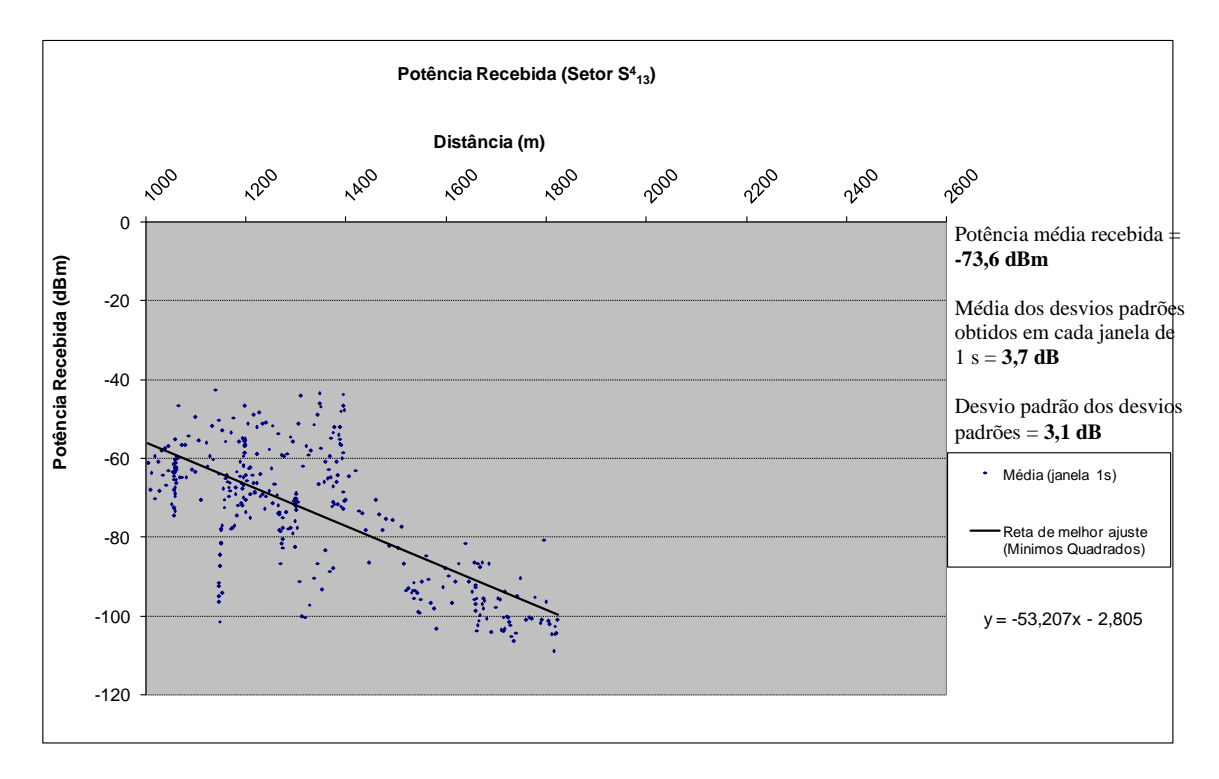

Figura 5.38 – Potência Recebida (Setor  $S_{13}^4$ )

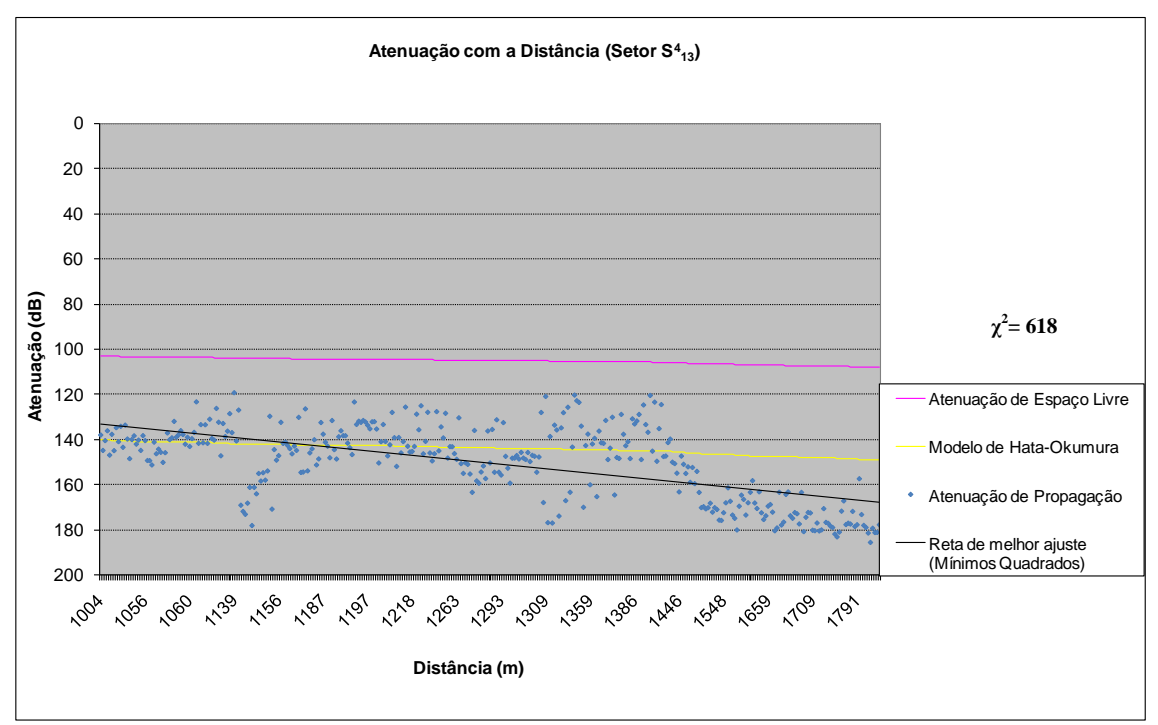

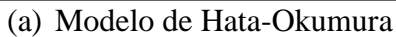

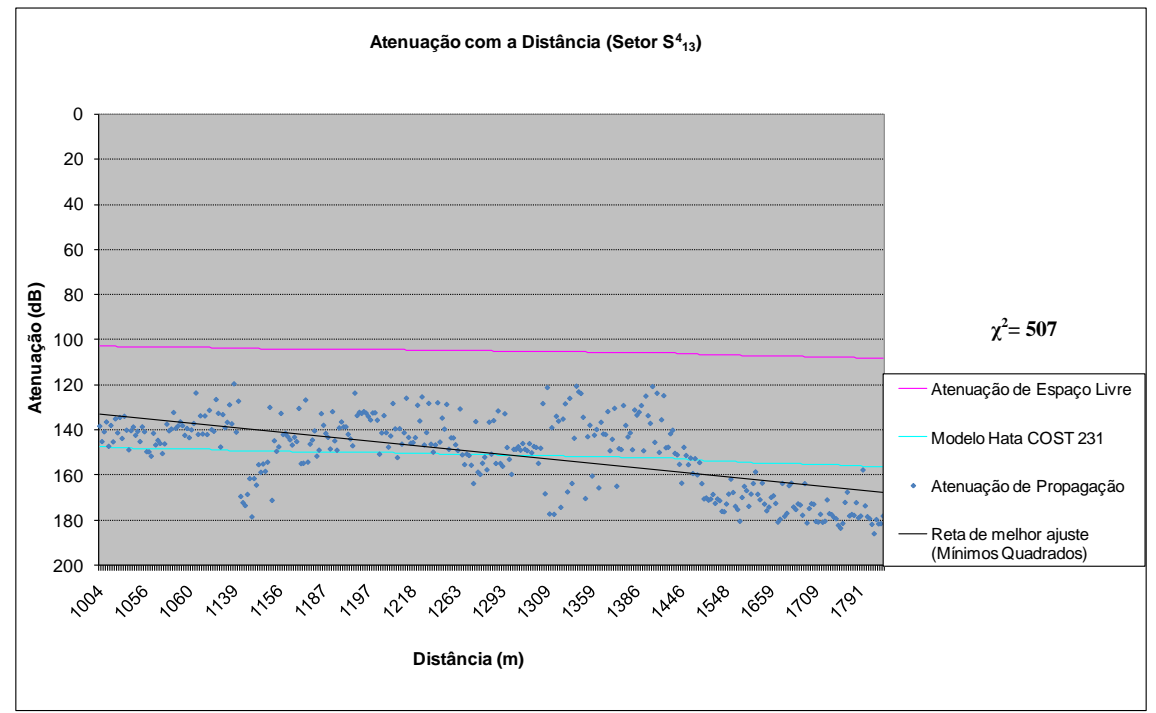

(b) Modelo de Hata COST 231

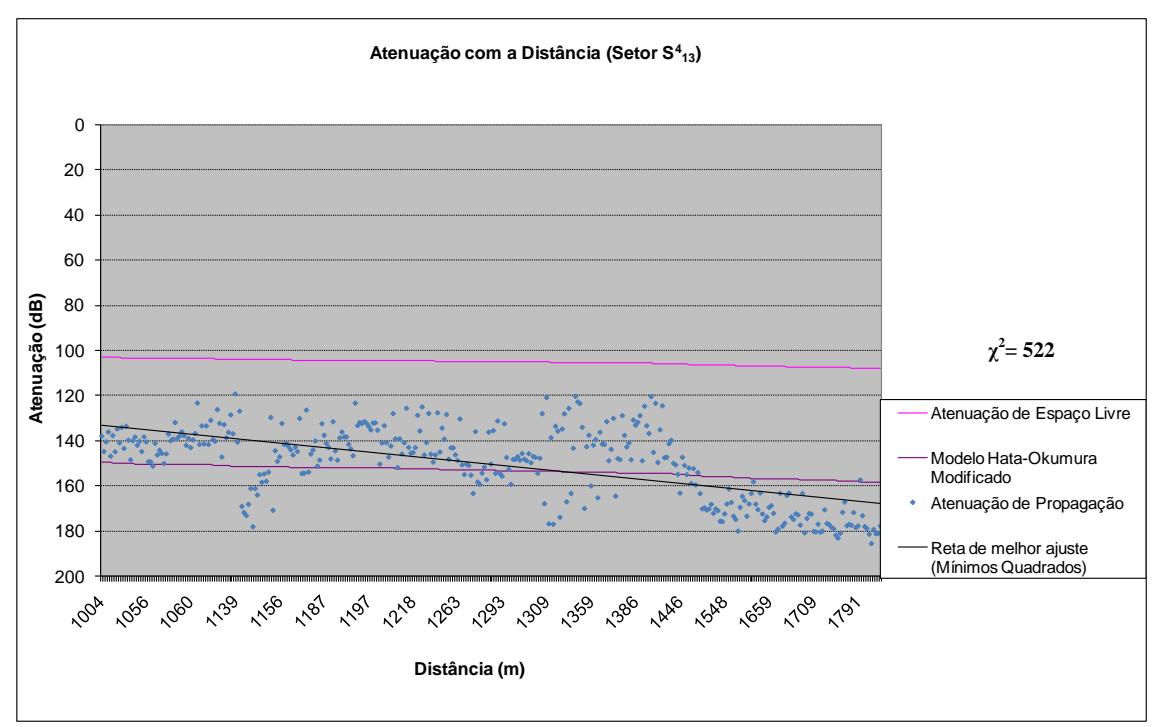

(c) Modelo de Hata-Okumura Modificado

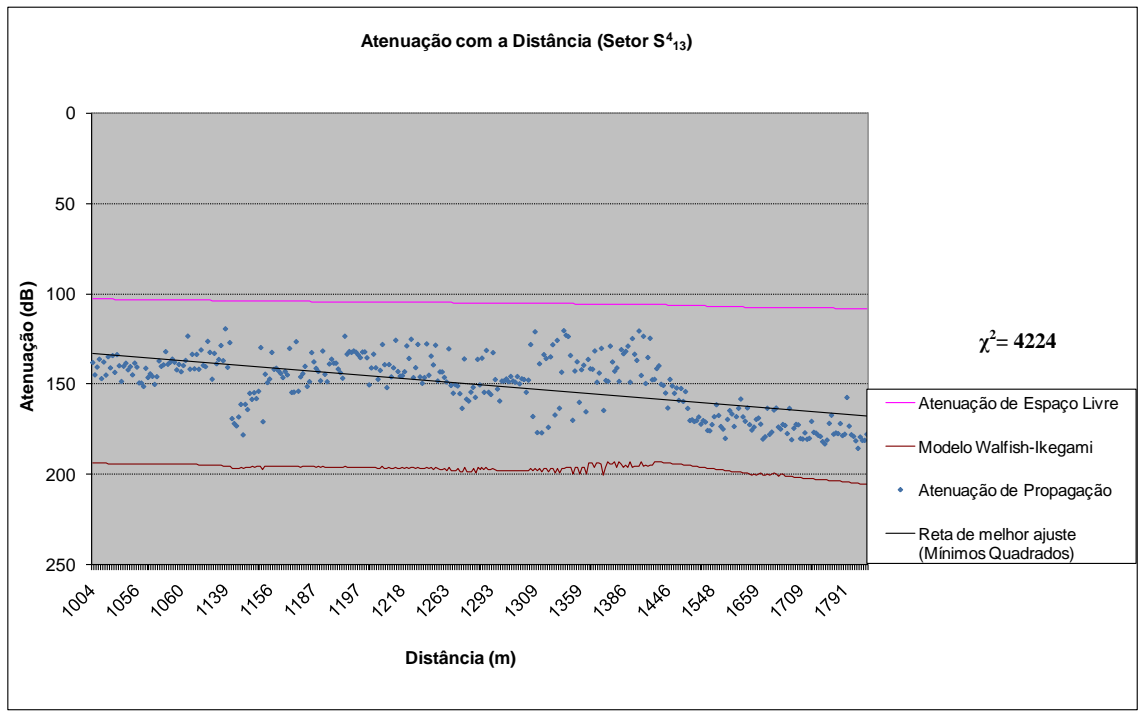

(d) Modelo de Walfish-Ikegami

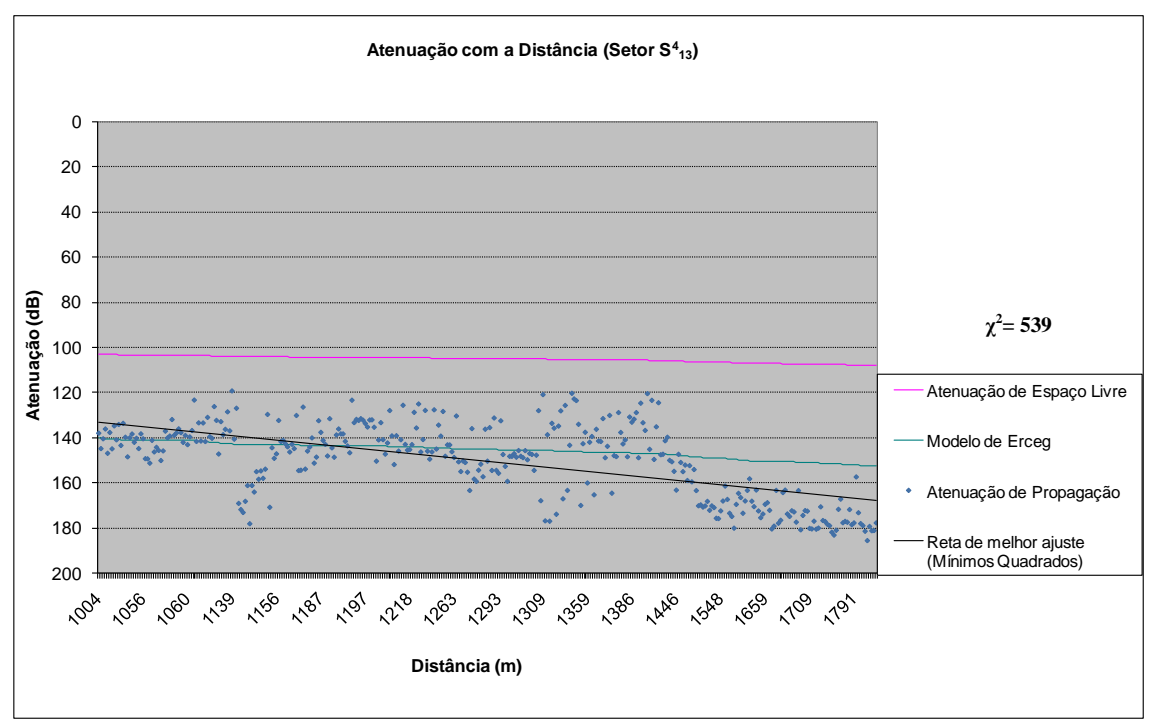

(e) Modelo de Erceg

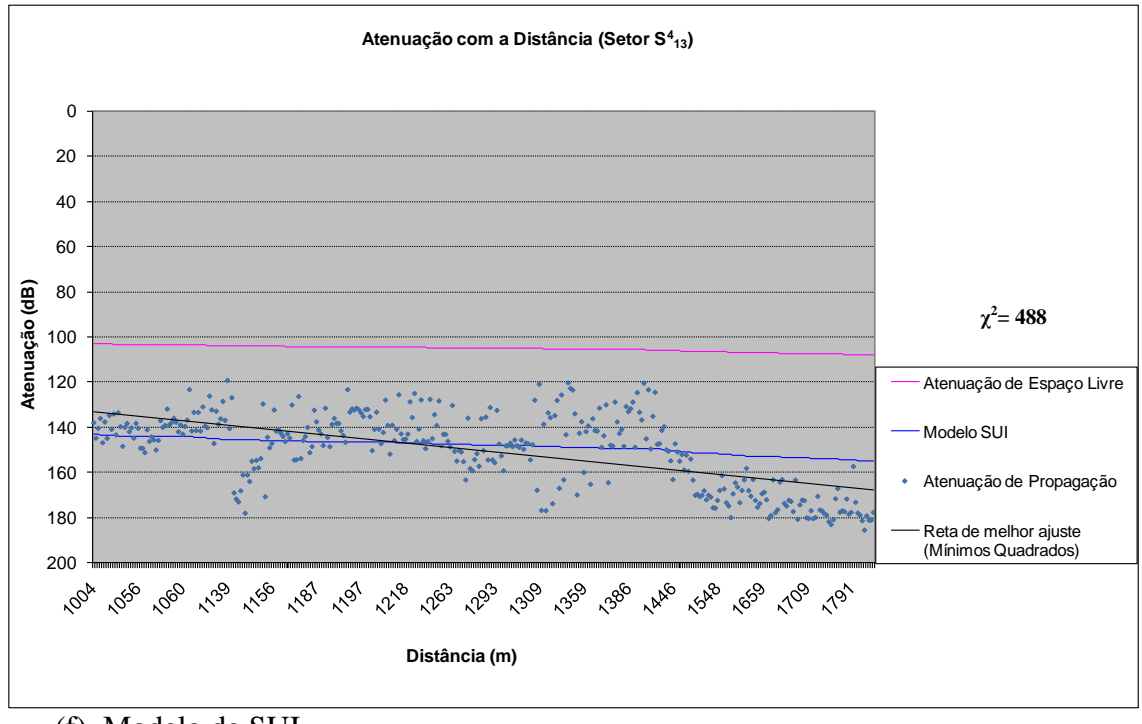

(f) Modelo de SUI

Figura 5.39 – Comparação entre os modelos teóricos e os valores medidos (Setor  $S_{13}^4$ )

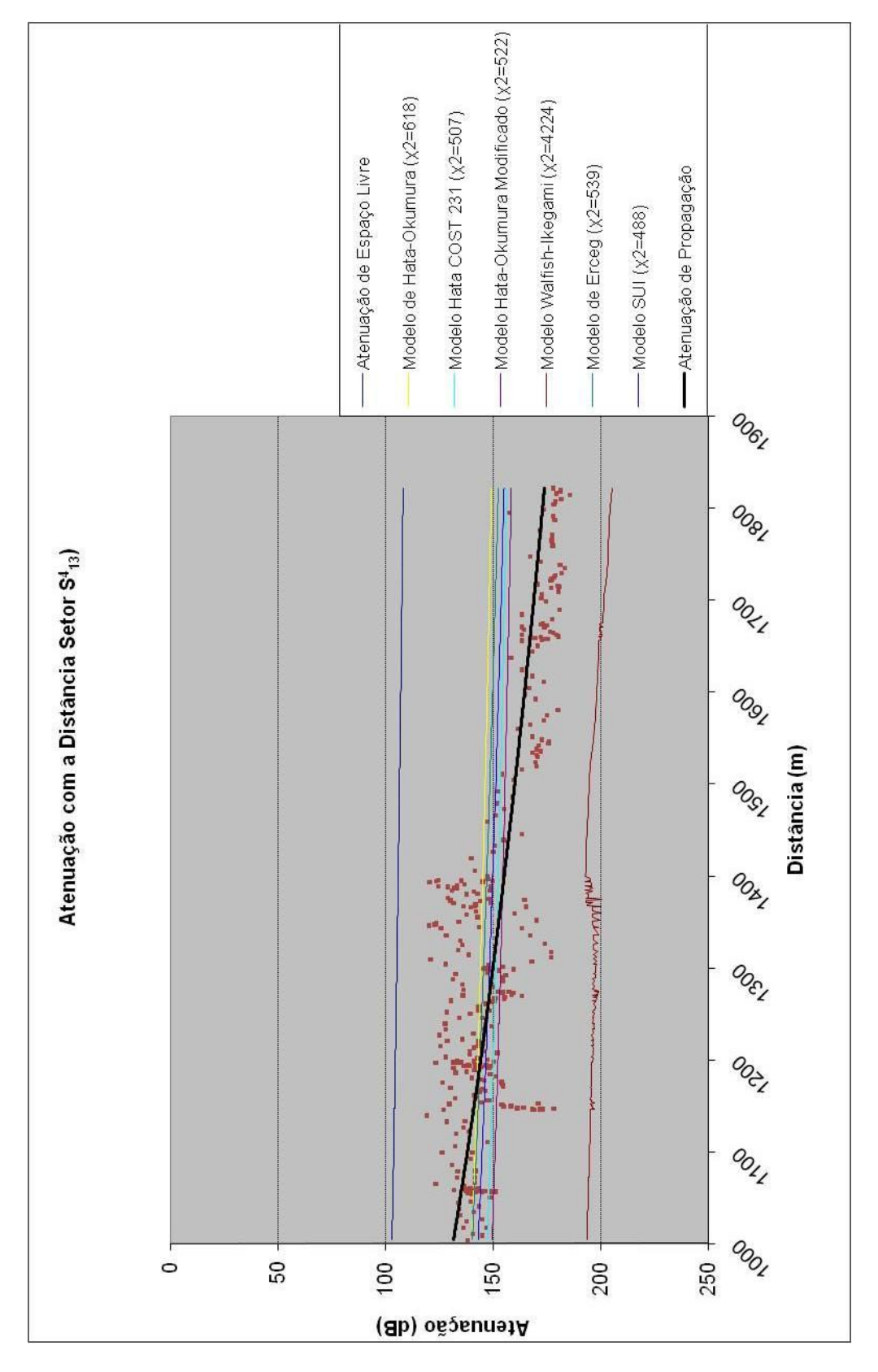

**MODELO MAIS ADERENTE: SUI**

Figura 5.40 – Atenuação com a Distância (Setor  $S_{13}^4$ ) – Comparação entre os modelos

### **5.4.3.6 Setor S<sup>13</sup> 5**

O nível médio de recepção deste setor apresentou desempenho reduzido devido ao transmissor não estar em condição de visada ao receptor. Os fatores que mais influenciaram este setor se assemelham a todos os setores em ambiente sem visada, exceto da atenuação com a distância que aumentou a queda no nível do sinal recebido.

- grande quantidade de edificações e a presença de elevação no trajeto de medições: o nível médio de recepção apresentou redução devido à recepção ter sido realizada apenas por difração e reflexão;

- variabilidade do sinal: este setor apresentou a baixa variabilidade por não ter raios dominantes, apenas a chegada de multipercursos.

Para avaliação do modelo de previsão de cobertura relacionado aos valores medidos no setor  $S_{13}^5$ , o modelo mais aderente foi o Modelo de Walfish-Ikegami, alcançando o índice de 574 com grau de liberdade igual a 210, conforme mostra a tabela 5.16.

| Modelos de Propagação             |      |
|-----------------------------------|------|
| Modelo de Hata-Okumura            | 1803 |
| Modelo de Hata COST 231           | 1107 |
| Modelo de Hata-Okumura Modificado | 934  |
| Modelo de Walfish-Ikegami         | 574  |
| Modelo de Erceg                   | 1614 |
| Modelo de SUI                     | 1341 |

Tabela 5.16 – Comparação dos valores qui-quadrado do Setor  $S_{13}^{\,5}$ 

A tabela 5.17 apresenta um resumo dos valores medidos no Setor  $S_{13}^5$ .

Tabela 5.17 – Resumo dos valores medidos no Setor  $S_{13}^5$ 

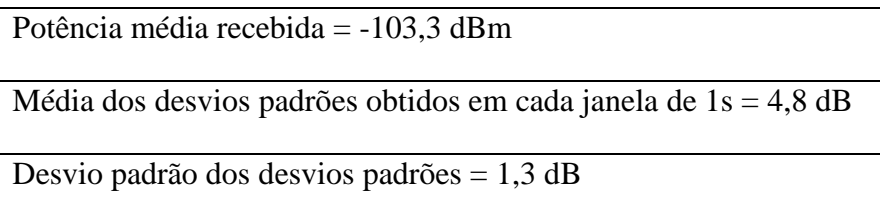

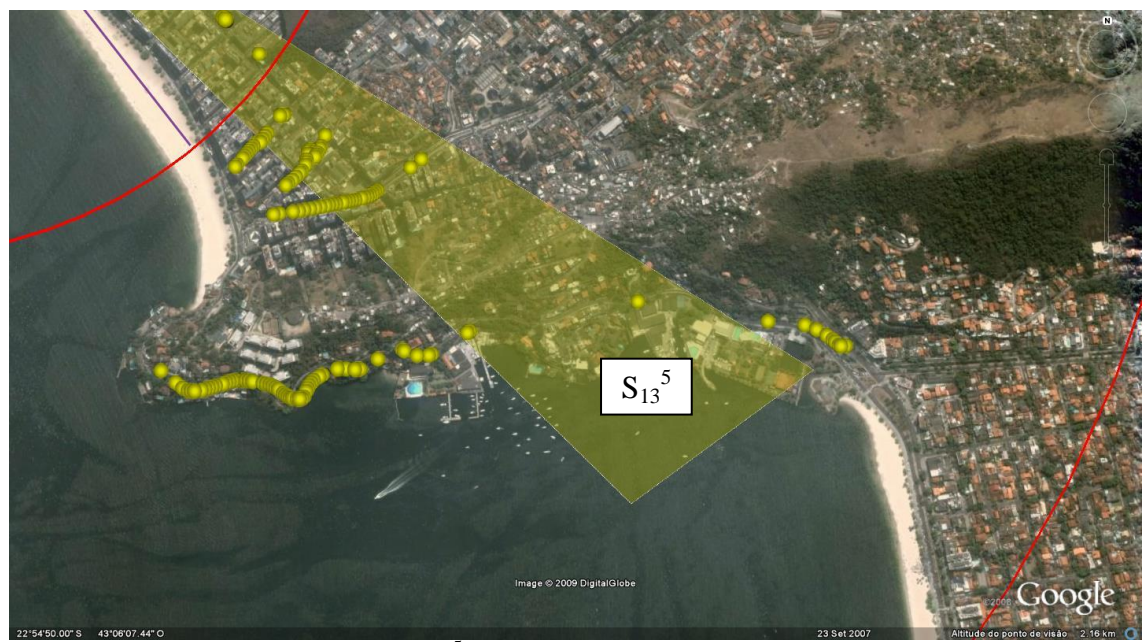

Figura 5.41 – Setor  $S_{13}^5$  (Setor: 5 – Faixa de distâncias: 1 – 3 km)

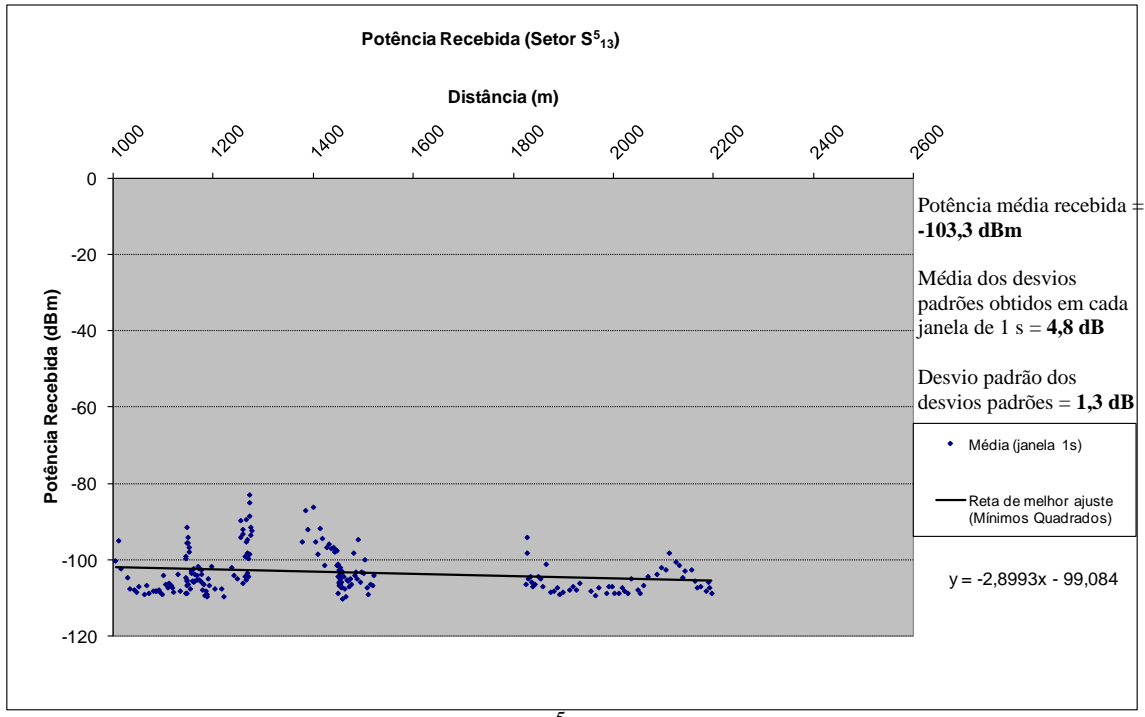

Figura 5.42 – Potência Recebida (Setor  $S_{13}^{\hspace{1mm}5)}$ )

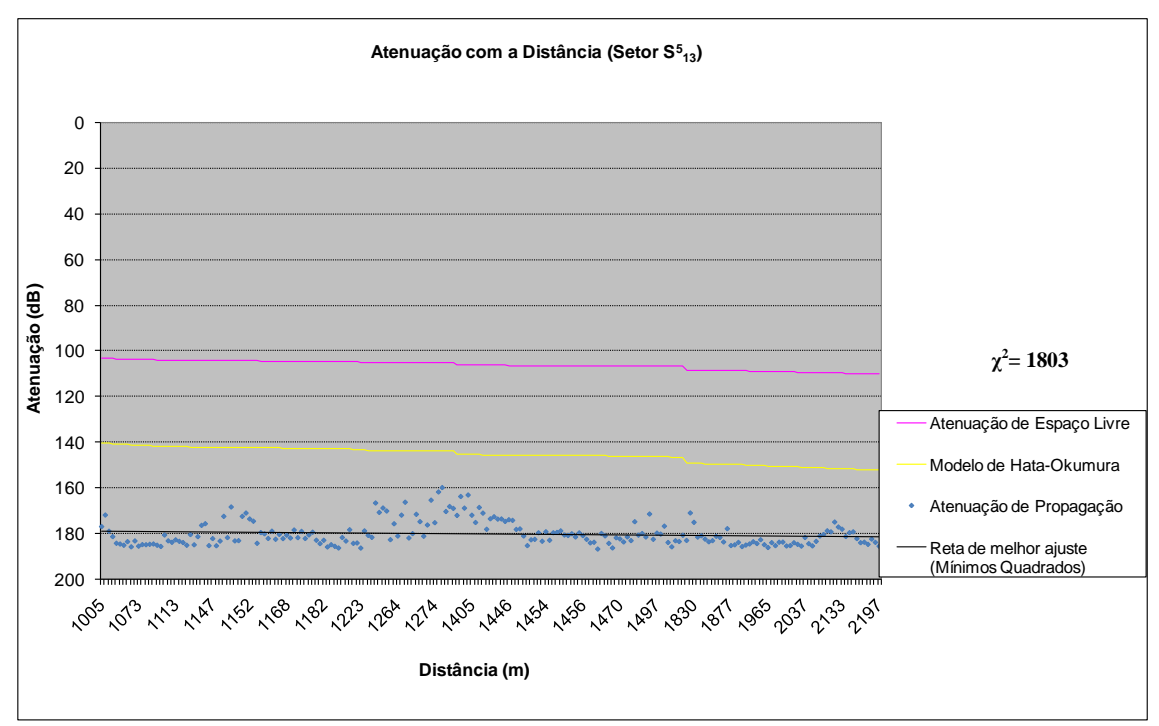

(a) Modelo de Hata-Okumura

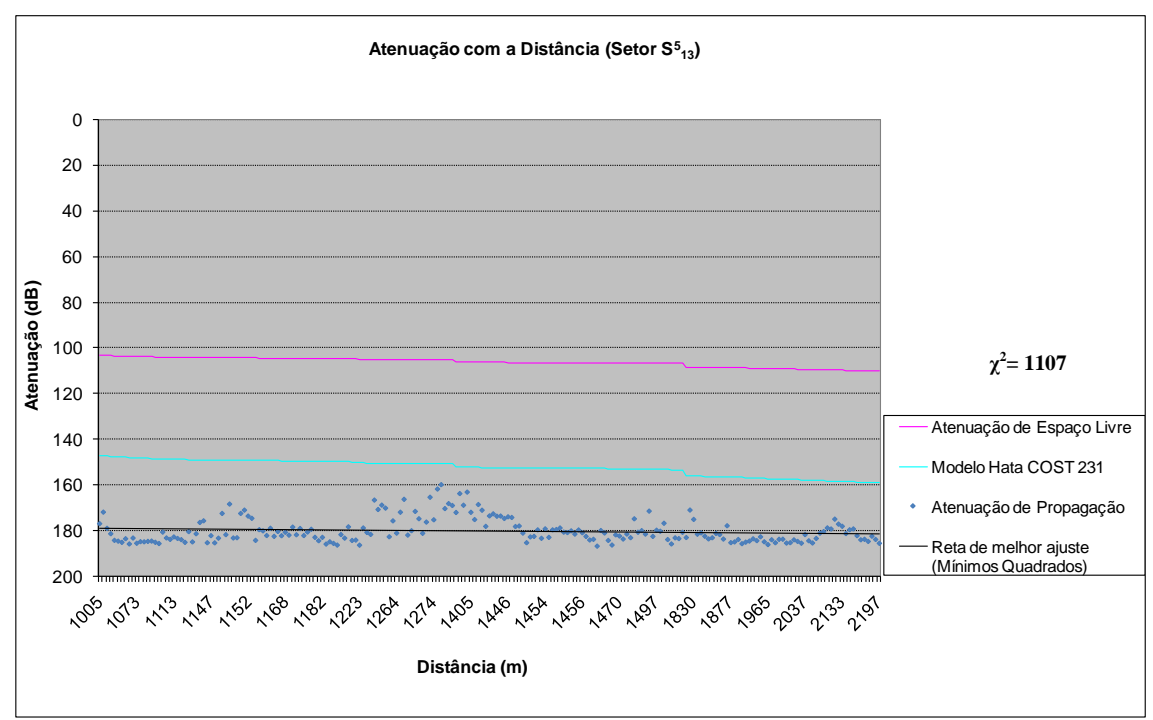

(b) Modelo de Hata COST 231

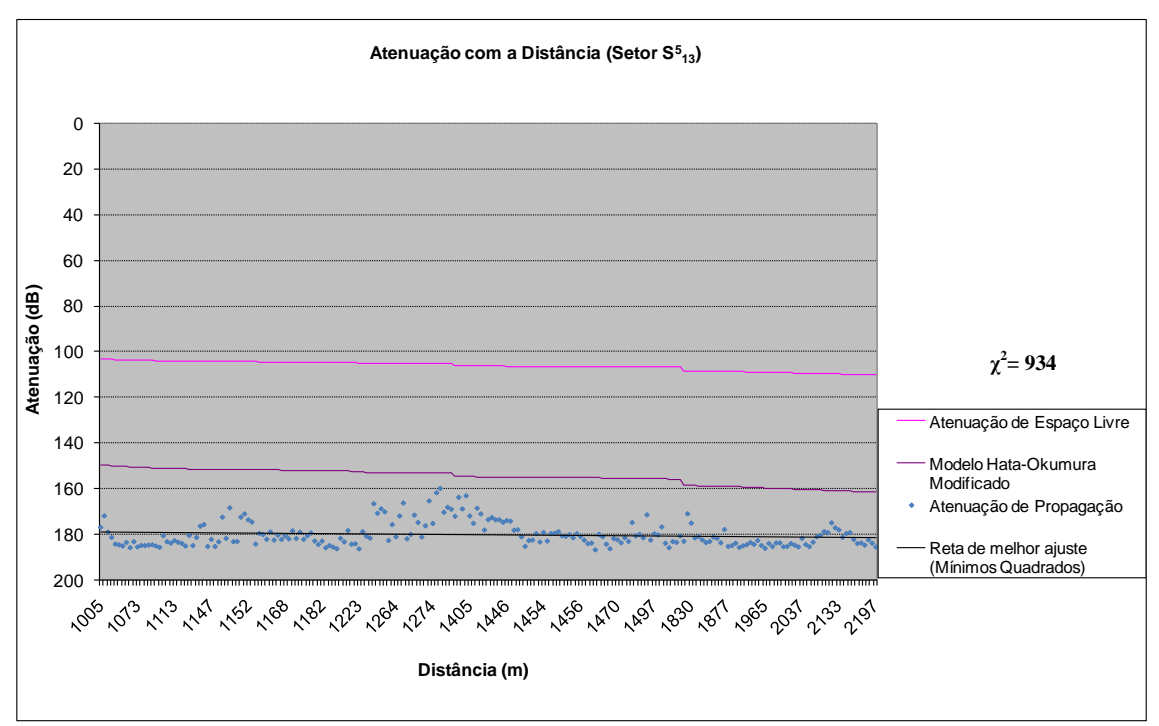

(c) Modelo de Hata-Okumura Modificado

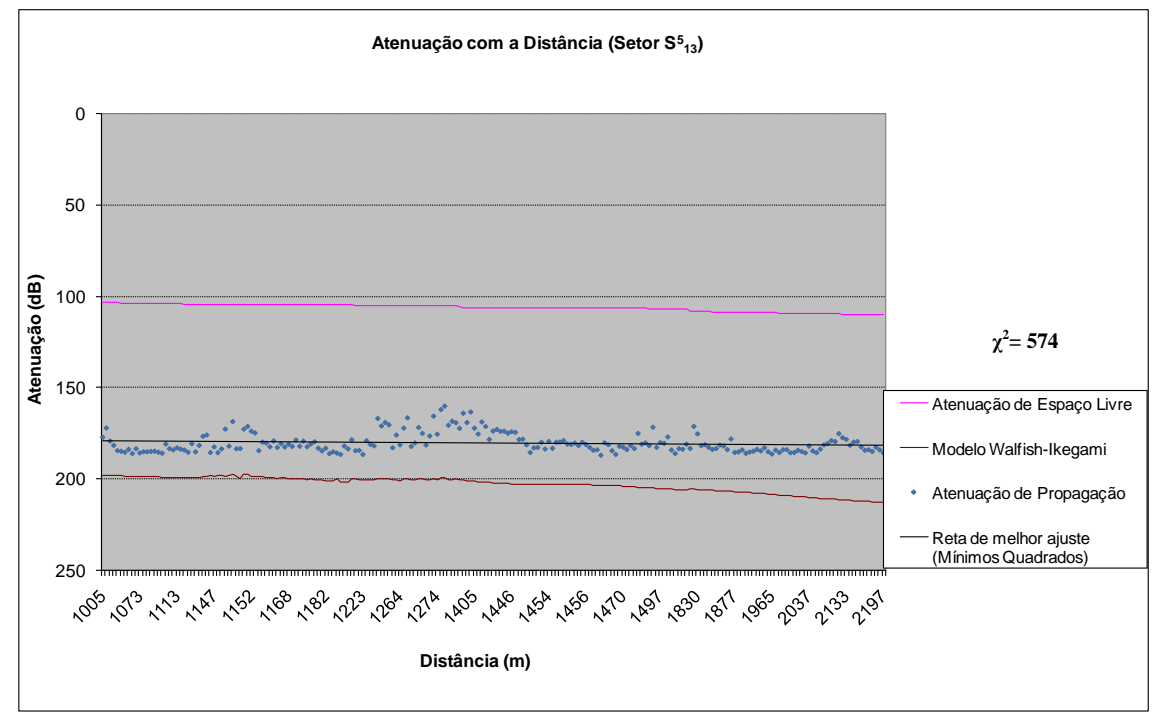

(d) Modelo de Walfish-Ikegami

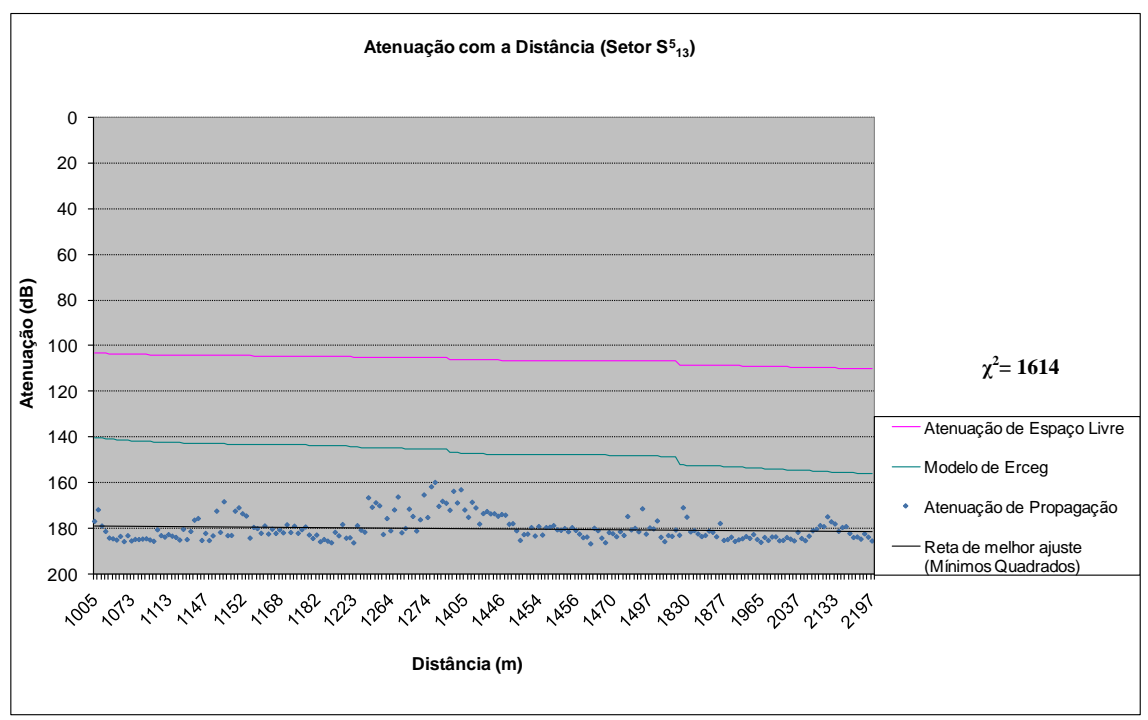

(e) Modelo de Erceg

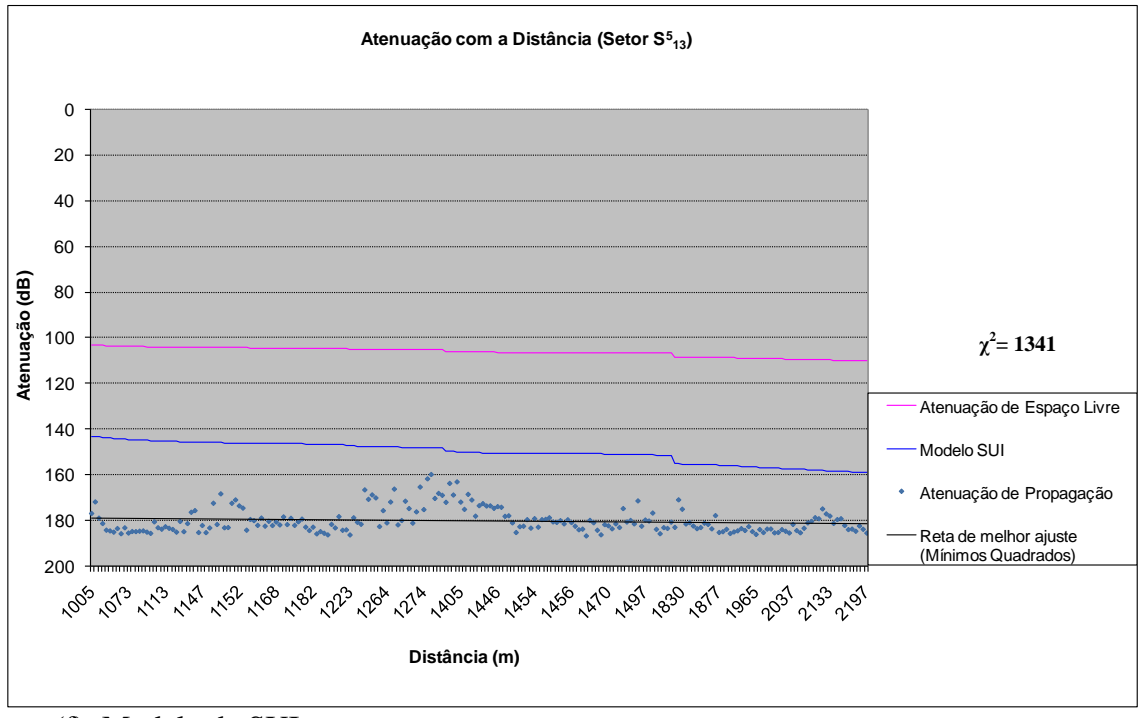

(f) Modelo de SUI

Figura 5.43 – Comparação entre os modelos teóricos e os valores medidos (Setor  $S_{13}^{\{5\}}$ )

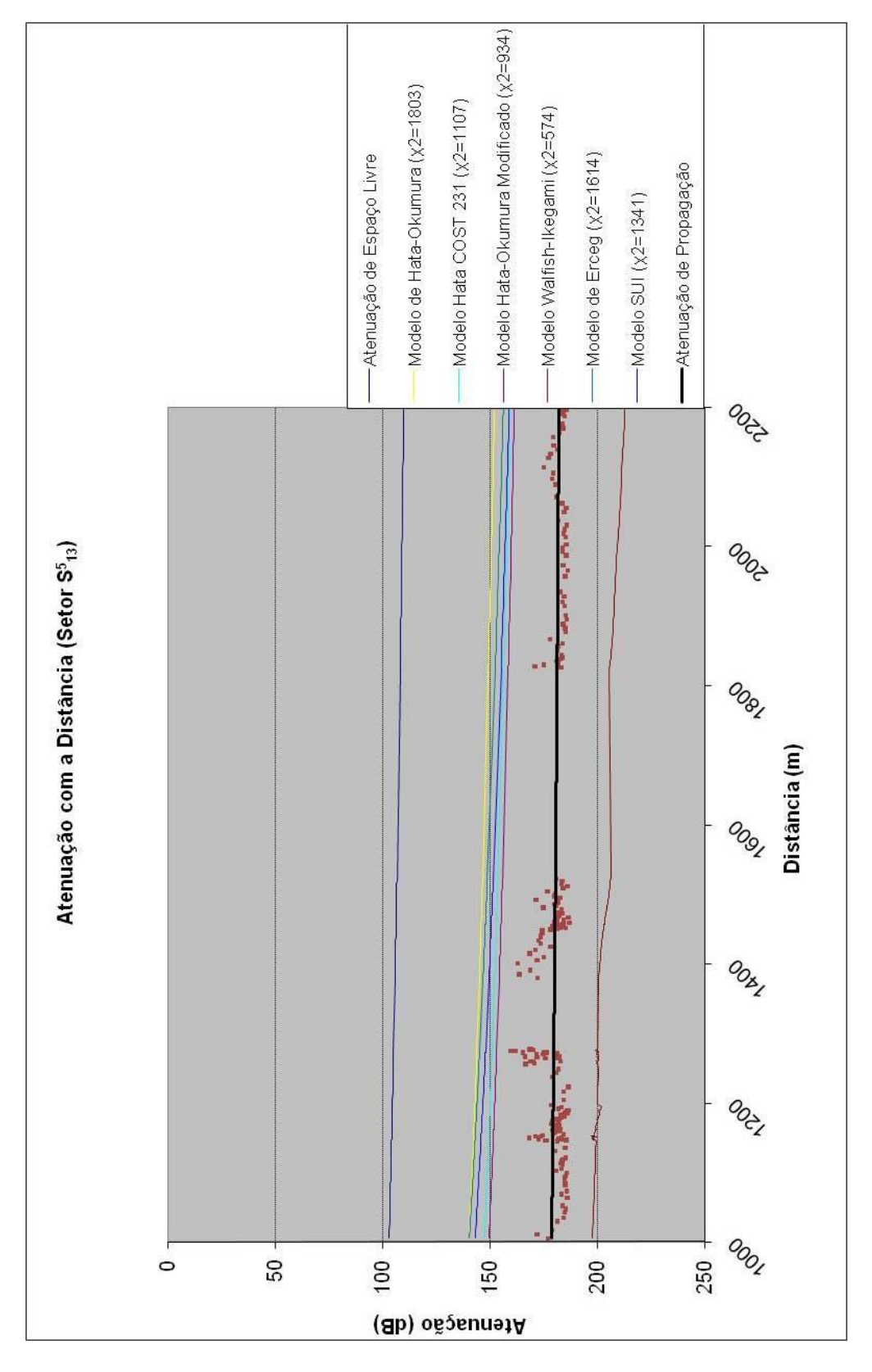

**MODELO MAIS ADERENTE: WALFISH-IKEGAMI**

Figura 5.44 – Atenuação com a Distância (Setor  $S_{13}^5$ ) – Comparação entre os modelos

O nível médio de recepção no Setor  $S_{13}^6$  apresentou o pior desempenho entre todos devido a:

- maior distância e condição sem visada do percurso de transmissão (NLOS);

- muitas edificações, presença de elevação no trajeto e ausência de sinal no túnel (Icaraí - São Francisco);

- variabilidade do sinal: menor variabilidade do sinal pela não existência de raios dominantes na recepção;

- diagrama de radiação da antena transmissora: menor potência irradiada no setor.

O gráfico de atenuação apresentou uma ligeira alta na recepção de sinais, por difração, no trajeto que contorna o mar, antes na entrada do túnel. Este fator fez com que a reta de melhor ajuste apresentasse coeficiente positivo.

Para avaliação do modelo de previsão de cobertura relacionado aos valores medidos no setor  $S_{13}^6$ , o modelo mais aderente foi o Modelo de Walfish-Ikegami, alcançando o índice de 1445 com grau de liberdade igual a 529, conforme a tabela 5.18.

| Modelos de Propagação             | $\chi$ |
|-----------------------------------|--------|
| Modelo de Hata-Okumura            | 5180   |
| Modelo de Hata COST 231           | 3284   |
| Modelo de Hata-Okumura Modificado | 2810   |
| Modelo de Walfish-Ikegami         | 1445   |
| Modelo de Erceg                   | 4414   |
| Modelo de SUI                     | 3698   |

Tabela 5.18 – Comparação dos valores qui-quadrado do Setor  $S_{13}^6$ 

A tabela 5.19 apresenta um resumo dos valores medidos no Setor  $S_{13}^6$ .

Tabela 5.19 – Resumo dos valores medidos no Setor  $S_{13}^6$
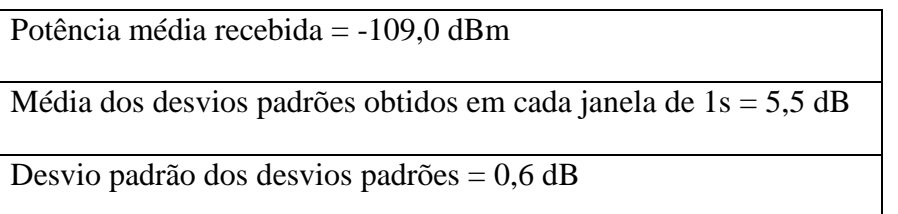

As figuras 5.45 a 5.48 apresentam os resultados obtidos para os modelos de previsão de cobertura estudados no capítulo 4.

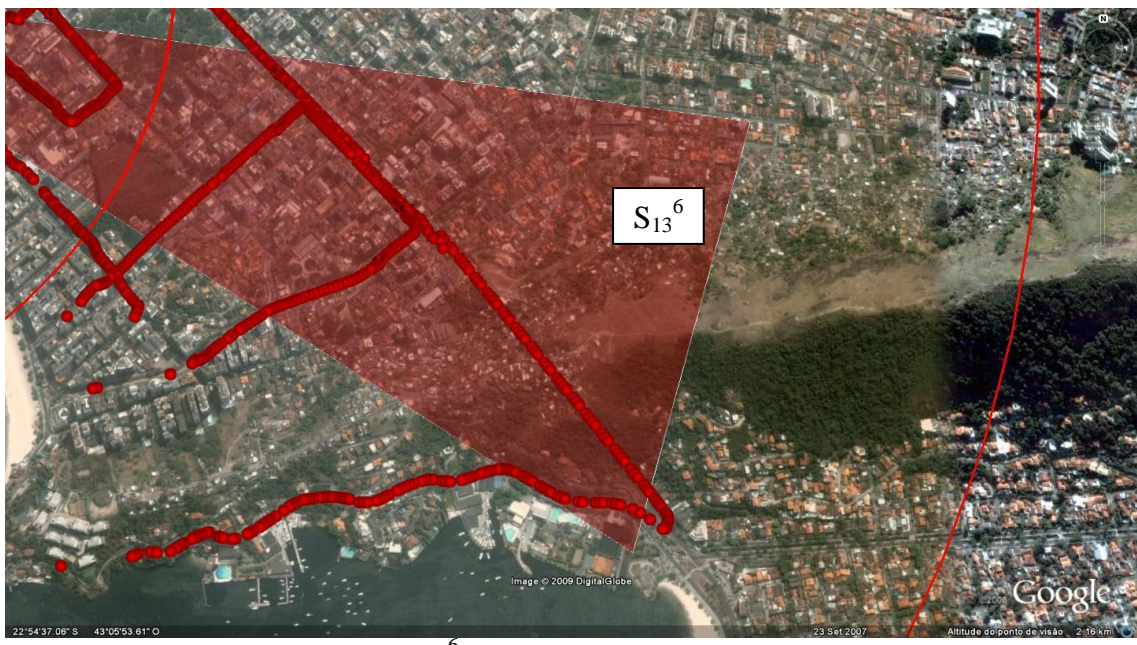

Figura  $5.45 -$  Setor  $S_{13}^6$  (Setor: 6 – Faixa de distâncias: 1 – 3 km)

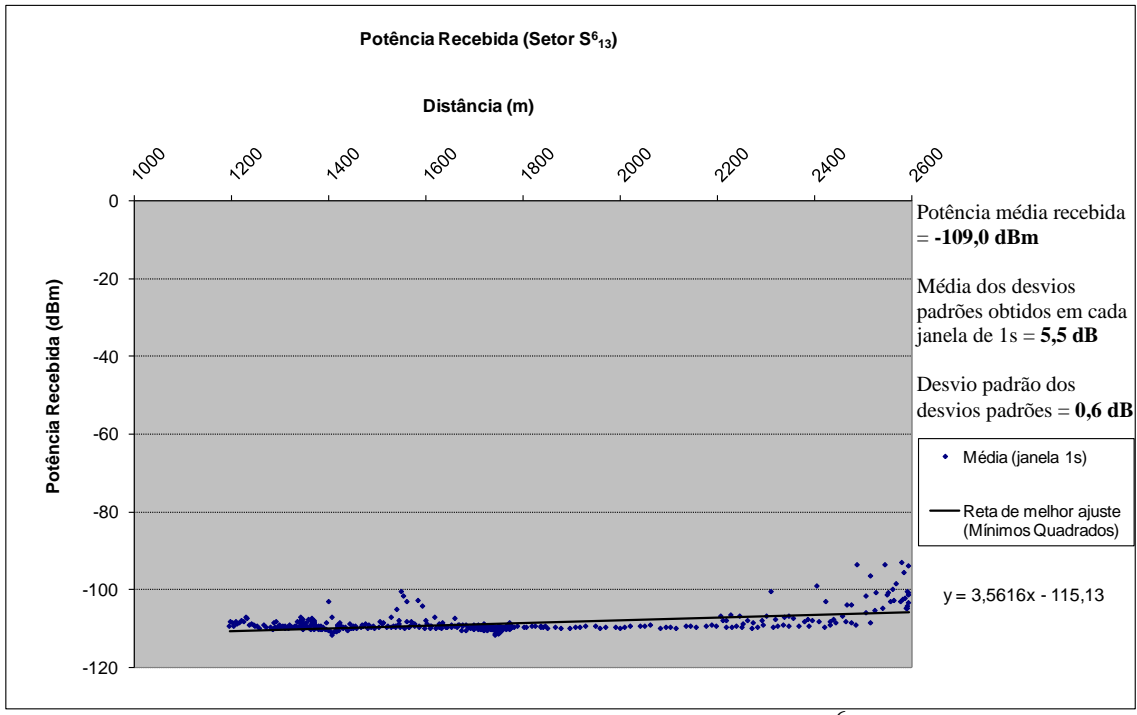

Figura 5.46 – Potência Recebida (Setor  $S_{13}^{\hspace{1.5mm}6}$ )

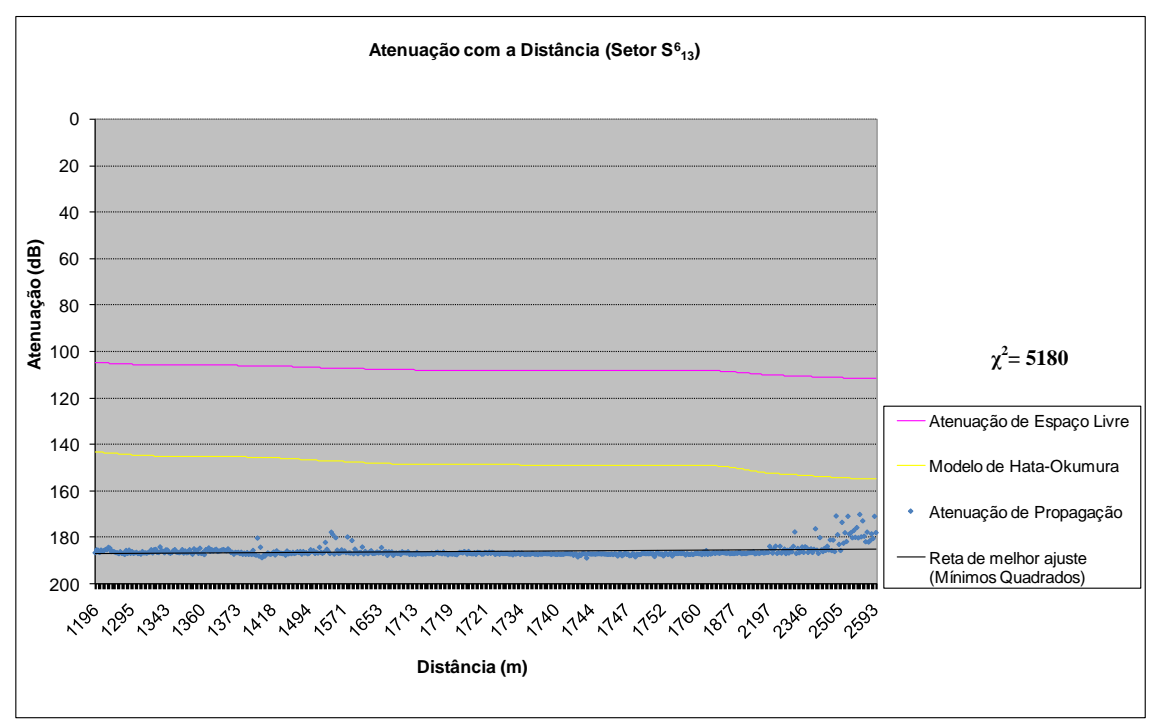

(a) Modelo de Hata-Okumura

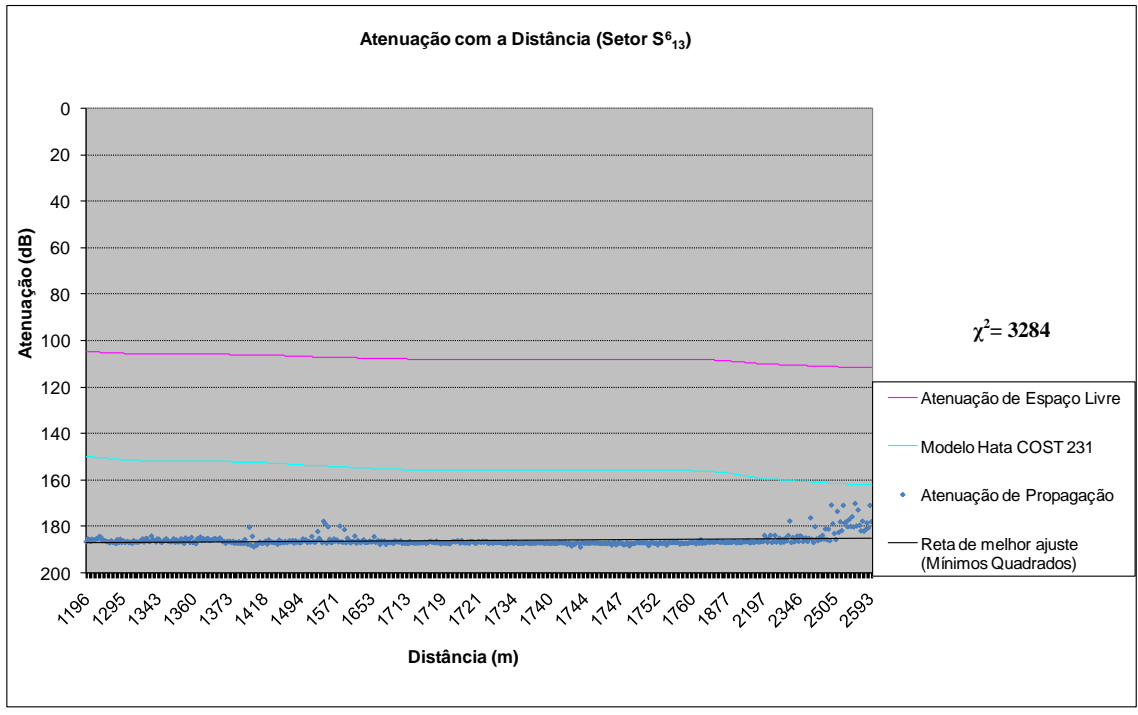

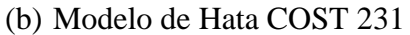

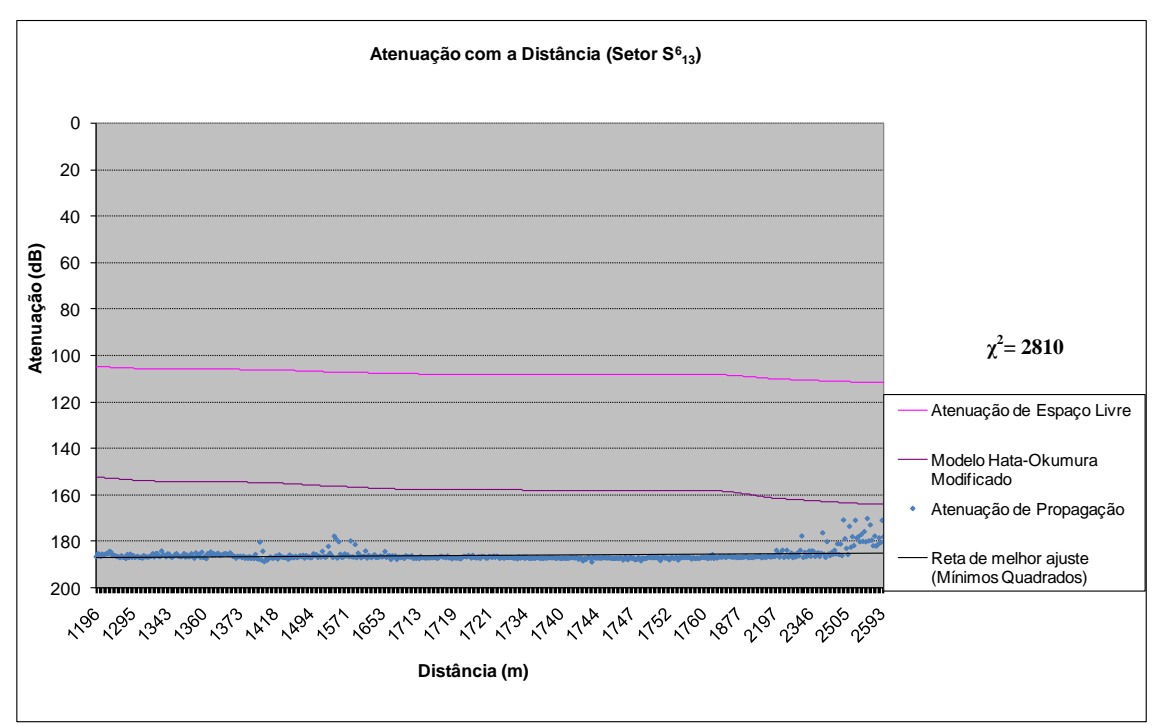

(c) Modelo de Hata-Okumura Modificado

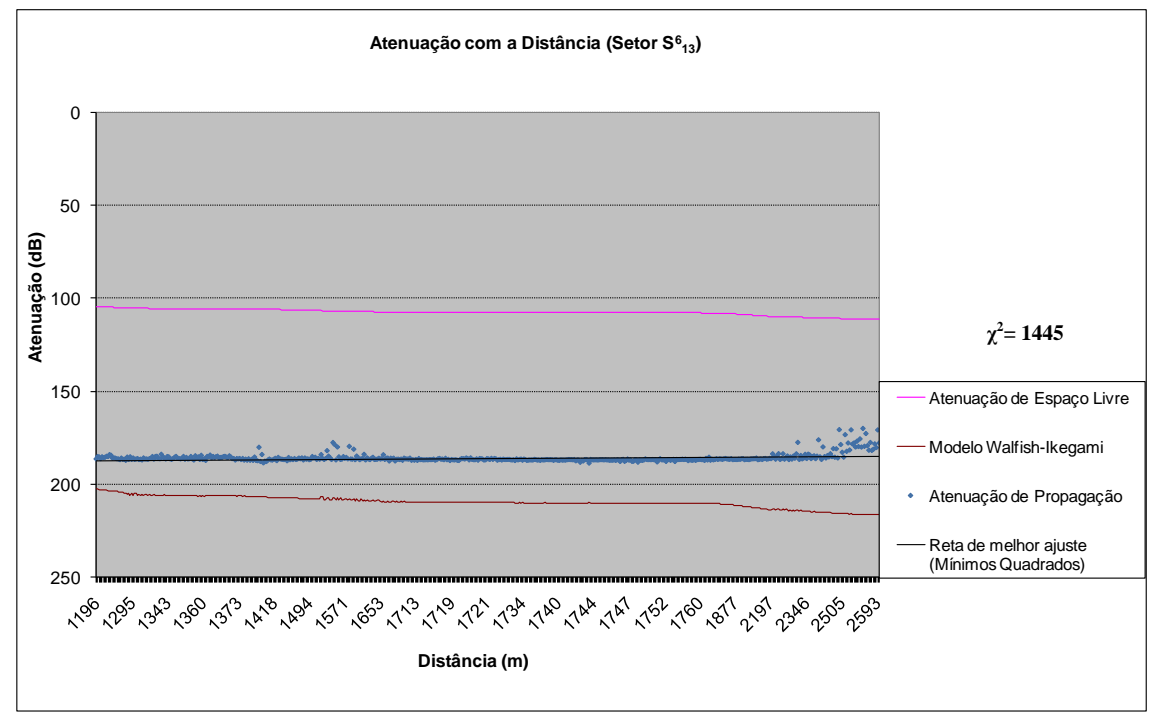

(d) Modelo de Walfish-Ikegami

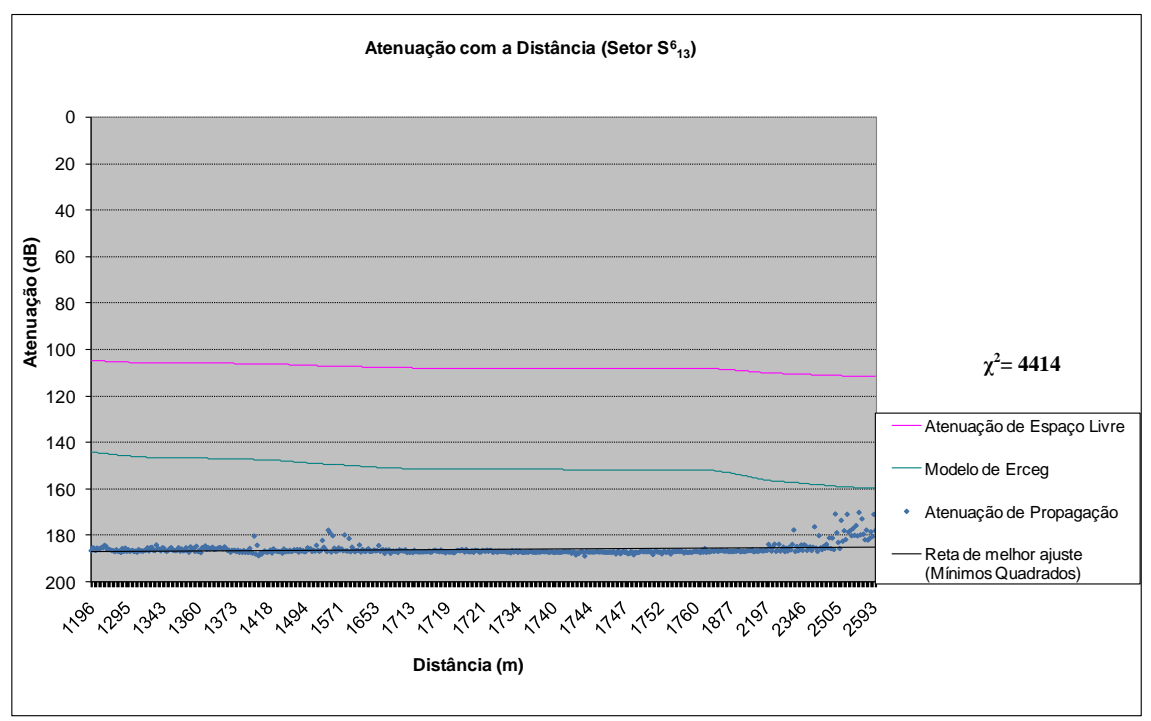

(e) Modelo de Erceg

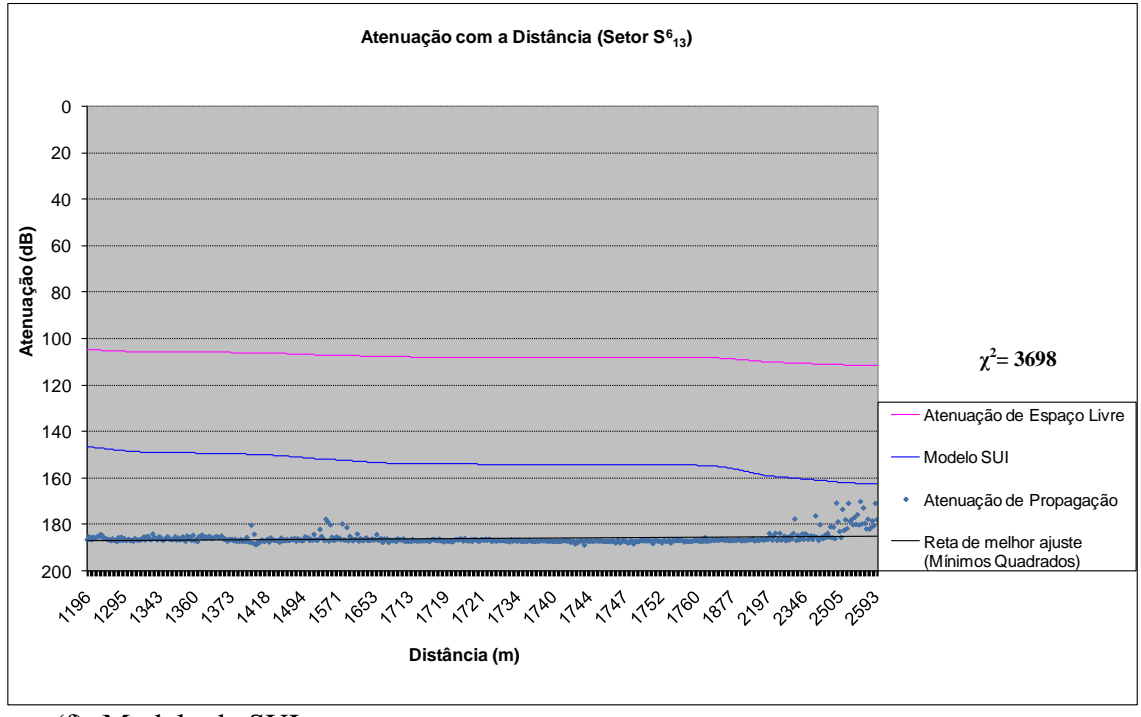

(f) Modelo de SUI

Figura 5.47 – Comparação entre os modelos teóricos e os valores medidos (Setor  $S_{13}^{\;6}$ )

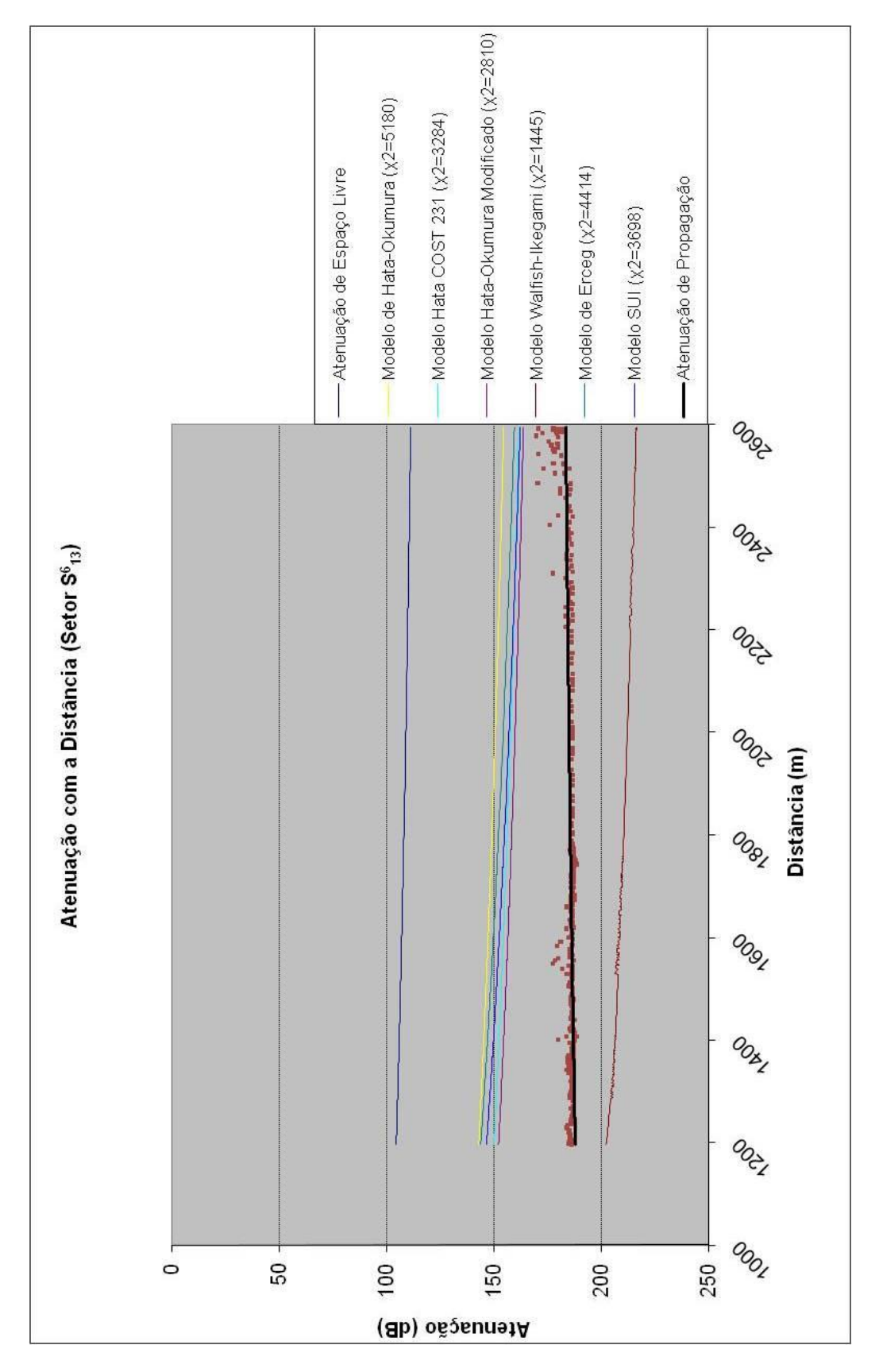

**MODELO MAIS ADERENTE: WALFISH-IKEGAMI**

Figura 5.48 – Atenuação com a Distância (Setor  $S_{13}^6$ ) – Comparação entre os modelos

#### **5.4.3.8 Setor S<sup>13</sup>**

O setor  $S_{13}$ , formado pela unificação dos setores  $S_{13}^1$ ,  $S_{13}^2$  e  $S_{13}^3$  que engloba todos os pontos na faixa de 1 a 3 km com relação ao ponto de transmissão, apresentou nível de recepção médio. Os principais fatores que geraram a queda no nível de recepção, incluindo a atenuação com a distância, foram:

- multipercursos gerados pelos raios refletidos e difratados nos vários edifícios;

- recepção por difração do sinal no topo do morro, onde passa a Estrada Fróes;
- ausência de sinal no túnel;

O modelo de previsão de cobertura mais aderente aos valores medidos no setor S<sup>13</sup> foi o Modelo de Hata-Okumura Modificado, alcançando o índice de 4266 com grau de liberdade igual a 1091. Este resultado evidencia que cada cenário se adere a um modelo específico de previsão de cobertura, visto que, o Modelo de Hata-Okumura Modificado não foi considerado entre os setores separados, porém foi o que melhor ajustou ao setor unificado da faixa de 1 a 3 km, conforme apresenta a tabela 5.20.

| Modelos de Propagação             |      |
|-----------------------------------|------|
| Modelo de Hata-Okumura            | 7601 |
| Modelo de Hata COST 231           | 4898 |
| Modelo de Hata-Okumura Modificado | 4266 |
| Modelo de Walfish-Ikegami         | 6243 |
| Modelo de Erceg                   | 6567 |
| Modelo de SUI                     | 5527 |

Tabela 5.20 – Comparação dos valores qui-quadrado do Setor  $S_{13}$ 

A tabela 5.21 apresenta um resumo dos valores medidos no Setor  $S_{13}$ .

Tabela 5.21 – Resumo dos valores medidos no Setor  $S_{13}$ 

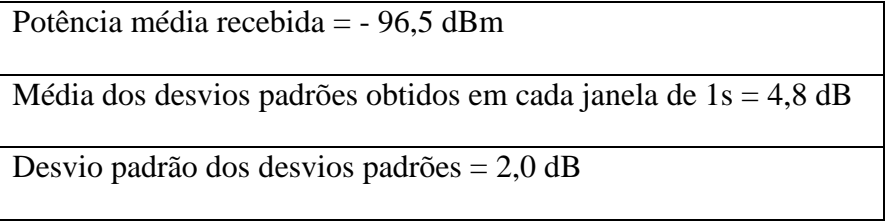

As figuras 5.49 a 5.52 apresentam os resultados obtidos para os modelos de previsão de cobertura estudados no capítulo 4.

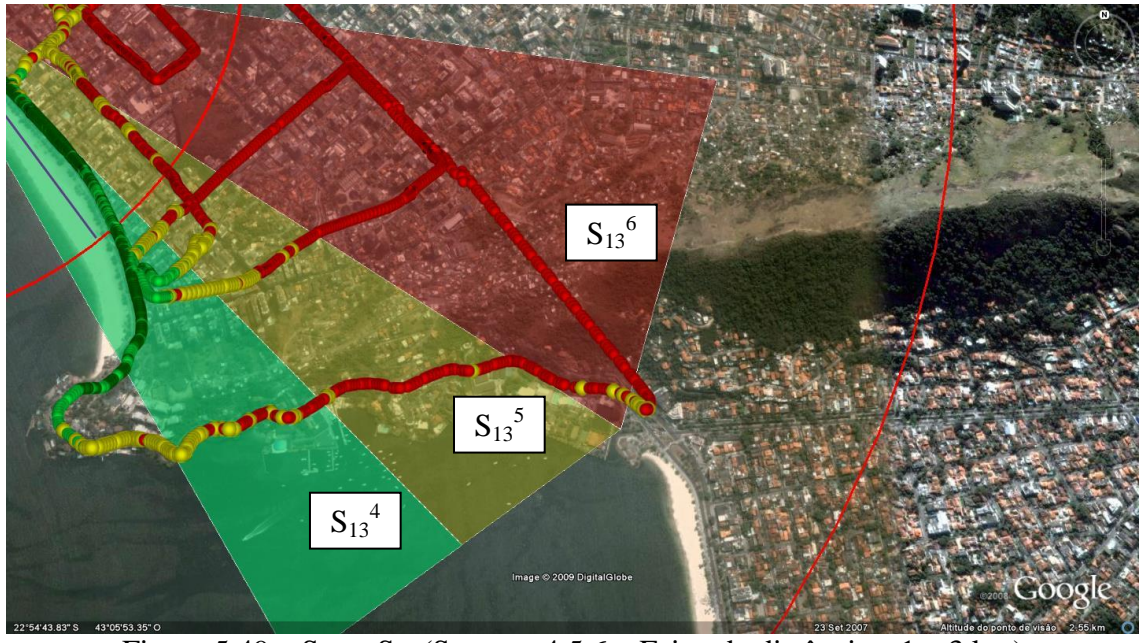

Figura 5.49 – Setor S<sub>13</sub> (Setores: 4,5,6 – Faixa de distâncias:  $1 - 3$  km)

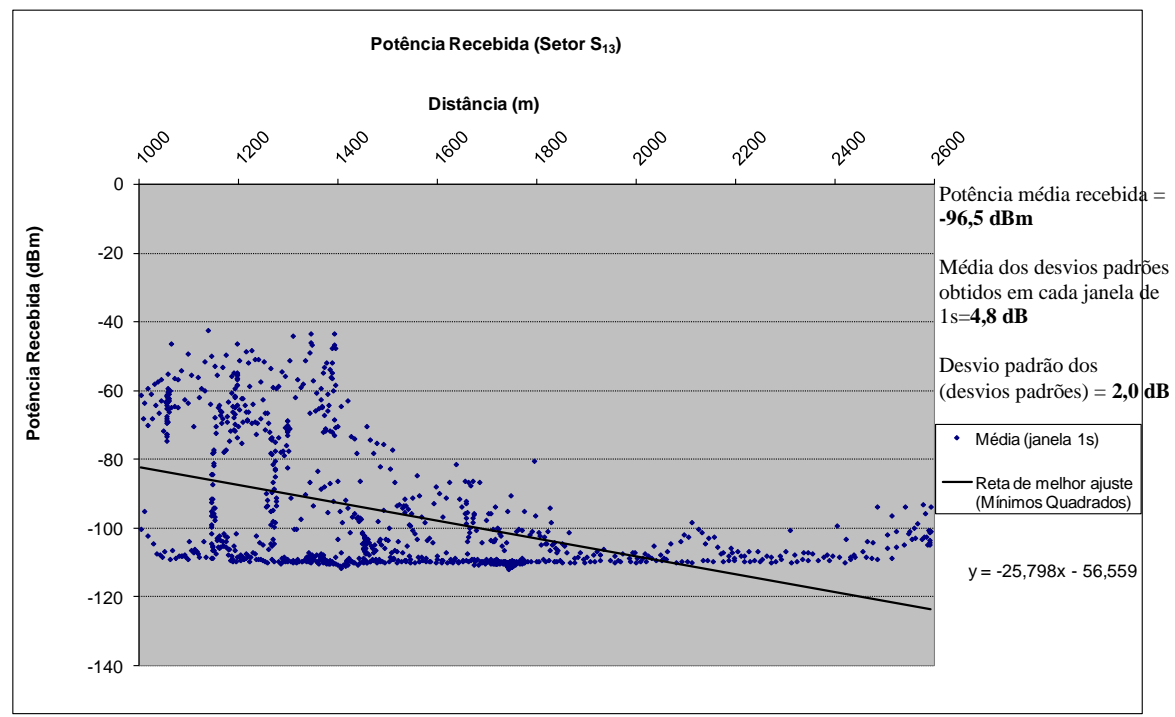

Figura 5.50 – Potência Recebida (Setor  $S_{13}$ )

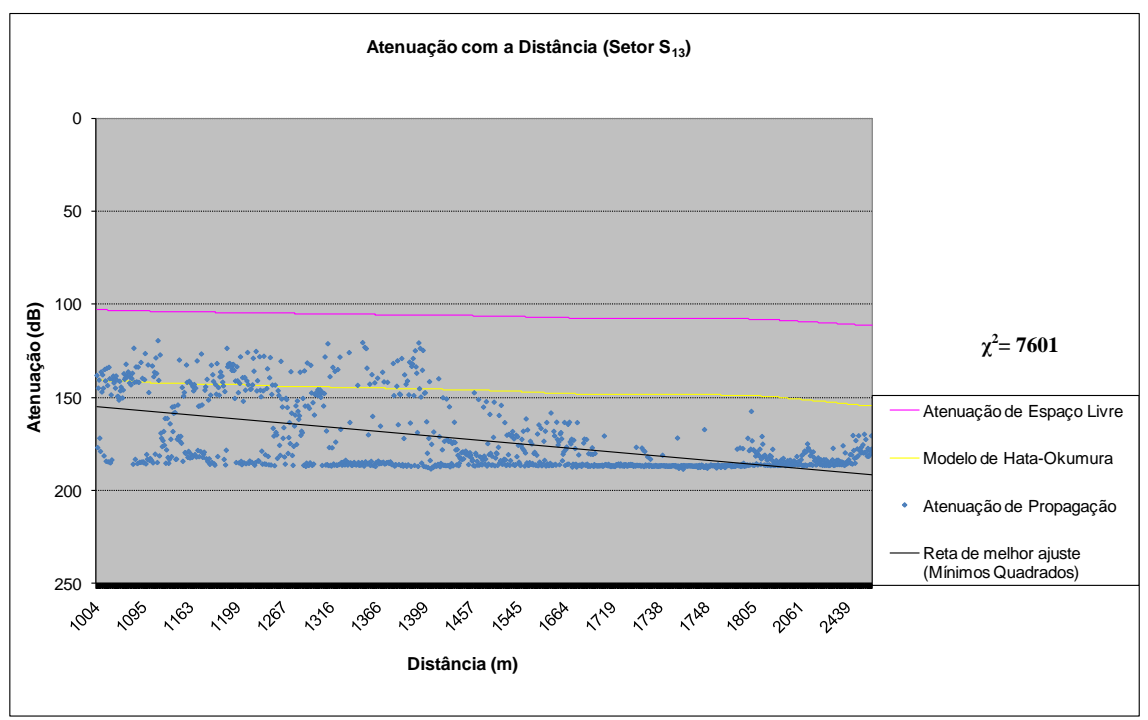

(a) Modelo de Hata-Okumura

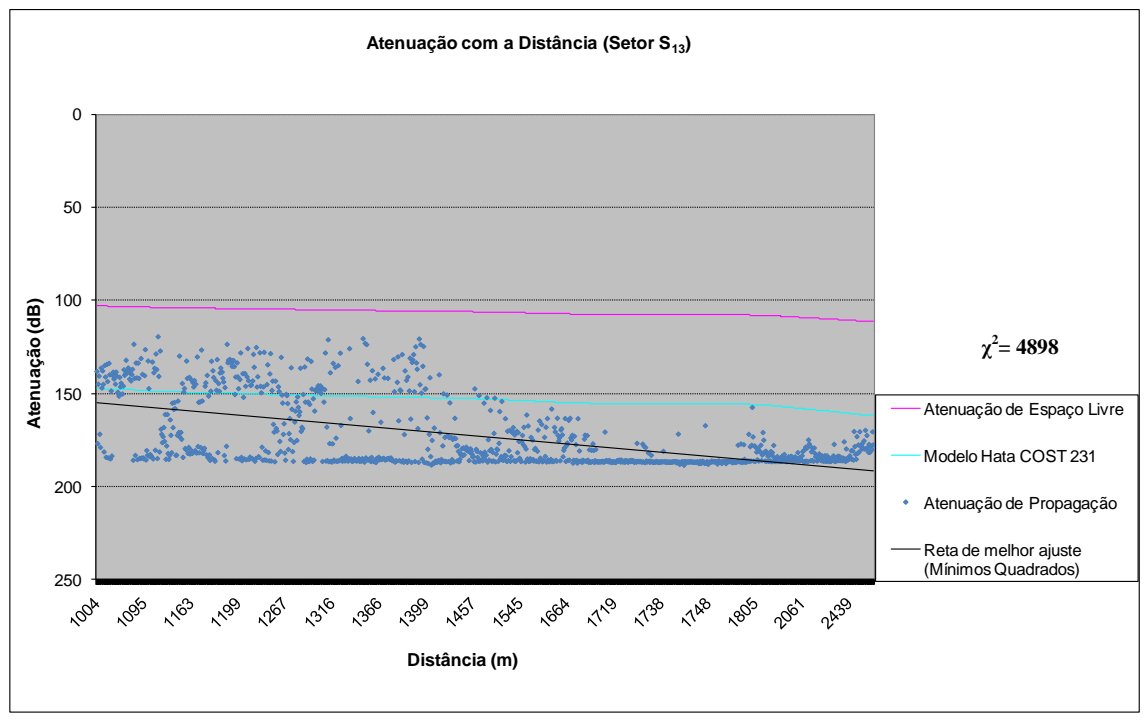

(b) Modelo de Hata COST 231

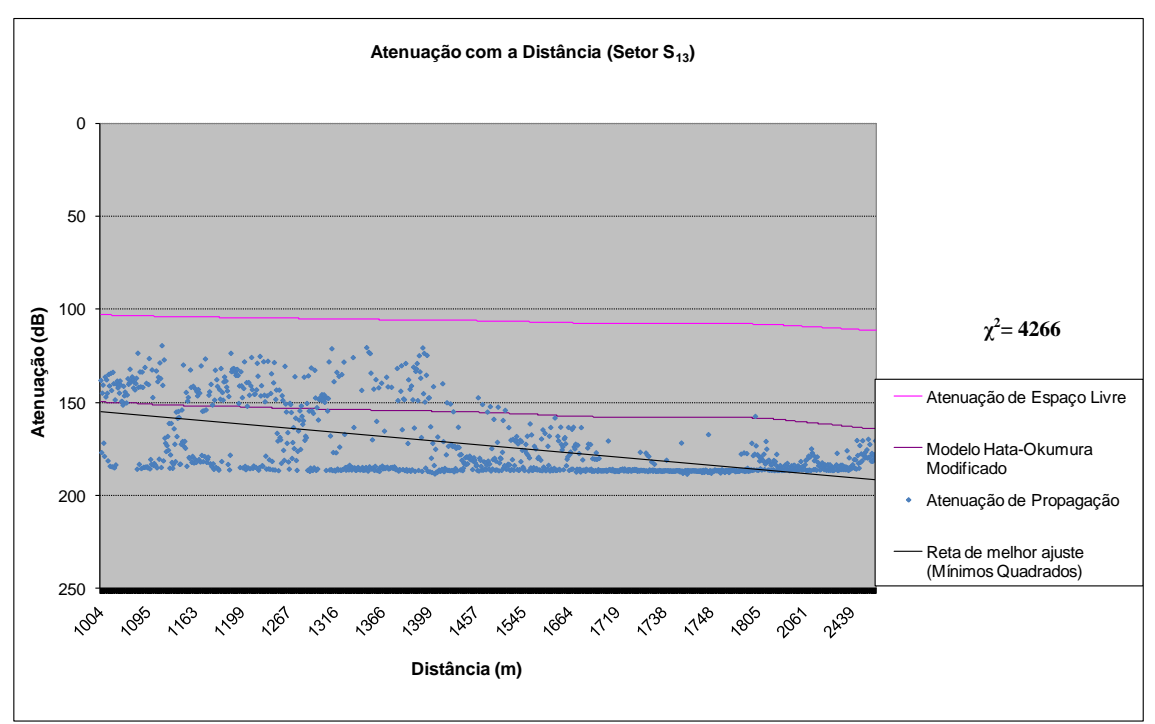

(c) Modelo de Hata-Okumura Modificado

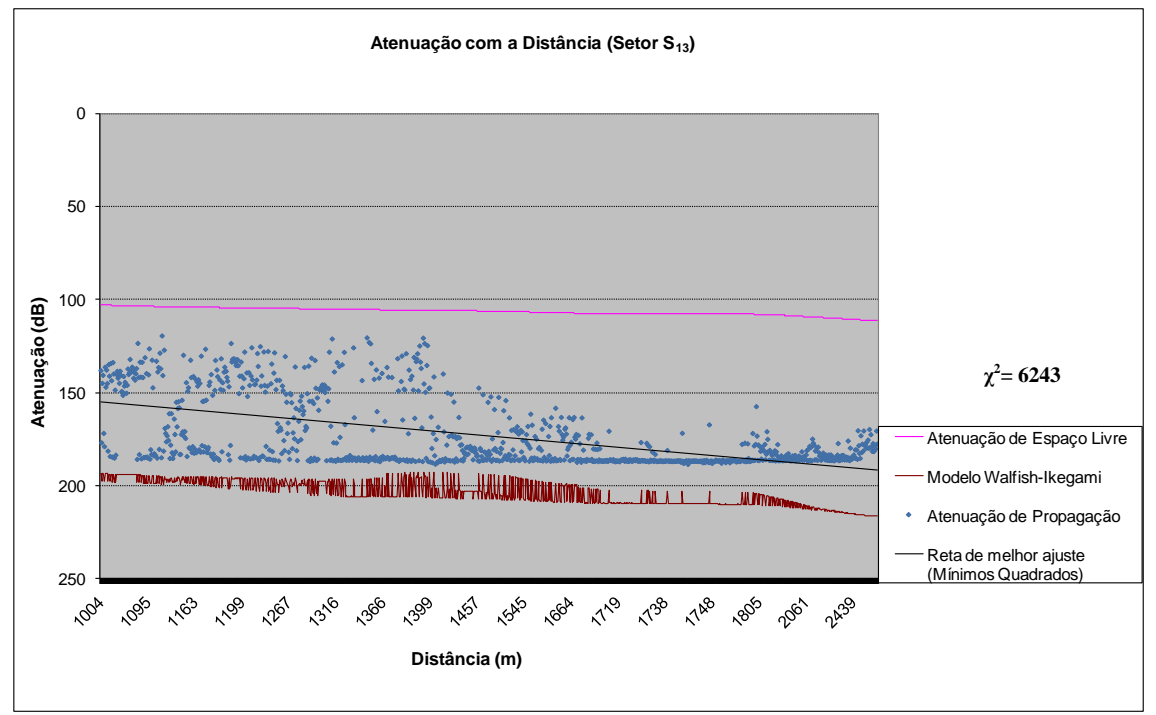

(d) Modelo de Walfish-Ikegami

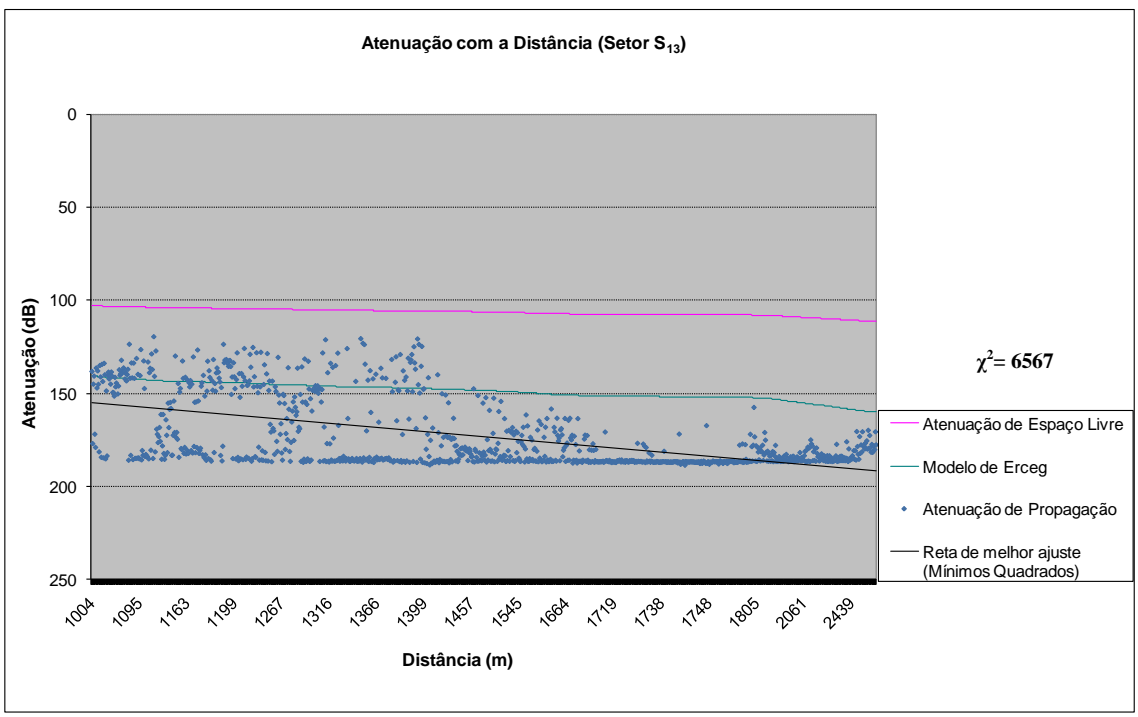

(e) Modelo de Erceg

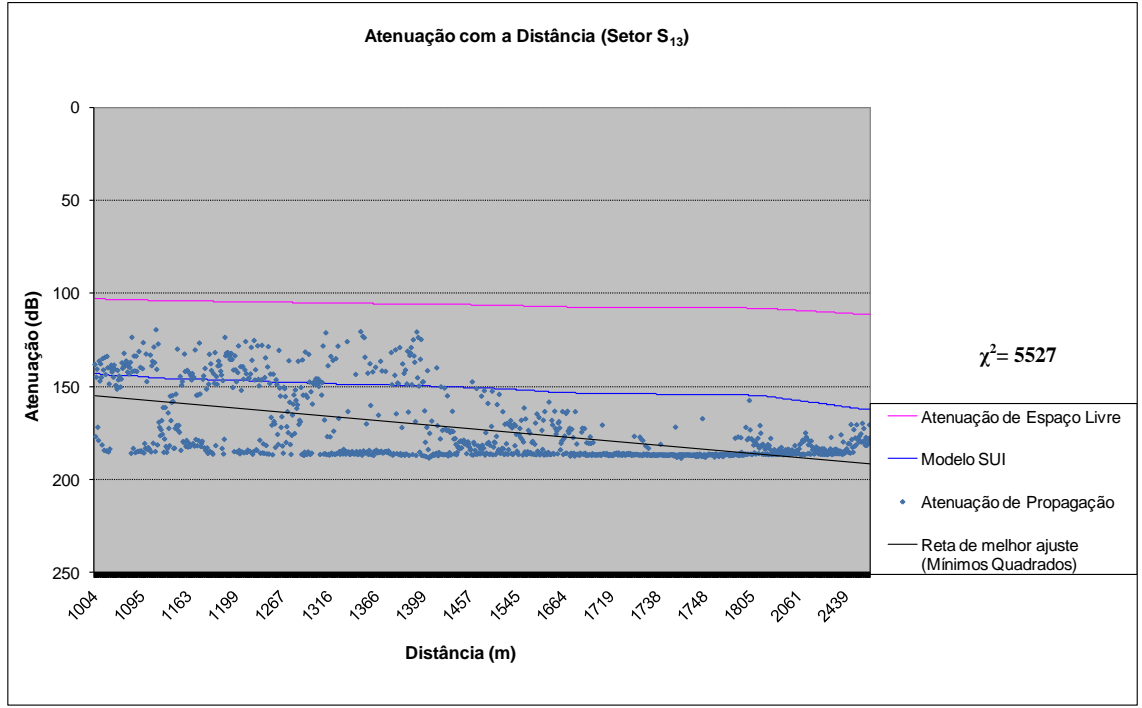

(f) Modelo de SUI

Figura 5.51 – Comparação entre os modelos teóricos e os valores medidos (Setor S<sub>13</sub>)

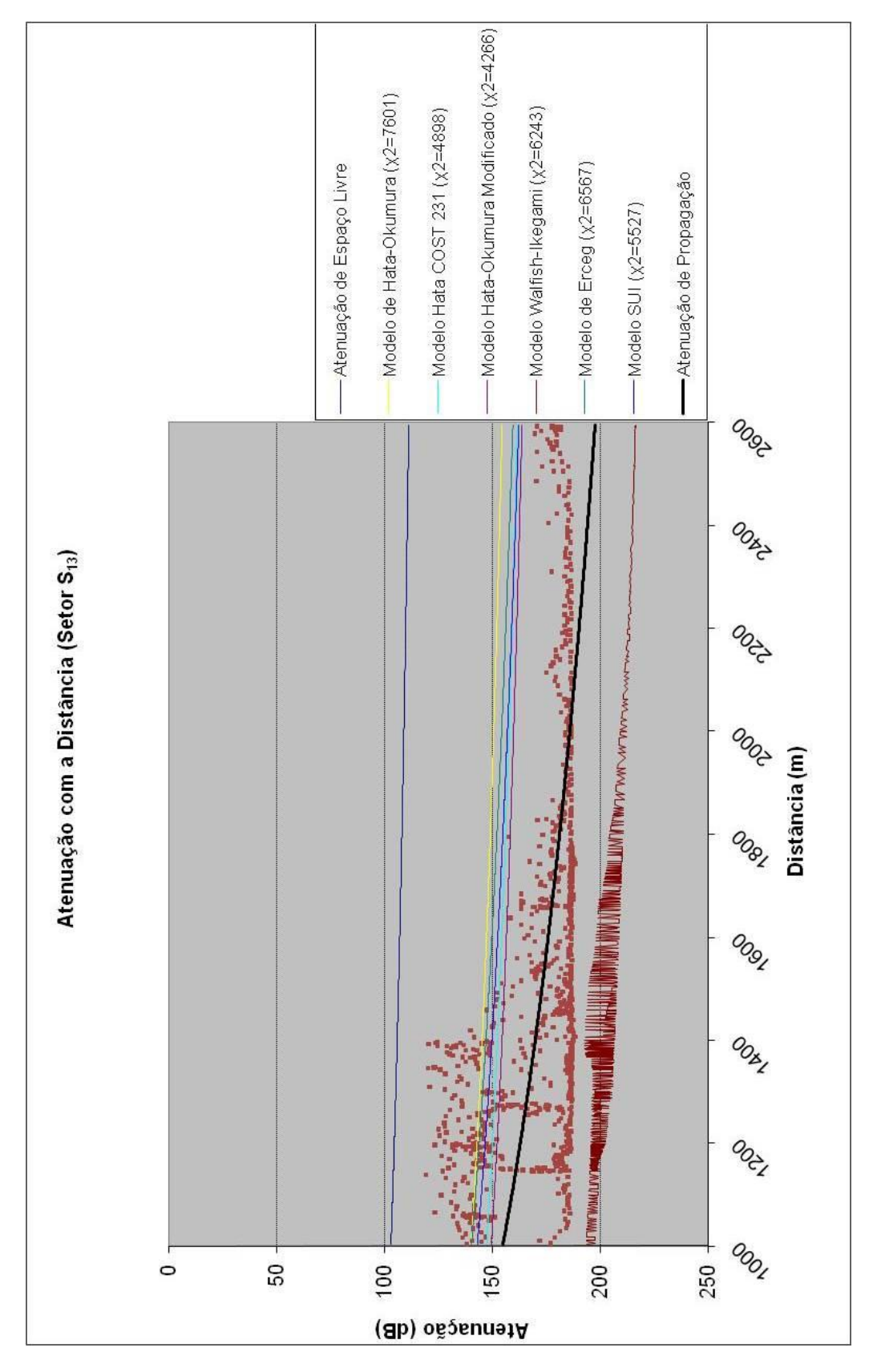

**MODELO MAIS ADERENTE: HATA-OKUMURA MODIFICADO**

Figura 5.52 – Atenuação com a Distância (Setor S<sub>13</sub>) – Comparação entre os modelos

#### **5.4.3.9 Cenário Icaraí**

A avaliação do Cenário Icaraí engloba todos os pontos recebidos na faixa de 0 a 3 km. O nível de recepção global foi considerado médio. Entre os principais fatores que geraram a recepção do nível de recepção, incluindo a atenuação com a distância, foram:

- multipercursos gerados pelos raios refletidos e difratados nos vários edifícios;

- ruas estreitas funcionando como corredores refletores dos sinais;
- influência do efeito da difração no topo do morro, onde passa a Estrada Fróes;
- ausência de sinal no túnel;

O modelo de previsão de cobertura mais aderente aos valores medidos no Cenário Icaraí na faixa empregada foi o modelo o Modelo de Walfish-Ikegami, alcançando o índice de 10751 com grau de liberdade igual a 2206, conforme mostra a tabela 5.22.

A análise separada dos setores e dos agrupamentos apresentou maior precisão devido às diferentes respostas, refinando a comparação dos modelos.

| Modelos de Propagação             | γ     |
|-----------------------------------|-------|
| Modelo de Hata-Okumura            | 23100 |
| Modelo de Hata COST 231           | 15790 |
| Modelo de Hata-Okumura Modificado | 13986 |
| Modelo de Walfish-Ikegami         | 10751 |
| Modelo de Erceg                   | 24565 |
| Modelo de SUI                     | 21344 |

Tabela 5.22 – Comparação dos valores qui-quadrado no Cenário Icaraí

A tabela 5.23 apresenta um resumo dos valores medidos no Cenário Icaraí

Tabela 5.23 – Resumo dos valores medidos no Cenário Icaraí

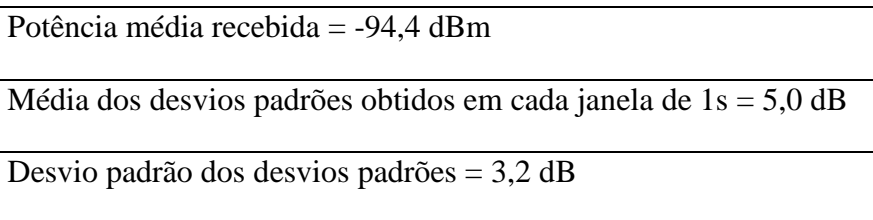

As figuras 5.53 a 5.56 apresentam os resultados obtidos para os modelos de previsão de cobertura estudados no capítulo 4.

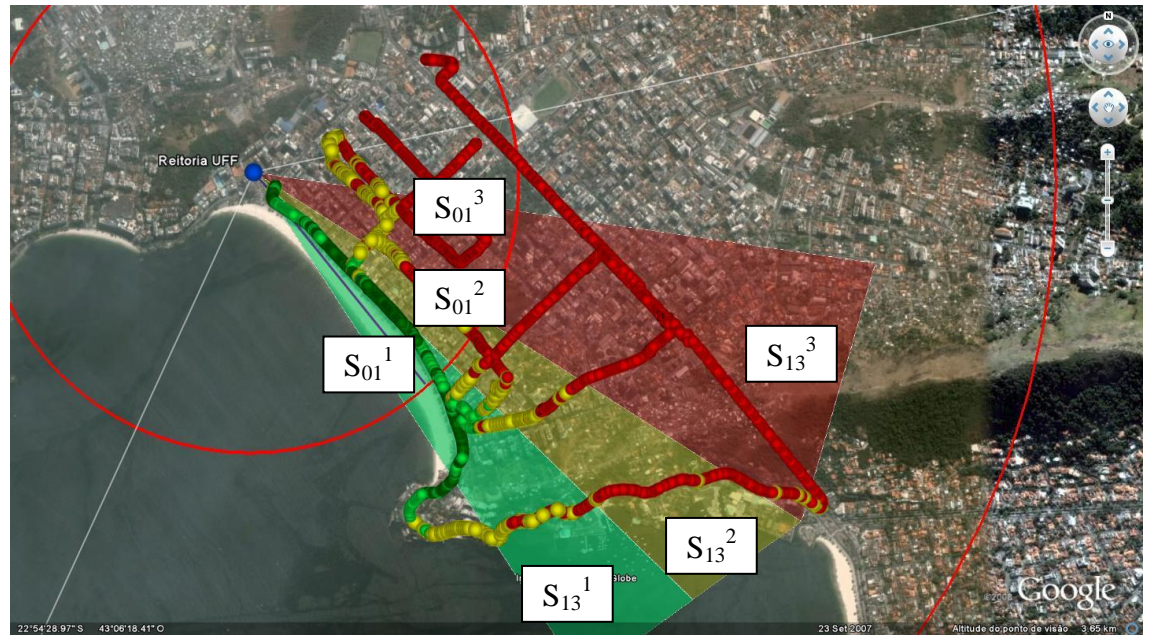

Figura 5.53 – Divisão dos Setores (Cenário Icaraí)

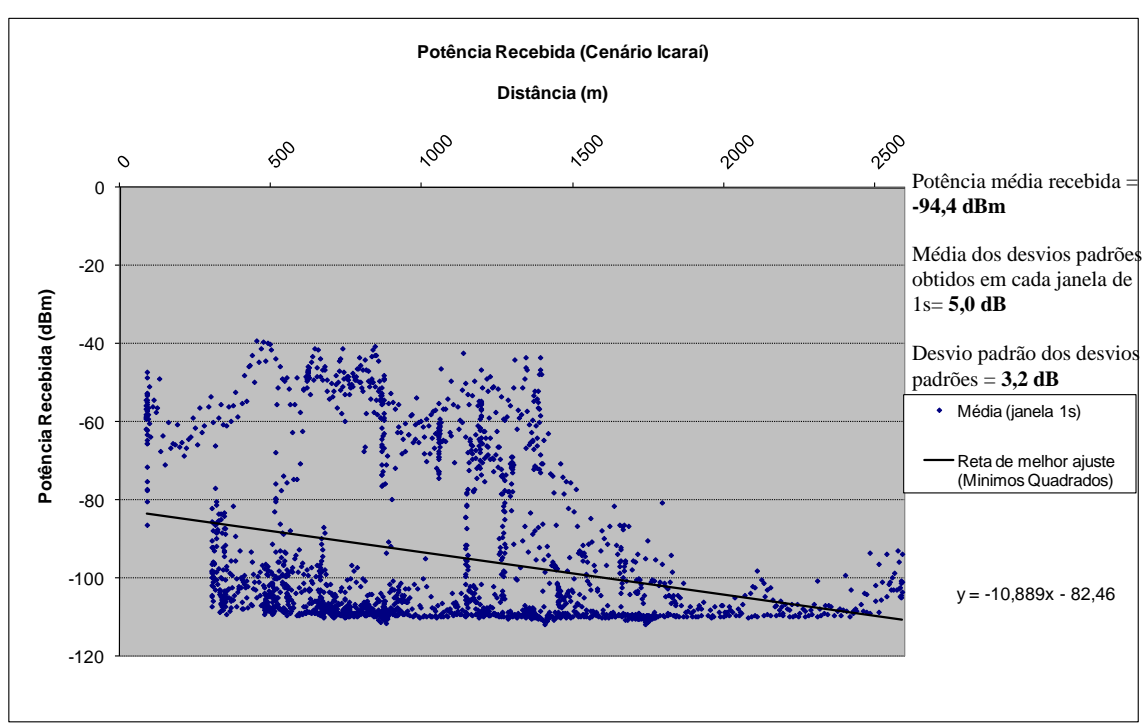

Figura 5.54 – Potência Recebida (Cenário Icaraí)

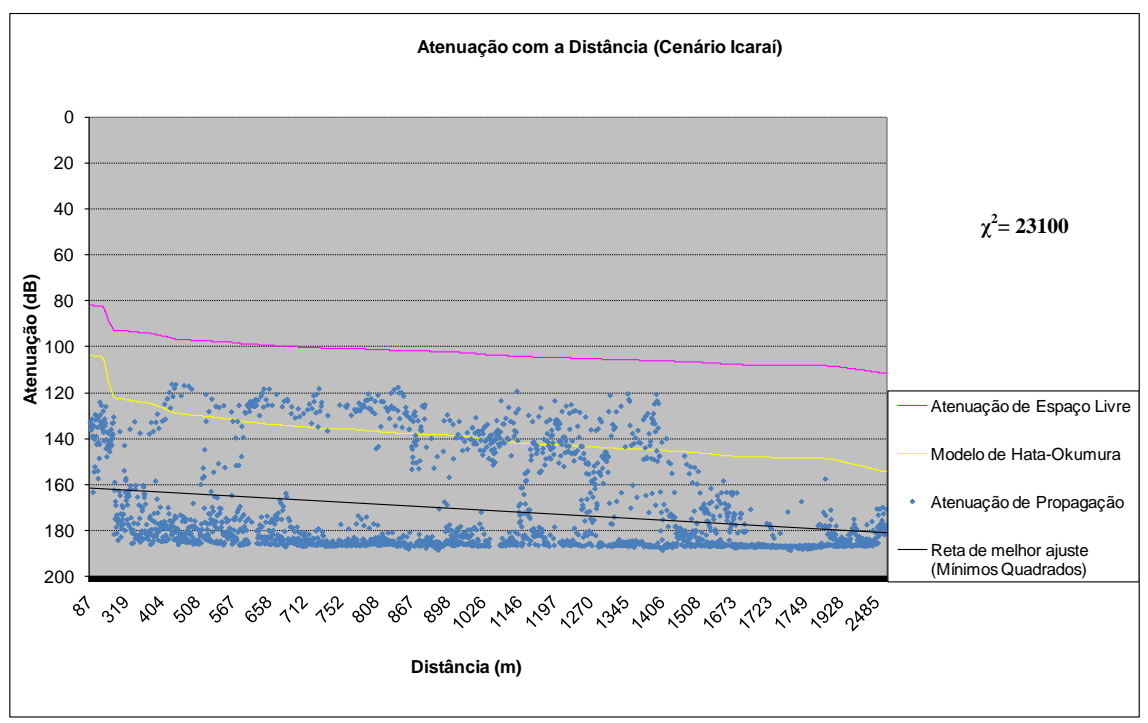

(a) Modelo de Hata-Okumura

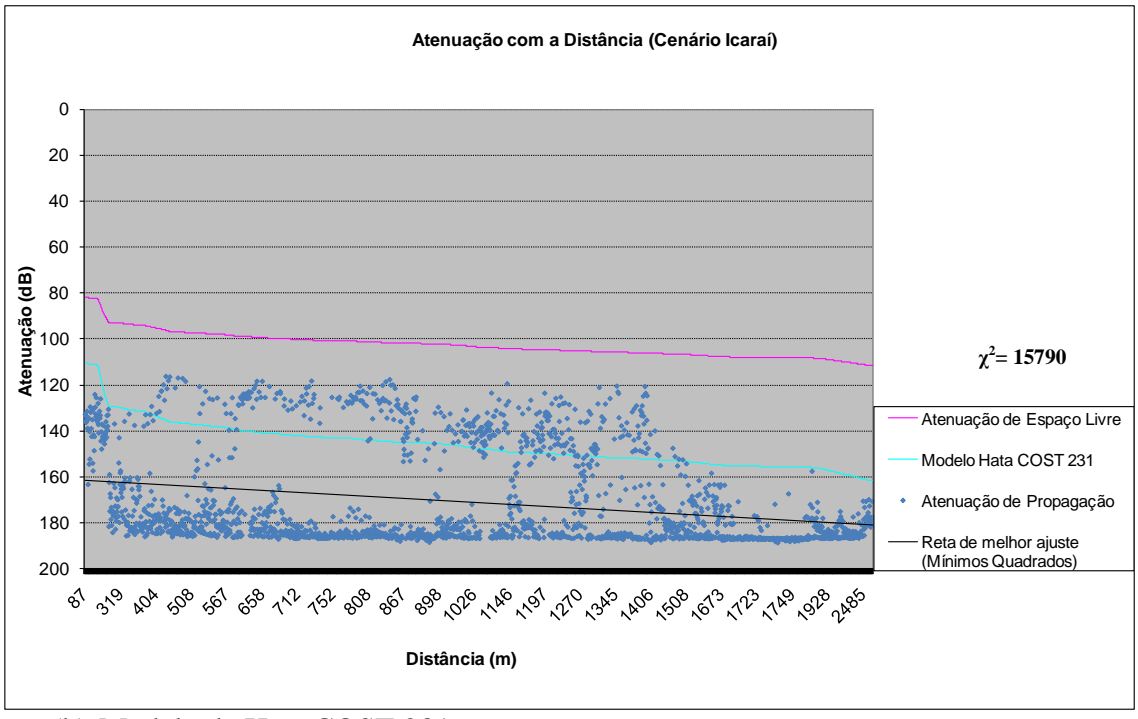

(b) Modelo de Hata COST 231

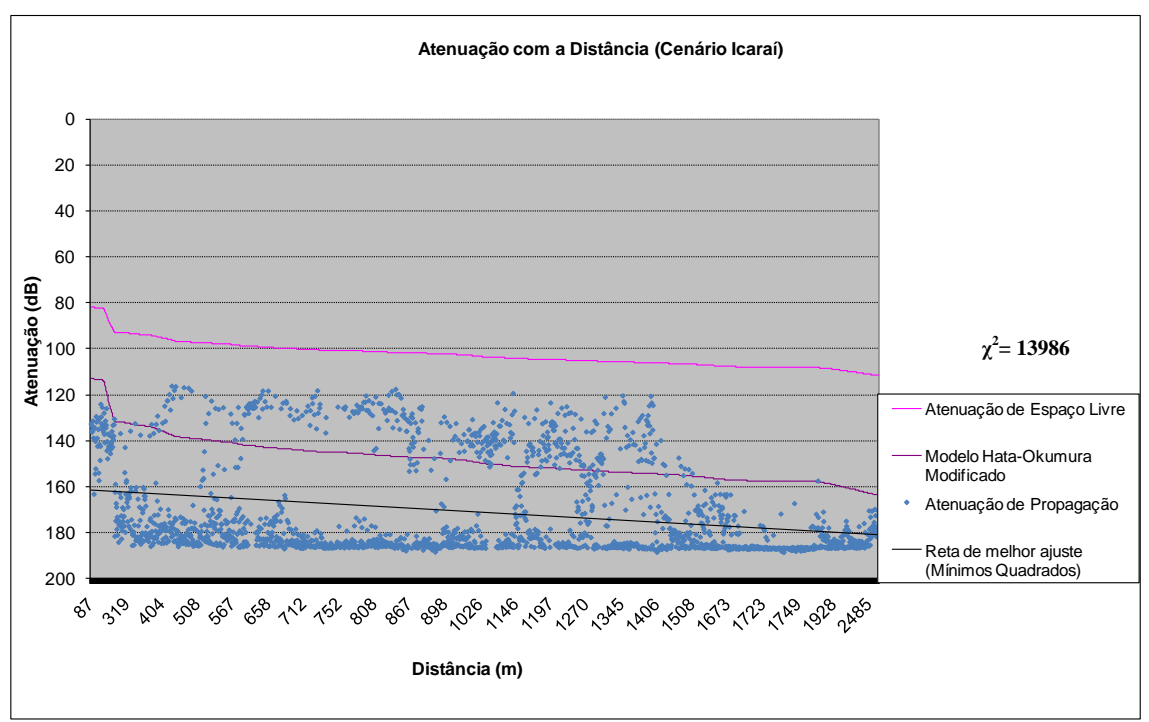

(c) Modelo de Hata-Okumura Modificado

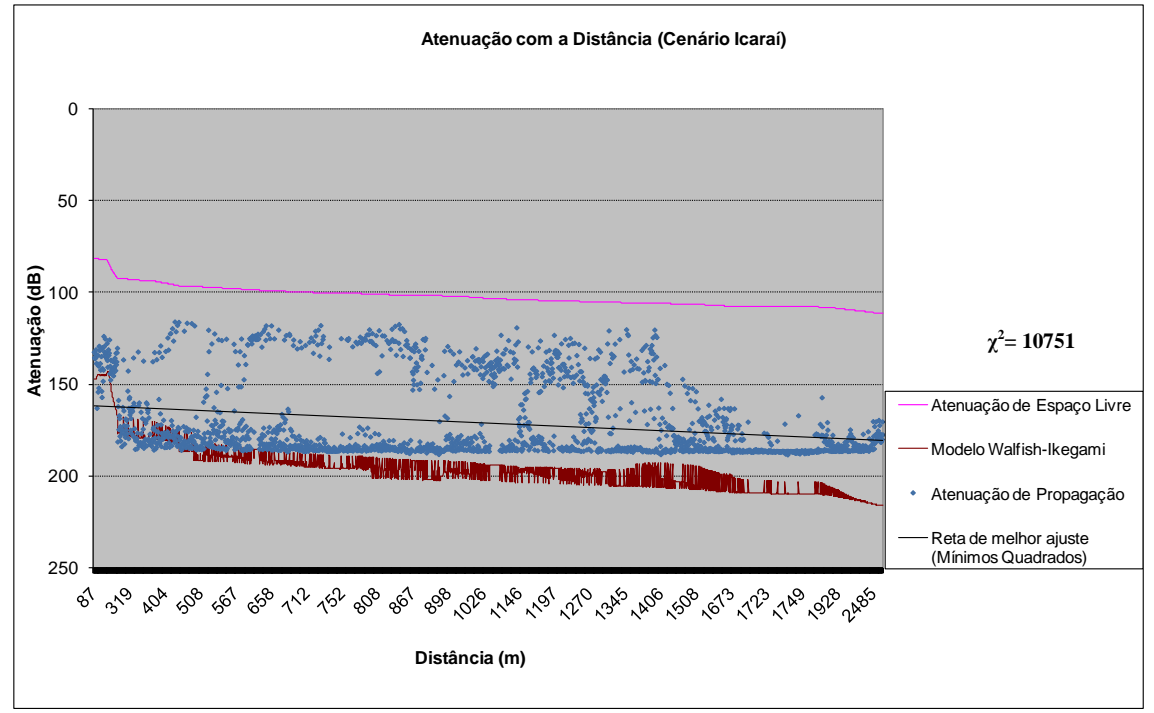

(d) Modelo de Walfish-Ikegami

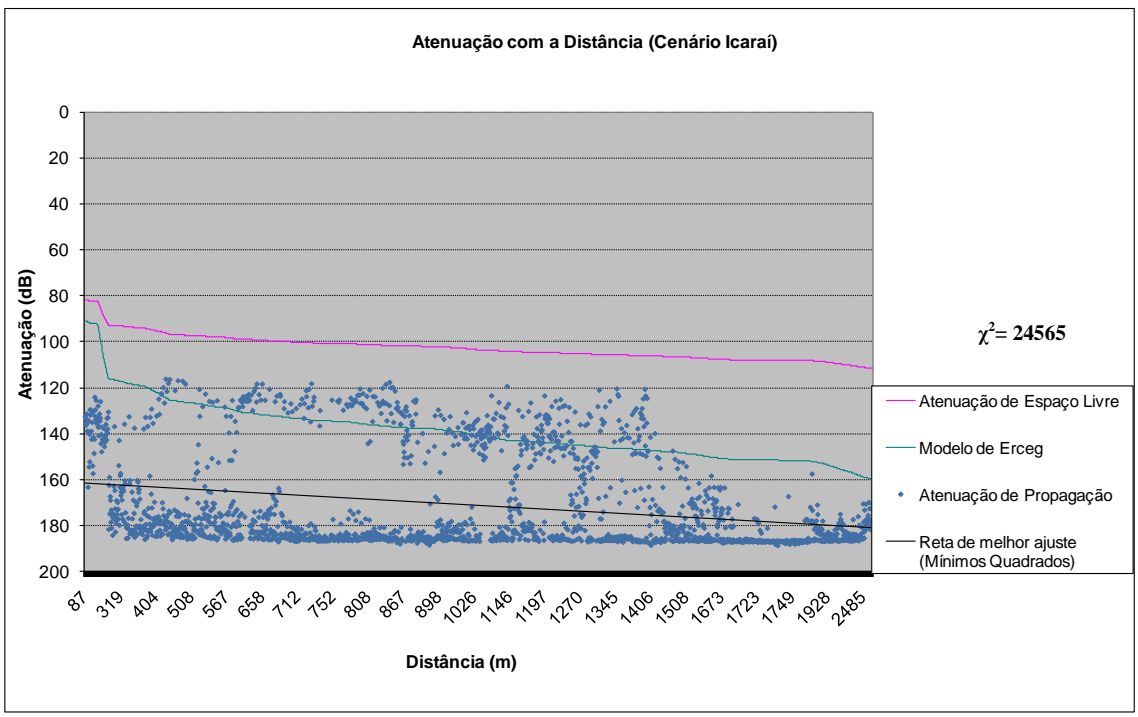

(e) Modelo de Erceg

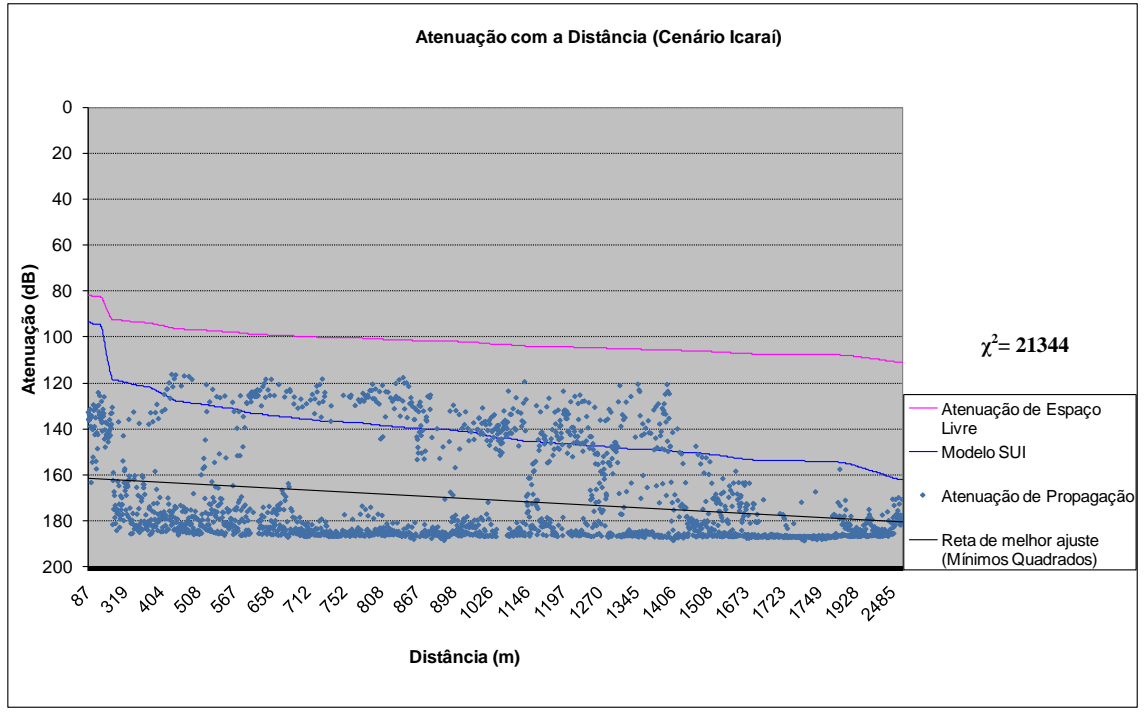

(f) Modelo de SUI

Figura 5.55 – Comparação entre os modelos teóricos e os valores medidos (Cenário Icaraí)

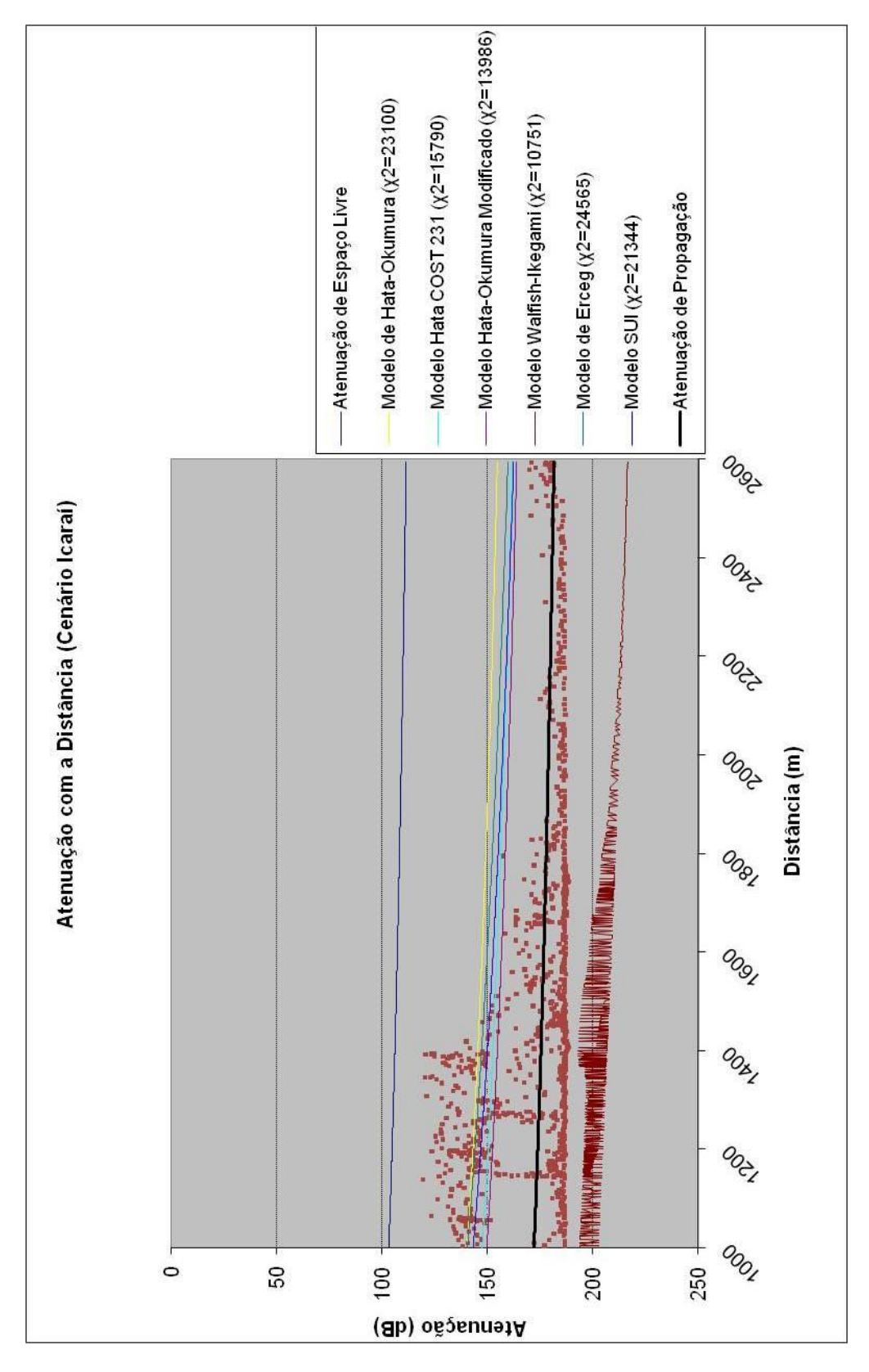

**MODELO MAIS ADERENTE: WALFISH-IKEGAMI**

Figura 5.56 – Atenuação com a Distância (Cenário Icaraí) – Comparação entre os

modelos

### **6 Conclusão**

A demanda pelos novos serviços de comunicações em banda larga sem fio caracteriza-se pela alta demanda de recursos, mobilidade, agilidade e a consequente qualidade no serviço prestado. A evolução do padrão IEEE 802.16, que é de interesse especial para este trabalho, proporciona acessos em banda larga tanto em áreas rurais quanto em metropolitanas, a grandes distâncias e com altas taxas de transmissão, até 75 Mbps. Este trabalho teve seu foco para a moderna tecnologia WiMAX, que utiliza frequências mais altas que o sistema de telefonia celular.

As recentes tecnologias de banda larga apresentam características que devem ser analisadas e configuradas de acordo com tipo de cenário onde vai ser implantada. O planejamento do sistema e a análise dos parâmetros de propagação devem ser feitos com base na predição do valor médio do sinal recebido, e na sua variabilidade. Além disso, torna-se necessário estimar a área de cobertura, através de modelo de previsão, de acordo com as características do ambiente e do tipo de transmissão a ser realizada.

Foi estabelecido, como objetivo a ser atingido neste trabalho, a avaliação do comportamento de uma onda portadora na faixa típica de operação dos Sistemas WiMAX (3,5 GHz), contínua no tempo (CW), propagando-se num cenário urbano denso, mediante a realização de medidas experimentais para fins de comparação dos resultados obtidos com os modelos de previsão de cobertura.

O cenário escolhido para a realização das medições foi o bairro de Icaraí, na cidade de Niterói, não só pelas suas características de densidade de prédios e populacional, como também, pela sua potencialidade para consumo, pelas pessoas (incidência das classes A e B), de produtos que necessitem de conexão através de tecnologias sem fio, como WiMAX.

Em termos de análise conclusiva, na avaliação das medidas aquisitadas nos subcenários (setores) sob condição NLOS (sem linha de visada), que foram predominantes no bairro de Icaraí, em função da localização da antena transmissora e das rotas de medição traçadas, pôde-se verificar que o modelo de Walfish-Ikegami foi o que apresentou melhor aderência às curvas de atenuação da potência recebida (em dBm) com a distância.

Nos sub-cenários de transmissão sob condição LOS (com linha de visada), os modelos Hata COST 231 e SUI apresentaram uma melhor aderência.

Avaliando-se o cenário resultante da integração dos sub-cenários na faixa de 0 a 1 km e na faixa de 1 a 3 km, o modelo de Hata-Okumura Modificado foi o mais aderente.

Na avaliação global de todo cenário Icaraí, o modelo Walfish-Ikegami apresentou a melhor resposta de acordo com as medições realizadas.

Pelo que foi exposto anteriormente, conclui-se que não existe um modelo de previsão de cobertura único a ser aplicado em um determinado cenário, mas sim a composição de vários modelos que devem ser cuidadosamente escolhidos e testados em função das características dos sub-cenários específicos que compõem o cenário.

Como contribuição para a ciência e para a engenharia de telecomunicações, após realizar um completo e exaustivo ciclo de pesquisas científicas, isto é, estudo dos modelos de previsão de cobertura – simulação computacional - realização de medidas experimentais e interpretação das medidas, neste trabalho o autor define, com elevado grau de confiabilidade, os modelos de previsão de cobertura que poderão ser utilizados no planejamento da implantação dos Sistemas WiMAX, na faixa de 3,5 GHz, no bairro de Icaraí, na cidade de Niterói, ou em qualquer outra área, bairro, cidade ou região que tenha morfologia semelhante.

#### **6.1 Sugestão para Trabalhos Futuros**

Apresenta-se, como sugestão para trabalhos futuros, a:

- 1. Avaliação do comportamento estatístico do canal para verificação dos efeitos dos desvanecimentos lento e rápido, o que permitirá a caracterização do canal com identificação dos seus parâmetros mais importantes;
- 2. Avaliação de outros modelos de previsão de cobertura que não foram abordados neste trabalho, como os modelos de Walfish-Bertoni e Sakagami-Kuboi, pois ambos costumam apresentar boa resposta na condição sem visada direta e consideram o ângulo de chegada no receptor para determinar a atenuação com a distância;
- 3. Realização das medições no mesmo cenário de Icaraí, mas em diferentes condições (clima chuvoso, tráfego intenso, período noturno, diferentes alturas de transmissão etc.);
- 4. Realização de medições em banda larga, para fins de caracterização do canal de forma mais abrangente e completa.

## **7 Referências Bibliográficas**

[1] Hemsi, C., WiMAX – O caminho para a banda larga pessoal, Promon Business & Technology Review, 2007.

[2] Randy H. Katz, Adaptation and mobility in wireless information systems, IEEE Personal Communications Magazine, 102–117, 1994.

[3] Eklund, C., Marks, R. B., Stanwood, K.L., Wang, S., "IEEE Standard 802.16: A Technical Overview of the WirelessMAN Air Interface for Broadband Wireless Access", IEEE 802.16 – 02/05, Junho, 2002.

[4] IEEE – Supplement to Standard for Telecommunications and Informations Exchange Between Systems – LAN/MAN Specific Requirements – Part 11: Wireless MAC and PHY Specifications: High Speed Physical Layer in the 5 GHz, Julho, 1999.

[5] IEEE Standard for Telecommunications and Information Exchange Between Systems – LAN/MAN Specific Requirements – Part 11: Wireless LAN Medium Access Control (MAC) and Physical Layer (PHY) Specifications – Further Higher-Speed Physical Layer Extension in the 2.4 GHz Band, Junho, 2003.

[6] IEEE 802.16, IEEE Standard for Local and Metropolitan Area Networks – Part 16: Air Interface for Fixed Broadband Wireless Access Systems, IEEE Std. 802.16  $-2001.$ 

[7] IEEE 802.16a-2003, Air Interface for Fixed Broadband Wireless Access Systems Part A: Systems between 2-11 GHz, Abril, 2003.

[8] IEEE Standard 802.16-2004, IEEE Standard for Local and metropolitan area networks Part 16: Air Interface for Fixed Broadband Wireless Access Systems, Maio, 2004.

[9] IEEE Standard 802.16e, Air Interface for Fixed and Mobile Broadband Wireless Access Systems, 2005.

[10] Erceg, V., Hari, K.V.S., Smith, M.S. et al., "Channel Models for Fixed Wireless Applications", IEEE 802.16.3c-01/29r4, Julho, 2001.

[11] Hata, M., "Empirical Formula for Propagation Loss in Land Mobile Radio Service," IEEE Transactions on Vehicular Technology, Vol. 29, 3, 1980.

[12] Abhayawardhana, V., Wassell, I., Crosby, D., "Comparison of Empirical Propagation Path Loss Models for Fixed Wireless Access Systems", Dezembro, 2003.

[13] Yonezawa, K., Maeyama, T., Iwai, H., Harada, H., "Path Loss Measurement in 5 GHz Macro Cellular Systems and Consideration of Extending Existing Path Loss Prediction Methods", IEEE Communications Society, WCNC 2004.

[14] Javornik, T., Kandu, G., Hrovat, "Comparison of WiMAX coverage at 450MHz and 3.5GHz", 7º COST 290 Management Committee and Technical Meeting, Setembro, 2006.

[15] Milanovic, J., Rimac-Drlje, S., Bejuk, K., "Comparison of Propagation Models Accuracy for WiMAX on 3.5 GHz", 2007.

[16] Ramachandran, S., "Link Adaptation Algorithm and Metric for IEEE Standard 802.16", M.Sc. Thesis, Virginia Polytechnic Institute and State University, 2004.

[17] Prasad, R., Van Nee, R., "OFDM for Wireless Multimidia Communications". Artech House, 2000.

[18] Rappaport, T. S., "Wireless Communications: Principles and Practice", New Jersey: Prentice-Hall, 1996.

[19] Bahai, A.R., Saltzberg, B.R., "Multi-Carrier Digital Communications - Theory and Applications of OFDM", Kluwer Academic, 1999.

[20] Chang, R. W., Gibby, R. A., "A Theoretical Study of an Orthogonal Multiplexing Data Transmission Scheme". IEEE Trans. on. Communications, 16, 1968.

[21] Bertoni, H. L., "Radio Propagation for Modern Wireless Systems", Upper Saddle River, NJ, Prentice Hall PTR, 2000.

[22] Parsons, J. D., "The Mobile Radio Propagation Channel," John Wiley & Sons, Pentech Press, London, UK, 1992.

[23] Sklar, B., Digital Communications – Fundamental and Applications, Prentice Hall, 1988.

[24] Yacoub, M.D., "Foundations of Mobile Radio Engineering", CRC Press, Boca Raton, FL, USA, 1993.

[25] Haykin, S., Communication System,  $4^a$  ed., John Wiley, 2001.

[26] Peled, A., Ruiz, A., "Frequency Domain Data Transmission using Computational Complexity Algorithms", Denver, 1980. Proc. IEEE Conf. Acoust., Speech, Signal Processing.

[27] Weinstein, S. B., Ebert, P. M., "Data Transmission by Frequency Division Multiplexing Using the Discrete Fourier Transform", IEEE Transactions on Communication Technology, New Jersey, 1971.

[28] Anderson, H., "Fixed broadband wireless system design". John Wiley & C Chicago, USA, 2003.

[29] Okumura Y., Ohmori E., Kawano T., Fukuda K., "Field Strength and its Variability in the VHF and UHF Land Mobile Radio Services", Review Elec. Commum. Labs, 16, 1968.

[30] COST Action 231, Digital mobile radio towards future generation systems, final report, tech. rep., European Communities, EUR 18957, 1999.

[31] Walfish, J., Bertoni, H.L., "A Theoretical Model of UHF Propagation in Urban Environments", IEEE Transactions on Antennas and Propagation, Vol.36, 12, 1988.

[32] Lee, W. C. Y., "Mobile Cellular Telecommunications". McGraw-Hill International Editions, 1995.

# **8 Apêndice**

- Programa para aquisição dos dados no analisador de espectro

```
clear Matriz;
clear relogio;
clear tempo;
k = 1;
for i = 13:100j = num2str(i);t= relógio;
  name = ['C:\Documents and Settings\SignatureUser\Desktop\MEDIDAS\14_12_2008_faixa_estreita' j
'.txt'];
   while( etime(relógio,t) < 900 )
     if mod(round(etime(relógio,t)),10) == 1
         etime(relógio,t)
         20*log10(mean(abs(Signature_IQ_Data)))
      end
      pause(1);
     Signature_Control('StartSweep');
      if strcmp(Signature_Setup_Data.Handshake,'on')
         while Signature_Setup_Data.DataReady ~= 1 
           pause(0.01);
         end
      end
     tempo(k,:) = relógio;Matrix(k,:) = [tempo(k,:) \text{ Signature\_IQ\_Data}];k = k + 1; end
   var = 'Inicio de gravacao'
   dlmwrite(name, Matriz);
   var = 'Fim de gravacao' 
  k = 1:
end
```
#### - Programa para processamento dos dados coletados

```
clear;
clc;
cont=0;
A= dlmread('C:\Documents and Settings\66961\Desktop\Final\Medidas\14_12_2008_faixa_estreita1.txt');
B= dlmread('C:\Documents and Settings\66961\Desktop\Final\Medidas\14_12_2008_faixa_estreita2.txt');
C= dlmread('C:\Documents and Settings\66961\Desktop\Final\Medidas\14_12_2008_faixa_estreita3.txt');
D= dlmread('C:\Documents and Settings\66961\Desktop\Final\Medidas\14_12_2008_faixa_estreita4.txt');
E= dlmread('C:\Documents and Settings\66961\Desktop\Final\Medidas\14_12_2008_faixa_estreita5.txt');
dados=[A
         B
         C
         D
         E];
x=size(dados,1);l=length(dados);
  for p=1:x cont=cont+1;
     pot= 20.*log10(abs(dados(p,1500:l-1500)));
    median = mean(pot);
    desvio = std(pot);
```

```
 saida= [round(dados(p,1:6)) media desvio];
 Matriz(cont,:)=saida;
```
end

dlmwrite('C:\Documents and Settings\66961\Desktop\Final\Medidas\Matriz.csv',Matriz);

#### - Programa para simulação do Modelo de Hata-Okumura

clear; clc; %Modelo de Hata-Okumura %frequencia de operaçao: entre 150MHz e 3000MHz f=3410; %distancia variando entre o receptor e a BS de 1 a 20km d=0:1:20; %altura receptor: entre 1 e 10m  $hr=1.5$ ; %altura BS: entre 30 e 200m  $hb=30$ : %switch menu ('Escolha o tipo de Ambiente:','Urbano: Grandes cidades, com muitos predios','Urbano: Pequenas e medias cidades','Suburbana: cidades com poucos predios','Rural: regiao com pouca obstruçao') %case 1 %fator de correçao do receptor %if f<300 % ahr= $8.29.*(\log(1.54.*hr))^2-1.1;$  %else ahr1=3.20\*(log(11.75\*hr))^2-4.97; % end %Path Loss PL1=69.55+26.16\*log(f) - 13.82\*log(hb)+(44.9 - (6.55\*log(hb)))\*log(d) - ahr1; %case 2 ahr2= $(1.11.*log(f)-0.7).*hr-(1.56.*log(f)-0.8);$  %Path Loss PL2=69.55 + 26.16\*log(f) - 13.82\*log(hb) + (44.9 - (6.55\*log(hb)))\*log(d) - ahr2; %case 3 %Path Loss asuburb= $-2^*((\log(f/28))^2)$ -5.4; PL3=69.55+26.16\*log(f)-13.82\*log(hb)+(44.9-(6.55\*log(hb)))\*log(d)+asuburb; %case 4 %Path Loss arural=-4.78\*((log(f))^2)+18.33\*log(f)-40.94; PL4=69.55+26.16\*log(f) - 13.82\*log(hb)+(44.9 - (6.55\*log(hb)))\*log(d) + arural; %end Terreno1='Urbano: Grandes cidades, com muitos prédios' Terreno2='Urbano: Pequenas e médias cidades' Terreno3='Suburbana: cidades com poucos prédios' Terreno4='Rural: região com pouca obstrução' figure; semilogx(d,-PL1,'--k',d,-PL2,'-.b',d,-PL3,':r',d,-PL4,'m'); title('Modelo de Hata Okumura','FontSize',12) xlabel('Distância (km)','FontSize',12) ylabel('Potência (dBm)','FontSize',12) xlim([0 20]) legend(Terreno1,Terreno2,Terreno3,Terreno4,1) grid

- Programa para simulação do Modelo de Hata COST 231

clear; clc; %Modelo de Hata para PCS (COST 231) %frequencia de operaçao: entre 150MHz e 2000MHz f=3410; %distancia variando de 1 a 20km entre o receptor e a BS d=0:1:20; %altura receptor: entre 1 e 10m  $hr=1.5$ ; %altura BS: entre 30 e 200m h $b=40$ : %switch menu ('Escolha o tipo de Ambiente:','Urbano: Grandes cidades, com muitos predios','Urbano: Pequenas e medias cidades','Suburbana: cidades com poucos predios','Rural: regiao com pouca obstruçao') %case 1 %fator de correçao do receptor  $cf = 3$ : %if f<300 % ahr= $8.29*(\log 10(1.54*hr))^2-1.1;$  %else ahr1=3.20\*(log10(11.75\*hr))^2-4.97; % end %Path Loss PL1=46.3 + 33.9\*log10(f) - 13.82\*log10(hb) + (44.9 - (6.55\*log10(hb)))\*log10(d) - ahr1 + cf; %case 2  $cf=0$ ; ahr2= $(1.11*log10(f)-0.7)*hr-(1.56*log10(f)-0.8);$  %Path Loss  $PL2=46.3 + 33.9*log10(f) - 13.82*log10(hb) + (44.9 - (6.55*log10(hb)))*log10(d) -ahr2 + cf;$  %case 3 cf=0; %Path Loss asuburb=-2\*(log10(f/28))^2-5.4;  $PL3=46.3 + 33.9*log10(f) - 13.82*log10(h) + (44.9 - (6.55*log10(h)))*log10(d) + cf + asuburb;$  %case 4 cf=0; %Path Loss arural=-4.78.\*(log10(f))^2-18.33.\*log10(f)-40.94;  $PL4=46.3 + 33.9*log10(f) - 13.82*log10(hb) + (44.9 - (6.55*log10(hb)))*log10(d) + cf + arural;$  %end Terreno1='Urbano: Grandes cidades, com muitos prédios' Terreno2='Urbano: Pequenas e médias cidades' Terreno3='Suburbana: cidades com poucos prédios' Terreno4='Rural: região com pouca obstrução' figure; semilogx(d,-PL1,'--k',d,-PL2,'-.b',d,-PL3,':r',d,-PL4,'m'); title('Modelo de Hata COST 231','FontSize',12) xlabel('Distância(km)','FontSize',12) ylabel('Potência(dBm)','FontSize',12) legend(Terreno1,Terreno2,Terreno3,Terreno4,1) xlim([0 20]) grid

- Programa para simulação do Modelo de Hata-Okumura Modificado

clear; clc; %Modelo de Hata-Okumura Modificado

%frequencia de operaçao: entre 150MHz e 3000MHz f=3410; %distancia variando entre o receptor e a BS de 1 a 20km  $d=1:1:20;$ %altura receptor: entre 1 e 10m  $hr=1.5$ ; %altura BS: entre 30 e 200m hb=30; %Funçoes de transiçao  $f1=(300^{\circ}4)/((f^{\circ}4)+(300^{\circ}4))$  $f2=(f^{\wedge}4)/((f^{\wedge}4)+(300^{\wedge}4))$ %Fator de curvatura da terra  $%$ sks=(27+(f/230))\*log((17\*(hb+20)/(17\*(hb+20)+d^2)))+1.3-((f-55)/750);  $sks=0$ %switch menu ('Escolha o tipo de Ambiente:','Urbano: Grandes cidades, com muitos predios','Urbano: Pequenas e medias cidades','Suburbana: cidades com poucos predios','Rural: regiao com pouca obstruçao') %case 1 %fator de correçao do receptor %if f<300 ahr=8.29. $*(log10(1.54.*hr))^2$ -1.1; %else f>300 ahr1=3.20\*(log10(11.75\*hr))^2-4.97; % end %Path Loss PL1=69.55 + 26.16\*log10(f) - 13.82\*log10(hb) + (44.9 - (6.55\*log10(hb)))\* log10(d) - ahr1; %case 2 ahr2= $(1.11.*log10(f)-0.7).*hr-(1.56.*log10(f)-0.8);$  %Path Loss PL2=69.55 + 26.16\*log10(f) - 13.82\*log10(hb) + (44.9 - (6.55\*log10(hb)))\* log10(d) - ahr2; %case 3 %Path Loss asuburb=-2\*(( $log10(f/28)$ )^2)-5.4;  $PL3=69.55 + 26.16*log10(f) - 13.82*log10(hb) + (44.9 - (6.55*log10(hb))) * log10(d) + asuburb;$  %case 4 %Path Loss arural=-4.78\*(( $log10(f)$ )^2)-18.33\*log10(f)-40.94;  $PL4=69.55 + 26.16*log10(f) - 13.82*log10(hb) + (44.9 - (6.55*log10(hb))) * log10(d) + arural;$  %end %U =0 cidade pequena/média  $U = 1$  % cidade grande  $Ur = 1$ % Ur – 0 = área aberta (rural),  $0.5$  = suburbana, 1 = area urbana. %Fator de correçao para areas rurais/suburbanas s0=(1-Ur)\*((1-2\*Ur)\*(PL4-PL1)+4\*Ur\*(PL3-PL1)) %Fator de correçao da altura da antena movel  $ax=(1-U)*ahr2*hr+U*(ahr*hr*f1+ahr1*hr*f2)$  %Porcentagem de predios sobre o terreno (entre 3 e 50%) b0=25\*log(50)-30 PL01=PL1+s0+ax+sks+b0; PL02=PL2+s0+ax+sks+b0; PL03=PL3+s0+ax+sks+b0; PL04=PL4+s0+ax+sks+b0; Terreno1='Urbano: Grandes cidades, com muitos prédios' Terreno2='Urbano: Pequenas e médias cidades' Terreno3='Suburbana: cidades com poucos prédios' Terreno4='Rural: região com pouca obstrução' figure; semilogx(d,-PL01,'--k',d,-PL02,'-.b',d,-PL03,':r',d,-PL04,'m'); title('Modelo de Hata Okumura Modificado','FontSize',12)

xlabel('Distância(km)','FontSize',12) ylabel('Potência(dBm)','FontSize',12) xlim([0 20]) legend(Terreno1,Terreno2,Terreno3,Terreno4,1) grid

#### - Programa para simulação do Modelo de Walfish-Ikegami

clear; clc; %Modelo de Walfish-Ikegami - Aplicável em macro-células ou microcelulas, ambientes urbanos ou suburbanos. Boa predição para regiões com alta densidade de prédios %frequencia de operaçao: entre 800MHz e 2000MHz f=3410; %distancia variando de 0.2 a 20km entre o receptor e a BS d=0:1:20; %altura receptor: entre 1 e 3m  $hm=1.5$ ; %altura BS: entre 4 e 50m  $hb=50$ : %altura média dos prédios(m) (caso desconhecido= 3m X numero de andares)  $ht = 30$ : %largura da rua (m) onde o móvel está localizado (20 a 50m) (w=b/2) w=20; %distância entre os centros dos prédios (m) b=40; %altura da antena acima da altura média dos prédios (m) deltahb=hb-ht; %altura média dos prédios acima da altura da antena do móvel (m) deltahm=ht-hm; %fi=angulo entre a onda incidente no móvel e o eixo central da rua onde o móvel esta localizado fi=60; if fi<35 Lori= $-10+0.354*$ fi; elseif fi<55 Lori=2.5+0.075\*(fi-35); else Lori=4-0.11\*(fi-55); end %Atenuação no espaço livre Lo=32.4+20.\*log10(d)+20.\*log10(f); %Perda por difraçao no topo dos predios Lrts=-16.9-10\*log10(w)+10\*log10(f)+20\*log(deltahm)+Lori; if L $rts \geq 0$  Lrts=Lrts; else Lrts=0; end if deltahb>0 Lbsh= $-18*log10(1+delta)$ ; else Lbsh=0; end %Ka representa o aumento da atenuação quando a estaçao movel estiver abaixo dos predios if deltahb>=0  $Ka=54$ : elseif d>=0.5 Ka=54-0.8\*deltahb; else

end

%Kd controla a dependencia entre a perda por difraçao em multiplos obstaculos e a distancia if deltahb>=0

 $Kd=18$ ;

else

Kd= $18-15*(delta/ht)$ ;

end

%Kf controla a dependencia entre a perda por difraçao em multiplos obstaculos e a frequencia %switch menu ('Escolha o Ambiente:','Cidades de tamanho medio e areas suburbanas com moderada densidade de vegetaçao','Grandes metropoles')

% case 1

Kf1=-4+0.7\*( $(f/925)$ -1); % case 2  $Kf2=-4+1.5*(f/925)-1$ : %end

%Perda por difração em múltiplos obstáculos entre a estação base e o móvel Lmds1=Lbsh+Ka+Kd\*log10(d)+Kf1\*log10(f)-9\*log10(b); Lmds2=Lbsh+Ka+Kd\*log10(d)+Kf2\*log10(f)-9\*log10(b); %Path Loss PL1=Lo+Lrts+Lmds1; PL2=Lo+Lrts+Lmds2; Terreno1='Área médias e suburbanas com moderada vegetação' Terreno2='Grandes metrópoles' figure; semilogx(d,-PL1,'k',d,-PL2,'-.b'); title('Modelo de Walfish-Ikegami','FontSize',12) xlabel('Distância(km)','FontSize',12) ylabel('Potência(dBm)','FontSize',12) legend(Terreno1,Terreno2,1) xlim([0 20]) grid

#### - Programa para simulação do Modelo de Erceg

clear; clc; %Modelo de Erceg et al %frequencia de operaçao entre 1900MHz e 3500MHz f=3500; %ponto de referencia em relaçao a BS = 0.1 Km  $d0=0.1$ : %distancia variando de d0 a 20km d=d0:1:20; %altura receptor entre 2 e 10m  $hr=1.5$ ; %altura BS entre 10 e 80m  $hb=40$ : %comprimento de onde - em funçao da freq lambda=300000000/f; %teta=angulo de abertura da antena teta=30; %efeito de sombreamento: segue distr. normal s=0.64\*log(teta/360)+0.54\*(log(teta/360))^2; %switch menu ('Escolha o tipo de terreno:','Montanhosos com alta vegetaçao','Semiplano com media vegetaçao','Plano com baixa vegetaçao') %case 1 Terreno1='Montanhosos com alta vegetação' a1=4.6; b1=0.0075;

```
c1=12.6;
   %Xh = fator de correçao da altura da antena receptora
 Xh1=
-10.8*log10(hr/2000);
   %gama = expoente da atenuação de propagaçao
 gama1=a1
-b1*hb+c1/hb;
%case 2
Terreno2='Semiplano com media vegetação'
   a2=4;
   b2=0.0065;
   c2=17.1;
   %Xh = fator de correçao da altura da antena receptora
 Xh2=
-10.8*log10(hr/2000);
   %gama = expoente da atenuação de propagaçao
 gama2=a2
-b2*hb+c2/hb;
%case 3
Terreno3='Plano com baixa vegetação'
   a3=3.6;
   b3=0.005;
  c3=20:
   %Xh = fator de correçao da altura da antena receptora
 Xh3=
-20.0*log10(hr/2000);
   %gama = expoente da atenuação de propagaçao
 gama3=a3
-b3*hb+c3/hb;
   %otherwise
   %display ('Valor invalido')
   %end
%Xf = fator de correçao de frequencia
Xf=6*log10(f/2000);
%gama = expoente da atenuação de propagaçao
%gama=a
-b.*hb+c./hb;
%A = atenuaçao de espaço livre
A=20*log10((4*pi*d0)/lambda);
PL1=A+10*gamma1*log10(d/d0);PL2=A+10*gamma2*log10(d/d0);PL3=A+10*gama3*log10(d/d0);
%figure;
semilogx(d,-PL1,'--k',d,-PL2,'-.b',d,-PL3,':r');
%axis([0 20 
-60 60])
title('Modelo de Erceg', 'FontSize', 12)
xlabel('Distância (km)','FontSize',12)
ylabel('Potência (dBm)', 'FontSize',12)
legend(Terreno1,Terreno2,Terreno3,1)
xlim([0 20])
grid
```
#### - Programa para simulação do Modelo de SUI

clear; clc; %Modelo de SUI %frequencia de operaçao entre 1900MHz e 3500MHz f=3410; %ponto de referencia em relaçao a BS = 0.1 Km  $d0=0.1$ : %distancia variando de d0 a 20km d=d0:1:20; %altura receptor entre 2 e 10m  $hr=1.5$ ; %altura BS entre 10 e 80m

h $h=40$ : %comprimento de onde - em funçao da freq lambda=300000000/f; %teta=angulo de abertura da antena teta=30; %efeito de sombreamento: segue distr. normal %s=0.64\*log(teta/360)+0.54\*(log(teta/360))^2; %switch menu ('Escolha o tipo de terreno:','Montanhosos com alta vegetaçao','Semiplano com media vegetaçao','Plano com baixa vegetaçao') %case 1 Terreno1='Montanhosos com alta vegetação' a1=4.6; b1=0.0075;  $c1=12.6$ ; %gama = expoente da atenuação de propagaçao gama $1=a1-b1*hb+c1/hb;$  $a1=4.6$  b1=0.0075  $c1=12.6$  $signal=0.57$ ; mi1=10.6; sigmapadrao1=2.3; %case 2 Terreno2='Semiplano com media vegetação'  $a2=4$ ; b2=0.0065  $c2=17.1$  %gama = expoente da atenuação de propagaçao gama2=a2-b2\*hb+c2/hb; sigma2=0.75; mi2=9.6; sigmapadrao2=3; %case 3 Terreno3='Plano com baixa vegetação' a3=3.6; b3=0.005;  $c3=20$ : %gama = expoente da atenuação de propagaçao gama3=a3-b3\*hb+c3/hb; sigma3=0.59; mi3=8.2; sigmapadrao3=1.6; %otherwise %display ('Valor invalido') %end %Xh = fator de correçao da altura da antena receptora Xh1=-10.8\*log10(hr/2); Xh2=-10.8\*log10(hr/2); Xh3=-20.0\*log10(hr/2); %s fator utilizado para calcular o desvanecimento devido a árvores(vale entre 8,2 a 10,6dB) s1=sigma1\*(mi1+sigmapadrao1); s2=sigma2\*(mi2+sigmapadrao2); s3=sigma3\*(mi3+sigmapadrao3); %Xf = fator de correçao de frequencia Xf=6\*log10(f/2000); %gama = expoente da atenuação de propagaçao %gama=a-b.\*hb+c./hb;  $% A =$ atenuação de espaço livre A=20\*log10((4\*pi\*d0)/lambda); %PL1=A+10\*gama1\*log10(d/d0);

```
%PL2=A+10*gama2*log10(d/d0);
%PL3=A+10*gama3*log10(d/d0);
PL1=A+10*gamma1*log10(d/d0)+Xf+Xh1+s1;PL2=A+10*gama2*log10(d/d0)+Xf+Xh2+s2;
PL3=A+10*gama3*log10(d/d0)+Xf+Xh3+s3;
figure;
semilogx(d,-PL1,'-.k',d,-PL2,'b',d,-PL3,':k');
title('Modelo de SUI'
,'FontSize',12)
xlabel('Distância(km)', 'FontSize',12)
ylabel('Potência(dBm)','FontSize',12)
legend(Terreno1,Terreno2,Terreno3,1)
xlim([0 20])
grid
```
# **Livros Grátis**

( <http://www.livrosgratis.com.br> )

Milhares de Livros para Download:

[Baixar](http://www.livrosgratis.com.br/cat_1/administracao/1) [livros](http://www.livrosgratis.com.br/cat_1/administracao/1) [de](http://www.livrosgratis.com.br/cat_1/administracao/1) [Administração](http://www.livrosgratis.com.br/cat_1/administracao/1) [Baixar](http://www.livrosgratis.com.br/cat_2/agronomia/1) [livros](http://www.livrosgratis.com.br/cat_2/agronomia/1) [de](http://www.livrosgratis.com.br/cat_2/agronomia/1) [Agronomia](http://www.livrosgratis.com.br/cat_2/agronomia/1) [Baixar](http://www.livrosgratis.com.br/cat_3/arquitetura/1) [livros](http://www.livrosgratis.com.br/cat_3/arquitetura/1) [de](http://www.livrosgratis.com.br/cat_3/arquitetura/1) [Arquitetura](http://www.livrosgratis.com.br/cat_3/arquitetura/1) [Baixar](http://www.livrosgratis.com.br/cat_4/artes/1) [livros](http://www.livrosgratis.com.br/cat_4/artes/1) [de](http://www.livrosgratis.com.br/cat_4/artes/1) [Artes](http://www.livrosgratis.com.br/cat_4/artes/1) [Baixar](http://www.livrosgratis.com.br/cat_5/astronomia/1) [livros](http://www.livrosgratis.com.br/cat_5/astronomia/1) [de](http://www.livrosgratis.com.br/cat_5/astronomia/1) [Astronomia](http://www.livrosgratis.com.br/cat_5/astronomia/1) [Baixar](http://www.livrosgratis.com.br/cat_6/biologia_geral/1) [livros](http://www.livrosgratis.com.br/cat_6/biologia_geral/1) [de](http://www.livrosgratis.com.br/cat_6/biologia_geral/1) [Biologia](http://www.livrosgratis.com.br/cat_6/biologia_geral/1) [Geral](http://www.livrosgratis.com.br/cat_6/biologia_geral/1) [Baixar](http://www.livrosgratis.com.br/cat_8/ciencia_da_computacao/1) [livros](http://www.livrosgratis.com.br/cat_8/ciencia_da_computacao/1) [de](http://www.livrosgratis.com.br/cat_8/ciencia_da_computacao/1) [Ciência](http://www.livrosgratis.com.br/cat_8/ciencia_da_computacao/1) [da](http://www.livrosgratis.com.br/cat_8/ciencia_da_computacao/1) [Computação](http://www.livrosgratis.com.br/cat_8/ciencia_da_computacao/1) [Baixar](http://www.livrosgratis.com.br/cat_9/ciencia_da_informacao/1) [livros](http://www.livrosgratis.com.br/cat_9/ciencia_da_informacao/1) [de](http://www.livrosgratis.com.br/cat_9/ciencia_da_informacao/1) [Ciência](http://www.livrosgratis.com.br/cat_9/ciencia_da_informacao/1) [da](http://www.livrosgratis.com.br/cat_9/ciencia_da_informacao/1) [Informação](http://www.livrosgratis.com.br/cat_9/ciencia_da_informacao/1) [Baixar](http://www.livrosgratis.com.br/cat_7/ciencia_politica/1) [livros](http://www.livrosgratis.com.br/cat_7/ciencia_politica/1) [de](http://www.livrosgratis.com.br/cat_7/ciencia_politica/1) [Ciência](http://www.livrosgratis.com.br/cat_7/ciencia_politica/1) [Política](http://www.livrosgratis.com.br/cat_7/ciencia_politica/1) [Baixar](http://www.livrosgratis.com.br/cat_10/ciencias_da_saude/1) [livros](http://www.livrosgratis.com.br/cat_10/ciencias_da_saude/1) [de](http://www.livrosgratis.com.br/cat_10/ciencias_da_saude/1) [Ciências](http://www.livrosgratis.com.br/cat_10/ciencias_da_saude/1) [da](http://www.livrosgratis.com.br/cat_10/ciencias_da_saude/1) [Saúde](http://www.livrosgratis.com.br/cat_10/ciencias_da_saude/1) [Baixar](http://www.livrosgratis.com.br/cat_11/comunicacao/1) [livros](http://www.livrosgratis.com.br/cat_11/comunicacao/1) [de](http://www.livrosgratis.com.br/cat_11/comunicacao/1) [Comunicação](http://www.livrosgratis.com.br/cat_11/comunicacao/1) [Baixar](http://www.livrosgratis.com.br/cat_12/conselho_nacional_de_educacao_-_cne/1) [livros](http://www.livrosgratis.com.br/cat_12/conselho_nacional_de_educacao_-_cne/1) [do](http://www.livrosgratis.com.br/cat_12/conselho_nacional_de_educacao_-_cne/1) [Conselho](http://www.livrosgratis.com.br/cat_12/conselho_nacional_de_educacao_-_cne/1) [Nacional](http://www.livrosgratis.com.br/cat_12/conselho_nacional_de_educacao_-_cne/1) [de](http://www.livrosgratis.com.br/cat_12/conselho_nacional_de_educacao_-_cne/1) [Educação - CNE](http://www.livrosgratis.com.br/cat_12/conselho_nacional_de_educacao_-_cne/1) [Baixar](http://www.livrosgratis.com.br/cat_13/defesa_civil/1) [livros](http://www.livrosgratis.com.br/cat_13/defesa_civil/1) [de](http://www.livrosgratis.com.br/cat_13/defesa_civil/1) [Defesa](http://www.livrosgratis.com.br/cat_13/defesa_civil/1) [civil](http://www.livrosgratis.com.br/cat_13/defesa_civil/1) [Baixar](http://www.livrosgratis.com.br/cat_14/direito/1) [livros](http://www.livrosgratis.com.br/cat_14/direito/1) [de](http://www.livrosgratis.com.br/cat_14/direito/1) [Direito](http://www.livrosgratis.com.br/cat_14/direito/1) [Baixar](http://www.livrosgratis.com.br/cat_15/direitos_humanos/1) [livros](http://www.livrosgratis.com.br/cat_15/direitos_humanos/1) [de](http://www.livrosgratis.com.br/cat_15/direitos_humanos/1) [Direitos](http://www.livrosgratis.com.br/cat_15/direitos_humanos/1) [humanos](http://www.livrosgratis.com.br/cat_15/direitos_humanos/1) [Baixar](http://www.livrosgratis.com.br/cat_16/economia/1) [livros](http://www.livrosgratis.com.br/cat_16/economia/1) [de](http://www.livrosgratis.com.br/cat_16/economia/1) [Economia](http://www.livrosgratis.com.br/cat_16/economia/1) [Baixar](http://www.livrosgratis.com.br/cat_17/economia_domestica/1) [livros](http://www.livrosgratis.com.br/cat_17/economia_domestica/1) [de](http://www.livrosgratis.com.br/cat_17/economia_domestica/1) [Economia](http://www.livrosgratis.com.br/cat_17/economia_domestica/1) [Doméstica](http://www.livrosgratis.com.br/cat_17/economia_domestica/1) [Baixar](http://www.livrosgratis.com.br/cat_18/educacao/1) [livros](http://www.livrosgratis.com.br/cat_18/educacao/1) [de](http://www.livrosgratis.com.br/cat_18/educacao/1) [Educação](http://www.livrosgratis.com.br/cat_18/educacao/1) [Baixar](http://www.livrosgratis.com.br/cat_19/educacao_-_transito/1) [livros](http://www.livrosgratis.com.br/cat_19/educacao_-_transito/1) [de](http://www.livrosgratis.com.br/cat_19/educacao_-_transito/1) [Educação - Trânsito](http://www.livrosgratis.com.br/cat_19/educacao_-_transito/1) [Baixar](http://www.livrosgratis.com.br/cat_20/educacao_fisica/1) [livros](http://www.livrosgratis.com.br/cat_20/educacao_fisica/1) [de](http://www.livrosgratis.com.br/cat_20/educacao_fisica/1) [Educação](http://www.livrosgratis.com.br/cat_20/educacao_fisica/1) [Física](http://www.livrosgratis.com.br/cat_20/educacao_fisica/1) [Baixar](http://www.livrosgratis.com.br/cat_21/engenharia_aeroespacial/1) [livros](http://www.livrosgratis.com.br/cat_21/engenharia_aeroespacial/1) [de](http://www.livrosgratis.com.br/cat_21/engenharia_aeroespacial/1) [Engenharia](http://www.livrosgratis.com.br/cat_21/engenharia_aeroespacial/1) [Aeroespacial](http://www.livrosgratis.com.br/cat_21/engenharia_aeroespacial/1) [Baixar](http://www.livrosgratis.com.br/cat_22/farmacia/1) [livros](http://www.livrosgratis.com.br/cat_22/farmacia/1) [de](http://www.livrosgratis.com.br/cat_22/farmacia/1) [Farmácia](http://www.livrosgratis.com.br/cat_22/farmacia/1) [Baixar](http://www.livrosgratis.com.br/cat_23/filosofia/1) [livros](http://www.livrosgratis.com.br/cat_23/filosofia/1) [de](http://www.livrosgratis.com.br/cat_23/filosofia/1) [Filosofia](http://www.livrosgratis.com.br/cat_23/filosofia/1) [Baixar](http://www.livrosgratis.com.br/cat_24/fisica/1) [livros](http://www.livrosgratis.com.br/cat_24/fisica/1) [de](http://www.livrosgratis.com.br/cat_24/fisica/1) [Física](http://www.livrosgratis.com.br/cat_24/fisica/1) [Baixar](http://www.livrosgratis.com.br/cat_25/geociencias/1) [livros](http://www.livrosgratis.com.br/cat_25/geociencias/1) [de](http://www.livrosgratis.com.br/cat_25/geociencias/1) [Geociências](http://www.livrosgratis.com.br/cat_25/geociencias/1) [Baixar](http://www.livrosgratis.com.br/cat_26/geografia/1) [livros](http://www.livrosgratis.com.br/cat_26/geografia/1) [de](http://www.livrosgratis.com.br/cat_26/geografia/1) [Geografia](http://www.livrosgratis.com.br/cat_26/geografia/1) [Baixar](http://www.livrosgratis.com.br/cat_27/historia/1) [livros](http://www.livrosgratis.com.br/cat_27/historia/1) [de](http://www.livrosgratis.com.br/cat_27/historia/1) [História](http://www.livrosgratis.com.br/cat_27/historia/1) [Baixar](http://www.livrosgratis.com.br/cat_31/linguas/1) [livros](http://www.livrosgratis.com.br/cat_31/linguas/1) [de](http://www.livrosgratis.com.br/cat_31/linguas/1) [Línguas](http://www.livrosgratis.com.br/cat_31/linguas/1)

[Baixar](http://www.livrosgratis.com.br/cat_28/literatura/1) [livros](http://www.livrosgratis.com.br/cat_28/literatura/1) [de](http://www.livrosgratis.com.br/cat_28/literatura/1) [Literatura](http://www.livrosgratis.com.br/cat_28/literatura/1) [Baixar](http://www.livrosgratis.com.br/cat_30/literatura_de_cordel/1) [livros](http://www.livrosgratis.com.br/cat_30/literatura_de_cordel/1) [de](http://www.livrosgratis.com.br/cat_30/literatura_de_cordel/1) [Literatura](http://www.livrosgratis.com.br/cat_30/literatura_de_cordel/1) [de](http://www.livrosgratis.com.br/cat_30/literatura_de_cordel/1) [Cordel](http://www.livrosgratis.com.br/cat_30/literatura_de_cordel/1) [Baixar](http://www.livrosgratis.com.br/cat_29/literatura_infantil/1) [livros](http://www.livrosgratis.com.br/cat_29/literatura_infantil/1) [de](http://www.livrosgratis.com.br/cat_29/literatura_infantil/1) [Literatura](http://www.livrosgratis.com.br/cat_29/literatura_infantil/1) [Infantil](http://www.livrosgratis.com.br/cat_29/literatura_infantil/1) [Baixar](http://www.livrosgratis.com.br/cat_32/matematica/1) [livros](http://www.livrosgratis.com.br/cat_32/matematica/1) [de](http://www.livrosgratis.com.br/cat_32/matematica/1) [Matemática](http://www.livrosgratis.com.br/cat_32/matematica/1) [Baixar](http://www.livrosgratis.com.br/cat_33/medicina/1) [livros](http://www.livrosgratis.com.br/cat_33/medicina/1) [de](http://www.livrosgratis.com.br/cat_33/medicina/1) [Medicina](http://www.livrosgratis.com.br/cat_33/medicina/1) [Baixar](http://www.livrosgratis.com.br/cat_34/medicina_veterinaria/1) [livros](http://www.livrosgratis.com.br/cat_34/medicina_veterinaria/1) [de](http://www.livrosgratis.com.br/cat_34/medicina_veterinaria/1) [Medicina](http://www.livrosgratis.com.br/cat_34/medicina_veterinaria/1) [Veterinária](http://www.livrosgratis.com.br/cat_34/medicina_veterinaria/1) [Baixar](http://www.livrosgratis.com.br/cat_35/meio_ambiente/1) [livros](http://www.livrosgratis.com.br/cat_35/meio_ambiente/1) [de](http://www.livrosgratis.com.br/cat_35/meio_ambiente/1) [Meio](http://www.livrosgratis.com.br/cat_35/meio_ambiente/1) [Ambiente](http://www.livrosgratis.com.br/cat_35/meio_ambiente/1) [Baixar](http://www.livrosgratis.com.br/cat_36/meteorologia/1) [livros](http://www.livrosgratis.com.br/cat_36/meteorologia/1) [de](http://www.livrosgratis.com.br/cat_36/meteorologia/1) [Meteorologia](http://www.livrosgratis.com.br/cat_36/meteorologia/1) [Baixar](http://www.livrosgratis.com.br/cat_45/monografias_e_tcc/1) [Monografias](http://www.livrosgratis.com.br/cat_45/monografias_e_tcc/1) [e](http://www.livrosgratis.com.br/cat_45/monografias_e_tcc/1) [TCC](http://www.livrosgratis.com.br/cat_45/monografias_e_tcc/1) [Baixar](http://www.livrosgratis.com.br/cat_37/multidisciplinar/1) [livros](http://www.livrosgratis.com.br/cat_37/multidisciplinar/1) [Multidisciplinar](http://www.livrosgratis.com.br/cat_37/multidisciplinar/1) [Baixar](http://www.livrosgratis.com.br/cat_38/musica/1) [livros](http://www.livrosgratis.com.br/cat_38/musica/1) [de](http://www.livrosgratis.com.br/cat_38/musica/1) [Música](http://www.livrosgratis.com.br/cat_38/musica/1) [Baixar](http://www.livrosgratis.com.br/cat_39/psicologia/1) [livros](http://www.livrosgratis.com.br/cat_39/psicologia/1) [de](http://www.livrosgratis.com.br/cat_39/psicologia/1) [Psicologia](http://www.livrosgratis.com.br/cat_39/psicologia/1) [Baixar](http://www.livrosgratis.com.br/cat_40/quimica/1) [livros](http://www.livrosgratis.com.br/cat_40/quimica/1) [de](http://www.livrosgratis.com.br/cat_40/quimica/1) [Química](http://www.livrosgratis.com.br/cat_40/quimica/1) [Baixar](http://www.livrosgratis.com.br/cat_41/saude_coletiva/1) [livros](http://www.livrosgratis.com.br/cat_41/saude_coletiva/1) [de](http://www.livrosgratis.com.br/cat_41/saude_coletiva/1) [Saúde](http://www.livrosgratis.com.br/cat_41/saude_coletiva/1) [Coletiva](http://www.livrosgratis.com.br/cat_41/saude_coletiva/1) [Baixar](http://www.livrosgratis.com.br/cat_42/servico_social/1) [livros](http://www.livrosgratis.com.br/cat_42/servico_social/1) [de](http://www.livrosgratis.com.br/cat_42/servico_social/1) [Serviço](http://www.livrosgratis.com.br/cat_42/servico_social/1) [Social](http://www.livrosgratis.com.br/cat_42/servico_social/1) [Baixar](http://www.livrosgratis.com.br/cat_43/sociologia/1) [livros](http://www.livrosgratis.com.br/cat_43/sociologia/1) [de](http://www.livrosgratis.com.br/cat_43/sociologia/1) [Sociologia](http://www.livrosgratis.com.br/cat_43/sociologia/1) [Baixar](http://www.livrosgratis.com.br/cat_44/teologia/1) [livros](http://www.livrosgratis.com.br/cat_44/teologia/1) [de](http://www.livrosgratis.com.br/cat_44/teologia/1) [Teologia](http://www.livrosgratis.com.br/cat_44/teologia/1) [Baixar](http://www.livrosgratis.com.br/cat_46/trabalho/1) [livros](http://www.livrosgratis.com.br/cat_46/trabalho/1) [de](http://www.livrosgratis.com.br/cat_46/trabalho/1) [Trabalho](http://www.livrosgratis.com.br/cat_46/trabalho/1) [Baixar](http://www.livrosgratis.com.br/cat_47/turismo/1) [livros](http://www.livrosgratis.com.br/cat_47/turismo/1) [de](http://www.livrosgratis.com.br/cat_47/turismo/1) [Turismo](http://www.livrosgratis.com.br/cat_47/turismo/1)